https://ntrs.nasa.gov/search.jsp?R=19930010294 2020-03-17T08:12:53+00:00Z

NASA-CR-192094

 $\sigma$  control control  $\sigma$ **I ,,-,-** \_1 **U** -1"

**,-4** .0.

229

State Univ.

 $G3/32$ 

**o,** t- **,.\_** z <del>D</del>

 $\overline{\phantom{a}}$  ,  $\overline{\phantom{a}}$  ,  $\overline{\phantom{a}}$  $\Box$   $\Box$   $\bot$   $\equiv$ 

MPONENTS

 $\Box$   $\Box$   $\Box$ 

ERS

 $\sim$   $\sim$   $\mu$  c **O-** I--\_ **E E**  $\cup$   $\cup$   $\mathbf{z}$   $\geq$   $\cup$ **O- LL ..J** uJ 0

tjI **=** .\_( Z uJ\_ \_.T.£:::

 $\frac{4}{5}$   $\frac{4}{2}$   $\frac{1}{2}$   $\frac{1}{2}$ 

 $\mu$  -32 and  $140346$ <br> $229$ 

## **Moment Method** Analysis **of Linearly Tapered Slot** Antennas

by

**Adnan KBksal**

# **Low Loss Components for Switched Beam Radiometers Final Report**

**NASA Grant No: NAG-I-943 Covering the period Jan. 15, 1989 to Sept. 30, 1991**

**Co-Principal Investigators: Robert J. T\_ew J. Frank Kaut\_man**

**Department of Electrical and Computer Engineering**

**North** Carolina **State University**

**Raleigh, NC**

**November 1992**

## **Abstract**

**A Method of Moments (MoM)** model **for the analysis of the Linearly Tapered Slot Antenna (LTSA) is developed** and **implemented. The model** employs an **unequal size rectangular sectioning for conducting parts of the** antenna. **Piecewise sinusoidal basis functions are used for the expansion of conductor current. The** effect **of the dielectric is incorporated** in **the** model **by using** equivalent **volume polarization current density** and solving the equivalent problem in free-space. The feed section of the antenna including **the microstripllne is handled rigorously** in **the MoM** model **by** including slotline **short-circuit** and **microstripline currents among the unknowns. Comparison with measurements is made to demonstrate the validity of the model for both the** sir **case and the** dielectric **case. Validity of the** model **is also verified by** extending **the** model **to handle the** analysis **of the** skew-plate antenna, and **compaxing the results to those of** a **skew-segmentation** modeling **results of the same structure** and **to available data** in **the literature. Variation of the** radiation *pattern* **for the** sir **LTSA** with **length, height** and **taper** angle **is investigated** and **the results** are **tabulated. Numerical results for the** effect **of the** dielectric **thickness** end **permittivity** are **presented.**

# **Table of Contents**

 $\sim$ 

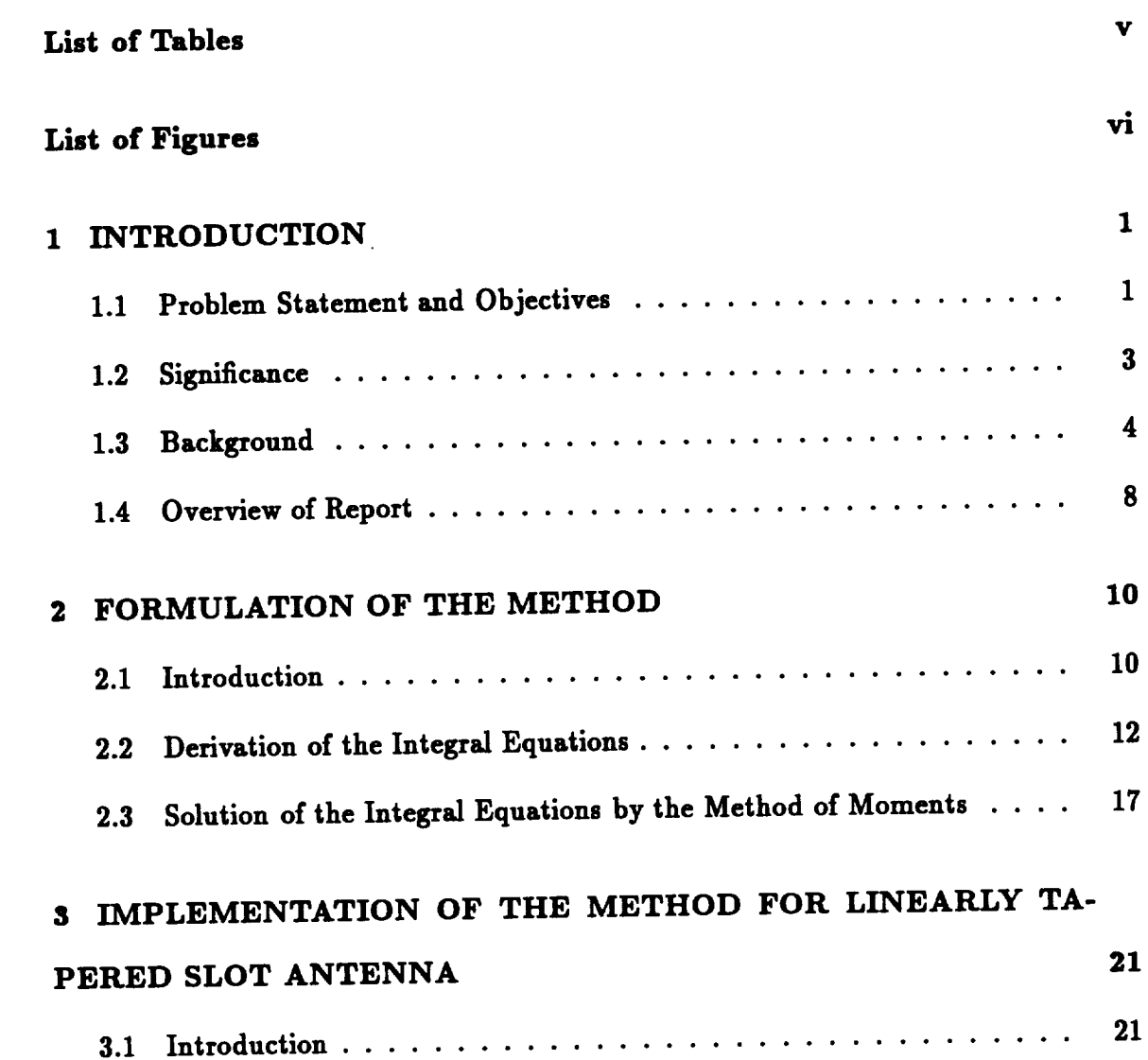

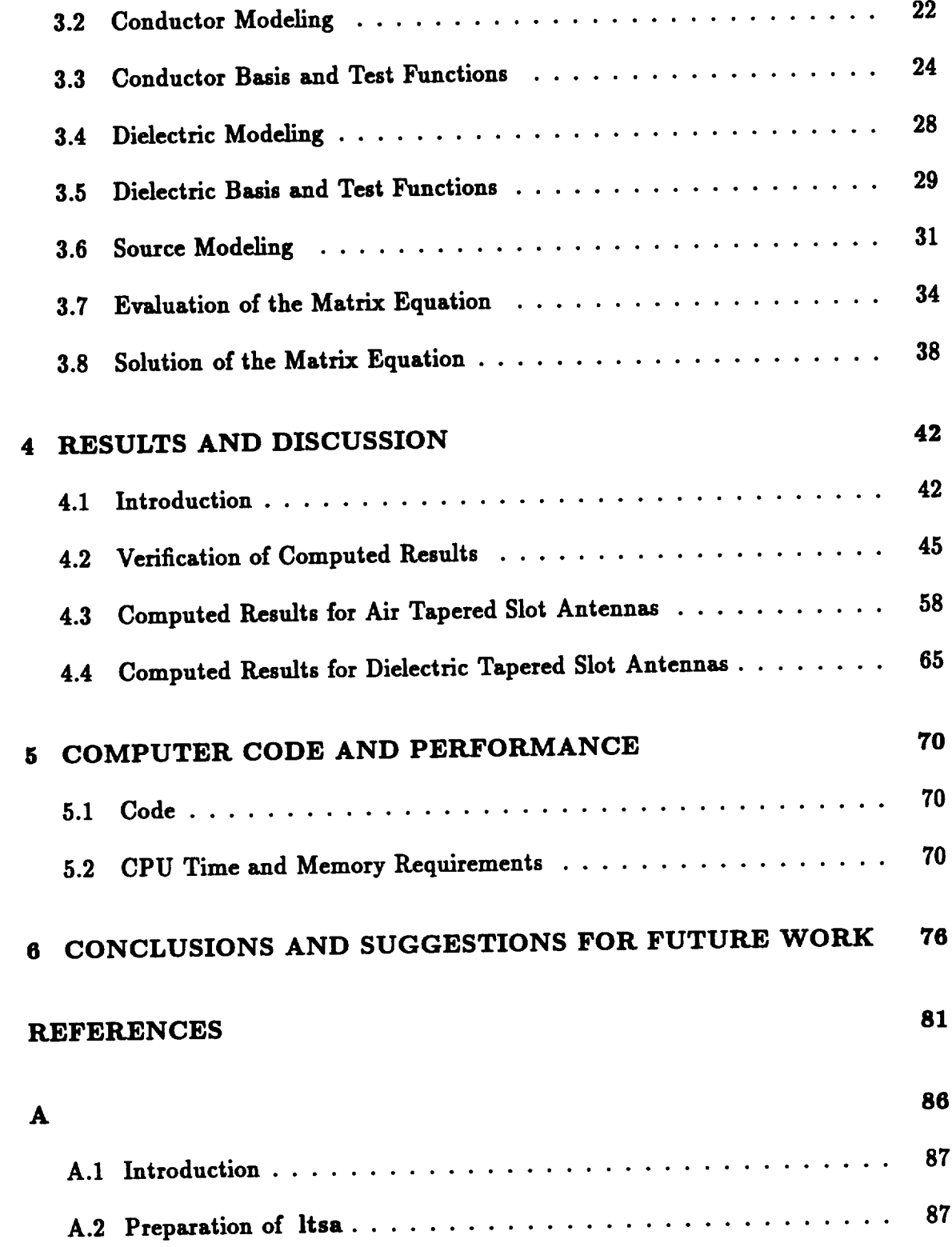

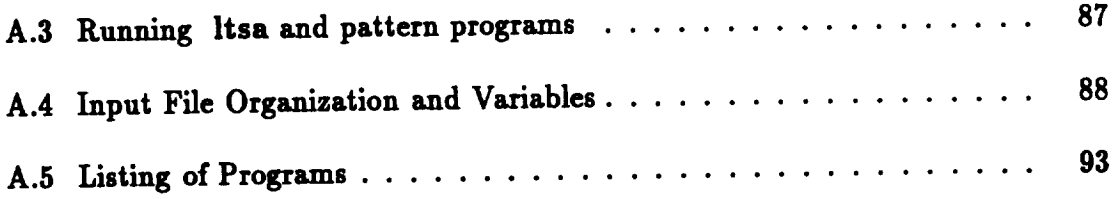

 $\sim$   $\sim$ 

 $\sim 10^{10}$  km s  $^{-1}$ 

# **List of Tables**

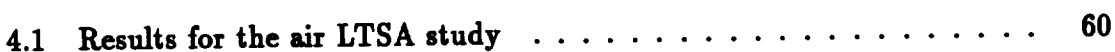

# **List of Figures**

 $\overbrace{\hspace{25mm}}^{}$ 

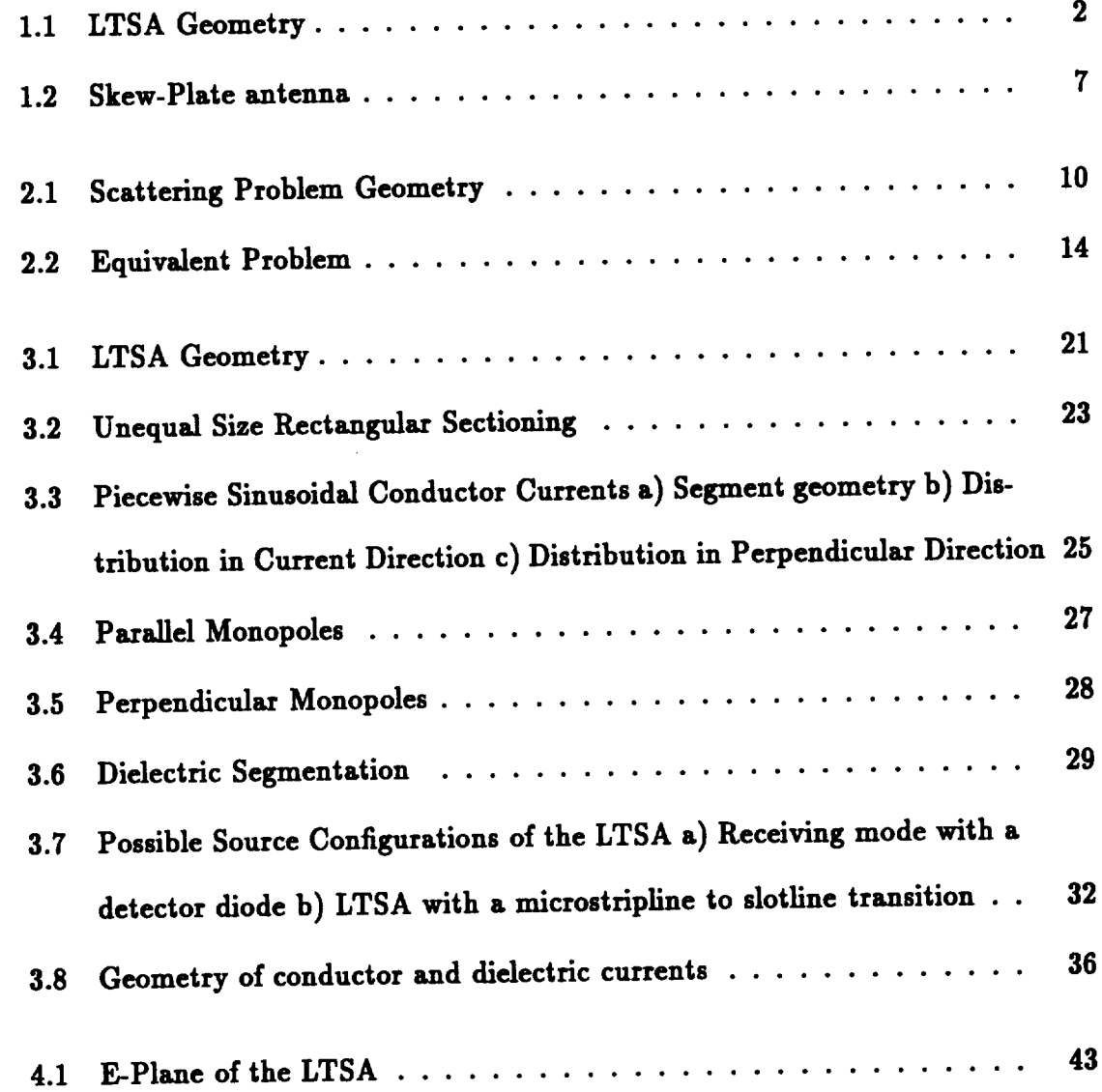

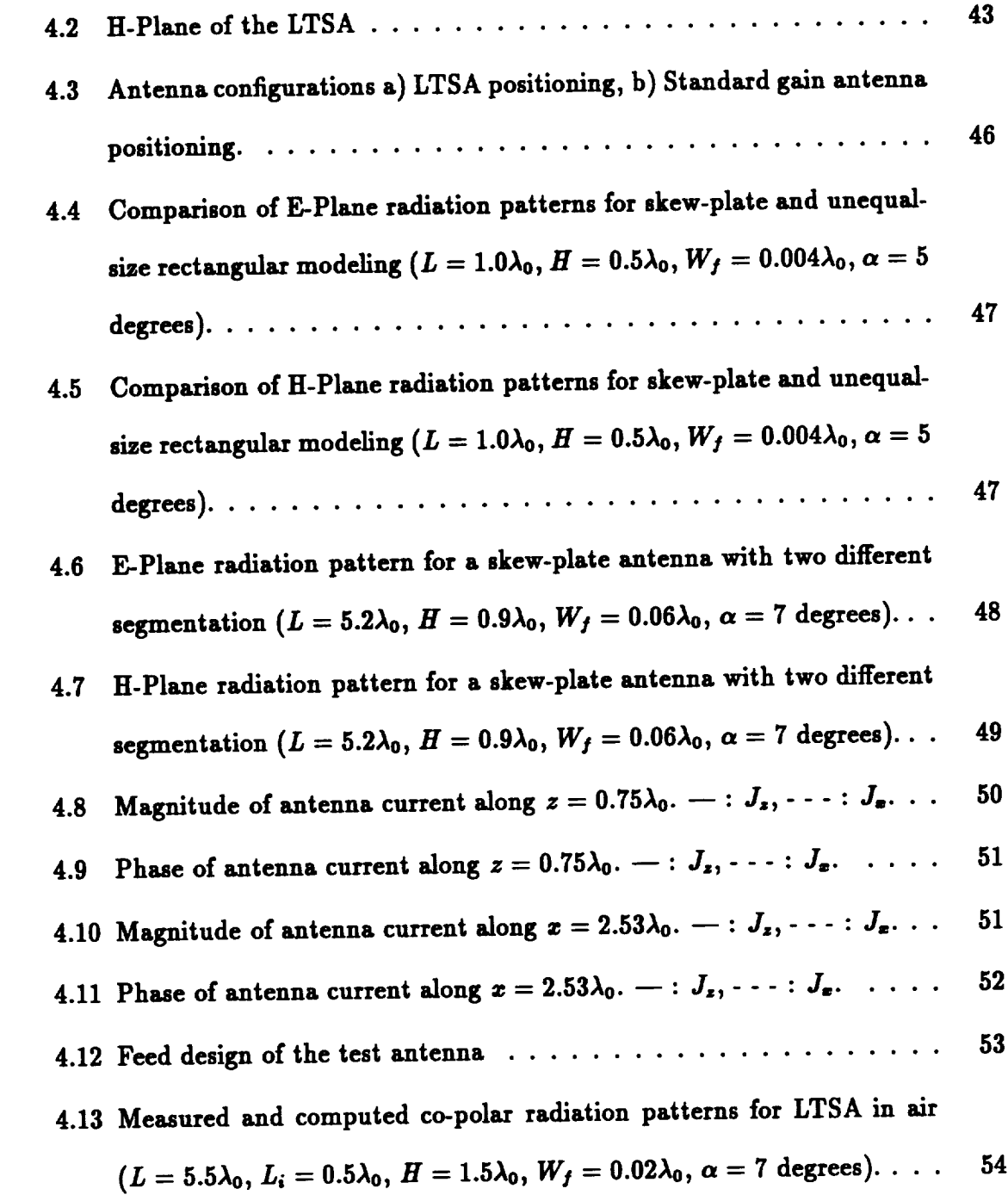

 $\sim 10^{11}$ 

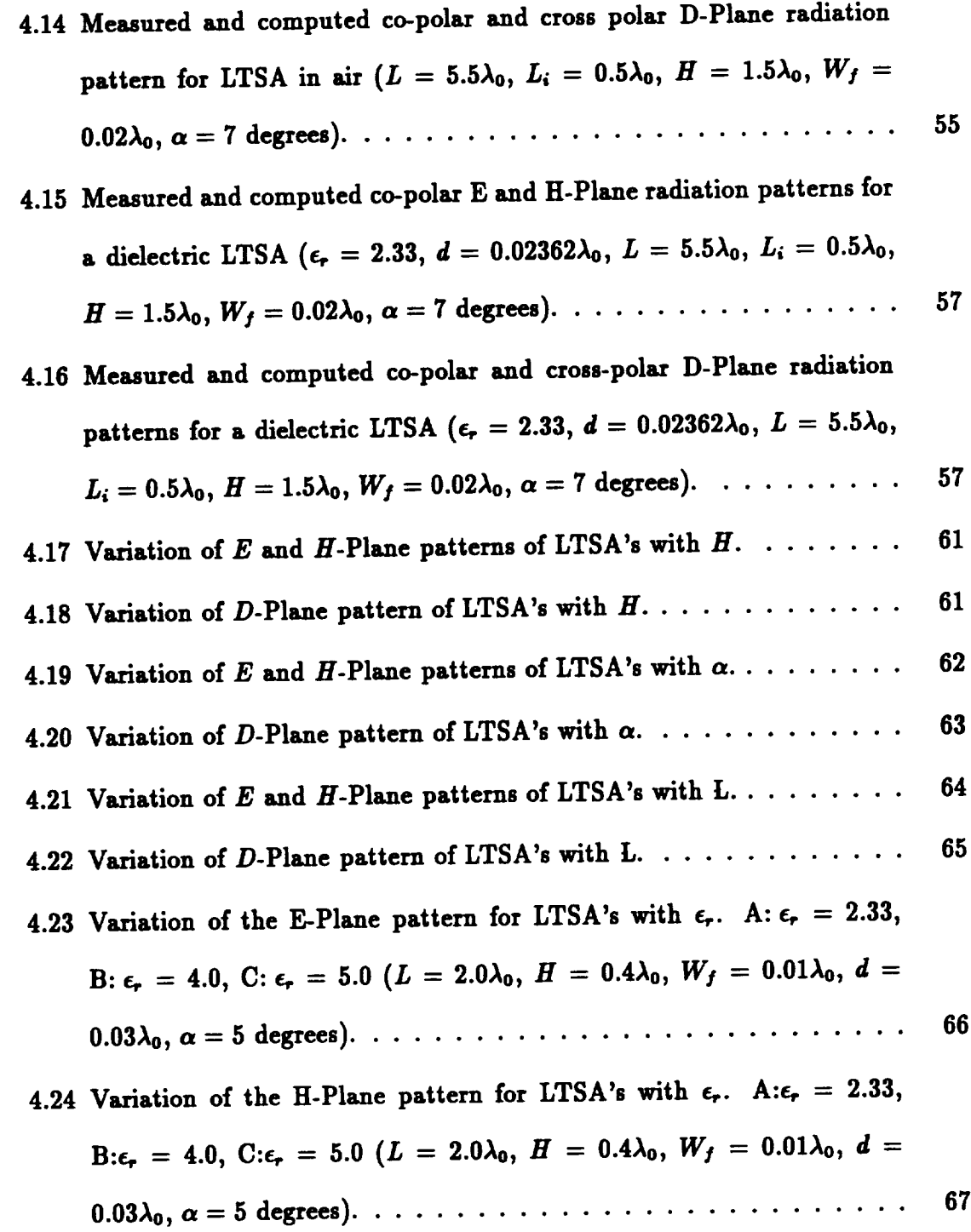

 $- -$ 

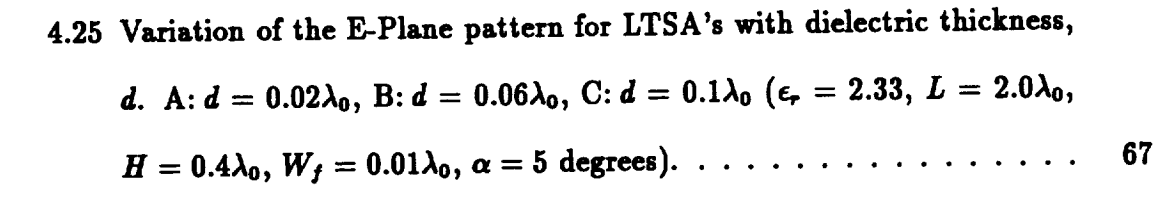

### 4.26 **Variation of the H-Plane pattern for LTSA's** with dielectric **thickness,** *d.* **A**:  $d = 0.02\lambda_0$ , **B:**  $d = 0.06\lambda_0$ , **C:**  $d = 0.1\lambda_0$  ( $\epsilon_r = 2.33$ ,  $L = 2.0\lambda_0$ , 68  $H = 0.4\lambda_0, W_f = 0.01\lambda_0, \alpha = 5$  degrees).  $\dots \dots \dots \dots \dots \dots$

# **4.27 Variation of the E-Plane pattern for LTSA's** with **dielectric thickness,**

$$
d, \text{ high } e_r \text{ case. A: } d = 0.02\lambda_0, B: d = 0.04\lambda_0 \text{ (}\epsilon_r = 9.8, L = 1.05\lambda_0, \text{H} = 0.28\lambda_0 \text{ W.} = 0.004\lambda_0 \text{ W.} = 5.7 \text{ degrees.} \text{W.} = 0.004\lambda_0 \text{ W.} = 0.004\lambda_0 \text{ W.} = 0.004\
$$

**4.28 Vsriation of the H-Plane pattern for LTSA's** with dielectric **thickness,** *d,* high e, **case. A:** *d* **= O.02Ao, B:** *d* **= O.O4Ao (\_ = 9.8,** *L* **= 1.05Ao,** *H* **= 0.38\_o,** *W]* **= 0.004\_o,** *a* **= 5.7 degrees)** ............... **69**

*H* - **0.38Ao,** *W!* **= 0.004Ao,** *a* **= 5.7 degrees)** ............... **69**

71 **5.1 Block Diagram of the Code** ....................... *73* **5.2 Matrix fill-time** and **solve time** on **A1Liant FX-40 for air LTSA's . .** 74 **5.3 Tots] CPU time comparison for** s]r **LTSA's** ............... 74 **5.4 CPU time on CRAY Y-MP for dielectric LTSA's** ............

#### **CHAPTER 1**

#### **INTRODUCTION**

### **1.1 Problem Statement** and **Objectives**

**The main objective of this work** is **to develop a Moment Method Model for the radiation pattern characterization of single Linearly Tapered Slot Antennas (LTSA) in air or on a** dielectric substrate. **The geometry of the LTSA is shown in Figure 1.1. This characterization consists of:**

- **\* Finding the radiated far-fields of the antenna,**
- **• Determining the** *E-Plane* and *H-Plane* **beamwidths and sidelobe levels,**
- **• Determining the** *D-Plane* **beamwidth** and **cross polarization levels,**

as **antenna parameters length (L), height (H), taper** angle **(a), substrate thickness (d)** and **the** relative substrate *permittivity* **(e\_) vary. The** ranges **of these** *parameters* are:

$$
0.25\lambda_0 \leq L \leq 5\lambda_0
$$
  

$$
0.25\lambda_0 \leq H \leq 3\lambda_0
$$

$$
\begin{aligned} &2.5\deg\leq\alpha\leq9\deg\\ &0.01\lambda_0\leq d\leq0.1\lambda_0\\ &1\leq\epsilon_r\leq10.5 \end{aligned}
$$

where  $\lambda_0$  is the free-space wavelength at the operating frequency.

**The reason for these choices of parameter** ranges **will be explained in later sections.**

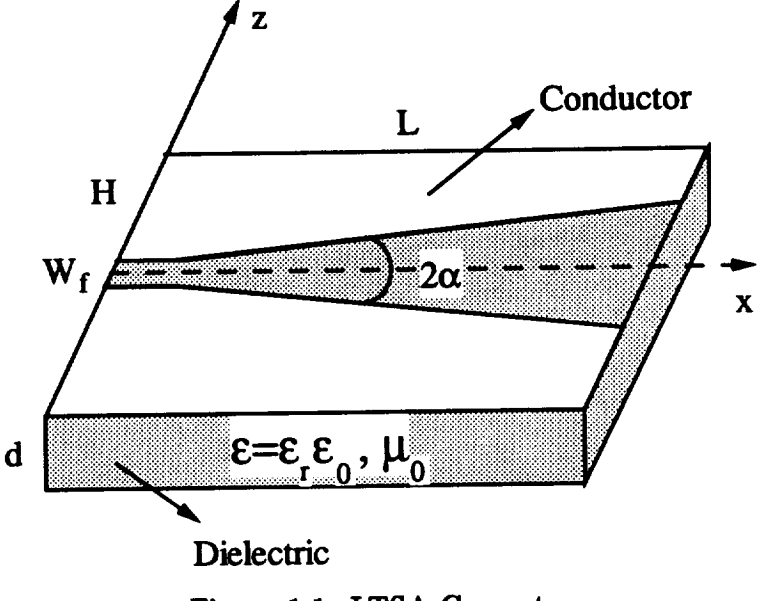

**Figure 1.1:** LTSA **Geometry**

**The LTSA geometry which is shown in Figure** 1.1, **does not lend itself to** analytical **solution with the given parameter ranges. Therefore,** a **computer** modeling **scheme** and s **code axe necessary to** analyze **the problem. This necessity imposes some** further **objectives or requirements on the solution method (modeling)** and **tool (computer code). These may be** listed as **follows:**

- **A good approximation to the** real **antenna** geometry.
- **• Feasible computer storage** and **time requirements.**

**According to these requirements, the work is concentrated on the** development **of efficient** modeling **schemes for these type of problems** and **on reducing the central processing unit (CPU) time** required **for the computer code. A Method of Moments (MoM) code is** developed **for the analysis of LTSA's within the parameter** ranges given.

#### **1.2 Significance**

**An** antenna **is one of the most important components** in all **communication systems.** With the development of radar during the 1940's, many new antennas have been in**troduced. The introduction of MoM to** electromagnetics **made the numerical analysis of** many **antennas possible. During the 1970's the developments in microstrip devices** and **circuits vastly increased the possibility of new** antenna **structures. Planar** antennas enjoy **the possibility of integration** with **the other parts of the system. In recent years, the new developments in the millimeter wave frequencies has increased the** importance **of planar** antennas **suitable for this** frequency range. **The tapered slot** antenna **is one likely candidate** for **both microwave and millimeter wave systems. It can be easily integrated to** microstrip circuits with a **microstrip-to-slotline transition. Its radiation characteristics are** also **promising. Initial studies on** *LTSA's* **were mostly** **experimental. In recent years, some** approximate **analytical and numerical solutions for LTSA's have been developed, however the validity of the results are** restricted by **the choices of the antenna parameters or** by **the** approximation **of the real antenna geometry. Therefore, there is** a **need** for **better modeling and characterization of these** antennas.

**This work concentrates on rigorous computer modeling of single LTSA's with the use of MoM. The real** antenna **geometry is** modeled **closely** for **the first time, both the conducting parts of the antenna** and **the finite size dielectric region. Earlier modelings lacked accuracy in either modeling the conductor parts (by** assuming a different **shape of the conductors to ease the analysis), or in** modeling **the** dielectric **(by** assuming **the** dielectric **support infinite or** assuming **that it is very thin). The characterization of the LTSA will provide the researchers and** designers in **the field** with **better** design **guidelines in the range of the parameters given before. Also, the solution method is not unique to the problem, the** analysis **of** similar **structures** may be **carried out with** a **modification of the computer code for the particular problem.**

#### **1.3 Background**

**The Tapered Slot Antenna was introduced by Gibson [1]. He called it the Vivaldi Antenna. Since its introduction, its properties have been** studied **by** many **researchers in the field [2]-[12]. The first** studies **were mostly** experimental **[2, 3], dealing mostly**

**with the characterization of the antenna and derivation of some empirical design formulas. The usage of the** antenna at **millimeter wave frequencies** as a **feed array element [8],** and **the integration** with **the other elements of the system have also been studied [11, 12].**

**The first theoretical** formulation **for the radiation pattern of the antenna has been provided by R. Janaswamy [4, 6, 7]. In his work, the height of the LTSA (H** in Figure 1.1) was assumed infinite. Assuming also infinitely long antennas,  $(L \geq$ **3\_0), enabled him to** approximate **the fields by those of two infinite cones which can be analyzed** analytically **[13]. However,** assuming **infinite conducting parts for the** antenna **leads to** incorrect **predicted fields if one uses the** free-space **Green's function in the** application **of the Schelkunoff's equivalence principle [14]. Due to this reason, he** approximated **the effect of the finite length of the** antenna **by** assuming **a conducting half-space** at **the end of the** antenna, and **using the related Green's function.**

**In the** analysis **of LTSA's on** a dielectric **substrate the preceeding** assumptions **do not lead to** an **analytical solution due to the presence of the** dielectric. **Therefore, for this part of the analysis, he** approximated **the** antenna **taper step-wise,** and **solved the eigenvalue problem [15], to determine the aperture field distribution up to** a multiplicative **constant** in **each constant slot-line section [7]. Enforcing the power conservation principle** for **each junction yielded the field distribution which in turn was used to find the fields of the antenna** with **the same half-space Green's function. This** analysis also assumes an **infinitely long structure** and **the effect of the** dielectric **is** not taken into account when finding the radiated fields using the aperture distribution.

**In this early work, it has been found experimentally that the radiation properties of the antenna improve** as **the antenna height gets** smaller **[4, 7]. However, the summarized** analysis **is not** suitable **for the solution of this problem. It also suffers from the treatment of the** dielectric **presence. In** many **applications, [2, 11, 12], the** length of the antenna is less than  $3\lambda_0$ , further restricting the applicability of these **results. Therefore, there has** been a **need to** analyze **the problem within parameter ranges given** in **Section 1.**

**Contemporary to our work, attempts have been made to model the** antenna **by the MoM [9, 10]. In this work, the** antenna **has been** modeled **by the skew-plate geometry shown in Figure 1.2. The shortcoming of this approximation is the** assumption **of differently shaped conductor edges** in **the** distances **comparable to the wavelength. Since the approximated geometry of the** antenna **has also** been **utilized in experimental** models, **good** agreement with measurements **has been obtained. Our results [16] predict different radiation patterns for the real geometry of the LTSA. Also the effect of the** dielectric **still needed better consideration, since only low-permittivity (e,),** and **very thin** dielectric **support has been** analyzed **[10].**

In electromagnetic **radiation and** scattering **problems there** are **two** main **approaches: Differential equation (DE)** modeling and **integral equation** modeling **[17]. Traditionally, DE** models are **used in bounded problems** and **IE models** are **employed**

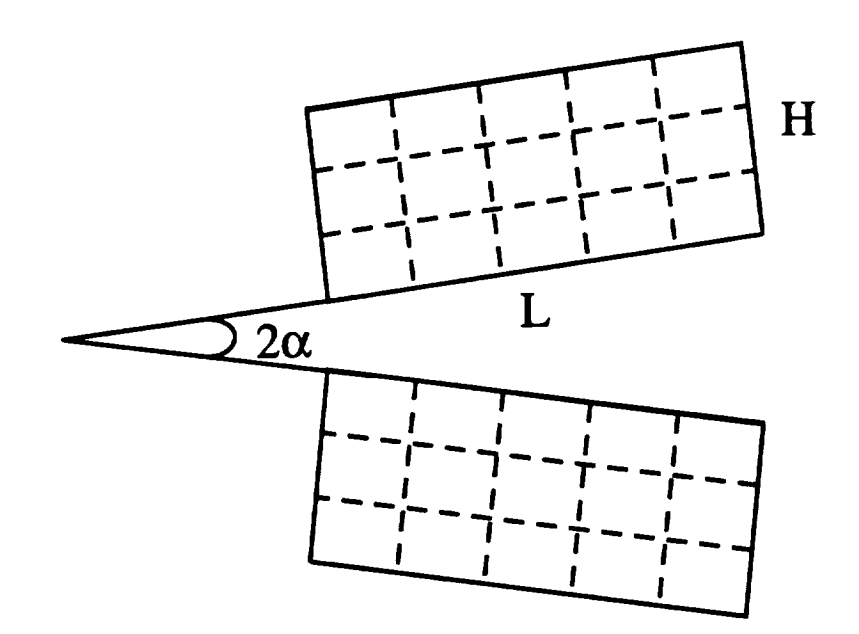

**Figure 1.2: Skew-Plate antenna**

**in exterior radiation and** scattering **problems. In DE models, the problem region is divided into meshes** and **the unknown is** approximated **by a function in** each **cell. The** satisfaction **of the boundary conditions at** each **mesh boundary yields the unknowns** related **to the fields. In IE** models, **the integral** equation **describing the problem is obtained first, then, the unknown in the** equation is expanded **using some basis** func**tions. Weighting of the IE with some weight functions converts the integral** equations **to** a **linear system of** equations. **Solution for the currents (or unknown in the problem) is obtained by** standard **matrix** inversion **or iterative techniques. By their nature, DE models** are **local** and **IE** models are **global, and** as **a result, the** matrices **obtained from DE models** are **large but** sparse as **opposed to the relatively small** and **dense** matrices **obtained** from **IE** models. **DE** models are extended **to radiation** and **scatter-** ing problems in unbounded regions by utilizing the "absorbtive boundary conditions" **[18]. However, since large matrices** are **obtained using DE** models and **since the solution times** are **on the same order for both of the methods, we have preferred the IE** modeling scheme and **MoM formulation [19, 20].**

**In IE** *methods,* **another recent** approach **is the** *Conjugate* **Gradient Method [21, 22], which has been** applied **to** dielectric **scattering,** scattering **from conducting plates and wire** antenna **problems. However, it is not** applicable **to mixed** bodies **such as the** dielectric **supported LTSA. It has been applied to LTSA's** in air and **infinite** arrays **of LTSA's by Catedra et** al **[23].**

#### **1.4 Overview of Report**

**The** report **is organized** as **follows. Chapter 2 presents the formulation of generalized** scattering **or radiation** from a **coated** dielectric **body problem. In Chapter 3, the implementation of the method for the LTSA is explained. The** modeling **approach for the conducting** and **the** dielectric **parts of the** antenna with **the basis** and **test function choices for MoM formulation is** given **in this chapter. Possible excitation types for the** antenna and **the modeling of the source** are **also** discussed in **Chapter 3. In Chapter 4, the results** and discussion are **presented. In section 4.2, favorable comparison to available data in the literature** and **to** experimental measurements **is** made **to verify the computational results. The accuracy of the results is checked** and discussed. A parametric study of air LTSA's with changing  $L$ ,  $H$  and  $\alpha$  is given **in section 4.3. Conclusions on the behavior of the radiation characteristics of the antenna** with **respect to these parameters** are **drawn. In section 4.4, the effect of the** dielectric **thickness** and **the permittivity on the radiation characteristics of the** antenna are **presented. The developed MoM code is explained briefly in Chapter 5. The performance study of the code is also** given **in this chapter. Finally, the conclusions** and **the suggestions for future research** are **presented** in **Chapter** *6.*

#### **CHAPTER 2**

### **FORMULATION** OF **THE METHOD**

#### **2.1 Introduction**

**Many important electromagnetic problems involve radiation** and **scattering from a dielectric body partially covered with a conductor. This general problem geometry is** shown **in Figure 2.1. In this figure, the problem is shown as a scattering problem where**

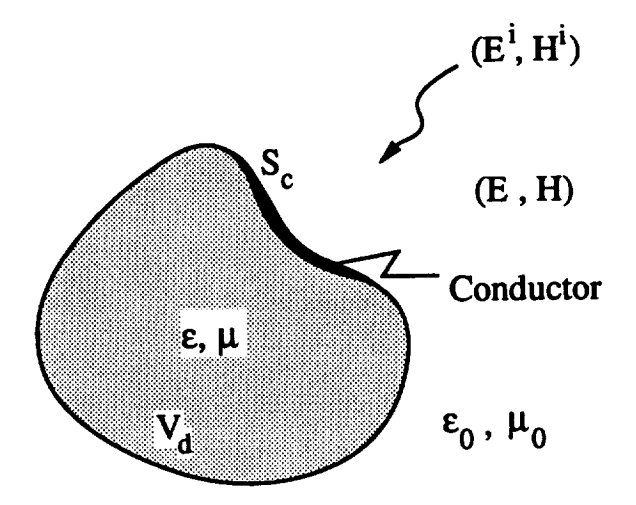

**Figure 2.1: Scattering Problem Geometry**

(E\_,H \_) is **the incident field** and (E,H), **the total field** in **the presence of the scatterer, is the unknown. The location of the source for (Ei,H** \_) is assumed **to be** at **infinity so** that (E\_,Hi) **is not effected by the presence of the scatterer. In** radiation **problems the same formulation as for the** scattering **case can be used with only a proper change of the interpretation of the incident field. In this type of problem, (Ei,H** \_) **is the field of the source (Ji,M\_) which is usually on or in the structure** and **assumed to be known or approximated. When attempting to solve the problem numericaily, a suitable source model is chosen. As a result of this modeling, some parts of the source** model should **also be** included **ss having unknown current distribution. This is the major** difference **of the radiation and scattering cases.**

**Whether it is a scattering or a** radiation **problem, the analytical solution of the total fields for Figure 2.1 is very difllcult in most cases.** When **the geometry of the** dielectric **body is a canonical one such** as a **sphere or** a **slab extending to** infinity, **the specific Green's function can be derived in the f\_equency domain or a series representation of it may be obtained. However, the solution for the conductor parts of the structure is still very** difficult and **is usually carried out** by **a numerical approach [24] such as MoM. For example, when the** dielectric **body is a slab extending to infinity, the Green's function is easy to** derive in **the frequency domain [24]. However,** in **the solution of the** unknown **conductor currents** by **moment method, one encounters Sommerfeld** integrals **which are difficult to integrate numerically. When using series** form **for the Green's function, the slow convergence is** a **typical problem.**

**When the** difllculties **regarding the Green's function** are **considered** and **when the geometry of the particular problem does not allow these approaches, the only possible** way is to use **numerical methods [17].**

**In order to solve the** genera] **problem of Figure 2.1 numerically, the** governing integral **equations for the conductor and** dielectric regions **are obtained. This is explained** in **section 2.2 These equations** are **then** solved numerically using **MoM. This procedure is** detailed in **section 2.3. In the remaining sections of this chapter,** the dielectric body will be assumed to have the permeability,  $\mu_0$ , of free-space, which **is the case for most antenna problems.**

## **2.2 Derivation of the Integral Equations**

Referring to Figure 2.1, the conducting parts of the structure  $, S_c$ , can be modeled **by applying Schelkunoff's equivalence** [14] **principle. According to this** *principle,* **the total tangential fields determine the equivalent electric** and **magnetic** surface **current densities,**

$$
\mathbf{J}_{\bullet} = \mathbf{n} \times \mathbf{H} \tag{2.1}
$$

$$
\mathbf{M}_{\bullet} = - \mathbf{n} \times \mathbf{E}
$$

$$
= 0
$$
 (2.2)

**which are** introduced **on the** surfaces **of the conductor; both bottom and top. Here, n is the unit outward normal to the conducting body. M, is equated to zero in (2.2) since a perfect conductor** assumption **is** made and **on a perfect conductor the** tangential electric field is zero. When J, and M, are introduced on the conductor, the conductorcan be removedand **the currents Jo, Mo can be considered to radiate in free-space [25]. If the conductor is very thin, equivalent currents J,** and **M, might be considered as the vector** sum **of the currents on the top** and **bottom surfaces. Throughout the** analysis **this** assumption **will be** made **for the conductor regions.**

**In the dielectric region,** *V\_,* **MaxweU's equations** may **be written** as:

$$
\nabla \times \mathbf{E} = -j\omega\mu_0 \mathbf{H} \tag{2.3}
$$

$$
\nabla \times \mathbf{H} = j\omega \epsilon \mathbf{E}
$$
  
=  $j\omega \epsilon_0 \mathbf{E} + j\omega (\epsilon - \epsilon_0) \mathbf{E}$  (2.4)

**Subsequently, (2.4) can be rewritten as,**

$$
\nabla \times \mathbf{H} = j\omega \epsilon_0 \mathbf{E} + \mathbf{J}_e \tag{2.5}
$$

**where**

$$
\mathbf{J}_{e} = j\omega(\epsilon - \epsilon_{0})\mathbf{E} \tag{2.6}
$$

**Equation (2.5) can** be interpreted **as** a **Maxwell's equation in** free-space **with a current source** Je **located at the position of the** dielectric **part of the structure. Therefore, one can replace the** dielectric **region** with **the equivalent volume** electric **polarization current density** Je and **consider the whole problem** in free-space **[20, 26, 27, 28, 29]. The equivalent problem is shown in Figure 2.2.**

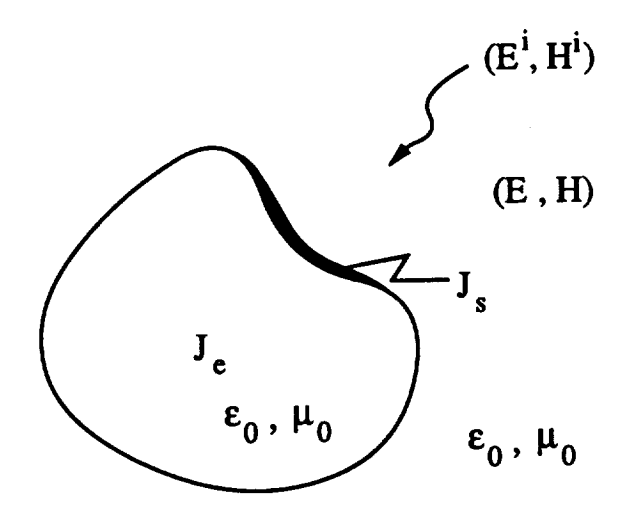

**Figure 2.2: Equivalent** Problem

On **the conductor regions, the total tangential** electric **field** intensity is **zero. There**fore, **the following** equation **must he satisfied on the conductor** surfaces.

$$
(\mathbf{E}^i + \mathbf{E}^s + \mathbf{E}^s)_{tan} = 0 \tag{2.7}
$$

In equation (2.7),  $\mathbf{E}^i$ ,  $\mathbf{E}^s$ , and  $\mathbf{E}^e$  are the fields radiated by the sources  $\mathbf{J}_i$ ,  $\mathbf{J}_s$  and **Je, respectively.**

**In the dielectric region,** *V\_,* **the condition**

$$
\mathbf{E}^{\epsilon} + \mathbf{E}^{\epsilon} + \mathbf{E}^{\epsilon} = \mathbf{E}
$$
  
= 
$$
\frac{\mathbf{J}_{\epsilon}}{j\omega(\epsilon - \epsilon_{0})}
$$
 (2.8)

should **be** satisfied.

**Equation (2.8) is merely the statement of the equality of the total fields in which (2.8) has been used to obtain the relation with the** equivalent **polarization current density, J\_,** in **the** dielectric **region.**

All the fields produced by the equivalent sources and the source can be expressed in terms of the free-space dyadic Green's function as

$$
\mathbf{E} = \int_{V} \mathbf{J} \cdot \overline{\overline{\mathbf{G}}} dV \tag{2.9}
$$

where,

$$
\overline{\overline{\mathbf{G}}} = (\overline{\overline{\mathbf{I}}} + \frac{1}{k_0^2} \nabla \nabla) g_0 \qquad (2.10)
$$

and,

$$
g_0=\frac{exp(-\jmath k_0 R)}{R}.\t(2.11)
$$

 $\overline{\mathbf{I}}$  is the unit dyad, R is the distance between the source and the field points,  $R = |\mathbf{r} - \mathbf{r}|$ **r\_l, where r** and **r** r **axe position vectors to the field** and **source points, respectively,** and *k0* **is the free-space wavenumber. The V operator operates on unprimed coordinates which axe the field coordinates. For** surface **current densities, equations (2.9) through (2.11)** still **can** be **used with** surface **integrals over** source **current densities replacing the volume integrals.**

**As** a **result, equations (2.7) and** (2.8) axe **the two integral equations that must be** satisfied **by the unknown conductor current density J, ,** and **the equivalent volume polarization current density J,.**

**Equation (2.7) states that the total tangential electric field** intensity **on a conductor** surface **is** *zero.* **Therefore, if** a **test source J,n is placed** in **the conductor, its reaction [25] with all other sources, (J\_, J., J.), will be zero. In equation form this** canbe written as:

$$
\int_{S_{\epsilon}} \mathbf{J}_{\epsilon} \cdot \mathbf{E}^{m} dS + \int_{S_{i}} \mathbf{J}_{i} \cdot \mathbf{E}^{m} dS + \int_{V_{d}} \mathbf{J}_{\epsilon} \cdot \mathbf{E}^{m} dV =
$$
\n
$$
\int_{S_{m}} \mathbf{J}_{m} \cdot \mathbf{E}^{s} dS + \int_{S_{m}} \mathbf{J}_{m} \cdot \mathbf{E}^{i} dS + \int_{S_{m}} \mathbf{J}_{m} \cdot \mathbf{E}^{e} dS = 0
$$
\n(2.12)

where  $S_i$  and  $S_m$  are the regions in which  $J_i$  and  $J_m$  are nonzero. The field  $E^m$  is the **field** radiated **by Jm in free-space.**

**Equation (2.12) is a reaction integral equation for the two unknown current** densities *J,* **and J,. Satisfaction of this equation ensures that these currents have the proper reaction with** s **test source on the conductor surface. However, this does not** insure **the satisfaction of the field equality equation,** (2.8), **in the dielectric region. In order to incorporate the effect of the** dielectric, **we win multiply** (2.8) **by** a **vector** weighting function  $W_m$ , and integrate over  $V_d$ , to obtain,

$$
\int_{V_4} (\mathbf{E}^{\mathbf{e}} + \mathbf{E}^{\mathbf{e}} - \frac{\mathbf{J}_{\mathbf{e}}}{j\omega(\epsilon - \epsilon_0)}) \cdot \mathbf{W}_{m} dV = -\int_{V_4} \mathbf{E}^{\mathbf{i}} \cdot \mathbf{W}_{m} dV \qquad (2.13)
$$

**Let us** rewrite **equations (2.12) and (2.13)** as:

$$
\int_{S_{\epsilon}} \mathbf{J}_{\epsilon} \cdot \mathbf{E}^{m} + \int_{V_{\epsilon}} \mathbf{J}_{\epsilon} \cdot \mathbf{E}^{m} = - \int_{S_{i}} \mathbf{J}_{i} \cdot \mathbf{E}^{m}
$$
\n
$$
= -V_{m}
$$
\n(2.14)

$$
\int_{V_4} \left( \mathbf{E}^{\epsilon} + \mathbf{E}^{\epsilon} - \frac{\mathbf{J}_{\epsilon}}{j \omega(\epsilon - \epsilon_0)} \right) \cdot \mathbf{W}_{m} dV = - \int_{V_4} \mathbf{E}^i \cdot \mathbf{W}_{m} dV
$$
\n
$$
= -V_{m'} \tag{2.15}
$$

**Equations (2.14)** and **(2.15) contain the unknown current densities in their kernels** and **are the governing reaction integral equations for the problem of Figure 2.1. These two coupled integral equations must be solved to find the unknown conductor** and **dielectric polarization current densities J. and Je, respectively. The equations (2.14)** and **(2.15) must hold for** any arbitrary **test function Jm and Win. However,** in **order to** solve these equations numerically with MoM,  $N$  distinct  $J_m$  and  $M$  distinct  $W_m$  will **be used to reduce the equations to a square matrix equation, where** *N* **and** *M* are **the number of expansion functions for the conductor** and dielectric **regions, respectively.**

**It is worthwhile to mention here that, although the reaction concept is utilized to obtain (2.14), it is essentially** an **inner product of the** integral **equation** (2.7) **by the test functions J,\_ similar to the dielectric equation** (2.8) **and its inner product (2.15).**

# **2.3 Solution of the Integral Equations by the** Method **of Moments**

**In order to solve equation (2.14) and** (2.15) by **MoM, the unknown currents** are **expanded as follows:**

$$
\mathbf{J}_{\bullet} = \sum_{n=1}^{N} I_{\bullet n} \mathbf{J}_{\bullet n} \tag{2.16}
$$

$$
\mathbf{J}_{e} = \sum_{n=N+1}^{N+M} I_{en} \mathbf{J}_{en}
$$
 (2.17)

**The total conductor surface current Jo is expanded by using the** basis **functions**

**J\_. In the dielectric, the volume polarization current density is** similarly **expanded** using the basis functions  $J_{en}$ . In (2.16) and (2.17)  $J_{en}$  and  $J_{en}$  have known forms and  $I_m$  and  $I_{en}$  are the unknown multiplicative constants to be determined. In **genera/,** since **the conductor current is a** surface **current density, J,n should contain** two orthogonal components, whereas  $J_{en}$  is a volume current density and should **contain three.**

**Substituting (2.16)** and **(2.17) into** (2.14) and **changing the order of integration** and summation gives,

$$
\sum_{n=1}^{N} I_{\mathbf{m}} \big( \int_{S_{\epsilon}} \mathbf{J}_{\mathbf{m}} \cdot \mathbf{E}^{\mathbf{m}} dS \big) + \sum_{n=N+1}^{N+M} I_{\mathbf{m}} \big( \int_{V_{\mathbf{d}}} \mathbf{J}_{\mathbf{m}} \cdot \mathbf{E}^{\mathbf{m}} dV \big) = -V_{\mathbf{m}}
$$

$$
= - \int_{S_{\epsilon}} \mathbf{J}_{i} \cdot \mathbf{E}^{\mathbf{m}} dS \qquad (2.18)
$$

In (2.18), since  $J_m, J_m$  and  $E^m$  are known, the integrals may be evaluated leaving a linear equation in  $N + M$  unknowns. Since  $E^m$  is the field of the test sources which are **placed on the conductor, using** N **test sources in** (2.18) gives N **equations in**  $N + M$  unknowns.

Similarly, **when (2.16)** and (2.17) are **substituted into (2.15) we obtain,**

$$
\sum_{n=1}^{N} I_{m} \left( \int_{V_{d}} \mathbf{E}^{m} \cdot \mathbf{W}_{m} dV \right) +
$$
\n
$$
\sum_{n=N+1}^{N+M} I_{en} \left( \int_{V_{d}} \left( \mathbf{E}^{en} - \frac{\mathbf{J}_{en}}{j \omega(\epsilon - \epsilon_{0})} \right) \cdot \mathbf{W}_{m} dV \right) = -V_{m'}
$$
\n
$$
= - \int_{V_{d}} \mathbf{E}^{i} \cdot \mathbf{W}_{m} dV \qquad (2.19)
$$

where E" and E\_ **are the fields produced by the surface and the volumetric basis functions (currents), J,n** and **J\_, respectively. When** *M* **weighting functions axe used in (2.19),** *M* **equations** in *N* **+** *M* **unknowns result. Together with those obtained** from  $(2.18)$  a square matrix of order  $N + M$  is obtained.

**Equations** (2.18) **and** (2.19) **represent** a **linear system of equations which can he written compsct]y,**

$$
\sum_{n=1}^{N+M} I_n Z_{mn} = V_m \quad \text{for } m = 1, ..., N+M \tag{2.20}
$$

**or** in **the matrix** form as,

$$
ZI = V \tag{2.21}
$$

**where,** *Z* **is the square impedance matrix,** *I* **is the current vector, and** *V* **is the excitation or voltage vector,** and,

$$
I_{n} = \begin{cases} I_{m} & \text{if } n = 1, \cdots, N \\ I_{en} & \text{if } n = N + 1, \cdots, N + M \end{cases}
$$
 (2.22)

$$
V_m = \begin{cases} -\int_{S_i} \mathbf{J}_i \cdot \mathbf{E}^m dV & \text{if } m = 1, \cdots, N \\ -\int_{V_d} \mathbf{E}^i \cdot \mathbf{W}_m dV & \text{if } m = N+1, \cdots, N+M \end{cases}
$$
(2.23)

**After the matrix** elements, *z\_j,* **axe calculated using numerical** integration, **the unknown current coeffidents are solved by standard inversion or iteration procedures.**

**Until this point the method is general in the sense that, neither the basis functions for the conductor** and **the dielectric, nor the testing (weighting) functions for them**

are specified. The di\_culty or the complexity of **the matrix element evaluation and the computation time for them** are **heavily influenced by these choices. The chosen basis** and **testing functions** and **their impact on the** implementation **of the method for LTSA's will be explained** in **the next chapter.**

#### **CHAPTER 3**

# **IMPLEMENTATION OF THE METHOD FOR LINEARLY TAPERED SLOT ANTENNA**

### **3.1 Introduction**

**In this chapter, the implementation of the method explained in chapter 2 will be given. In order to apply the formulation of the previous chapter to the antenna** geometry **of Figure 3.1, the conducting parts of the antenna** should **be approximated by a surface modeling scheme. The** definitions **of the unknown currents on the conducting** surfaces

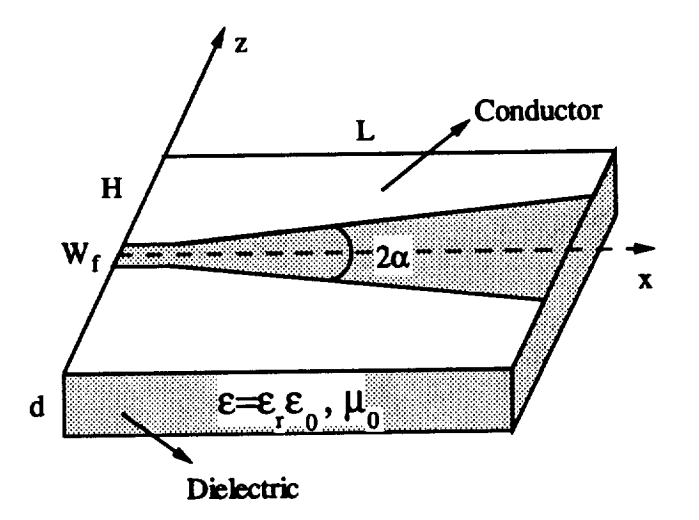

**Figure 3.1: LTSA Geometry**

will complete this part of the analysis. The next step is to approximate the dielectric **geometry and define the unknown currents for the dielectric region. When the test** functions for **both the conducting and the dielectric parts are** determined, **the** matrix elements **can be calculated.**

**The** approximation **of the conducting** and dielectric **parts s/so** involves **the** modeling **of the source. Depending on the source modeling, unknowns related to the** source may **be** included in **the** matrix **equation.**

**After the** matrix **equation is obtained** by **calculating the** matrix **elements** and **the right-hand side vector, the solution of this equation** gives **the unknowns. Once the unknown currents** are **calculated,** any **necessary information of the** antenna **such as the** far-field **radiation pattern, field** distribution in **the** dielectric, input **impedance, can** be **calculated easily.**

#### **3.2 Conductor Modeling**

**Possible choices for** modeling **the conductor** surfaces **are triangular sectioning [30, 31], polygonal plate** modeling **[32, 33, 34], or** a **combination of these with rectangular sectioning [35, 36]. As mentioned** in **chapter 2, the complexity of the** matrix element **calculation depends on this choice. Although triangular** and **polygonal plate** modeling **schemes axe better** in **conformity to the surface than rectangular sectioning,the number of integrations** involved in **calculating the matrix** elements **is larger. Triangular**

sectioning **is best suited for modeling the LTSA geometry, however the integrations in the** matrix **element calculations have to be carried out on** a **triangular domain which is costly** and **difllcult to do** numerically. **Polygonal plate sectioning is also suited to** modeling the **LTSA geometry. The difficulty in matrix element calculation however is worse than both the triangular** and rectangular **sections. The matrix element calculation integrations** are **four-fold in this case.** Rectangular **sectioning gives the simplest expressions for the matrix** elements and **is** the **least costly in terms of** the **computation time. Hence, whenever** applicable, rectangular **sectioning offers** simplicity and **computational savings.** Referring to **Figure 3.1, the range of the taper** angle **for useful** antennas **was determined earlier [4] to be less than 9 degrees. This small taper** angle **allows a good** approximation **with the unequally sized** rectangular **segmentation of Figure 3.2.**

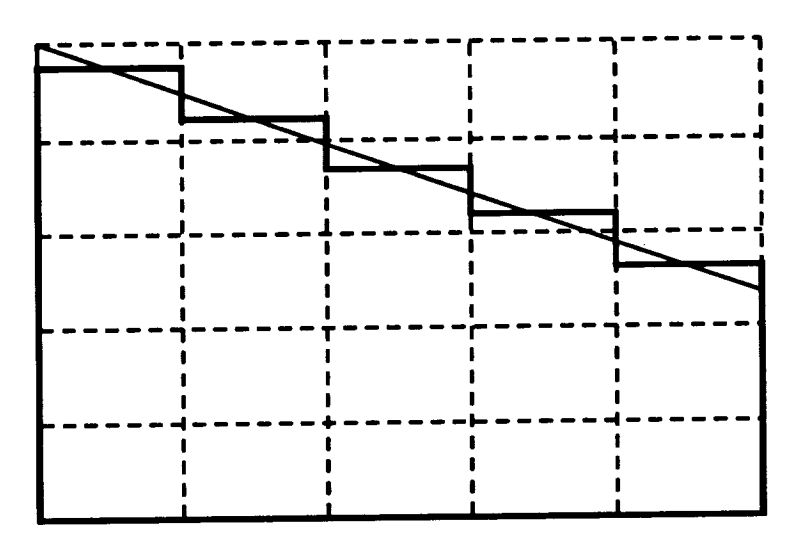

**Figure 3.2: Unequal Size Rectangular Sectioning**

### **3.3 Conductor Basis and Test Functions**

**The conductor current basis fuctions see chosen** as **overlapping piecewise sinusoidal functions. The current on the ith segment of the conductor consists of two** monopoles. **The current starts on the segment i and extends to the next segment. Each segment** carries a monopole current which has components  $J_{z_i}$  and  $J_{z_i}$  defined by,

$$
J_{z_i} = \mathbf{a}_z \frac{1}{2w_i} \left\{ \frac{I_{1i} \sin[k_0(h_i - z_i)] + I_{2i} \sin(k_0 z_i)}{\sin(k_0 h_i)} \right\}
$$
(3.1)

$$
J_{x_i} = \mathbf{a}_x \frac{1}{h_{i+1}} \left\{ \frac{I_{1i} \sin[k_0(w_i - x_i)] + I_{2i} \sin[k_0(w_i + x_i)]}{\sin(2k_0 w_2)} \right\}
$$
(3.2)

**where**  $a_x$  and  $a_y$  are the unit vectors in the directions of z and x, respectively,  $2w_i$  is the segment width, and  $h_i$  is the segment height.  $I_{1i}$  and  $I_{2i}$  are the terminal currents, and **take the values either 0 or 1. z\_** and *zl* see **the local coordinate variables of the monopole** measured **from the bottom and the center of the** monopole, **respectively** (See Figures 3.4 and 3.5). The  $x$  component of the monopole current extends  $h_{i+1}$ **along z, to provide current overlap for the successive** unequal-size **rectangular sections. These** monopole **currents are piecewise sinusoidal in the current** direction and **constant transverse to it,** and are **the same** as **those in [25].**

**The combination of the two neighboring segment currents creates one unknown for the conductor. This combination** and **the resulting current** distribution **is shown in Figure 3.3. As** seen from **Figure** *3.3,* **the conductor currents are continuous in the current direction since every surface** dipole **current overlaps** a **neighboring one.**

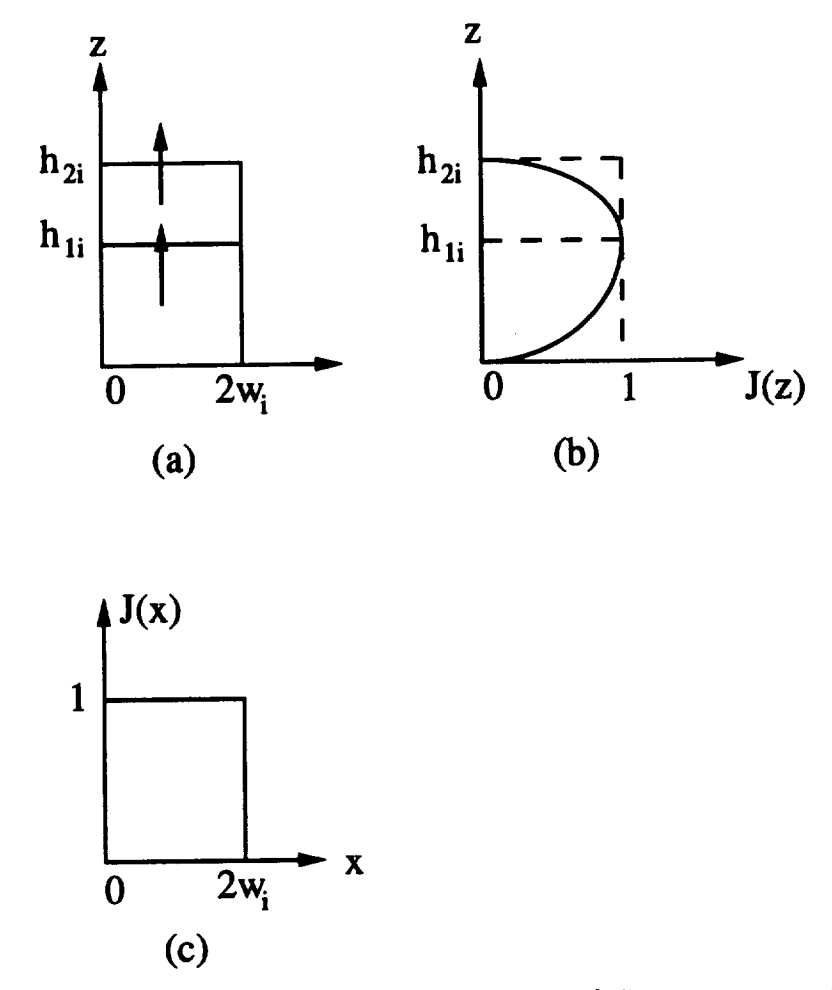

**Figure 3.3: Piecewise Sinusoidal Conductor Currents a) Segment geometry** b) **Distri**bution in Current **Direction c) Distribution in Perpendicular Direction**

**The current is a constant with respect to the coordinate perpendicular to the current direction. The continuity of the current** is **\* desired property for two reasons. Firstly, the current on the conductor is continuous, therefore, using continuous** basis **functions a]lows** a **good approximation, especially where the current** is rapidly **vary**ing. **Secondly,** a discontinuous **current** approximation **creates line charges where the current is** discontinuous. **Since this would** be a fictitious line **charge that shouldn't** bepresentit might lead **to erroneous results for antenna currents** and **therefore other calculated results.**

**The test functions to complete the application of (2.18) are chosen the** same **as the basis functions. This is called Galerkin formulation. For this specific choice of basis and test functions, the** matrix **elements for the conductor-conductor interactions become** mutual **impedances between the respective currents. These mutual** impedances **are obtained by summing up the four** monopole-to-monopole mutual impedances **[25]. With the rectangular sectioning and the defined current distributions, there** are **only two types of** monopole-to-monopole mutual **impedance calculations. These** are **par**allel and **perpendicular cases which are shown** in **Figure 3.4** and **Figure 3.5. With this choice of rectangular sectioning** and **current definition the monopole-to-monopole mutual** impedances **of Figure 3.4** and **Figure 3.5 were** earlier **calculated by integrating the** mutual **impedance of llne currents [36, 37, 38, 39] over the** monopole **surfaces. The simplest formula for the parallel case is reported in [40]. For the perpendicular case,** a **one** dimensional **integral formula for the mutual impedance between** a **dipole** and **s** monopole **is reported in [41]. None of these** earlier **formulations is valid for unequally sized parallel or perpendicular monopole-to-monopole** interactions. **The** direct **integration for the surface currents leads to faster and** easier evaluation **of** ma**trix** elements **even** in **the general case of unequal size segments. Simple formulas for the mutual** impedances **of the two cases shown in Figure 3.4** and **Figure 3.5 have been derived and reported in [42]. The derivations** and **the resulting** expressions **will**
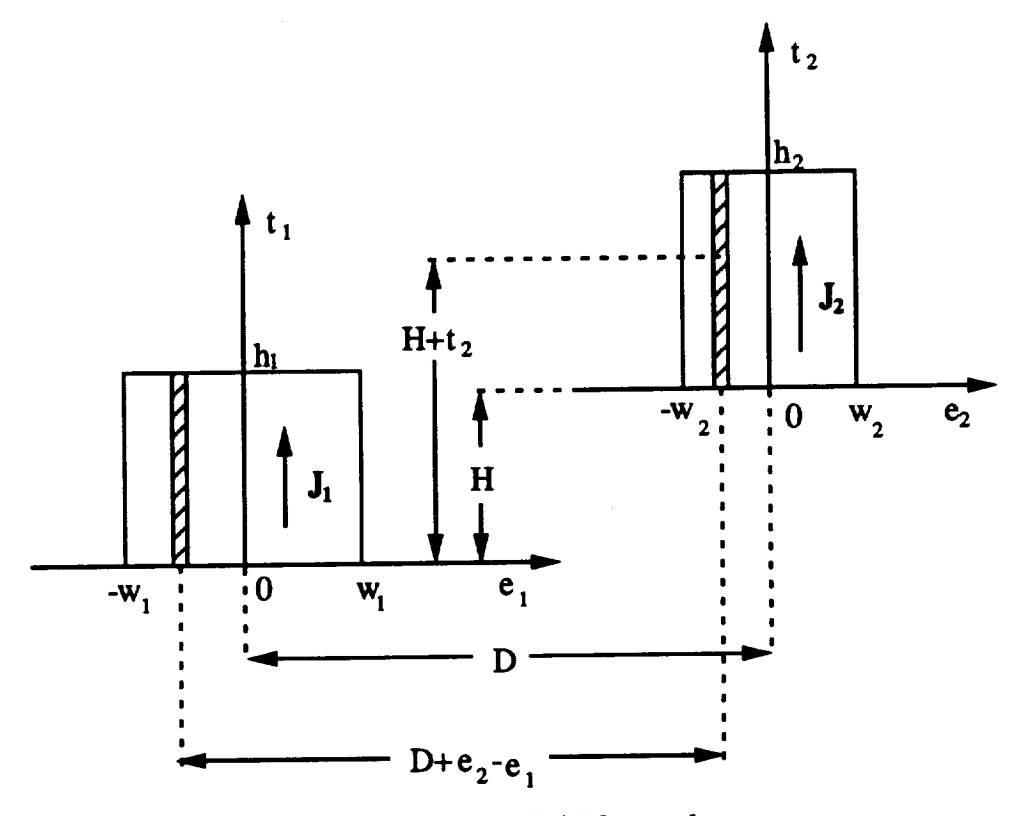

**Figure 3.4: Parallel Monopoles**

**not be repeated here, however,** it is **worthwhile to mention that the parallel case contains only one-dimensional** integrals **and the perpendicular case** is **in closed form, containing exponential integrals only. It is these simple formulas that** led **to the choice of unequal size rectangular** sectioning **of the conductor. Tremendous savings of computation time** makes **possible the use of finer grid sizes** and **therefore better approximations of the** antenna geometry. Another **resulting** benefit **of the rectangulax sectioning** is **the** increased **symmetry that** further **reduces the computation time. In** large **method of moment calculations it is important to consider the symmetries and eliminate the unnecessary computations.** In summary, **compared to triangular**

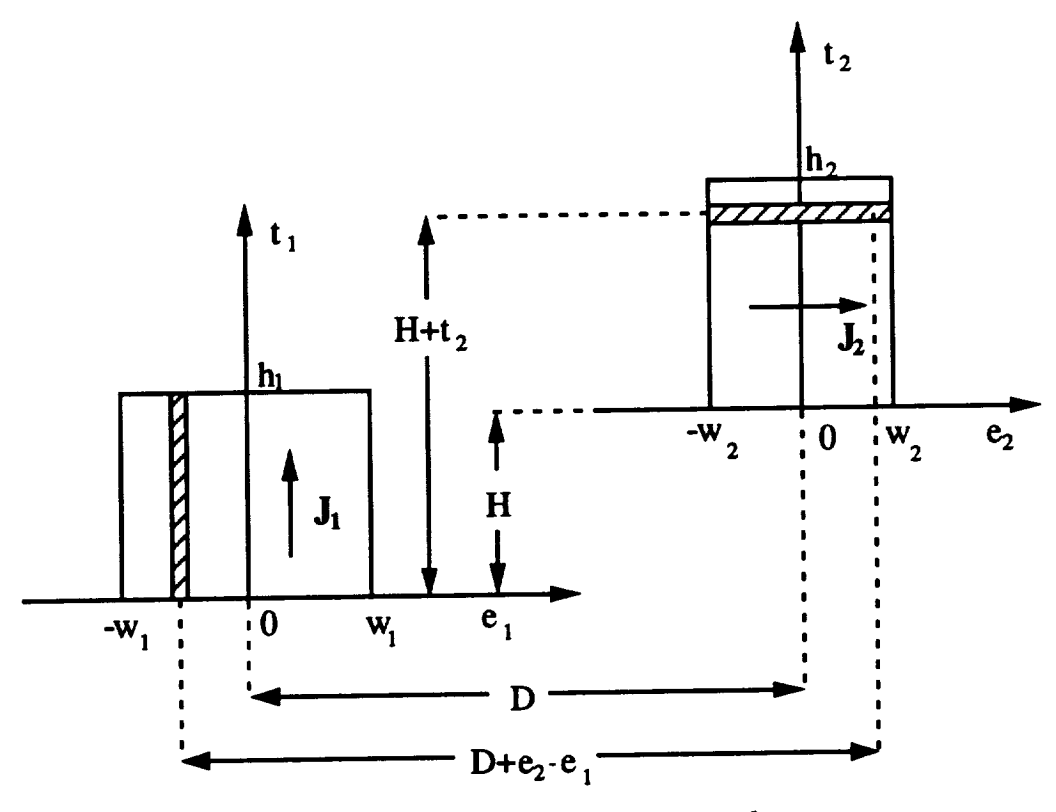

**Figure 3.5: Perpendicular Monopoles**

**and polygonal plate modeling,** rectangular **sectioning** is **more efficient for the LTSA geometry.**

#### **3.4 Dielectric Modeling**

**The** dielectric region **of the LTSA of Figure 3.1 is a rectangular** slab **with** a **thickness** *d.* **Therefore,** any **sectioning scheme would** emily **conform to its geometry. The most common modeling technique for the slab geometry that has** extensively been **used in the** earlier **work is cubical sections [26, 27, 28, 29]. For** arbitrary dielectric shapes, **tetrahedron modeling** has **been employed [43] . Since cubical sectioning** has **been successfully used in the** modeling **of similar antenna structures, it** has **been employed** in **this work (See Figure 3.6).**

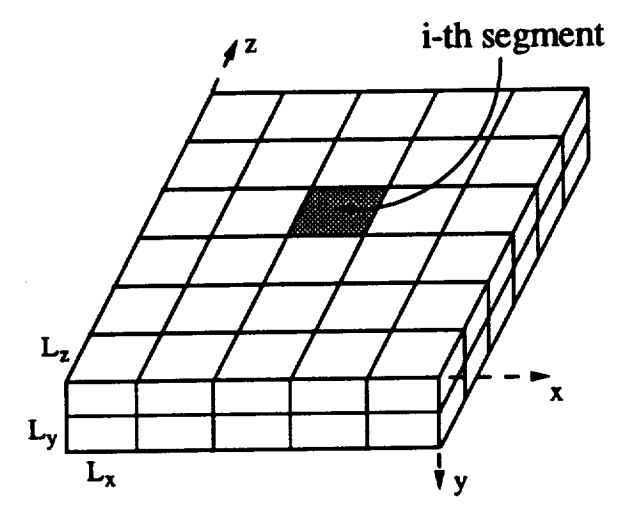

**Figure** *3.6:* **Dielectric Segmentation**

## **3.5 Dielectric Basis and Test Functions**

**In the dielectric** region, **pulse basis functions axe employed which** axe **suitable for the segmentation of Figure 3.6. Therefore, the polaxization current density in the dielectric region is expanded** as

$$
\mathbf{J}_{ei}(x,y,z) = \frac{\alpha_i}{L_y L_z} \mathbf{a}_x + \frac{\beta_i}{L_x L_z} \mathbf{a}_y + \frac{\gamma_i}{L_x L_y} \mathbf{a}_z \tag{3.3}
$$

**if** (z, *y, z)* **is in the i-th cell, (Figure 3.6), and** *zero* **if outside.**

**In the** analysis **of microstrip antennas, the** assumption **of infinite dielectric is**

usually employed [44, 45, 46]. Since the finite dimensions of the dielectric are ignored **in this assumption and since Sommerfeld-type integral evaluations** are **necessary** for **the calculation of the** matrix elements, **this approach is unsuitable for the LTSA** analysis. **In the** analysis **of** scattering by **homogeneous** dielectrics, **surface current formulations have also been employed [47, 48], which is also applicable to the LTSA problem. However, the case study for** a **sample LTSA has revealed that the surface current formulation would lead to larger** matrix **sizes and more** difficult **numerical integrations** for **the matrix element computations compared to the volumetric** *pulse* **expansion given in equation (3.3). The simplicity of volumetric pulse functions in terms of** integration **complexity was also the** reason **why overlapping triangular or sinusoidal** basis **functions were not preferred.**

**The expansion of the** dielectric **volume polarization current density by (3.3) satisfies the criteria that the** divergence **of the** electric **field intensity** inside a **homogeneous** dielectric region **is zero [29]. However, it introduces surface** *polarization* **charges on the faces of the volumetric pulses. The effect of these surface charges has been found to** be **negligible** for **the LTSA** modeling.

**The** same modeling **scheme for the** dielectric **regions has been successfully applied to** dielectric **scattering** *problems* and **wire antenna problems [28].** Recently, **it has** also **been** applied **to the** analysis **of microstrip** antennas **[29].**

**The test functions for the dielectric region** are **chosen** as **delta functions located**

at **the center of each cell and directed in a\_, a** u and **a\_ directions. When employed in (2.19), this test function choice results in the field equation (2.8), which is merely a** statement **of the equality of the total fields** at **the center of each** *dielectric* **segment** and for each component of the electric field intensity in  $a_x$ ,  $a_y$  and  $a_z$  directions.

**The reason for the choice of this test function is basically its simplicity. Other test functions would** introduce additional **complexity** in addition **to already numerically** difficult **field calculation for three dimensional** sources, **especially in the source region itself [49].**

### 3.6 **Source Modeling**

**Good source modeling** in **the LTSA analysis is very important because of the fact that the source can contribute to the radiation pattern appreciably. The reason for the source contribution is the openness of the feeding structures. The** source **region of the LTSA** may differ **appreciably according to the mode** in **which the** antenna **is being used or** according **to the feeding structure that is employed. Two of the most commonly used source configurations are shown in Figure 3.7. When the** antenna **is used** in **the receiving mode, power can be picked up easily by a detector** diode **soldered across the apex of the** antenna **as** shown in **part a) of Figure 3.7**

**The second** source **configuration employs a microstripline-to-slotline transition [50]** as **shown in part b) of Figure 3.7. In this figure,** *L\_* **is the input transition**

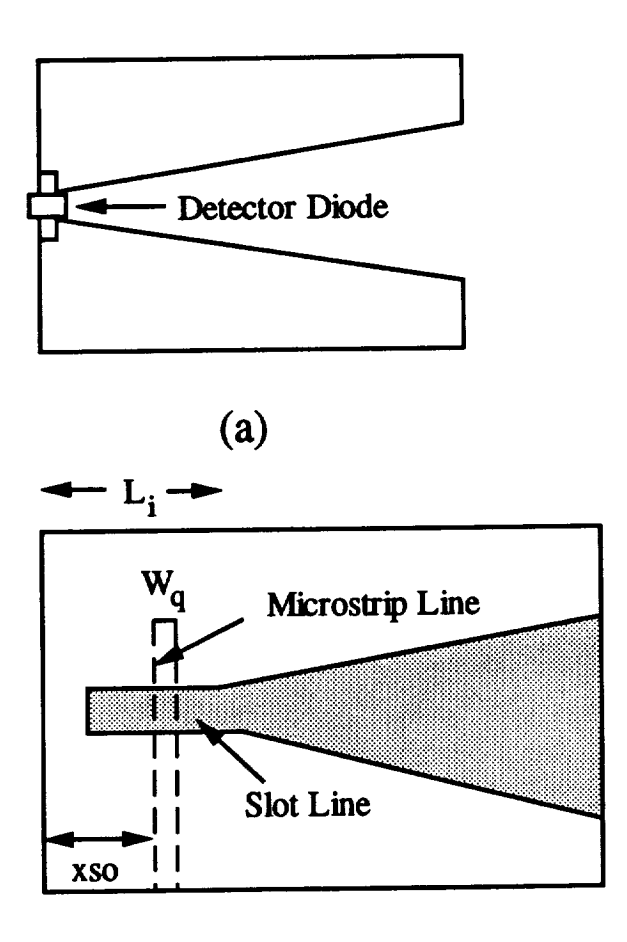

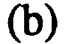

**Figure 3.7:** Possible **Source Configurations of** the **LTSA** a) **Receiving mode with** a **detector diode b) LTSA** with **a microstrip]ine** to **slotllne transition**

length,  $xs0$  is the distance of the microstripline to the antenna edge and  $W_q$  is the width **of the microstripline. In this configuration power is** delivered **to the s]ot]ine** with a microstripline which extends  $\lambda_{ms}/4$  past the slotline edge, where  $\lambda_{ms}$  is the microstrip wavelength. Slotline, on the other hand, is short-circuited  $\lambda_{sl}/4$  away from the microstripline edge,  $\lambda_{sl}$  being the slotline wavelength. This configuration **creates a resonant** structure with **a very good voltage standing wave ratio over narrow** bandwidths [50]. The bandwidth can be increased by using matching circuitry on the microstripline, while impedance matching the latter to the other parts of the circuit at the same time.

Different source configurations of the LTSA must be modeled differently. For the diode reception mode, the diode is **modeled as a dipole with a delta gap generator at its center [20]. When the** *dipole* **thickness is made equal to the thickness of the detector** diode, **it has been shown earlier that this source** modeling **yields good results**  $[10]$ .

For the input configuration of Figure 3.7, the microstrip radiation is initially modeled **by** an **infinitesimal current** element st **the center of the slot]ine** and **the other parts of the antenna** are **approximated by rectangular sectioning, including the short circuit for the slot line. This has been** accomplished **by** introducing another **current st the exact short circuit location. The length of the short circuit current is** made **greater than the slot line width so** as **to** make **the current flow between the lower** and **upper parts of the** antenna. **It is found that the current** element modeling **for the microstripline gives very satisfactory** results **for the co-polar radiation characteristics of the** antenna. **However, it cannot predict the correct level of cross polaxized radiation in the boresight direction. Therefore, a third source** model **is developed which** accounts **for the microstripllne rigorously, by defining currents on the microstrip** as **well. The feed point of the microstrip is approximated by s current** element **in** \_ direction, **which avoids the** difficulty **of introducing the connection mode** currentsbetweenthe **microstripIine** and the **antenna plates. This** third **model is found** satisfactory **for determining** the **radiation characteristics of the** antenna, **as will be** seen **in Chapter 4.**

## **3.7 Evaluation of the** *Matrix* **Equation**

**The choices of the conductor and** dielectric **basis** and **test functions of sections 3.3 and 3.5 determine how the** matrix **elements will be computed. Assuming** *N* **unknowns for the conducting parts and** S segments **for the** dielectric **region, there will be 3S unknowns** in the dielectric. Therefore,  $3S = M$  of (2.19). If we consider Z as,

$$
\mathbf{Z} = \begin{bmatrix} A_{N \times N} & B_{N \times M} \\ C_{M \times N} & D_{M \times M} \end{bmatrix}
$$
 (3.4)

**A** and **B submatrices will have elements which are calculated by reaction integrals.** For currents  $J_i$  and  $J_j$  the reaction integral is given by

$$
Z_{ij} = \int_{S_j} \mathbf{E}^i \cdot \mathbf{J}_j dS
$$
  
= 
$$
\int_{S_i} \mathbf{E}^j \cdot \mathbf{J}_i dS
$$
 (3.5)

where  $\mathbf{E}^i$  and  $\mathbf{E}^j$  are the fields radiated by  $\mathbf{J}_i$  and  $\mathbf{J}_j$ , respectively, and  $S_i$  and  $S_j$ are the regions where  $J_i$  and  $J_j$  are nonzero. Submatrix A consists of the conductor**conductor interactions. Its elements** are **calculated by the reaction integrals between the conductor currents only. The calculation of these** elements **is explained in Section** 3.3 since **it is related to the geometry approximation directly. These elements** axe **calculated by using the expressions** reported **in [42].**

**Since delta functions** axe **chosen as the testing functions in the dielectric region,** *C* **and D submatrices** axe **comprised of the fields radiated by the conductor currents and the** dielectric **polarization currents respectively at the center of each segment. Evaluation of the C submatrix** elements **is caxried out using field equations** for **piecewise sinusoidal** line **sources [14]. The field of any conductor current can** be **found by** • **dding the fields of the corresponding** monopoles **that** maltes **up the whole current.** Referring **to Figure 3.1, conductor currents can be** in **z or** *z* **directions only. For** a **current** in *z* **direction, the components of the electric field** intensity, *ZCD.,* **where** *s* **stands for z,** *y* **or** *z* **component, can be found** as

$$
Z_{CD_n} = \sum_{i=1}^{2} C_i \sum_{m=1}^{2} \int_{-k_0 \omega_i}^{k_0 \omega_i} \alpha_m \frac{(k_0 D - x)(k_0 L + \beta_m)}{[(k_0 D - x)^2 + (k_0 H)^2]} \frac{exp(-jR_m)}{R_m}
$$
(3.6)

$$
Z_{CD_9} = \sum_{i=1}^2 C_i \sum_{m=1}^2 \int_{-k_0 \omega_i}^{k_0 \omega_i} \alpha_m \frac{k_0 H(k_0 L + \beta_m)}{[(k_0 D - x)^2 + (k_0 H)^2]} \frac{exp(-jR_m)}{R_m}
$$
(3.7)

$$
Z_{CD_s} = \sum_{i=1}^2 -C_i \sum_{m=1}^2 \int_{-k_0 \omega_i}^{k_0 \omega_i} \alpha_m \frac{exp(-jR_m)}{R_m}
$$
(3.8)

**where** *D, H* **and** *L* axe **the** distances **between the center point of the monopole** *i* and **the center of the** dielectric **cell, in z,** *y* and *z* directions, **respectively, as shown** in **Figure 3.8. The various other parameters** axe

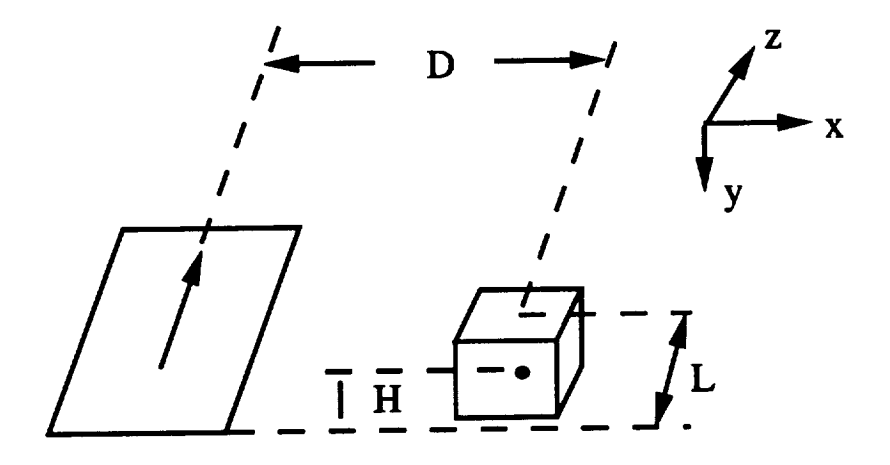

**Figure 3.8: Geometry** of **conductor sad dielectric currents**

$$
C_i = \frac{-j30k_0}{2k_0\omega_i \sin(k_0h_i)}
$$
  
\n
$$
\alpha_1 = I_{2i} \cos(k_0h_i) - I_{1i}
$$
  
\n
$$
\alpha_2 = I_{2i} - I_{1i} \cos(k_0h_i)
$$
  
\n
$$
\beta_1 = -k_0h_i
$$
  
\n
$$
\beta_2 = 0
$$
  
\n
$$
R_m = [(k_0L + \beta_m)^2 + (k_0D - x)^2 + (k_0H)^2]^{1/2}
$$

**The fields of the z-directed currents can be** found **using equations (3.6-3.8) with** a **coordinate rotation.**

**Returning to the submatrix B,** and **considering that its elements axe the reaction integrals between the conductor currents** and **the** dielectric **currents, the following** approach **is** applied **in their calculation. The** dielectric **cell is** divided **into smaller cubical sections sad the fields of the conductor current is calculated** at **the center of** each small section. Multiplication of these fields with the volume of the subdivision and summation over the cell gives a **good** approximation **to the** elements **of the B** submatrix. Therefore, if the dielectric cell has dimensions  $L_x$ ,  $L_y$  and  $L_z$  and if it is divided into  $n_x$ ,  $n_y$  and  $n_z$  segments in  $x$ ,  $y$  and  $z$  directions, respectively, the reaction,  $Z_{DC}$ , of a *z* directed conductor current on a dielectric current becomes

$$
Z_{DC_s} = \sum_{i=1}^{n_0} \sum_{j=1}^{n_1} \sum_{k=1}^{n_2} -Z_{CD_{s_{ijk}}} J_{\epsilon_s} \frac{L_{\epsilon} L_{y} L_z}{n_{\epsilon} n_{y} n_{z}}
$$
(3.9)

where  $Z_{CD_{i,j_k}}$  is the field of the conductor current at the center of the subdivision *ijk,* and s **represents** z, *y* **or** *z* **directed dielectric current. The interactions between the z-directed conductor** and dielectric **currents can be** found **by using (3.9)** with a **coordinate rotation for the conductor current. This** approximation **to the dielectricconductor interaction submatrix B is justified because of the fact that MoM usually yields** diagonally **dominant impedance** matrices. **Since the** elements **of B axe offdiagonal, the results will** not **be** as **sensitive to errors in the calculation** *d* **these elements compared to the** *ones* in **diagonal** elements **of** *A* **and B.**

**The** elements **of the submatrix D** axe **directly calculated using equations (2.9- 2.11). When calculating the** field **of** a **cell current** in **itself, the singularity in the expression is extracted** as **suggested in [49]. For the off-diagonal elements of D, the same type of** approximation as **(3.9) is** made **to reduce the computation time.**

**The voltage vector calculation also** follows **the same** approach. **The first** *N* el**ements axe the reactions of the source** and **the conductor expansion currents, the** remaining  $M = 3S$  are the fields radiated by the assumed source distribution at the **center of the** dielectric **segments.**

**All of the** numerics] **integrations for the evaluation of the** matrix elements are **carried out using Gauss-Chebychev quaxlratures which are** suitable **for oscillatory kernels.**

### **3.8 Solution of the Matrix Equation**

**The** matrix **equation,**

$$
\mathbf{ZI} = \mathbf{V} \tag{3.10}
$$

**is solved by using the** Conjugate **Gradient (CG) method [51, 52, 53].** *CG* **method is an iterative conjugate direction method. In Conjugate Direction method the** error **functions] is minimized** successively **in the directions of a** set **of** *Z-orthogonal* **vectors.** A set of vectors  $P_n$ ,  $n = 1, 2, ..., (N + M)$  is said to be Z-orthogonal (or Z-conjugate **if they satisfy**

$$
\langle \mathbf{ZP}_i, \mathbf{P}_j^* \rangle = 0 \quad \text{for } i \neq j \tag{3.11}
$$

**where \* denotes the conjugate.**

In conjugate direction methods, at each iteration,  $I_n + \alpha_n P_n$  is minimized where **P<sub>n</sub>** lies on the  $(N + M - 1)$  dimensional hyperplane

$$
\langle P_n^*, ZI - V \rangle = 0 \tag{3.12}
$$

**whose norms] is ZP. The conjugate direction methods direr in the way P,,** axe **obtained. When the vectors P,** are **obtained by Z-orthogonalization of the** residual **vectors, R,,, which will be defined subsequently,** a **CG method results.**

**The CG method is applicable to Hermitian** matrices **(operators). In the dielectric supported LTSA case the** matrix **Z is not symmetric and hence, CG method cannot be** applied **to (3.10)** directly **[51].** In **order to satisfy the symmetry** and **the positive definite requirements for Z, both sides of (3.10) can be** multiplied **by Z** 2", **where** T **denotes transpose conjugate. The CG algorithm can then be** applied **to the transformed equation without actually forming the product Z2'Z [54].**

**For an initial guess Io, the CG method starts** by **evaluating,**

$$
\mathbf{R_0} = \mathbf{V} - \mathbf{Z}\mathbf{I_0}
$$
  

$$
\mathbf{P_0} = \mathbf{Z}^T \mathbf{R_0}
$$
 (3.13)

and **then develops each successive approximation by,**

$$
\mathbf{I}_{n+1} = \mathbf{I}_n + \alpha_n \mathbf{P}_n \tag{3.14}
$$

**where**

$$
\alpha_n = \frac{||\mathbf{Z}^T \mathbf{R}_n||^2}{||\mathbf{Z} \mathbf{P}_n||} \,. \tag{3.15}
$$

**The residual vectors** are **generated** as

$$
\mathbf{R}_{n+1} = \mathbf{R}_n - \alpha_n Z \mathbf{P}_n \,. \tag{3.16}
$$

**The direction vectors at each iteration axe obtained as**

$$
\mathbf{P}_{n+1} = \mathbf{Z}^T \mathbf{R}_{n+1} + \beta_n \mathbf{P}_n \tag{3.17}
$$

**where**

$$
\beta_n = \frac{||\mathbf{Z}^T \mathbf{R}_{n+1}||^2}{||\mathbf{Z}^T \mathbf{R}_n||}.
$$
\n(3.18)

**This algorithm minimizes the norm of the** residual, **II1\_11,** at **each iteration. The iterations** axe **terminated when the error norm,** {{R,,{{ **is less than some ratio of the initial error norm, {IRoll. The initial guess in this work is taken as** *zero* **vector in** all computed results. Therefore,  $||R_{0}|| = V$ . When  $||R_{n}|| \leq 10^{-4}||R_{0}||$ , the iterations are **terminated. Different tolerance values (10 -s, 10 -6) have** also **been employed to check the sensitivity of the results around the solution with the** same **input data. The solutions obtained** with **smaller tolerances** axe **nearly identical** in **terms of the radiation pattern and current distribution,** and **hence, 10 -4 is used** in **further results.**

**CG method has** many nice **features that** make **it useful in the solution of large linear systems of equations such** as **the one obtained in the LTSA** analysis. **Some of these which** might **explain the preference of CG iteration over the** direct **methods can be outlined** as [54, **55]:**

• The **method is** highiy **insensitive to the initial** guess **Io. As** mentioned **earlier, Io -- 0 is chosen in** all **of the computations involved in this work,** with **no** difllculty **in obtaining the solution.**

- **\* The number of iterations required for CG method is equal to the number of** distinct eigenvalues of the matrix **7** [54]. This property makes CG method **especia/]y usefui** for **large MoM** applications, **since in most of the cases, the eigenvalues of Z** are **closely sp\_ced. Actually, it is this property that favors CG method over direct methods since CO method lowers its computationa/ cost with closely spaced eigenvalues. In order for CG method to be less costly compared to Gaussian Elimination, the** number **of** iterations **should be less than**  $(N+M)/3$ , where  $(N+M)$  is the size of the matrix Z. Most of the results in **this work** are **obtained with number of iterations less than this number.**
- **• The convergence of CG method is 1/K quadratic [54], assuming that the solution is reached in** *K* **iterations. The** reason **for this** rate **definition of Sarkar [54] is that the algorithm requires** *K* **steps to** achieve **the effect of one step of** a **method** with a **true quadratic convergence rate.**

#### **CHAPTER 4**

### **RESULTS AND DISCUSSION**

#### **4.1 Introduction**

**In this chapter, the results of the analysis of LTSA's in air or with** a **dielectric** support **will** be **given. Verification of the computed** results and **comparison to experimental** measurements **are** given **section 4.2. A parametric study of** air **LTSA's is explained in Section 4.3. Finally, the computed results for dielectric LTSA's** are **presented in Section 4.4, where the effect of the** dielectric **thickness** and **permittivity** are investi**gated.**

**The radiation patterns of the** antenna in **the** *E-Plane, H-Plane* and **the D-Plane** are **used throughout this chapter. With the coordinate system of Figure 3.1 for the** antenna **configuration,** *E-Plane* **of the** antenna **coincides** with **the** *z- z* **Plane, whereas** *H-Plane* **is the z-7/plane,** as **shown** in **Figure 4.1** and **Figure 4.2, respectively. The** *D-***Plane is a** diagonal **plane located** at **45 degrees to the** *E* and *H-Planes.* **The radiated patterns** are measured and **computed for co-polar** and **cross-polar components. The co-polar component of the field of the** antenna **is the** 0 **component for both principal**

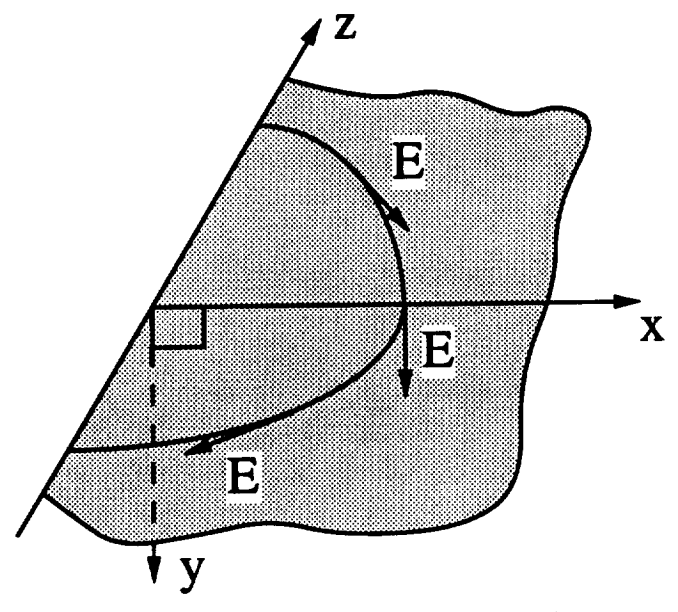

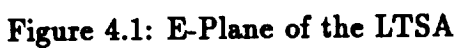

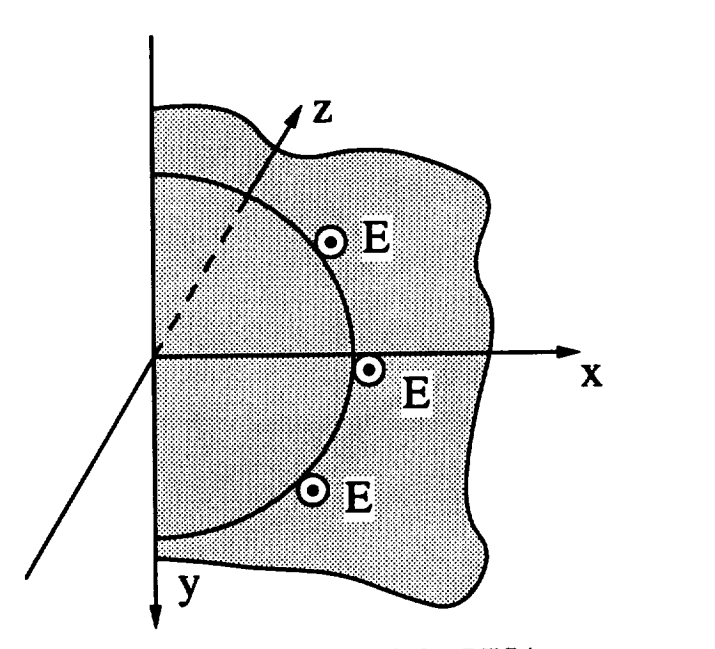

**Figure 4.2: H-Plane of the LTSA**

**planes (E and** *H).* **Therefore,** *E* **and** *H* **plane data are measured by considering Figure 4.1** and **Figure 4.2, and** measuring **the field component in the direction shown** by the direction of  $E$  in the mentioned figures. In the E-Plane,  $\phi = 0$  degrees and  $\theta$  is varying, whereas in the H-Plane,  $\theta = 90$  degrees and  $\phi$  is varying. These **can be better understood by considering Figure 4.3 which shows the LTSA** and **the standard gain antenna positioning.** In **Figure 4.3 it is** assumed **that the test** antenna **(LTSA) is used in receive mode** and **the polarization of the transmit antenna is as shown, however, everything remains** for **the transmit mode operation of the LTSA. Considering Figure 4.3, co-polar** measurements **can be listed** as:

- **E-Plane:**  $\beta_r = 90$  **degrees,**  $\beta_t = 90$  **degrees.**
- **H**-Plane:  $\beta_r = 0$  degrees,  $\beta_t = 0$  degrees.
- **D**-Plane:  $\beta_r = 45$  degrees,  $\beta_t = 45$  degrees.

**For cross-polar measurements, changing the polarization of the transmit antenna** will be sufficient, which means changing  $\beta_t$ . This measurement strategy for the cross**polarized fields conforms to the third definition of Ludwig [56]. Therefore, cross-polar** measurements **can be done** with **the following set-up.**

- **E-Plane:**  $\beta_r = 90$  **degrees,**  $\beta_t = 0$  **degrees.**
- **H**-Plane:  $\beta_r = 0$  degrees,  $\beta_t = 90$  degrees.

• D-Plane:  $\beta_r = 45$  degrees,  $\beta_t = -45$  degrees.

## **4.2 Verification of Computed Results**

**Numerical results obtained using the code are tested sad verified both computationally sad experimentally. First, the unequal-size rectangular sectioning scheme of section 3.2 is tested. In order to do this, the** analysis **is extended to handle all four edges of the skew-plate antenna of Figure 1.2. The results of this** analysis **is compared to those obtained** from **another code which uses skew segments,** and **hence** models **the skew-plate** antenna **exactly** in **the geometrical sense.** In **many cues that** are **computed, very good agreement is observed between the results. Figures 4.4** and **4.5 show the comparison for the** *E-Plsae* sad *H-Plsae* **co-polar radiation patterns,** respectively, for a skew-plate antenna with  $L = \lambda_0$ ,  $H = 0.5\lambda_0$ ,  $\alpha = 5$  deg and  $W_f = 0.004\lambda_0$ . In the skew segmentation model, 7 segments across the length **and 4 segments across the height are used. In the rectangular** model, **the number of divisions** are **8 for the length** sad **5 for the height. As can be seen from Figures 4.4** and **4.5, the two computations** agree **very well, the largest** difference **between the two being about 1 dB. Considering that all four sides are approximated** with unequal-size **rectangular** modeling sad **the fact that there is only one edge** in **the actual LTSA geometry, which is** approximated **in this** manner, **it is concluded that the accuracy would be even better in that case.**

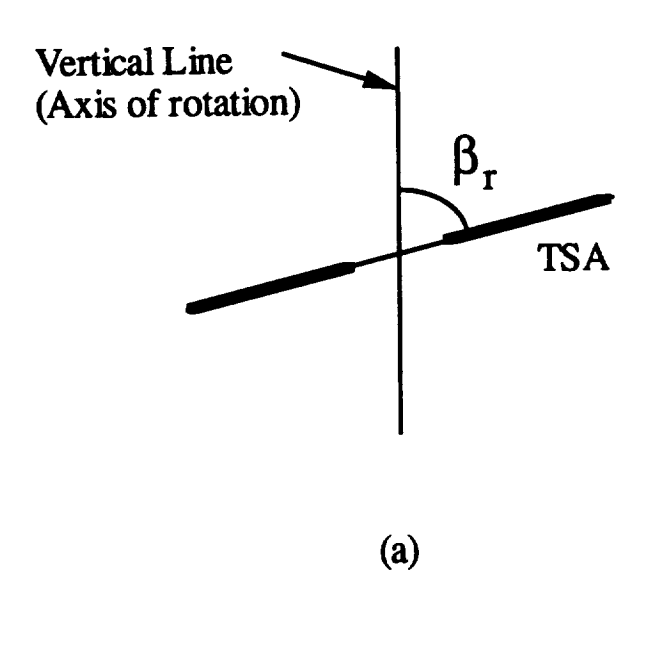

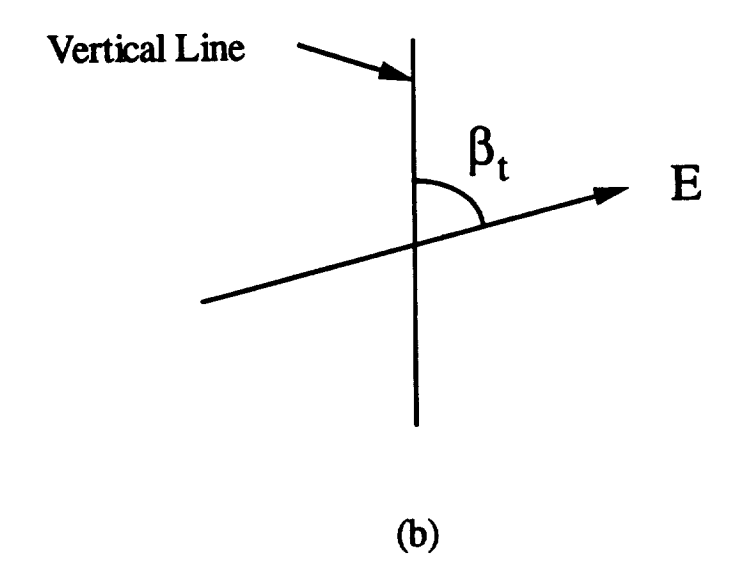

**Figure 4.3: Antenna configurations a) LTSA positioning, b) Standard gain antenna positioning.**

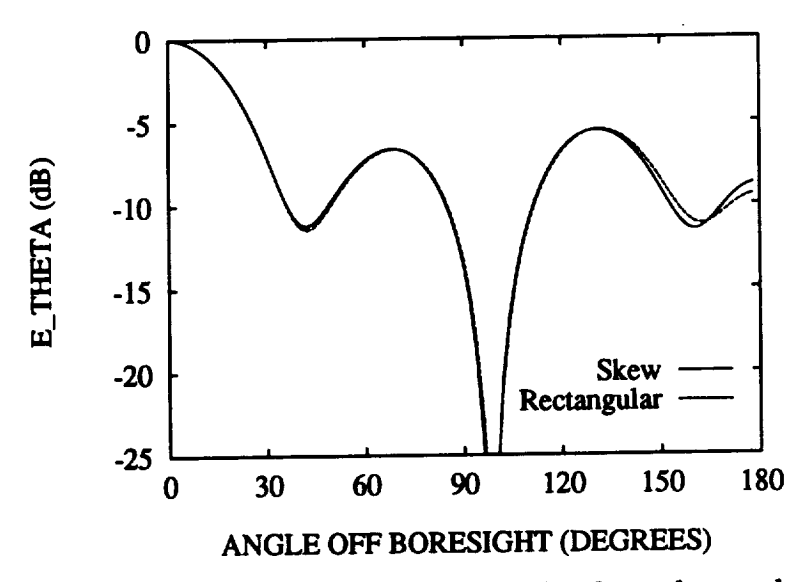

**Figure 4.4: Comparison of E-Plane radiation patterns for skew-plate and unequal-size rectangular** modeling  $(L = 1.0A_0, H = 0.0A_0, W_f = 0.004M_0, \omega = 5$ 

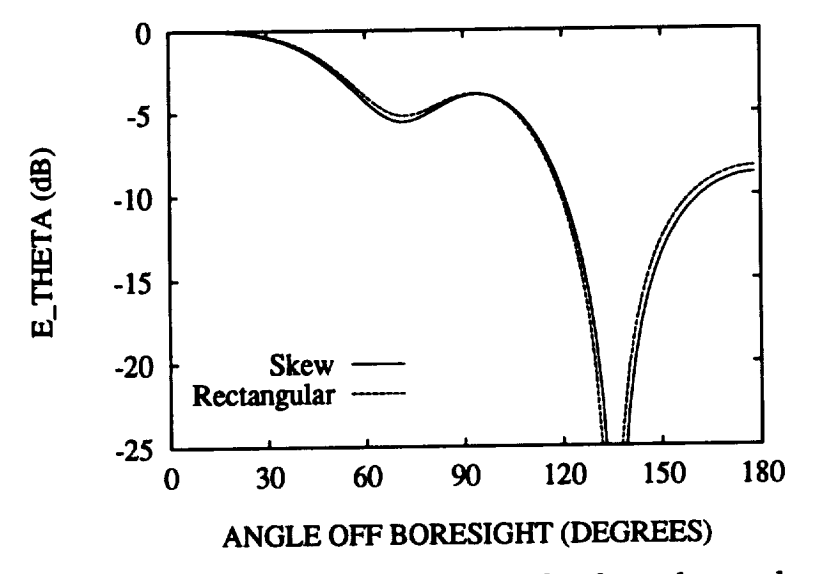

**Figure 4.5: Comparison of H-Plane radiation patterns for skew-plate** and **unequal-size rectangular** modeling  $(L = 1.0A_0, H = 0.0A_0, W_f = 0.004A_0, \omega = 0.004$ 

The convergence of the unequal size rectangular sectioning model is usually obtained using*6* **to 7 segments per wavelength across the length** and **4 to 5 segments per wavelength across the height of the LTSA. The number of segments required across the length is larger because the unequal-size rectangular sectioning is more sensitive to segmentation across the length. Figures 4.6 and 4.7 show the radiation pattern comparison for two different segmentations** in **the** *E* and *H* **planes, respectively, of** a skew-plate antenna with parameters  $L = 5.2\lambda_0$ ,  $H = 0.9\lambda_0$ ,  $W_f = 0.06\lambda_0$  and *a* **= 7 deg. The data** represented **by solid** lines in **these figures are obtained by**

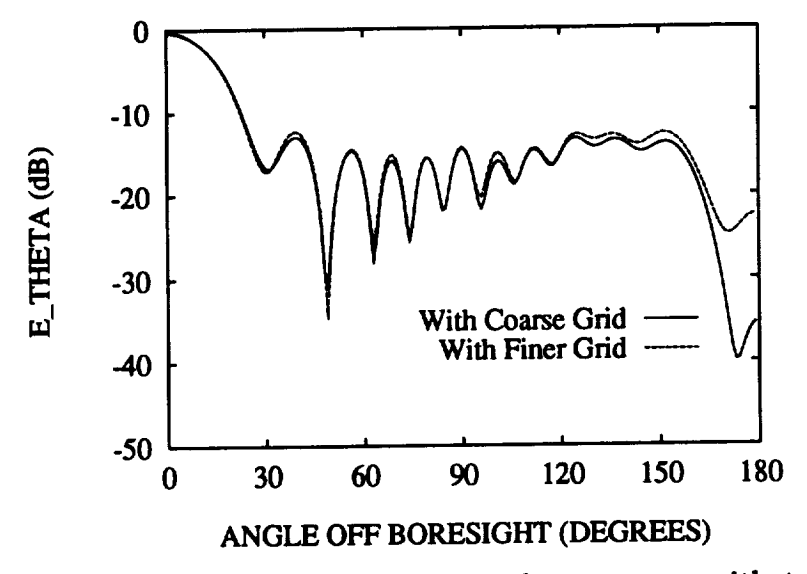

Figure 4.6: E-Plane radiation pattern for a skew-plate antenna with two different segmentation  $(L = 5.2\lambda_0, H = 0.9\lambda_0, W_f = 0.06\lambda_0, \alpha = 7$  degrees).

**using 30 segments** across **the length** and *6* **segments** across **the height, whereas the dotted lines** are **obtained using 35** and *7* **segments** across **the length and the height,**

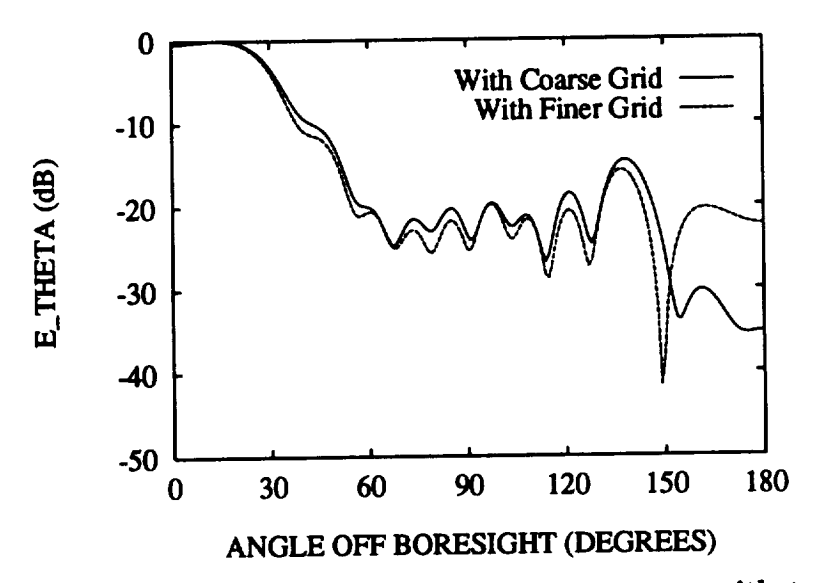

Figure 4.7: H-Plane radiation pattern for a skew-plate antenna with two different **segmentation** ( $L = 5.2\lambda_0$ ,  $H = 0.9\lambda_0$ ,  $W_f = 0.06\lambda_0$ ,  $\alpha = 7$  degrees).

**respectively. As can be seen from the figures, the** analysis **results are very close to esch other until 150 degrees. The effect of the difference in segmentstion is observed only after 150 degrees, displaying the good convergence behavior of the algorithm. The parameters of this utenns** are **chosen the same as thst** analyzed **in [10, 5]. The results of Figures 4.6** and **4.7** agree **very well with those reported in [10].**

**The** ultimste **test on** any **electromagnetic** modeling **code is done by calculsting the near fields st the conducting boundary** and **in the** dielectric **region** and **checking the calculstions for the sstisfaction of the boundary conditions [17]. The cost of this test is the same as the solution of the MoM mstrix equstion** and **hence is not prsctical for large problem sizes. However,** an **easier spprosch to test the near-field behsvior of s code is to calcul&te the current** distribution **on/in the structure** and **check it for** abnormalities in the amplitude and phase. This approach is used in this work to test the near-field performance of the code. Figures 4.8 to 4.11 show the magnitude and phase plots of the current on a LTSA with  $L = 5.2\lambda_0$ ,  $H = 1.5\lambda_0$ ,  $W_f = 0.06\lambda_0$  and  $\alpha = 7$  deg.

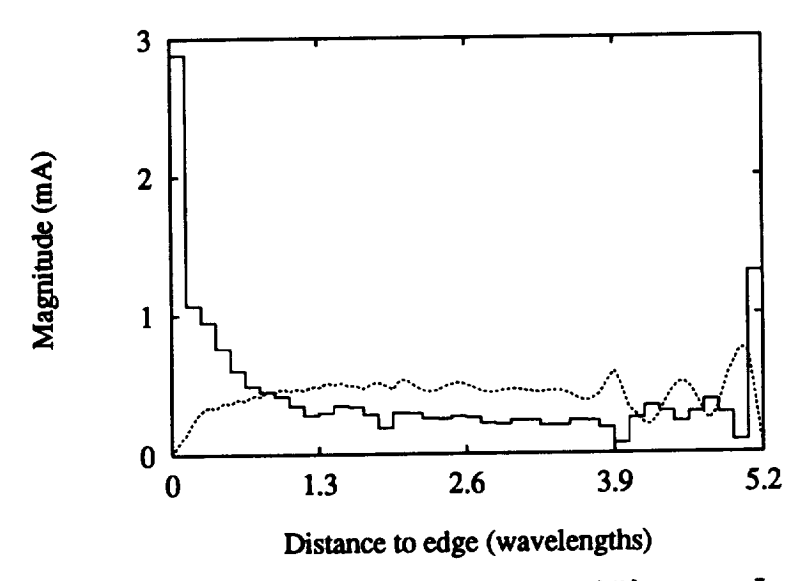

**Figure** 4.8: Magnitude of antenna current along  $z = 0.75\lambda_0$ .  $\cdots$  :  $J_z$ ,  $\cdots$  :  $J_x$ .

**Figures 4.8** and **4.9 show the** magnitude and **phase variation of the z** and *z* **com**ponents of the antenna current along a horizontal  $(z)$  cut at  $0.75\lambda_0$  away from the **lower** antenna **edge. Figures 4.10** and **4.11 gives the same components for horizontal**  $(x)$  cut at  $2.53\lambda_0$  away from the antenna edge. The traveling wave nature of the *z* **component of the current is evident** in **Figures 4.8** and **4.9, and both the** amplitude and **the phase** are free **of** abnormal **behavior. The current displays** a **standing wave**

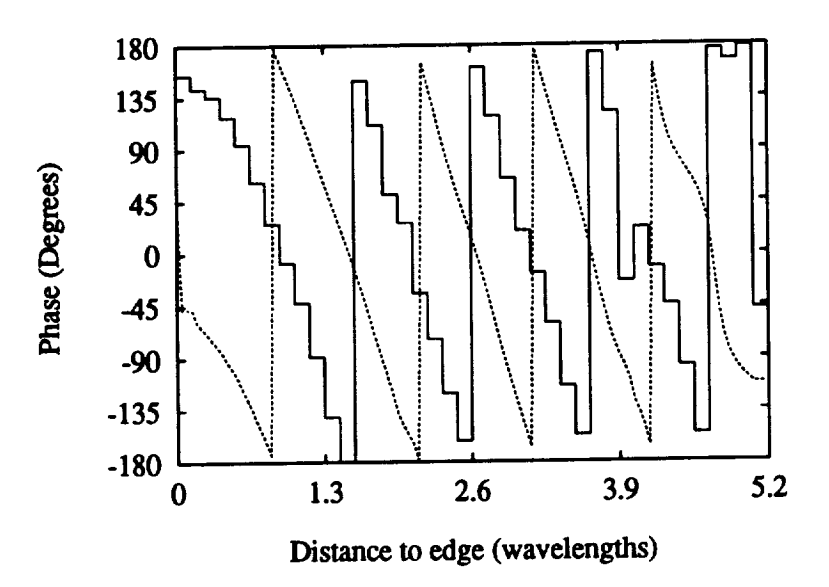

**Figure** 4.9: Phase of antenna current along  $z = 0.75\lambda_0$ .  $-$  :  $J_z$ ,  $\cdots$  :  $J_z$ .

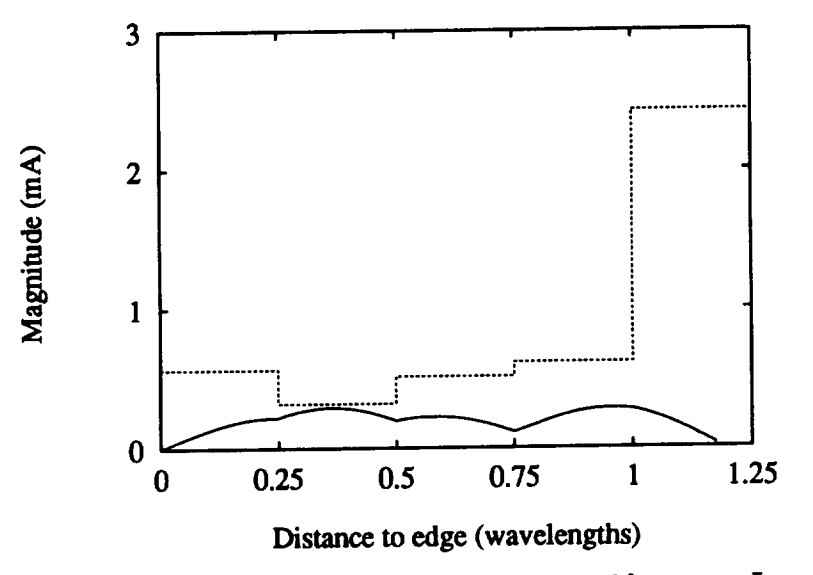

**Figure** 4.10: Magnitude of antenna current along  $x = 2.53\lambda_0$ .  $-$  :  $J_z$ ,  $\cdots$  :  $J_z$ .

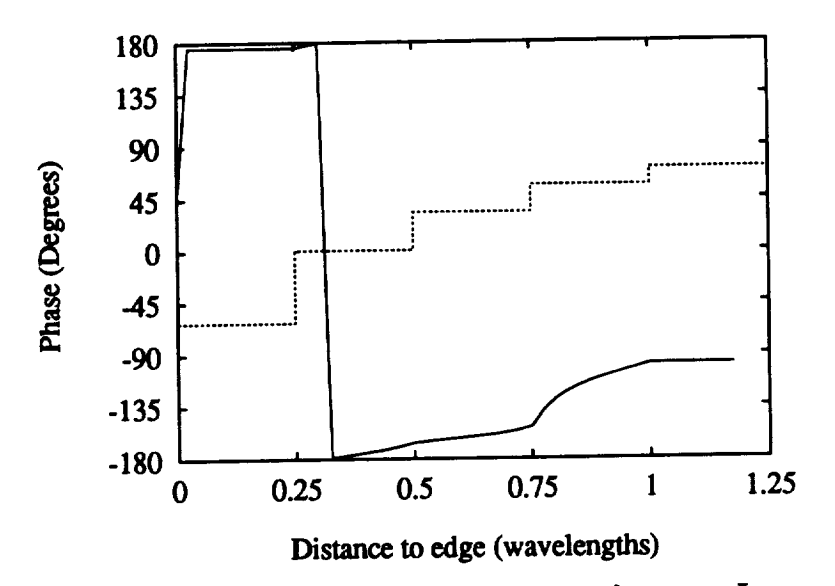

**Figure** 4.11: Phase of antenna current along  $x = 2.53\lambda_0$ .  $-$  :  $J_x$ ,  $-$  :  $J_x$ .

**nature in** *z* **direction, as shown in Figures 4.10 and 4.11. This should be expected because the** antenna **height is small (1.5\_0) and the current bounces back and forth between the two edges of the** antenna.

**Computed results are also verified** by **experimentation. For this purpose, two** antennas are **built and** measurements are **taken in** *E, H* and *D* **planes. The first** an**tenna is intended to check the air LTSA results** and **was built using 5-mil brass sheet** and **supported using styrofoam which has a permittivity (1.05), very close to that of free-space. Microstripline to slotline transition is used in the feeding section of the** antenna which extends  $0.5\lambda_0$ , where  $\lambda_0$  is the wavelength at the operating frequency **of 9 GHz. The feeding part of the** antenna **is designed using 31-rail,** *e,* **= 2.33, Duroid substrate. The substrate is terminated abruptly** at **the** apex **of the** antenna, **where** the taper starts. The guidelines given in [50] are used to design the microstripline to slotline transition which resulted in slotline impedance of  $138.2\Omega$  and microstripline impedance of 120 $\Omega$ . This slotline impedance is achieved with  $W_f = 0.659$  mm **(0.01977Ao at 9 GHz). The wavelength** in **the slotline is 2.88 cm (0.864Ao), whereas the mlcrostripline wavelength is 2.4793 cm (0.74379\_o). The** width **of the microstripIine** for  $120\Omega$  characteristic impedance is found as  $0.4171$  mm  $(0.01251\lambda_0)$ . In order to **match the microstripline to the 50fl output** impedance **of the test equipment,** a **quarter wave** impedance **transformer is** designed **at the center frequency of 9 GHz. The final design is shown in Figure 4.12, where**  $H = 1.5\lambda_0$ **,**  $L_i = 0.5\lambda_0$ **,**  $xs0 = 0.216\lambda_0$ **,**  $c = 0.01251\lambda_0$ ,  $d = 0.03392\lambda_0$ ,  $e = 0.0679\lambda_0$ ,  $f = 0.63221\lambda_0$ , and  $g = 0.45\lambda_0$ .

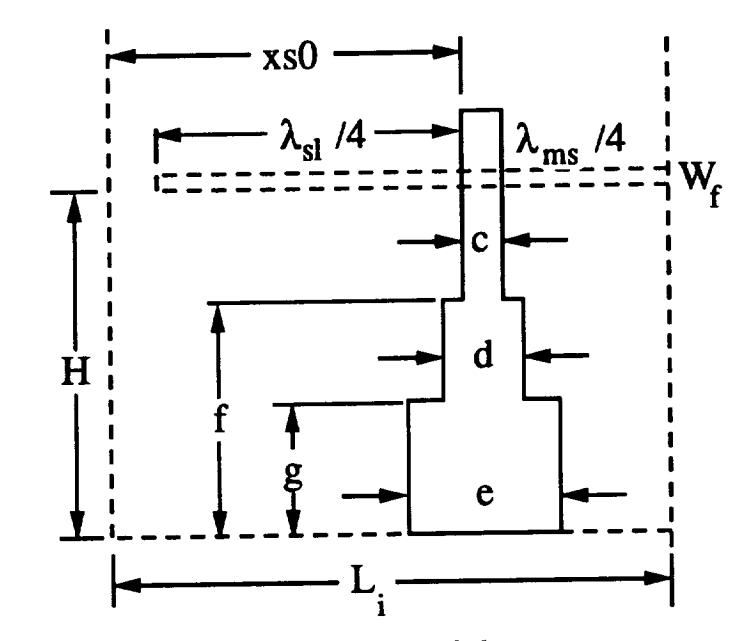

**Figure 4.12: Feed design of the test** antenna

The comparison between computation and measurement for co-polar  $E$  and  $H$ **plane radiation patterns is given in Figure 4.13. Figure 4.14 shows the comparison for the co-polar** and **cross-polar radiation patterns in** *D* **plane. In the computation the dielectric** support at **the feeding part of the antenna** is modeled **rigorously. The microstripline feed is** modeled **using only 120fI characteristic impedance line extend**ing **to the edge of the** antenna. In **the** numerical model **48 segments** across **the length** and *6* **segments across the height of the conductor** are **used. The microstripllne is** modeled by **17** segments, **resulting** in **1059 conductor unknowns. The dielectric seg**taunts across **length, width,** and **height are 4,** *34* and **I, respectively, which give 408 dielectric current unknowns. The solution time for this case was** *2062* **CPU seconds on CRAY Y-MP.**

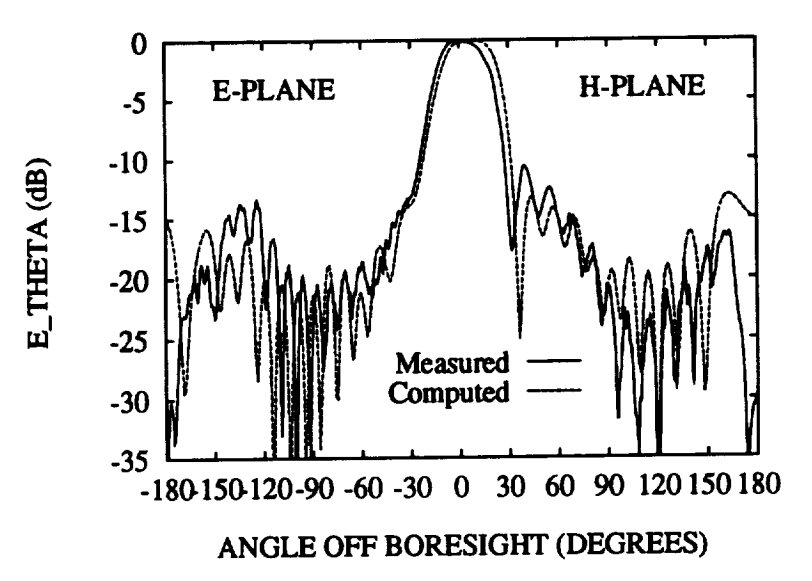

**Figure 4.13: Measured** and **computed co-polar radiation patterns for LTSA** in **sir**  $(L = 5.5\lambda_0, L_i = 0.5\lambda_0, H = 1.5\lambda_0, W_f = 0.02\lambda_0, \alpha = 7$  degrees).

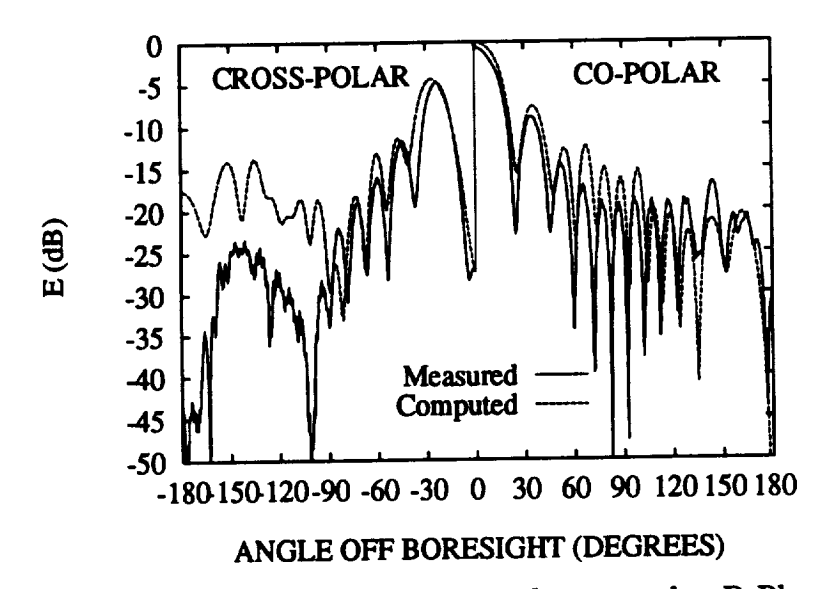

**Figure** 4.14: **Measured** and **computed** co-point  $H = 15$   $W = 0.02$ , 0.14 **pattern for LTSA in sir**  $(L = 0.50A_0, L_1 = 0.65A_0)$ ,  $L_2 = 0.65A_0$ ,  $L_3 = 0.65A_0$ ,  $L_4 = 0.65A_0$ ,  $L_5 = 0.65A_0$ **degrees).**

**As can be seen from Figures** 4.13 and **4.14,** quite **good** agreement **is obtained between the computed results** and **measured data. The computed pattern predicts the** main **beam** and **the first side lobe level correctly. The pattern shapes also** agree **well. Slight discrepancies between the two is thought to be** resulting from the **alignment** errors **during the manufacturing of the test antenna** and from **the** effect **of the adhesive used to attach the** antenna **to the** styrofoam. **The difference between the cross-polar measured and calculated data below -90 degrees results from the use of an absorber piece over the source region during the** meuurements. **However, the** maximum **cross polarization level** and **the cross polarized pattern is predicted correctly by the code until this angle. The** effect **of the absorber is negligible for the co-polar meuurements,** **which leads to the** good **agreement** for **this part of the comparison.**

**The second test antenna is built using a 31-rail thick,** *e,* **= 2.33 Duroid substrate,** and **is used to evaluate the dielectric LTSA calculations. This** antenna **has the same** feed **design values** as **the air LTSA test** antenna. **Figures 4.15 and 4.16 show the comparison for the** *E* and *H* **plane co-polar radiation** *patterns* and **co-polar** and **cross-polar radiation patterns for the** *D* **plane,** respectively. **The computed** *patterns* **for this case is obtained using 36 segments in length** and **6** segments **in height for the conductor parts, 17 segments** for **the microstripline, 40** segments **in length, 1 segment** in **height** and **24 segments in width for the** dielectric **region. The total number of unknowns is 3541 of which 661 is the conductor unknowns. The solution time for this case was 2766 CPU seconds on CRAY Y-MP.**

**A very good agreement is observed between the computed and** measured **data for this case. The code predicts the shape** and **the** amplitudes **of the radiation patterns accurately for this** antenna as **well. Actually, the agreement is better for this** antenna **since the** dielectric **support of the** antenna **extends through the whole length of the** antenna. **In the air case test** antenna, **the** dielectric **support is terminated in the** feed **section** and **hence the ditfraction from the** dielectric **edge can be appreciable and is not handled by the code due to choice of the basis functions** in **the** dielectric. **Also, the** slight discrepancies **after 150 degrees in** dielectric **LTSA comparisons is again attributed to the use of** an **absorber block in the** measurements **over the input section of the** antenna **which is not** modeled **by the code.**

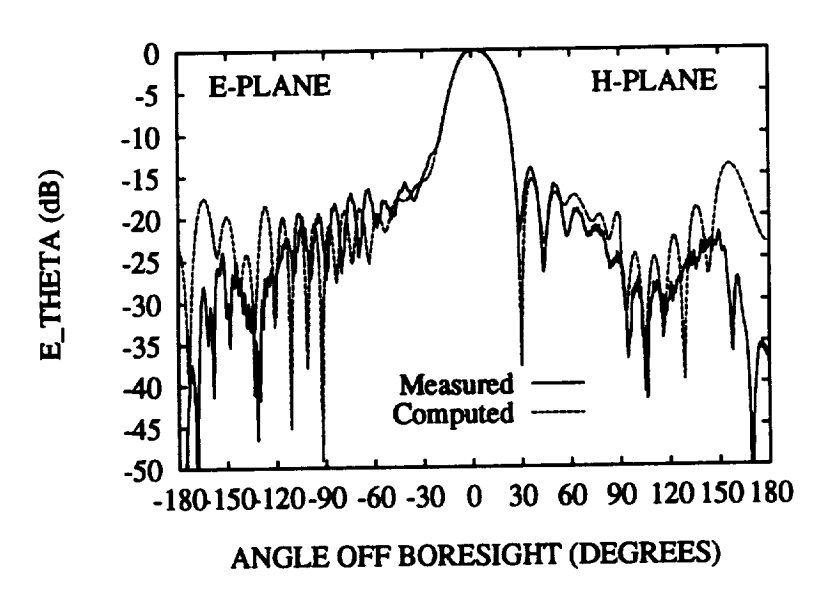

ANGLE OFF BORESIGHT (DEGREES)<br>Figure 4.15: Measured and computed co-polar E and H-Plane radiation patterns for **Figure** 4.15: **Measured and computed co-polar E** and **E** and **F** and **Planet Planet patterns p s** dielectric **LTSA** (e<sub>t</sub> = **2.33**,  $u = 0.02362\pi$ ,  $u = 0.0000$ ,  $u = 0.0000$ ,  $u = 0.0000$ ,  $u = 0.0000$ ,  $u = 0.0000$  $W_f = 0.02\lambda_0$ ,  $\alpha = 7$  degrees).

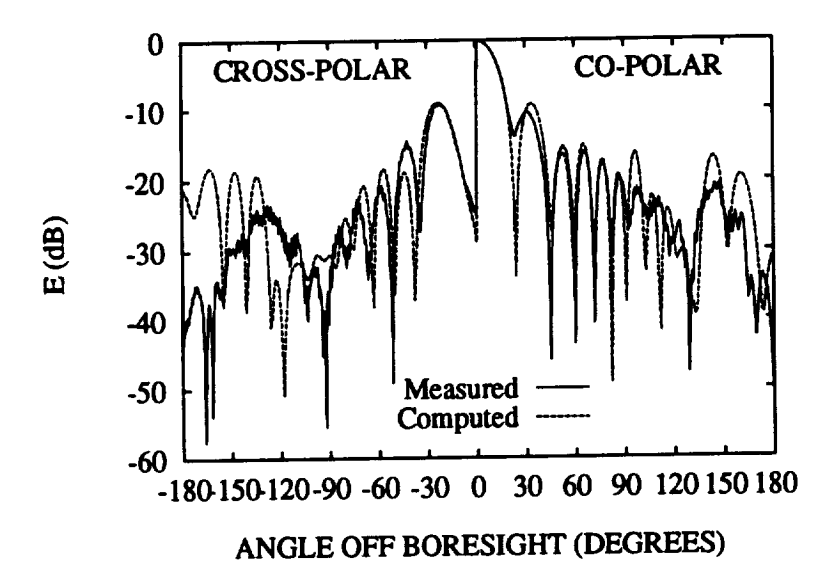

**Figure** 4.16: **Measured** and **computed co-polar** and  $\frac{1}{L} = E \times I$ . **patterns** for **s** dielectric **LTSA** (e,  $-$  **2.33**,  $\mu$   $-$  **0.023652.0**,  $\mu$   $-$  **5.6.6.**<sub>0</sub>,  $H = 1.5\lambda_0, W_f = 0.02\lambda_0, \alpha = 7$  degrees).

The comparisons with available data in the literature and with experimental data that is presented in this section leads to the conclusion that the theoretical model and **the code can predict the radiation characteristics of** sir **or** dielectric **linearly tapered slot** antennas with **reasonable accuracy.**

# **4.3 Computed Results for Air Tapered Slot Antennas**

**In this section, computed results for** sir **LTSA's will be presented. In** [4], **Janaswamy has observed that** as **the antenna height is decreased for fixed length** and **taper** an**gle, better radiation patterns** are achievable. **In order to address this question, a parametric study of sir LTSA's is planned** and **carried out. Since the behavior of the** dielectric **LTSA is quite** similar **to the sir LTSA, conclusions drawn for the** sir **LTSA can also he applied to the** dielectric **LTSA.** In **the parametric** *study,* **the** apex width,  $W_f$ , of the LTSA is chosen as 2 mm (0.06 $\lambda$  at 9 GHz) and the antennas are **assumed to be in the receiving mode with a diode soldered at the** apex. **The diode is** modeled **by a** strip dipole **of** width **0.02\_** and **length 0.2\_. Three levels for each of** the parameters  $L$ ,  $H$  and  $\alpha$  are chosen. The levels for  $\alpha$  are 5 deg, 7 deg and 9 deg. *H* assumes the values of  $\lambda$ , 1.5 $\lambda$  and 2 $\lambda$ , whereas *L* varies as  $\lambda$ , 3 $\lambda$  and 5 $\lambda$ . The analysis **is valid for** any **frequency provided that** all **dimensions** are **the** same **used in** the analysis in terms of the wavelength. These three levels for  $\alpha$ ,  $H$  and  $L$  resulted **in 27 numerical experiments. Co-polar radiation patterns in** *E, H* and *D* **planes** and cross-polar radiation patterns in *D* plane are computed for all experiments. Table 4.1 **shows the experiments and the corresponding calculated figures of** merit. **The figures of** merit **used** in **Table 4.1** are:

### **1. EBW: 3-dB beamwidth in the co-polar** *E-Plane* **radiation pattern,**

- **2. ESL: First sidelobe level in the** *E-Plane* radiation **pattern,**
- **3. HBW: 3-dB beamwidth in the co-polar** *H-Plane* **radiation pattern,**
- **4. HSL: First sidelobe** level in **the** *H-Plane* **radiation pattern,**
- **5. DBW: 3-dB hemnwidth** in **the co-polar** *D-Plane* radiation **pattern,**
- **6. DSL: First siddobe level in the** *D-Plane* **radiation pattern,**
- **7. DXL: Peak cross-pol\_ization** level in **the** *D-Plane* **radiation pattern.**

**Since the** antenna and **the receiving strip** dipole axe **symmetric** about **the plane**  $z = 0$ , the cross polarization is theoretically zero  $(-\infty dB)$ , in the *E* and *H* planes of **the** antenna. **This fact** is **also verified** in **the** calculations. **Considering Table 4.1, the following observations are** made:

**• As** *H* **decreases for** a **fixed** *L* **and** *a,* **EBW first decreases and then** starts **to** in**crease** again. **ESL also behaves** in the same manner. **However, HBW** increases **steadily whereas HSL decreases. The** *D-Plane* **radiation pattern follows the same trend** as **the** *E-Plane* with **first decreasing then increasing DBW** and

| Exp. No |                    | $\mathbf{L}$            | $\overline{\mathbf{H}}$ | αI                          | <b>EBW</b>        | <b>ESL</b> | <b>HBW</b>        | <b>HSL</b> | DBW]              | DSL     | <b>DXL</b>              |
|---------|--------------------|-------------------------|-------------------------|-----------------------------|-------------------|------------|-------------------|------------|-------------------|---------|-------------------------|
|         | 1                  | $\overline{5}$          | $\overline{2}$          | $\overline{\boldsymbol{9}}$ | 32.0              | $-11.41$   | 41.2              | $-5.81$    | 38.7              | $-7.66$ | $-2.98$                 |
|         | $\mathbf 2$        | 5                       | $\overline{\mathbf{2}}$ | 7                           | 34.84             | $-14.02$   | 41.0              | $-6.06$    | 40.44             | $-6.72$ | $-2.28$                 |
|         | 3                  | 5                       | $\bf{2}$                | 5                           | 38.72             | $-15.08$   | $\overline{42.0}$ | $-6.49$    | 42.58             | $-5.84$ | $-1.37$                 |
|         | 4                  | $\overline{5}$          | 1.5                     | 9                           | $\overline{18.6}$ | $-14.05$   | 48.4              | $-10.07$   | 24.86             | $-9.76$ | $-6.54$                 |
|         | $\bf{5}$           | 5                       | 1.5                     | 7                           | 20.0              | $-14.97$   | 48.36             | $-10.35$   | 26.28             | $-8.66$ | $-5.57$                 |
|         | 6                  | 5                       | $\overline{1.5}$        | $\overline{5}$              | 20.84             | $-12.20$   | 48.52             | $-10.65$   | 27.2              | $-7.60$ | $-4.95$                 |
|         | $\overline{\bf 7}$ | $\overline{5}$          | 1.0                     | $\overline{\mathbf{9}}$     | 32.9              | $-11.52$   | 65.0              | $-20.38$   | 36.24             | $-6.01$ | $-4.18$                 |
|         | 8                  | 5                       | 1.0                     | 7                           | 34.5              | $-15.62$   | 61.84             | $-19.64$   | 36.36             | $-5.29$ | $-3.91$                 |
|         | 9                  | 5                       | $\overline{1.0}$        | $\overline{\mathbf{5}}$     | 40.9              | $-13.05$   | 64.64             | $-20.07$   | 38.96             | $-4.86$ | $-3.28$                 |
|         | $\overline{10}$    | $\overline{\mathbf{3}}$ | $\overline{\mathbf{2}}$ | 9                           | 43.2              | $-12.50$   | 52.2              | $-5.63$    | 52.1              | $-7.52$ | $-2.38$                 |
|         | $*_{11}$           | 3                       | $\overline{\mathbf{2}}$ | 7                           | 44.0              | $-11.4$    | 53.12             | $-5.62$    | 52.40             | $-6.82$ | $-2.00$                 |
|         | $\overline{12}$    | $\overline{\mathbf{3}}$ | $\overline{\mathbf{2}}$ | $\overline{5}$              | 45.0              | $-9.26$    | 54.2              | $-5.45$    | 52.62             | $-6.51$ | $-1.86$                 |
|         | 13                 | 3                       | $\overline{1.5}$        | 9                           | 26.0              | $-4.31$    | 59.24             | $-6.64$    | 35.74             | $-5.93$ | $-2.97$                 |
|         | 14                 | 3                       | 1.5                     | 7                           | 26.5              | $-4.10$    | 53.96             | $-7.19$    | 34.1              | $-6.26$ | $-3.38$                 |
|         | 15                 | $\overline{\mathbf{3}}$ | $\overline{1.5}$        | $\mathbf{5}$                | 25.12             | $-3.79$    | 54.0              | $-7.21$    | 33.0              | $-5.77$ | $-3.04$                 |
|         | 16                 | 3                       | $\overline{1.0}$        | 9                           | 38.2              | $-12.31$   | 71.22             | $-17.47$   | 44.2              | $-5.88$ | $-4.72$                 |
|         | 17                 | 3                       | 1.0                     | $\overline{\mathbf{7}}$     | $\overline{41.6}$ | $-10.02$   | 72.2              | $-18.42$   | 46.1              | $-4.75$ | $-4.17$                 |
|         | 18                 | $\overline{\mathbf{3}}$ | $\overline{1.0}$        | $\overline{5}$              | 45.3              | $-7.7$     | 73.4              | $-17.31$   | 48.0              | $-3.93$ | $-3.73$                 |
|         | $*$ 19             | ī                       | 2.0                     | $\overline{9}$              | 101.4             | $-2.87$    | 87.2              | $-6.48$    | $\overline{72.0}$ | $-3.94$ | 0                       |
|         | $*$ 20             | 1                       | $\overline{2.0}$        | 7                           | 100.6             | $-2.48$    | 86.0              | $-5.79$    | 71.4              | $-3.67$ | $\bf{0}$                |
| $***$   | 21                 | $\mathbf{1}$            | 2.0                     | 5                           | 100.0             | $-2.08$    | 84.6              | $-5.05$    | 71.0              | $-3.38$ | $\boldsymbol{0}$        |
|         | $\overline{**}$ 22 | $\mathbf{1}$            | 1.5                     | 9                           | 95.6              | $-2.45$    | 98.5              | $-3.78$    | 94.0              | $-3.21$ | $\bf{0}$                |
|         | $4*23$             | $\overline{\mathbf{1}}$ | $\overline{1.5}$        | 7                           | 95.0              | $-1.99$    | 92.4              | $-3.20$    | 93.0              | $-2.92$ | $\bf{0}$                |
|         | $\overline{**}$ 24 | $\overline{1}$          | $\overline{1.5}$        | 5                           | 94.0              | $-1.54$    | 87.0              | $-2.56$    | 91.6              | $-2.63$ | 0                       |
|         | $\overline{**}$ 25 | $\mathbf{1}$            | 1.0                     | 9                           | 81.5              | $-2.49$    | 80.4              | $-3.66$    | 96.2              | $-5.13$ | $\bf{0}$                |
|         | $*$ 26             | 1                       | 1.0                     | 7                           | 81.0              | $-2.03$    | 79.5              | $-3.25$    | 95.6              | $-4.76$ | $\overline{\mathbf{0}}$ |
|         | $*** 27$           | $\mathbf{1}$            | 1.0                     | 5                           | 80.4              | $-1.55$    | 78.8              | $-2.78$    | 93.8              | $-4.37$ | 0                       |
|         |                    |                         |                         |                             |                   |            |                   |            |                   |         |                         |

Table 4.1: Results for the air LTSA study

**DSL. The peak cross polarization level in the** *D-Plane* **behaves differently for** antennas of different length. For  $L = 5\lambda$ , DXL first decreases then starts to increase, however, for  $L \leq 3\lambda$  it steadily decreases as  $H$  decreases. Figures 4.17 and **4.18** display **these behaviors. The experiment numbers of Table 4.1 are**

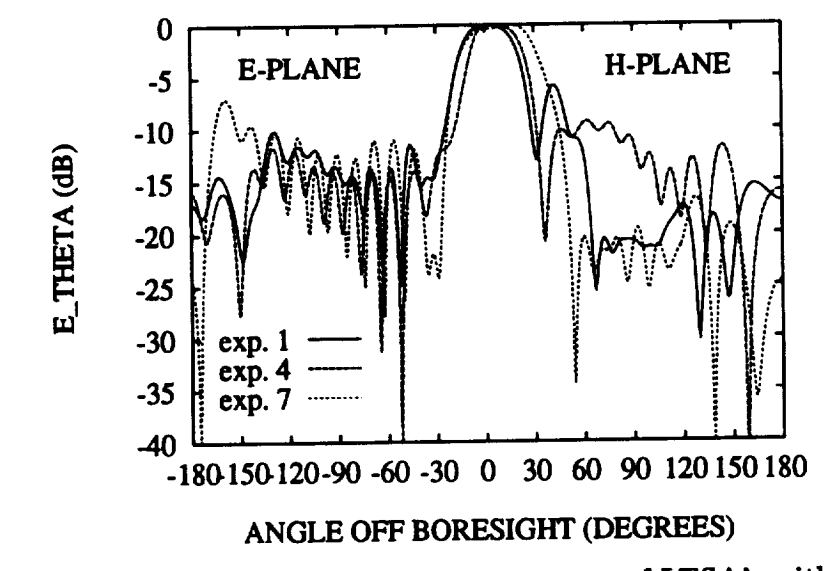

**Figure 4.17: Vaxiation of** *E* **and** *H-Pla\_e* **patterns of LTSA's with** *H.*

**used to** identify **the data in these** figures.

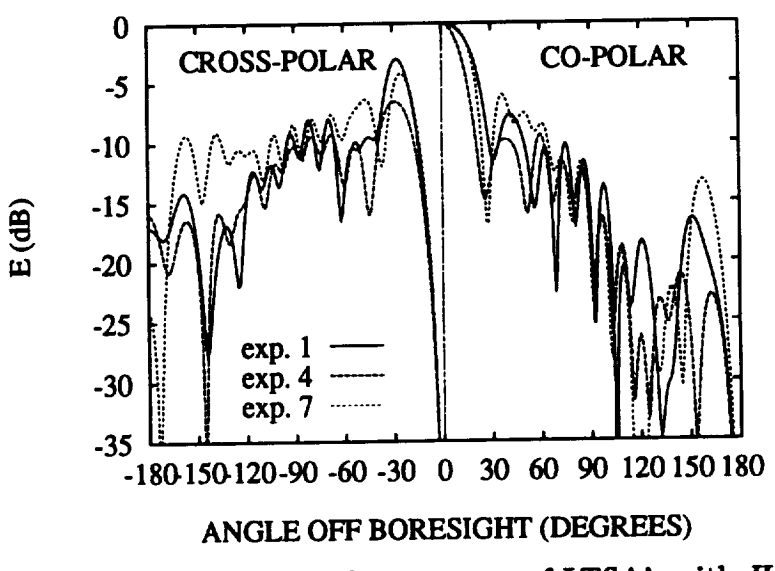

**Figure** 4.18: Variation *of D-Plane* **pattern of LTSA's** with *H.*

• As  $\alpha$  decreases, EBW increases. ESL decreases slightly for  $L = 5\lambda$ . For **shorter antennas, EBW remains** nearly **the same, however ESL increases. The** *H*-Plane of the antenna is not as sensitive to variation in  $\alpha$ , the main beam and **sidelobe levels** and **the shape remain** nearly **the same, while lobe locations** change slightly. Only for  $H = \lambda$  and  $L = 5\lambda$ , a slight decrease of HBW is **observed** with decreasing  $\alpha$ . DBW, DSL and DXL increase with decreasing  $\alpha$ , **the largest deviation in DXL being for large** *L.* **These variations** are **shown in Figures 4.19 and 4.20.**

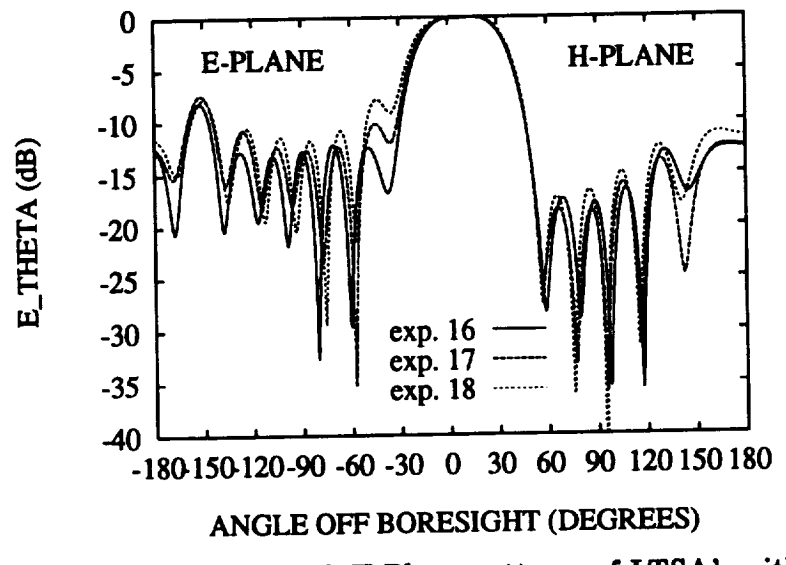

Figure 4.19: Variation of  $E$  and  $H$ -Plane patterns of LTSA's with  $\alpha$ .

• **As** *L* increases, **the** antenna **behaves** as **expected. All of the 3 dB beamwidths decrease,** with **decreasing sidelobe levels** and **peak cross polarization level in** *D-*
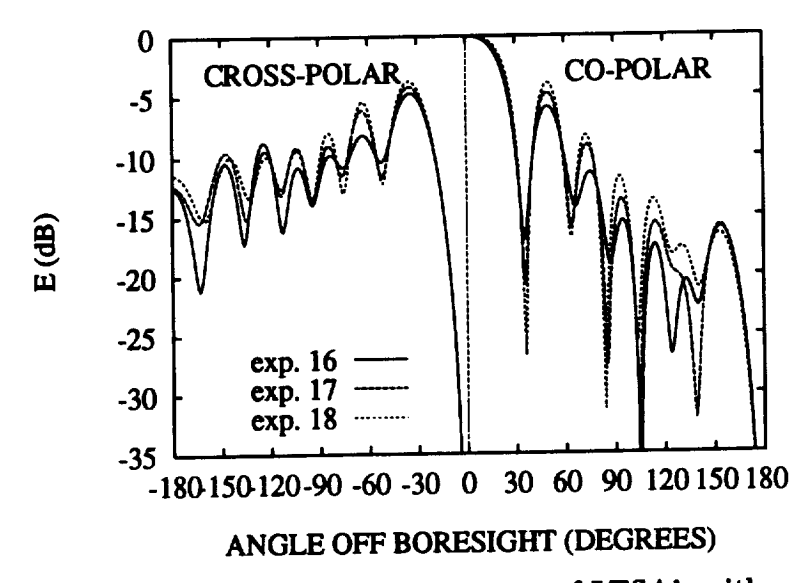

Figure 4.20: Variation of  $D$ -Plane pattern of LTSA's with  $\alpha$ .

**Plane. However,** an **interesting behavior is observed for short** antennas **when the total** height **of the** antenna **is** larger **than the length. In these cues, the** maximum in **the** *E-Plane* radiation **pattern is not obtained in the boresight direction. These cases** are **marked with \*** in **Table 4.1. For short** antennu, **the current does not** have **the traveling wave nature** in **x-direction** any **more. When** *individual* **segment currents** in **x** and **z** directions are **considered for the LTSA geometry,** a **similarity to the skewed linear antenna can be** a **possible explanation** for **this behavior. Depending on the** included angle, **the skewed line antenna can create** a **radiation pattern which** has a maximum at a direction **other than boresight. When the length of the** antenna **is further reduced, maxima of the computed patterns are obtained in the** *D* **Plane** and in **the**

**cross polarized direction (cases 19 to 27). This observation is again attributed to the fact that the radiation due to** *z* **directed currents are more important than x directed currents. These cases** are marked **with \*\* in Table 4.1. The** behavior **of the** antenna **as a function of** *L* **is demonstrated** in **Figures 4.21** and **4.22.**

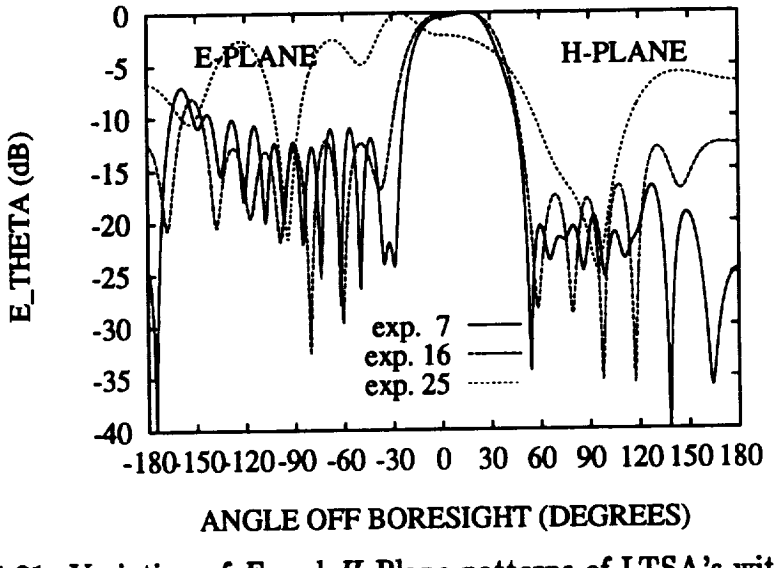

**Figure 4.21: Variation of** *E* and *H-Plane* **patterns of LTSA's** with **L.**

**In genera/,** it **is observed that the peak** cross **polarization** level **of the** antenna is **quite high for the cases considered. However, it** is interesting **to note that** a **better radiation pattern can be obtained by decreasing the** antenna **height for** a **fixed** *L* **and** *a.* **Another interesting observation is that** somewhat **better** antenna **characteristics** can still be obtained for short antennas  $(L = \lambda)$ , for example) by keeping the antenna

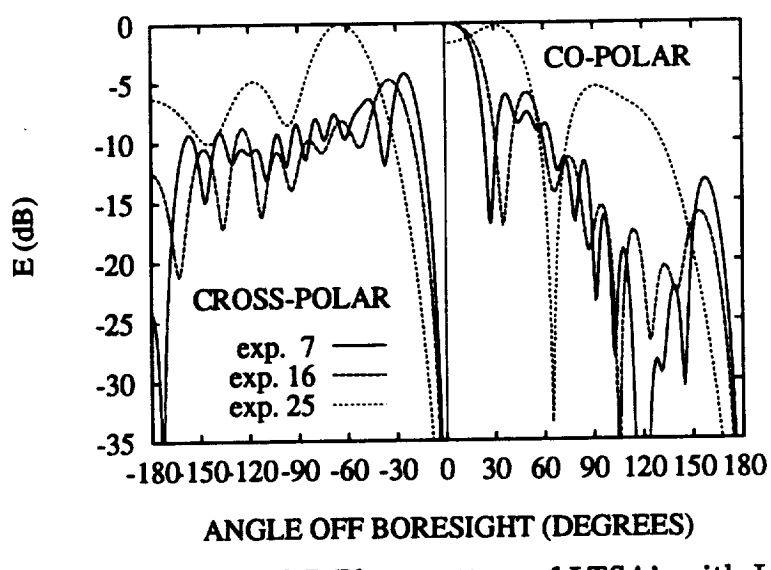

**Figure 4.22:** Variation **of/)-Plane pattern of LTSA's with L.**

**height small as well. This way, although the sidelobe levels and the cross polarization level are not as small** as **one can obtain from** a **longer** antenna, **the maximum is still** attained **in the boresight direction in the** *E-Plane.* **For** array applications, **this might be** a **useful design criterion since the sidelobe** and **cross polarization levels and beamwidth heavily depend on the stray factor of the structure** as **well.**

# **4.4 Computed Results for Dielectric Tapered Slot Anten**nas

**In this section, sample results for** dielectric **LTSA's will be given. In order to investigate the effect of the** dielectric **permittivity, the same** antenna **geometry** with a receiving diode is computed with three different permittivities of the dielectric sup**port. The results** with **the antenna parameters** are **given in Figures 4.23 and 4.24. It is seen that, as the permittivity increases the** *E* and *H-Plane* **pattern sidelobe**

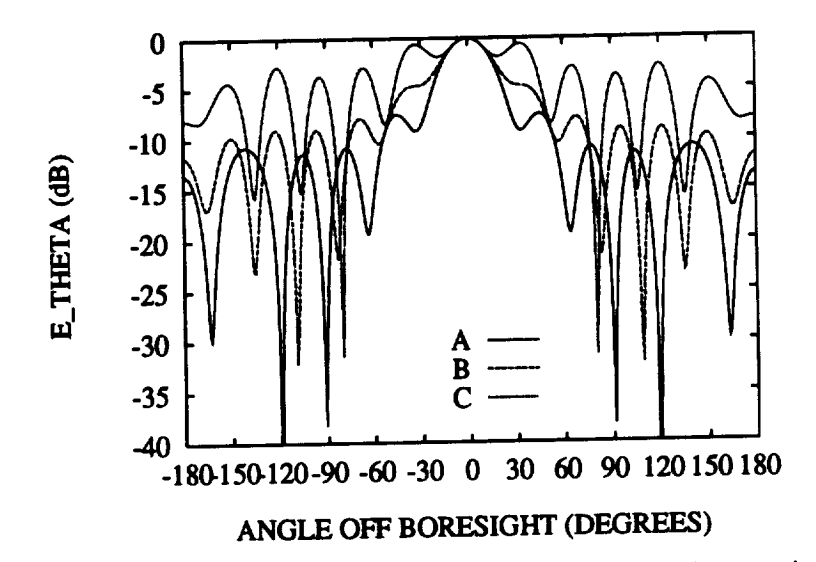

**Figure 4.23:** Variation of the E-Plane pattern  $M = 0.011$ ,  $d = 0.033$ , 0.41 **B:**  $\epsilon_r = 4.0$ , C:  $\epsilon_r = 0.0$   $(\mu - 2.04)$ ,  $\mu = 0.10$ ,  $\mu = 0.01$ **degrees).**

**levels increase. The 3 dB beamwidth** in **the** *E-Plane* **remains essentially the same for this particular** antenna **geometry, whereas the** *H-Plane* **pattern beamwidth decreases. This should be expected since a** higher **percentage of the radiated power is trapped in the** dielectric **region of the** antenna as **the permittivity increases. Also,** with increasing **permittivity, the** *H-Plane* **pattern becomes more** asymmetrical.

The analysis of the antenna of Figure 4.23 with  $\epsilon_r = 2.33$  with changing dielectric **thickness is shown in Figures 4.25 and 4.26. The same kind of behavior is observed**

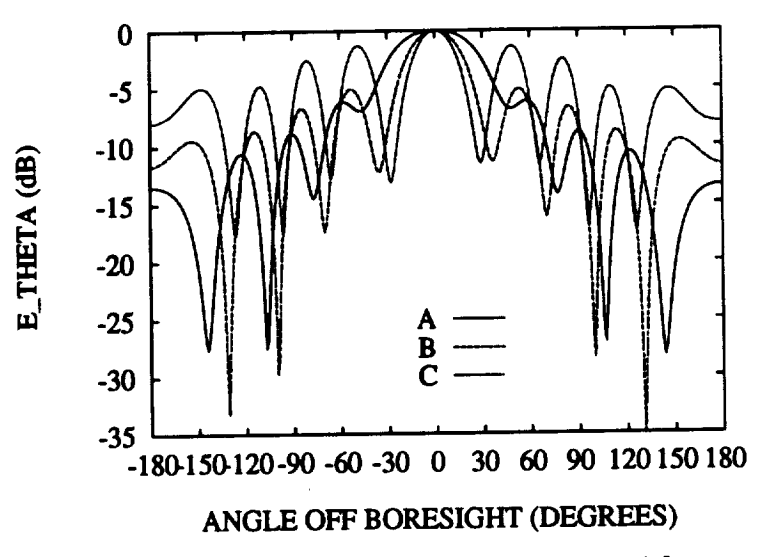

**Figure** 4.24: **Variation** of **the** *H-Plane* **pattern for LTSA's with e,. A:e, = 2.33,**  $B: \epsilon_r = 4.0, \text{ U: } \epsilon_r = 5.0 \text{ (} \mu = 2.0A_0, \mu = 0.4A_0, \mu = 0.01A_0, \mu = 0.001A_0$ **degrees).**

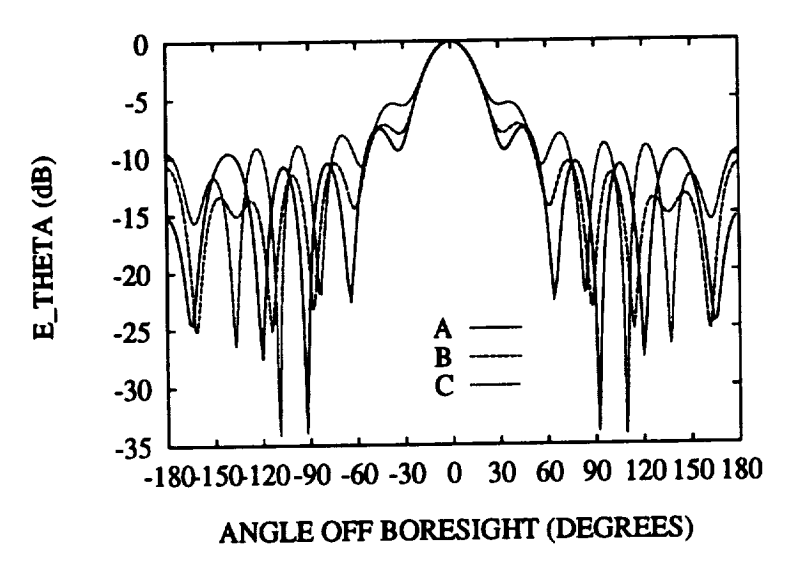

**Figure 4.25: Variation of the E-Plane pattern for LTSA's** with **dielectric thickness,** d. A:  $d = 0.02\lambda_0$ , B:  $d = 0.06\lambda_0$ , C:  $d = 0.1\lambda_0$  ( $\epsilon_r = 2.33$ ,  $L = 2.0\lambda_0$ ,  $H = 0.4\lambda_0$ ,  $W_j = 0.01\lambda_0$ ,  $\alpha = 5$  degrees).

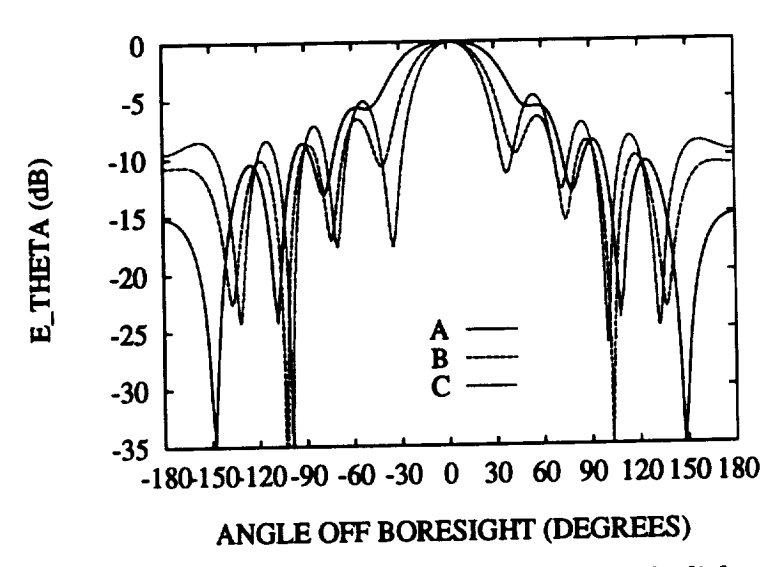

Figure 4.26: Variation of the H-Plane pattern for LTSA's with dielectric thickness,  $d \cdot A: d = 0.02\lambda_0, B: d = 0.06\lambda_0, C: d = 0.1\lambda_0$  ( $\epsilon_r = 2.33, L = 2.0\lambda_0, H = 0.4\lambda_0,$  $W_f = 0.01\lambda_0$ ,  $\alpha = 5$  degrees).

with increasing dielectric thickness as with the increasing permittivity. However, in this case the variation in the sidelobe levels is not so large, a fact resulting from the small value of  $\epsilon_r$ . To demonstrate this effect, a high permittivity antenna ( $\epsilon_r = 9.8$ ) with changing **didectric thickness** is analyzed and **the** restdts are **shown** in **Figures 4.27** and **4.28.** In **this** case, **the** effects are much **more pronounced than the low** permittivity case **of Figures 4.25** and **4.26. These observations foUow those reported** in **[4].**

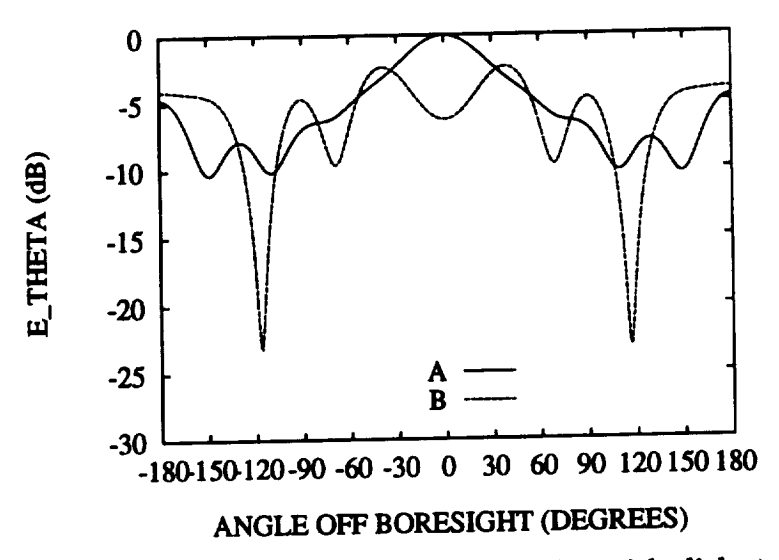

**Figure 4.27: Variation of the E-Plane pattern** for **LTSA's with dielectric thickness,**  $d$ , high  $e_r$  case. A:  $d = 0.02\lambda_0$ , B:  $d = 0.04\lambda_0$  ( $\epsilon_r = 9.8$ ,  $L = 1.05\lambda_0$ ,  $H = 0.38\lambda_0$ ,  $W_f = 0.004\lambda_0, \ \alpha = 5.7 \ \text{degrees}.$ 

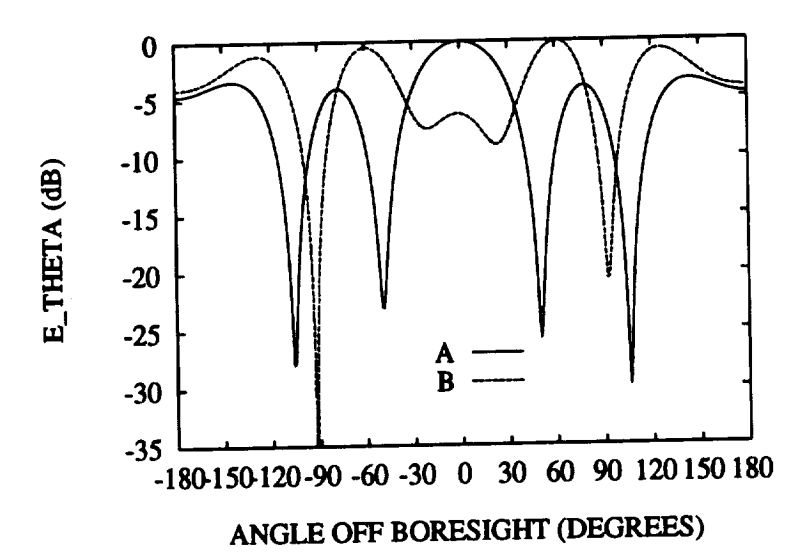

**Figure 4.28: Variation of the H-Plane pattern for LTSA's with dielectric thickness,** d, high  $e_r$  case. A:  $d = 0.02\lambda_0$ , B:  $d = 0.04\lambda_0$  ( $\epsilon_r = 9.8$ ,  $L = 1.05\lambda_0$ ,  $H = 0.38\lambda_0$ ,  $W_f = 0.004\lambda_0$ ,  $\alpha = 5.7$  degrees).

### **CHAPTER5**

# **COMPUTER CODE AND PERFORMANCE**

#### **5.1 Code**

**The block diagram of the code is shown in Figure 5.1. In the main program, strue, the geometry of the antenna is** entered and **the type of feeding is chosen. Subroutine morn calls the impedance** matrix **tilting subroutines fllcc, flied, tilde** and **flldd. These calculate the conductor-conductor, conductor-dielectric,** dielectric-conductor **and** dielectric-dielectric **interactions respectively, fllvlt calculates the** right **hand side vector of the MoM matrix** equation **(2.22). The matrix** equation **is solved by the egrad routine which utilizes the conjugate** gradient **method of Chapter 3. Organization of the input** and **output files of the code and the listings of the routines can be found** in **the appendix (under separate cover).**

# **5.2 CPU Time and Memory Requirements**

**Since large matrices result in the** anaiysis, **the performance of the code is optimized by both approximations in the calculations** and **by vectorization. The final version of the**

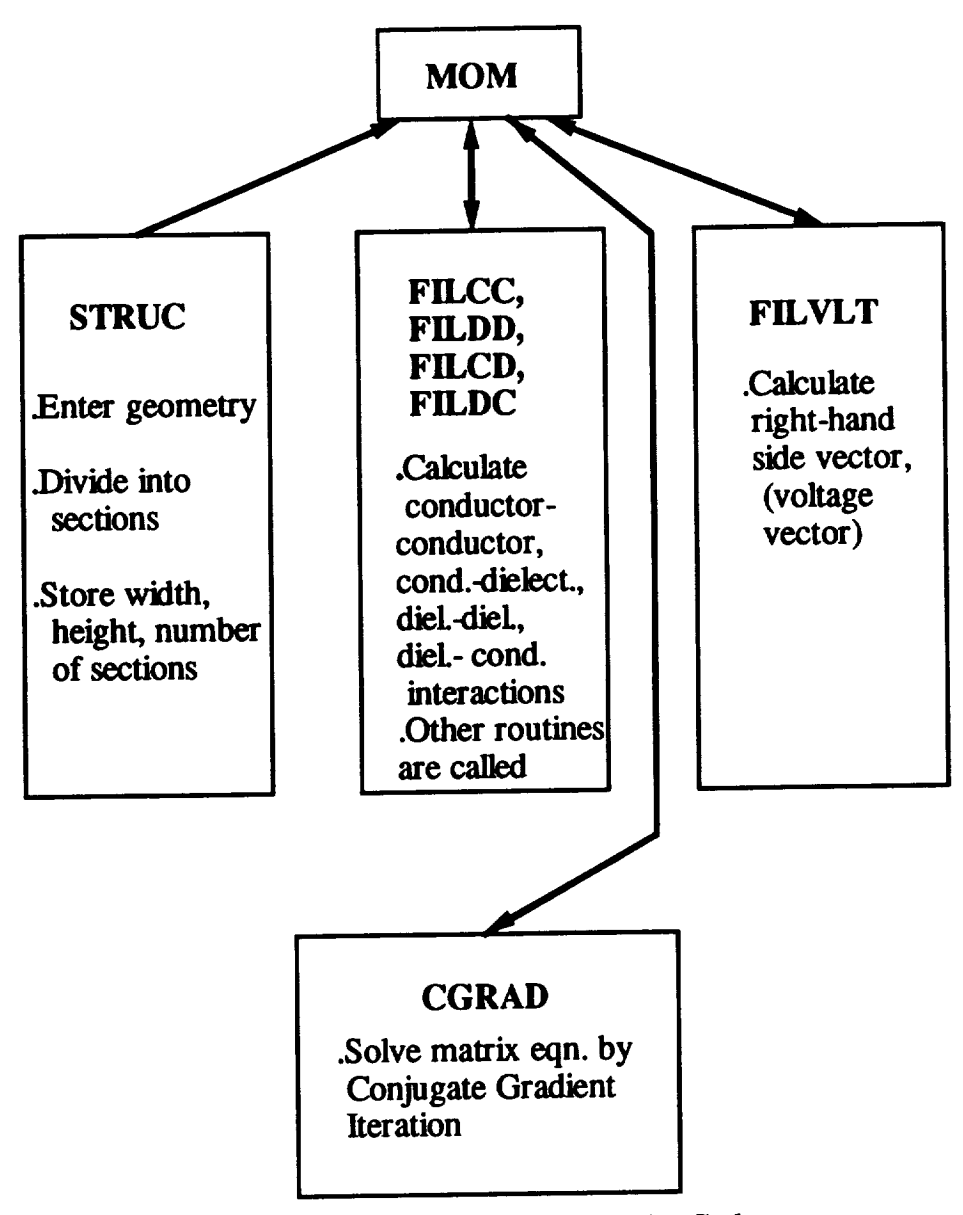

**Figure 5.1: Block Diagram of the Code**

**code** is adapted **to** and **run on CRAY Y-MP of the North Carolina Supercomputing Center. The cost** analysis **of the code is carried out in order to estimate the necessary run times. For** *N* **conductor current unknowns** and *M* **dielectric polarization current** **density unknowns, the matrix filling cost** (FC) **is given by**

$$
FC = O(N)n + O(NM)n + O(NM)n m + O(M)s
$$
 Flops (5.1)

where *n* is the number of integration points, *m* is the number of subdivisions used in the computation of the dielectric-conductor interaction submatrix and  $s$  is the **number of** divisions **used** in **the** dielectric **to** dielectric **interaction** approximations. **It** is seen from  $(5.1)$  that  $FC$  is linearly proportional to  $(N + M)$ , the total number of **unknowns.**

**The solution cost (SC) is** given a

$$
SC \leq \frac{(N+M)^3}{3} \text{ Flops} \ . \tag{5.2}
$$

As mentioned earlier in Section 3.8,  $(N + M)^3/3$  is the upper limit of *SC*. For most **of the cases analyzed using the code,** *SC* **was** much **smaller than this limit because of the dominant** diagonal **of the resulting MoM** matrix.

**The performance** *of* **the code is** monitored and **enhanced throughout the work. Figure 5.2 shows the** matrix **fill time** and **the solution time of the code on Vector Alliant FX-40. The filling time increases** linearly as **predicted by (5.1), whereas the solution time** increases **faster, dominating the CPU time usage after about 400** unknowns. **Figure 5.3 shows the comparison for the same cases** analyzed **using Alliant FX-40 and CRAY Y-MP. The big difference in the tots] run times in this figure** results from **the vectorization of the code** and **the** high speed **of the CKAY** Y-MP

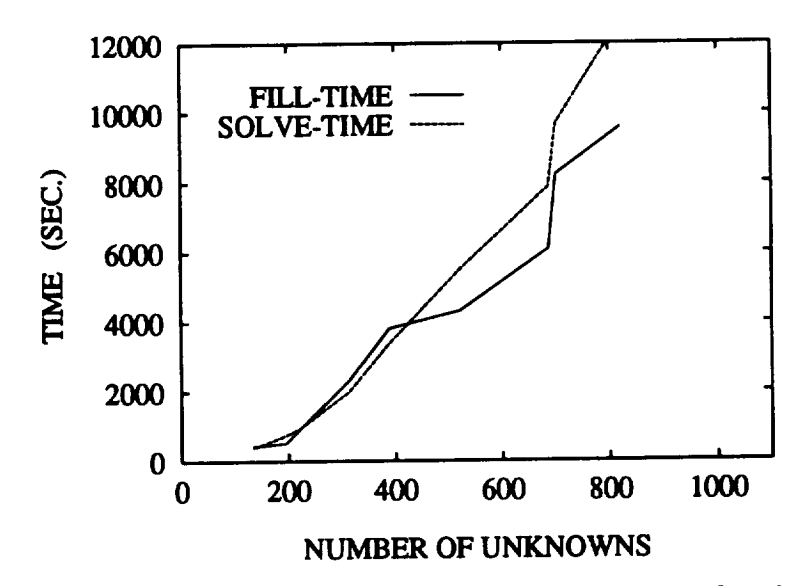

**Figure 5.2: Matrix fall-time and solve** time **on Alliant FX-40 for air LTSA's**

supercomputer. **Another influencing factor is that the CRAY Y-MP is an** actual **memory machine, so that no time is lost for array reading and writing to** and **from the disk. Figure 5.4 shows the total run time as** a **function of number of unknowns for the** dielectric **LTSA's. All of these cases were calculated on the CRAY Y-MP because of the large CPU time that would be** required **otherwise. Here, it is worthwhile to note that the vectorization** *of* **the solution part** *of* **the code resulted in nearly linear behavior of the computation time insteld of** a higher **power close to** *3.*

**The** limiting **value of the number of unknowns in the method is set to be** about  $N + M = 5000$ , where in a typical analysis  $N = 1000$ , and  $M = 4000$ . The run time memory **requirement for this** limit **is** approximately **26 MWords. AU cases analyzed using the code resulted in less number of** unknowns **than** 5000, and **hence less mere-**

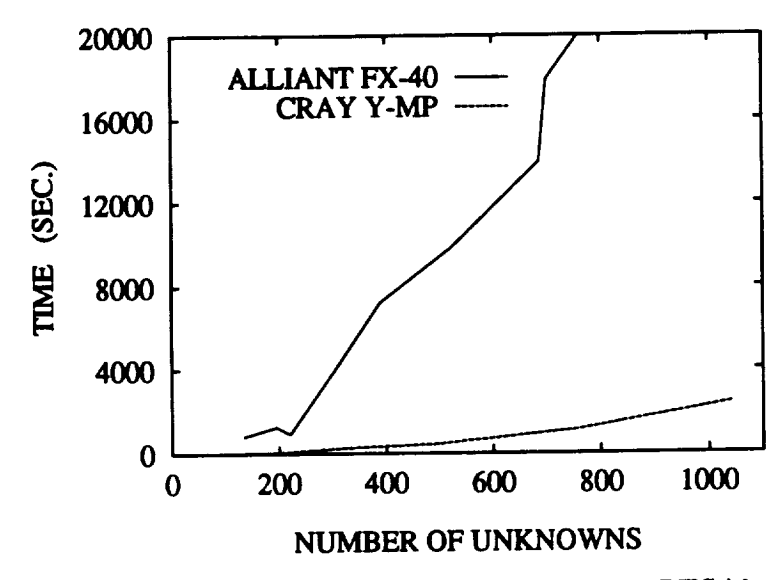

**Figure 5.3: Total CPU time compsrison for air LTSA's**

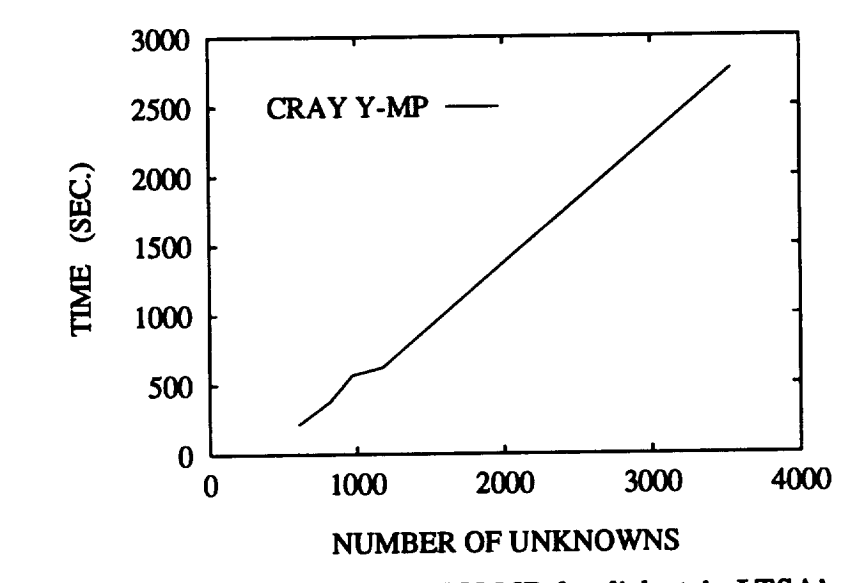

**Figure 5.4: CPU time on CRAY Y-MP for dielectric LTSA's**

ory requirement. The largest case that is analyzed using the code is the experimental dielectric LTSA of Chapter 4, which resulted in about 4000 unknowns. For higher **permittivity dielectrics than that was used in the experiment, (e, = 2.33), one would need more subdivisions in the** dielectric. **This, in turn, would reduce the solvable antenna** dimensions. **Therefore,** as **the permittivity increases, smaller** antennas **can** be analyzed **accurately with the code. Also,** increasing **the** dielectric **thickness would have the same effect since more** segments **than one would be needed across the thickness (I/ direction) of the** dielectric. **However, these statements** are **valid for current computational abRities** and with **the future developments** in **computer technology the solution of bigger problems** with similar **methods will be possible** and **less costly.**

#### **CHAPTER 6**

# **CONCLUSIONS AND SUGGESTIONS FOR FUTURE WORK**

**In** this **work, s Method of Moments** model **for the analysis of the Linearly Tapered Slot Antenna is developed. The conducting parts of the** antenna, **including the feed section, are approximated closely** for the **first time. The finite** dielectric region **is modeled rigorously by** including **the equivalent volume polarization current density as an unknown in the formulation. The use of Schelkunoff's equivalence principle for the conducting region, together with the total field equality principle in the** dielectric region, **renders the problem into one which can be solved in free-space. As a result of this, the use of the particular Green's function and the associated approximations** are **avoided. The expansion functions** are **piecewise** sinusoidal **functions and unit pulses for conductor** and dielectric regions respectively. **Conductor basis functions** are **also used** in **the testing of the IE** leading **to** a **Galerkin type formulation for the conductor parts of the** antenna. **In the dielectric** region, **point** matching **is chosen to** simplify **the analysis.**

**The** model **is** incorporated into **a MoM code which can analyze LTSA's** in **air or**

on a dielectric substrate, with a detector diode at the apex, or with a microstripline**to-slotline transition in the feed section. The code results are compared** favorably **to measurements and to** available data in **the literature. In order to check the** ap**proximation of the** antenna **taper by unequal size rectangular sectioning, the** model **is extended to** analyze **the skew-plate** antenna **and the** results are **favorably compared to a skew-segmentation** model **developed** in **this work. The variation of the radiation pattern** with **changing** antenna **parameters** is investigated **for the air TSA** and **the results** are **tabulated. It is observed that, narrower** *E-Plane* **beamwidths can be obtained** as **the antenna height,** *H,* **is reduced. Another important observation is that somewhat better** antenna **characteristics can be obtained for** short antennas **(small**  $L$ ), by reducing the antenna height  $(H)$  as well.

**Since the** matrix **filling part of the MoM** analysis **is a** major **computational task, the computation** time **is reduced through the use of symmetry** and **the** derivation **of new** simpler **formulas for the** mutual impedances **of the perpendicular** and **par**al[el **coplanar** sinusoidal **surface** monopoles. **Furthermore, the** speed **of the code is enhanced** with **vectorization of the** matrix **solution part of the** algorithm, **which eraploys a conjugate gradient iteration.**

**The model predicts the** radiation **characteristics of the LTSA** with **good** accuracy. **The unequal size rectangular sectioning scheme is** a suitable approach **converging to correct** results **by using** approximatdy **six segments per wavelength across the length** and **four to five segments per wavelength** across **the height of the** antenna.

The computation times are realizable **even for the largest antenna** analyzed. **The largest CPU time that is consumed by the code was** about **2400 CPU seconds for**  $20\lambda_0^2$  air antenna, whereas the largest dielectric supported antenna  $(15\lambda_0^2)$  analysis **consumed 3700 CPU seconds on CRAY Y-MP. Solvable problem** size **reduces with increasing** dielectric **permittivity, since more segments are** required **in the** dielectric **region because of the reduced slotline wavelength.**

**Suggestions for future work can be stated** as:

- **• The CPU time requirements of the code can further be reduced by employing a table look-up algorithm in the** matrix **filling pext of the code. This will** also **allow solution of larger structures.**
- **Another** extension **which can make possible the** analysis **of even larger problems is the** employment **of inhomogeneous sectioning for different parts of the** antenna. **The rectangular sectioning used in this work is homogeneous** in **the sense that the grid lines** are equidistant. **This approach is very simple** and easy **to implement** as **a computer code in terms of the identification of currents** and **the symmetry search for the impedance matrix calculations. However, not all parts of the antenna require the same grid for the same** accuracy. **For** example, in **the feed part of** a **microstripline fed antenna, more sections are required for both conductor** and dielectric **regions since the field is varying rapid/y. Solution** accuracy in **this part of the** antenna **has** a **more important** effect **on the overall**

solution compared to the sections farther away in the tapered region, since the **wavelength** in **the slotline becomes larger. The same considerations also apply to the** segments **right near the taper and away from it. Therefore, the use of smaller sections in the feed part of the** antenna **and** in **the regions neighboring** the taper, and larger sections elsewhere will yield smaller matrix sizes com**pared to homogeneous sectioning. However, the effect of this approach on the overall impedance** matrix **filling time should be studied.**

• **Only** *LTSA's* are **considered in this work. However, the developed** model **can be extended to handle other** antenna **structures as well. A natural extension of this work would be to** analyze exponentiaJ]y **tapered slot** antennas **which have similar characteristics to the LTSA. A comparison between the two** antennas **with** a **parametric study (such** as **the one carried out** in **this work) would be very useful to the designers in the field. In particular, the cross-polarization level comparison can be very** important, **since the cross-polarization of the LTSA is quite** high. **Another** modified structure **of interest is a** bi-s]otline antenna **which consists of two conducting sheets each having the same geometry as the single TSA, separated by a** dielectric **stub. This** antenna **can** also **be fed by** a **microstrip]ine-to-bi-slotline transition. However, since the microstrip** feed **is contained** in **the structure, better sidelobe** and and **cross-polarization levels can be obtained.**

**•Finally, with further modifications,** the **code can be specialized** to **other** antenna types such as printed bi-conical antennas (provided that the antenna edges make small angles), and microstrip antennas.

# REFERENCES

- **P.J.Gibson, "The Vivaldi Aerial," in Proc.** *9th European Mi\_owaee Conf.* **(Brighton, U.K.),** 1979, **pp.** 101-105.
- E2] **S.N.Prasad and S.Mahapatra, "A Novel MIC Slot-Line Antenna," in** *Proc. 9th European Microwave* Conf. **(Brighton, U.K.),** 1979, **pp. 120-124.**
- [3J **K.S.Yngvesson, at** al., **"Endfu\_ Tapered Slot Antennas on Dielectric Substrates,"** *IEEE* Trans. *Antennas Propagat.,* **vol. AP-33, pp.** 1392-1400, **Dec.** 1985.
	- **R.Janaswsmy, "Radiation Pattern Analysis of the Tapered Slot Antenna," Ph.D. dissertation, Univ. Massachusetts,** 1986.
	- **[5] R.Janaswsmy, Personal Communication, 1991.**
	- I61**R.Janaswamy, D.H.Schanbert** and **D.M.Pozar, "Analysis of the Transverse Electromagnetic Mode Linearly Tapered Slot Antenna,"** *Radio Science,* **vol.** 21, **pp. 797-804, Oct.** 1986.
	- **[7] R.Januwamy and D.H.Schanbert, "Analysis of the Tapered Slot Antenna,"** *IEEE Trans. Antennas Propagat.,* **vol. AP-35, pp. 1058-1064, Sept. 1987.**
	- **K.S.Yngvesson, at** al., **"A New Integrated Slot Element Feed Array for Multibeam Systems,** *n IEEE* \_ns. *Antennas Propagat.,* **vol. AP-34, pp. 1372-1376, Nov.** 1986.
	- **J.F.Johansson, "A Moment Method Analysis of Linearly Tapered Slot Antennas,"** *AP-S/URSI* Conference *Proc.,* **pp. 383-387, June 1989.**
- fl0] **R.Janaswamy,** UAn **Accurate Moment Method Model for the Tapered Slot Antenna,"** *IEEE Trans. Antennas Propagat.,* **vol. AP-37, pp.** 1523-1528, **Dec.** 1989.
	- **U.Kotthaus** and **B.Vowinkel, "Investigation of Planar Antennas for SubmiUimeter Receivers,"** *IEEE Trans. Microwave Theory Tech.,* **vol. MTT-3?, pp. 3?5-380, Feb.** 1989.
- **[12] K.S.Yngvesson at** al, "The **Tapered Slot** Antenna **- A New Integrated Element for Millimeter-Wave Applications,"** *IEEE Tz'ans. Microwave Theory Tech.,* **vo]. MTT-37, pp. 365-374, Feb. 1989.**
	- [13] R.L.Carrel, "The Characteristic Impedance of Two Infinite Cones of Arbitrary **R.L.Carrel,** "The Chaxscteristic **Impedance of Two Infinite Cones of Arbitrary Cross Section,"** *IRE Trans. Antennas Propagat.,* **vol. AP-6, pp. 197-201, May 1958.**
	- **[14] S.A.Schelkunof[ and H.T.Friis,** *Antennas, Theory and Practice,New* **York: Wiley,**
	- **R.Janaswamy and D.H.Schaubert,** "Characteristic **Impedance of a Wide Slotline on Low-Permittivity Substrates,"** *IEEE Trans. Microwave Theory Tech.,* **vol. MTT-34, pp. 900-902, Aug. 1986.**
	- **A.KSksal and J.F.KauHman, "Moment Method Analysis** *of* **Linearly Tapered** Slot **Antennas,"** *IEEE AP-S URSI* Symposium *Digest,* **vo]. i, pp. 314-317, June 24-28, 1991, London, Ontario-Canada**
	- **E.K.Milhr, "A Selective Survey of Computational Electromagnetics,"** *IEEE Trans. Antenna8 Propagat.,* **vol. AP-36, pp. 1281-1305, Sept. 1988.**
	- **B.H.McDonald** and **A.Wex]er, "Finite-Element Solution of Unbounded Field Problems,"** *IEEE Trans. Microwave Theory Tech.,* **vo]. MTT-20, pp. 841-847, Dec. 1972.**
	- R.F.Harrington, "Matrix Methods **for Field Problems,"** *Proe. IEEE,* **vol. 55, pp. 136-149, Feb. 1967.**
	- **[20] R.F.Harrington,** *Field Computation by Moment Methods,* **New York: Macmillan,**
	- T.K.Sarkar, **"The Conjugate Gradient Technique** as Applied **to Electromagnetic Field Problems,"** *IEEE AP-S Newsletter,* **vol. 28, No. 4, pp. 5-14,** 1986.
	- **T.K.Sarkar, E.Arvas and S.M.Rso,** "Applications **of FFT and Conjugate Grsclient Method for the Solution of Electromagnetic Electromagnetic Respectively** *Large* and **Small Conducting Bodies,"** *IEEE Trans. Antennas Propagat.,* **vol. AP-33, pp. 835-640,** 1986.
	- **M.F.Catedra, J.A.Alcaraz and J.C.Arredondo, "Analysis of Arrays of Vivaldi** mud **LTSA Antennas,"** *AP-S/URSI Conference Proc.,* **pp. 123-124, June 1989.**
	- **D.M.Pozar, "Input Impedance** and **Mutual Coupling of Rectangular Microstrip Antennas,"** *IEEE Trans. Antennas Propagat.,* **vol. AP-30, pp. 1191-1196, Nov.** 1982.
- [25] N.N.Wang, **J.H.Richmond and** M.C.Gilreath, **"Sinusoidal Reaction Formulation for** Radiation and **Scattering from Conducting Surfaces,"** *IEEE Trans. Antennas Propagat.* **, vol. AP-23, pp. 376-382, May 1975.**
- **[26] D.E.Livesay and K.Chen, "Electromagnetic Fields Induced** Inside **Arbitrarily Shaped Biological Bodies,"** *IEEE Trans. Microwave Theory Tech.,* **vol.** MTT-22, **pp.** 1273-1280, **Dec 1974.**
- **[27] T.K.Sarkar, E.Arvas** and **S.Ponnapalli, "Electromagnetic Scattering from Dielectric Bodies,"** *IEEE Trans. Antennas Propagat.,* **vol. AP-37, pp. 673-676, May 1989.**
	- [28] E.H.Newman and P.Tulyathan, "Wire Antennas in the Presence of a Dielec-**E.H.Newman** and **P.Tulyathan, "Wire Antennas** in **the Presence of** a **Didectric/Ferrite Inhomogeneity,"** *IEEE Trans. Antennas Propagat.,* **vol. AP-26, pp. 587-593, July 1978.**
- **[29]** T.K.Sarkar **and E.Arvas, "An** Integral **Equation Approach to the Analysis of Finite Microstrip Antennas: Volume/Surface Formulation,"** *IEEE Trans. Antennas Propagat.,* **vol. AP-38, pp. 305-312, March 1990.**
- **[30] A.W.Glisson sad D.R.Wilton, "Simple** and **Eflldent** Numerical Methods **for Electromagnetic Radiation** and **Scattering** from Surfaces," *IEEE Trans. Antennas Propagat.,* **vol. AP-28, pp.593-603, Sept.** 1980.
- [31] **S.M.Rao, D.R.Wilton and A.W.Gllsson, "Electromagnetic Scattering by** Surfaces **of Arbitrary Shape,"** *IEEE Trans. Antennas Propagat.,* **vol. AP-30,** *pp.409-418,* **May 1982.**
- [32] **J.Singh and A.T.Adams, "A Nonrectangular Patch** Model **for** *Scattering* **from Surfaces,"** *IEEE Trans. Antennas Propagat.,* **vol. AP-27, pp. 531-535, July 1979.**
- **[33] E.H.Newman** and **P.Tulyathan, "A Surface Patch** Model **for Polygonal Plates,"** *IEEE Trans. Antennas Propagat.,* **vol. AP-30, pp. 588-593,** July **1982.**
- **[34] E.H.Newman, P.Alexandropoulos and E.K.Walton,** "Polygonal **Plate** Modeling **of** Realistic **Structures,** \_ *IEEE Trans. Antennas Propagat.,* **vol. AP-32, pp. 742- 747, July 1984.**
- **[35] D.L.Knepp** and **J.Goldhirsh, "Numerical Analysis of Electromagnetic Radiation Properties of Smooth Conducting Bodies of Arbitrary Shape,"** *IEEE Trans. Antennas Propagat.,* **vol. AP-19, pp. 383-388, May 1972.**
	- **E.H.Newman** and **D.M.Pozar, "Electromagnetic** Modeling **of Composite Wire and Surface Geometries,"** *IEEE Trans. Antennas Propagat.,* **vol. AP-26, pp.784- 789, Nov. 1978.**
- [37] **H.E.King, "Mutual Impedances of Unequal Length Antennas in Echelon,"** *IRE Trans. Antennas Propagat.,* **vo]. AP-5, pp. 306-313, July 1957.**
- **[38] J.H.Richmond and N.H.Geary, "Mutual Impedance Between Coplanar-Skew Dipoles,"** *IEEE Trans. Antennas Propagat.,* **vol. AP-18, pp. 414-416, May 1970.**
- **[39] E.H.Newman** and **D.M.Pozar, "Considerations for E\_cient** *WireSurface* **Modeling,"** *IEEE Trans. Antennas Propagat.,* **vol. AP-28, pp. 121-125, Jan. 1980.**
- **[40] R.Janaswamy, "A Simplified Expression for the Self/Mutual Impedance between Coplanar** and **Parallel Surface Monopoles,"** *IEEE Trans. Antennas Propagat.,* **vol. AP-35, pp. 1174-1176, Oct. 1987.**
- **[41]G.Davis, "An Expression for the Mutual Impedance of Coplanar,** Orthogonal **Surface Patches,"** *IEEE Trans. Antenno\_ Propagat.,* **vol. AP-38, pp. 1975-1978, Dec. 1990.**
- **[42] A.KSksal and J.F.Kauffman, "Mutual Impedance of Parallel** and **Perpendicular Coplanar Surface Monopoles,',** *IEEE Trans. Antennas Propagat.,* **vol. AP-39, pp. 1251-1256, Aug. 1991.**
- [43] D.H.Schaubert, D.R.Wilton and A.W.Glisson, "A Tetrahedral Modeling Method for Electromagnetic Scattering by Arbitrarily Shaped Inhomogeneous Dielectric for **Electromagnetic Scattering by Arbitrarily Shaped Inhomogeneous Dielectric Bodies,"** *IEEE Trans. Antennas Propagat.,* **vol. AP-32, pp. 77-85, Jan. 1984.**
- [44] M.C.Bailey and M.D.Desphande, "Integral Equation Formulation of Microstrip **M.C.Bailey** and **M.D.Desphande, "Integral Equation Formulation of Microstrip Antennas,"** *IEEE Tt'ans. Antennas Propagat.,* **vol. AP-30, pp.** *651-656,* **July 1982.**
- **[45] M.D.Desphande and M.C.BaUey,** "Input **Impedance of Microstrip Antennas,"** *IEEE Trans. Antennas Propagat.,* **vol. AP-30, pp. 645-651, July 1982.**
- **[46] D.M.Pozar and S.M.Voda, "A Rigorous Analysis of a Microstripline Fed Patch Antenna,"** *IEEE Trans. Antennas Propagat.,* **vol. AP-35, pp. 1343-1349, Dec. 1987.**
- **A.J.Poggio and E.K.Miller, "Integral equation solutions of three-dimensional**  $s$ cattering problem, in" *Techniques for Electromagnetics*, R.Mittra, Ed. Elms**ford, NY: Pergamon,** 1973
- [48] A.W.Glisson, "An Integral Equation for Electromagnetic Scattering from Ho-**A.W.Glisson,** "An **Integral Equation for Electromagnetic Scattering from Ho**mogeneous **Dielectric Bodies,"** *IEEE Trans. Antennas Propagat.,* **vol. AP-32, pp.** 173-175, **Feb.** 1984.
- **[49] A.D.Yaghjian, "Electric Dyadic Green's Functions** in **the Source Region,"** *Proceedings of the IEEE,* **vo].** *68,* **pp. 248-263, Feb. 1980.**
- **[50] J.B.Knorr, "Slot-Line Transitions,"** *IEEE Trans. Microwave Theory Tech.,* **vol. MTT-22,** *pp.* **548-554, May** 1974.
- **[51] M.R.Hestenes** and **E.Stiefel, "Methods of Conjugate Gradients for Solving Linear Systems,"** *J. Rea. Nat. Bur. Standards,* **vol. 49, pp. 409-436, Dec.1952.**
- **[52] J.W.Daniel, "The Conjugate Gradient Method for Linear and Nonlinear Operator Equations,"** *SIAM J. Numev. Anal.,* **vol. 4, No.l, pp. 10-26,** 1967.
- **[53] T.K.Sarkar, "On the Application of the Generalized BiConjugate Gradient Method,"** *Journal of Electrornagn. Waves and App.,* **vol. 1, No. 3,** *pp.* **223-242, 1987.**
	- **T.K.Sarkar, K.R.Siarkiewicz** and **R.F.Stratton,** "Survey **of Numerical Methods for Solution of Large Systems of Linear Equations for Electromagnetic Field Problems,"** *IEEE Trans. Antennas Propagat.,* **vol. AP-29, pp. 847-856, Nov. 1981.**
- **[55] T.K.Sarkar** and **E.Arvas, "On** a **Class of Finite Step Iterative Methods (Conjugate Directions) for the Solution of** an **Operator Arising in Electromagnetics,"** *IEEE Trans. Antennas Propagat.,* **vol. AP-33, pp. 1058-1066, Oct. 1985.**
- **[56] A.C.Ludwig, "The Definition of Cross Polarization,"** *IEEE Trans. Antennas Propagat.,* **vol. AP-21, No. 1, pp.** 116-119, **Jan. 1973.**

 $\ddot{\phantom{0}}$ 

Appendix A

## **USER GUIDE FOR LTSA:**

×

MoM **Analysis** Code **for**

**Linearly Tapered Slot Antennas**

Appendix A

### **USER GUIDE FOR LTSA:**

MoM **Analysis Code for**

**Linearly Tapered Slot Antennas**

 $\bar{\mathcal{A}}$ 

 $\ddot{\phantom{a}}$ 

### **A.1** Introduction

**In this part, the preparation of the executable program of the MoM code written** for **the analysis of LTSA's is explained. The preparation of the input files with explanation of the input variables are described. The code listing is** also **included for easy** reference **in Section A.5.**

**The code described here is compatible with Uuicos 6.0 Fortran** *77,* **which is supported by CRAY Y-MP of the North Carolina Supercomputing Center. However, language extensions are avoided to** make **transition to other systems easy.**

### **A.2 Preparation of ltsa**

**In order to prepare the executable, all of the routines included in the makeflle (See Section A.5) should be placed in one directory. Entering the command**

#### **make**

**in the same directory prepares and maintains the executable program. This method is also suitable for further modifications** and **development of the code because of the easiness of the** maintenance.

# **A.3** Running **ltsa and pattern programs**

**After the executable program is prepared, the preparation of input** file **has to be carried out which is explained in the next section. With an** input file **inp,** and **a desired output** file **out, the program is run by** directing **the default input** and **output to the** files as **follows:**

$$
C-2
$$

#### $l$ **tsa**  $\langle$  **inp**  $\rangle$  **out**

**At the end of execution, the program writes the unprepared** data **(unformatted sequential output is used to save** *CPU* **time) to the** file **out.** *Before* **the pattern calculation programs pattern and patdd can be run, this data** should **be organized using the organization program org. This program uses the file out as its input** and **generates the** files **cur** and **dat. The** file **cur contains the current densities** for **the conductor** and **the** dielectric **regions , whereas dat contains the** segmentation **data** and **other input variables which have to be carried to the pattern programs for the completion of the analysis. The program org is run with the following command.**

#### **org <\_ out**

**The pattern programs** are **written in** interactive **fashion, that is, the user is required to enter the names of the** input and **output** files **and the number of data points** in **pattern ca]culations.**

# A.4 **Input File Organization and Variables**

**The organization of the** input file **is as follows,**

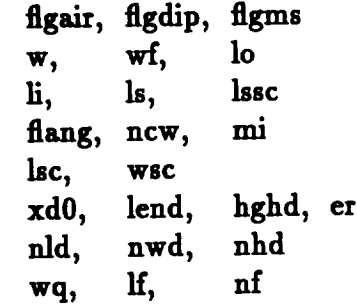

**No special formatting is required for the data, it is entered** in **free format. All lengths are required** in **terms of the** free **space wavelength** at **the** frequency **of oper-**

ation. The descriptions of the input variables are given below. Whenever a variable **is not applicable for the required** analysis **zero should** be **entered in its place unless otherwise** stated.

#### **Input** *Line* **1**

**fl\_air, flgdip and fl\_ms determine the antenna type that will be analyzed. Different feeding options** are **also possible. The following** are **the currently** available **options.**

**• flgair=l, flgdip=l, flgms=0.**

**This choice of variables results in** an analysis **of air LTSA, with** a **receiver diode soldered** at **the** apex

 $\bullet$  figair=0, figdip=1, figms=0

**This** set is **used for** dielectric **LTSA's with** s **receiver diode at the apex.**

 $\bullet$  figair=0, figdip=0, figms=0

**This** set **corresponds to** dielectric **LTSA's with an** input **transition part consisting of** a **microstripline to slotline transition. However, the microstripline** is **modeled by** an **infinitesimal current** element **for this choice of variables. This source modeling** gives **accurate results in the E** and **H plane of the** antenna **sad for the D plane copolar radiation pattern. It cannot predict the correct cross polarization level though, since its choice results in a symmetric structure about x=0 (See Chapter 4).**

 $\bullet$  figair=0, figdip=0, figms=1

**This set is used in the** analysis **of** dielectric **LTSA's with microstripline transition. In this case the microstripline current is also** included **among the** unknowns.

#### **Input Line 2**

- **w: w is the height of the antenna (H) in the other parts** of **the** report.
- **wf: Apex width of the** antenna. **In other words, wf is the** slotline width **where the** antenna **taper** starts.
- **• lo: Length of the tapered part of the** antenna.

#### Input **Line** 3

- li: **Length of the feeding section of the** antenna, **not** applicable **when flgdip=l.**
- **Is:** Is **is the** distance **of source from the apex. For microstripline it is measured** from **the center of the microstripline. Not** applicable **when flgdip=l.**
- Issc: **lssc is the** distance **of** source from **the** slotline **short circuit. For microstripline it is** measured from **the slot** short **circuit edge to the microstripline edge. Not** applicable **when flgdip=l.**

#### **Input Line 4**

- **flsng: Half taper** angle **of the LTSA in degrees.**
- **• ncw: Number of** segments across **the height of the** antenna **for the conductor parts. Note that H** measures **the height of only one** *plate* **of the** antenna, **not the tots/height.**
- **mi: Number of segments** across **the length of the** antenna **when flgdip=l. When flgsir=0, flgdip=0, it becomes the number of segments across the feeding section of the antenna. The number of segments in the tapered part** for **this case is calculated in the** *program* using **this variable.**

#### **Input Line 5**

- **• Isc : half length of the receiving diode when flgdip--1. When flgair-0 and ligdip--0, it is the** half **length of the slotline short circuit current flowing between the lower** and **upper plates of the** antenna.
- **wsc:** *Half* width **of the receiving** diode **when flgdip-l, enter 0 otherwise.**

#### Input **Line** *6*

- **xd0: Distance between the conductor edge** and **the** dielectric **edge in x** direction if the two does not extend the same length. It is measured as  $(x_{dielectric}$  $x_{conductor}$ ).
- **lend: Length of the** dielectric **in x direction.**
- **hghd: Thickness of the** dielectric **region (y** direction).
- **er: Relative permittivity of the** dielectric **substrate.**

#### Input **Line 7**

- **nld: Number of segments in x direction for the** dielectric substrate.
- **nwd: Number of segments for the total** width **of the dielectric** substrate.
- **nhd: Number of** segments across **the thickness** for **the dielectric region. Currently the** approximations **in the code is written for nhd-1 case. Therefore, nhd=l should be entered in the input file.**

### Input *Line* **8**

- **• wq' Width of the microstripline, not &ppUcsb]e when flgms-O.**
- **• If: Length of the nficrostr[pline, not** Lpplicab]e **when flgms-O.**
- **nf:** Number **of segments along the microstrip, not spplicable when flgms=O.** (n\_--1 **results** \_ter **the execution when** 1]gms--O\_ **to** account for **the receiving** diode.)

**In the** next section, **the listings of the routines used in this work will** be **given. Explanation of the** function **of each routine is** given at **the beginning of the routines.**

### **A.5 Listing of Programs**

#### MAKEFILE

**0BJS= mom.o struc, o fillcc.o** *filvlt.o* **declde.o par.o orthog.o** \ **fillcd.o** filldc.o **filldd.o zxx.o zxy.o zxz.o zyy.o zyz.o** \ **zzz.o zcdxx.o** *zcdxy.o* **zedxz.o** *zcdzx.o zcdzy.o* **zcdzz.o** \ **zdcxy.o zdcxz.o zdczx.o zdczy.o zdczz.o zdcxx.o** \ **gaus24.o gaue6.o** saus4.o **gaus2.o symxx.o symxy.o sy\_xz.o** \ **symyy.o symyz.o symzz.o** partot.o **ortot.o parf.o** orf.o \ **parftot.o off tot. o filvltn, o 1tea:** \$(OBJS) **cgrad.o cf77** \$(OBJS) cgrad.o **-o** tsar **struc.o : strut, f** mom. **o :** mom. **cgrad.o : csrad, f cf77 -Zv -c -Nf"-em" cgrad.f filvlt, o : filvlt, f filvltn,** o **: filvl\_n, f fillcc.o : fillcc.f fillcd, o: filled, f filldc.o : filldc .f filldd,** o **: filldd.f decide, o : decide, f par.o: parf.o : parr. f parrot .o : parrot, f parftot, o : parftot, f orthog.o : orthog.f off.o: orf.f ortot.o: ortot .f orftot.o : orftot .f zxx.o: zxx.f zxy. o : zxy.f zxz.o: zxz.f zyy. o :** *zyy.* **f zyz.o: zyz.f zzz.o: zzz.f zcdxx.o: zcdxx.f zcdxy.o: zcdxy, f zcdxz.o : zcdxz.f zcdzx.o : zcdzx, f zcdzy.o : zcdzy, f zcdzz, o : zcdzz, f zdcxx, o : zdcxx, f zdcxy, o :** *zdcxy,* **f** *zdcxz, o* **:** *zdcxz,* **f zdczx, o : zdczx, f** *zdczy,* **o : zdczy, f zdczz.o : zdczz, f** gaus24.o **:** gaus24, **f gaus6.o :** gaus6, **f gaus4 .o : gaus4.f gaus2.o: gaus2, f symxx, o : symxz, f symxy.o : symxy, f symxz.o : symxz, f symyy.o: symyy.f symyz.o: eymyz.f symzz.o : symzz, f**

```
program struc main
        real lngth, wdth ,wf ,pi ,ma ,expo, lcx, wu(2000) ,hu(2000),
      + \text{lcz}, \text{a}, \text{b}, \text{flang}, \text{ls}, \text{ll},<br>+ \text{xs0}, \text{lo}, \text{wsc}, \text{lsc}, \text{lssc}, \text{sr}, \text{wq}, \text{hl}, \text{ll},+ xs0,1o,wsc,lsc, lssc ,er,wq,hf, if,
       + widd ,hghd, ldx, ldy, ldz, lend, freq, xd0
        integer ii, j j ,kj ,ncl ,ncw, cnt, j ,ml ,_ ,_ ,mq,D_,
       + lin,du_2 (2000) ,wlnum, cntu,d_m(2000) ,mi,nclo,n,
       + nld,nhd,nwd, einumd, adl, nd2, figair, flgdip, flgms
C
cccccccccccccccccccccccccccccccccccccccccccccccccccccccccccccccccc
 c Main program struc reads the input data, makes the c
c segmentation, numbers the unknowns, calculates the sizes of c
 c • epent s. c
 C C
c calls : mom c
cccccccccccccccccccccccccccccccccccccccccccccccccccccccccccccccccc
c
c read the input variables
C
       read(5 ,*) flgalr, flgdlp, f]4pns
       read(5 ,*) w,wf,lo
        read(5,*) li,le,lssc
        read(5,*) lsc,
        read(6,*) xdO, lend,hghd, er
       read(5 ,*) nld,nwd,nhd
       read(6,*) wq,lf ,nf
       flgdip=1
       flgms=0
       pi=at an (I. O) *4.0
\frac{\mathbf{c}}{\mathbf{c}}c Antenna is represented by the addition of linear and exp.
 c terms; dependin K on antenna type one of the terms becones zero
        c and the other is used. 0nly linear taper is analyzed so lin=l
C
        lin=l
        if (iin. eq. 1) then
        expo=O. 0
        a=0.0
b= 1.0
        ma=tan(flang*pl/180. O)
        else
a=l. 0
        ma=0.<br>b=0.0<br>endif
        if (flgd/p.eq.O) then
        lcx=li/(mi)nc lo =int (lo/lcx)
        if ((lo-(nclo)elcx) ._t. (lcx/2.0)) nclo=nclo+l
        xsO=li-ls
        \texttt{MSC}=(\dot{\texttt{X}}\texttt{B}\cap\dot{\texttt{T}})ncl=mi+nclo
        ingth= (ncl)*icx
        else
ncl:mi
        icx:lo/ncl
        ingth:lo
        1t:0.0
        xsO:O. 0
mt:O
en4Lif
 C
        flang=f lang*pl/180.0
        lcz=wdth/(ncw)
        mi=ncl*ncw
        :p=2encw
        mq=2*ncw+ncl
         cnt=l
 \frac{c}{c}c make the segmentation for the lower plate
```

```
\mathbf cdo 10 j=l,ml
      dum(J)=O
      wu(J)=lcx
      hu(j) = lczc
c call decide to check if segment is in the geometry, if it is
    c calculate the segment sizes
c.
      call decide (j, lngth, sdth, ef, ma, ex_o, a, b, lcx, lcz, ncl, nc e,
     + dum(J) ,hu(J), cntu, Xi)
       w(j)=lcx
c
       Jj =int ((j-t)/ncl) +1
       kj=J-(Jj-1)*ncl
       if (flgdtp.eq.1) then
       if (JJ.eq.nce) then
       if (kJ.eq. (mi+l)) then
       dum(j)=1eu(J)=lcx
        hu(J ) =lcz
 endif<br>endif<br>endif<br>10 contin<br>Continue
c make the segmentation for the lower plate
c
       do 15 J=ml+l,2*ml
       m2= Int ( (j-ncl*nce- 1)/ncl) +1
       dum(J )=dum (J - (2*m2-1) *ncl)
  16 contlnue
c
     c repeat the segmentation again to count the vertical currents
c
       do 17 j=2*ml+l,4*ml
       dum(J )=dum (j -2*ml)
 17 continue
       cntu= cntu- 1
c
     c number the x-directed currents for the lower antenna plate
c
       do 20 j=l,ml
       j = int((j-1)/ncl) + 1ii=j-(jj-1)*nc1if (tt.eq.ncl) then
        dum2 ( j ) --0
        goto 20
        endtf
        if ((dum(J).eq.O).or.(dum(J+l).eq.O)) then
        dum2(J)=O
        else
        dum2 (j) =cnt
   cnt=cnt+l
endtf
20 continue
 c
     c number the x-directed currents for the upper antenna plate
 c
        do 23 j=ml+l,2eml
        dum2(J) =0
        m2=int ((j-m1-I )/ncl) +1
        J j = J - (2.m2-1) *ncl
        if (dum2(Jj) .he. (0)) then
        dum2(J)=cnt
        cnt=cnt+l
```
**95**

```
C
126
 C
C
 C
  endif<br>23 conti
C
    c number the z-directed currents for the lower antenna plate
C
       do 25 j=2eml+l,3eml
       dum2(j) = 0j j =int ( (j -2.ml- 1)/ucl) +1
       if (Jj.eq.ncw) goto 26
       if ((dum(J).eq.O).or.(dum(J+ncl).eq.O)) goto 26
       alum2 (J)=cnt
  cnt =cnt+ 1
26 continue
C
    c number the z-directed currents for the upper antenna plate
C
       do 27 j=S*ml+l,4eml
       dum2(j)=0
       j j =int ( (j -s,ml- 1)/ncl) +I
       if (Jj.eq.ncw) Soto 27
       if ((dum(j).eq.O).or.(dua(J+ncl).eq.O)) Soto 27
       dum2(J) =cnt
        cnt=cnt+l
  27 continue
       cnt =cnt- 1
C
     c cnt is the number of elemants
C
       elnum=cnt
       if (1)gms.eq.1) then
       hf=lf/nf
        else
        wq=O. 0
       hf=0.0<br>1f=0.0<br>nf=1<br>endif
        do 29 j=1,n_
       dum2 (4*ml +J ) =elnna+ j
   29 continue
elnum=e].uum+n f
       n=einum
c
        elntmd=O
mdl=O
md2=O
        if (flgair.eq.1) goto 126
c
c calculate the number of unknowns
c for the dielectric part of the antenna
C
        widd=2. O*wdth+wf
mdl =nld*ned
rod2 =mdl*nhd
        ldx=lend
        ldy=hghd/(nhd)
        ldz=widd/(nwd)
        elnumd=3*md2
        continue<br>n=elnum+el
     call the controlling routine -- mom
        call mom(lngth, wdth, flang ,lcz, lcx, rf ,hu,wu, xsO ,Isc, lsc ,ncl,
       + ncw, ml, dum, dine2, eintm ,n, er, mi, lend, widd, hghd, nld,
                   + nhd, nwd, idx, idy, idz, elnumd, mdl, rod2, freq, xdO,
       + f igair, f igdip, fIgms, eq, h_,x_ )
```

```
end
```
```
subroutine decide (j,lngth,wdth,wf,ma,expo,a,b,w,h,n,ncw, dum,hu,cntu,li)
       + dtm,hu, cntu, ll)
        real ingth, wdth, ef,ma,expo, a,b, e,h,zantl ,xcl,xc2,
       + zant 2, zc I, zc2 ,hu, ii
        integer j ,jj ,ii,n,nce,dtm,cntu
c
cccccccccccccccccccccccccccccccccccccccccccccccccccccccccccccccccccc
c Subroutine decide if the se_ent is inside the geometry, if it c
c is, it calculates the height and length of it. \begin{array}{ccc} c & c \\ c & z-\text{directed current source} \end{array}c z-directed current source c
C C
c called by: struc c
CCCCCCCCCCCCCCCCCCCCCCCCCCCCCCCCCCCCCCCCCCCCCCCCCCCCCCCCCCCCCCCCCCCC
C
        j j=int ((j-1)/n)+l
        ii=j- (J j-1)*n
        xc1=(i\overline{i})**zcl=- ( (ncw-J J ) *h+wf/2. O)
        zc2=zcl-h
        if (xc1.1e.ll) then
        Zent l=-wf/2.0
        else
        zant 1=- (ae ( (rf/2. O) eexp (expo*xc 1) ) +
       + b* (wf/2. O+aa* (xcl-li)) )
        endif
        if (zentl.ge.zcl) dum=l
        xc2= (tt-1)*w
        if (xc2.1e.lt) then
        zent2=-wf/2.0
        else
       \bar{z}ant2=-(\bar{a}*(\bar{a}(2.0)*exp(\bar{a}x)))+\bar{b}*(\bar{a}(2.0)*exp(\bar{a}(2.2-1))))+ b* (wf/2. O+ma* (xc2-1i)) )
        endif (zant2.1t.zc2) dum=0
        if ( (zent2 .gt .zc2) .and. (zant2.1e.zcl)) then
        if (zentl.ge.zc2) then
        hu= ( (zant 2-zc2) + (zant 1-zc2) )/2.0
dum=2
        else<br>hu=((zant2-zc2)+(zant1-zc2))/2.0<br>hu=((zant2-zc2)+(zant1-zc2))/2.0hu= ((zent2-zc2) + (zentl-zc2) )/2.0
        if (hu.lt. (-h)) then
        write(6,*) ' Increase ncl or decrease ncw'
        gore 776
         endif
         if (hu.le.(O.O)) then
        dum<br>else<br>dum<br>endi<br>endi
        if ((zant2.ge.zcl) .and. (zsntl .lt.zcl)) then
if (zentl.lt.zc2) then
        write(6,*) ' increase ncl or decrease new'
        gore 775
endif
        hu= ( (zant 2-zc 1) + (zant 1-zcl) )/2.0
         if (hu.ge.(O.O)) then
         dum=l
         hu=h
         else<br>dum=2
        dum=2
   e_ti
7T6 cent Lue
        if ((hu.eq.h).and.(dum.eq.2)) dum=l
        return
end
```

```
subroutine mom(lngth, edth, flang, lcz, lcx, ef ,hu, wu, xsO, esc, lsc,
     + nc 1 ,ncw, k, dwn, d1_2, el _tmc, n, er, hi,
     + lend, eidd,hghd, nld, nhd, ned, lx ,ly, lz, einumd,
                       + mdl ,rod2 ,freq,xdO, flgair, flgdip ,flps ,uq ,h_ ,nf)
      real xaO, ingth, edth, flang, Icz ,icx, wf, wu(2000), xdO,
     + wsc, Isc ,hu(2000), er, wq,hf,
               + lend, widd,h_d, ix ,ly, iz ,freq
      complex vv(n) ,imp(n,n) ,cr(n)
      integer i,ncw,ncl,k,dum2(2000),dum(2000),elnumc,n,mi,
               + nld,nhd, ned, elntmd,mdl ,rod2 ,nu, f lgair, f lgdip,
+ flus ,n:f
c
cccccccccccccccccccccccccccccccccccccccccccccccccccccccccccccccccccc
c Subroutine mom calls the necassszy routines in the program c
c and outputs the analysis results c
c c
c called by: struc c
c c
c calls: filvlt, filvltn, filcc, filcd, fildc, fildd, cgrad c
CCCCCCCCCCCCCCCCCCCCCCCCCCCCCCCCCCCCCCCCCCCCCCCCCCCCCCCCCCCCCCCCCCCC
C
      if (flgdip.eq.1) then
      do 11 j=l,n
       vv(j)=0.0
  11 continue
       vv (elnuac) =1.0
      else
      if (flps.eq.O) than
c if current element at apex call filvlt
       call filvlt (dum ,dum2, ingth, wdth,h_d,k ,ncu ,ncl, slmmc ,n, Icz,
      + lcx,wf,vv,wu,hu,xs0,wsc,lsc,elnumd,md1,md2,lx,<br>+ lv.lz.xd0.nld)
                    + ly, ix, xdO ,nld)
       else
c
     c if microstripline feed cell filvltn
     ex, wt, vv, ru, hu, xs0, vsc, lsc, elnumd, md2, lx,+ ly, lz, xdO,nld,eq,h_ ,n_)
      en<br>en
 c fill the conductor-conductor interactions of the imp. matrix
      call filcc (dum, dum2, lngth, wdth ,k ,ncs ,ncl, e lnumc, lcz,
                    + lcx,wf, imp, wu,hu, xsO, wsc, lsc ,n,hghd, st, mi,
     + wq,hf,nf)
      if (flgair.eq.1) goto 76
 ¢
 c fill the conductor-dielectric interactions of the imp. matrix
       call filcd(lcx ,lcz, lx, ly, lz, imp, dum, dtm2, k ,ncl,ncw, mdl,
                    + rod2 ,nld, ned, hghd, wdth, srf, wlmmc, einuad,
                    + wu,hu, xsO ,wsc ,Isc ,n,mi ,xdO, wq,IL_ ,nf )
 C
 c fill the dielectric-conductor interactions of the imp. matrix
       call f ildc (Icx, icz, lx, ly, iz, imp, dum, dura2, k ,ncl ,ncw, mdl,
      + rod2 ,nld,nwd, h_hd, wdth, Irf, elnumc, elnumd,
                     + eu,hu, xsO ,wsc ,Isc ,n,mi ,xdO, wq,hf ,nf)
 c fill the dielectric-dielectric interactions of the imp. matrix
        call fildd(lx, ly, lz, imp, nld, nhd,nwd,
                    + mdl, rod2, er, freq, elxnmc ,n)
  76 continue
nu--ll
```

```
do 82 i=1, nu<br>cr(i)=0.0
        cr(1)=O.O
82 continue
c
   c solve the matrix equation using CG method
call cgrad(imp ,vv,n,n_, cr)
C
c output the analysis results
C
111 continue
        erite(6,*) flgair,flgdIp,fl_ns
        wrlte(6,*) ncl,ncw,lngth,wdth,ef,k,eluumc
        wrlte(6,*) xsO,wsc,lsc,xdO,ml,flang
        wxlte(6,*) elmmd,mdl,md2,_d,nhd,nwd,hghd
        r_{\text{1}} is (0, r) is, r_{\text{2}}, r_{\text{2}}write(6,*) wq,h_,XL_
        wrlte(6,*) dtm2,du_,ml,hu
        write(6,*) cz
 344 continue
return
        and
```

```
subroutine filvlt(dum, dum2, lngth, wdth, t, mc1, ncw, ncl, elmumc,
                          n, lcz, lcx, wf, vv, wu, hu, xs0, wsc, lsc, elnumcd, md1,
     \ddotmarkmd2, lx, ly, lz, xd0, nld)
     \ddot{}real lngth, wdth, wf, kwf, lcx, lcz, pi, kxs0, wi, hi,
               wu(2000), hu(2000), ii, i2, xs0,
     \ddotmarkwsc, lsc, t, kt, lx, ly, lz, xd0, d, hh, l
     \ddot{}complex vv(n), z12, z, Ex, Ey, Ez
      integer mc1,ncw,ncl,xl,xu,yl,yu,ii,jj,i,dum2(2000),
               elnumc, dum(2000), jp, ip, n, mdl, md2, elnumcd, it, ih,
     ٠
               iv, il, nld, j, jxl, jxu, jyl, jyu\frac{c}{c}z-directed current source
ဠ
                                                                           c
    called by: mom
C
c
      pi = \text{atan}(1.0) * 4.0kwf=2.0*pi*wf
       kt = 2.0*pi*t
c
       do 10 j=1,4*mc1+1
       if (dum2(j).eq.0) goto 10
       vv(dum2(j))=0.0jx1=0jxu=0<br>jyl=0
       jyu=0
     determine the location of the patch
C
       if ((j.ge.0).and.(j.le.mc1)) jxl=1
       if ((j.5, t.01).01.10.201.201)) jxu=1
       if ((j.get.(2*mc1)).and.(j.l.e.(3*mc1))) jyl=1
       if ((j.get.(3*mc1)).and.(j.l.e.(4*mc1))) jyu=1
       z12=0.0c.
     if (jxl.eq.1) then<br>if x-current in the lower antenna plate calculate
ċ
     the z field of x directed conductor current to find the voltage element
c
\mathbf{c}j = int((j-1)/ncl)+1h1 = hu(j+1)*2.0*piw1 = lcx + pld=(xs0-(j-(jj-1)*ncl)*lcx+lcx/2.0)*2.0*pi
       hh=kt<br>1=(wdth+wf/2.0-(jj-1)*lcz)*2.0*pi
       \frac{11=0.0}{12=1.0}call zclxz(d,hh,1,\pi1,h1,i1,i2,z)call zcaxz(a,m<br>z12=z12+z<br>i1=1.0<br>i2=0.0<br>d=d-1cx*2.0*pi
        call zcdxz(d,hh,1,v1,h1,i1,i2,z)z12=z12+z<br>vv(dum2(j))=z12*kwf
        endif
 c
        if (jxu.eq.1) then
     use symmetry
 \mathbf{c}jj=int((j-mc1-1)/nc1)+1jp=j-(2+jj-1)*nclvv(\text{dum2}(j))=-vv(dum2(jp))
        endif
 \mathbf{c}
```

```
100
```

```
if (j.eq.(4+mcl+l)) then
\mathbf{c}c for the short-circuit calculate z field of z current
             -pbute.y
         hl=lsce2.0*pt
         d=(xsO-wsc)*2.0*pi
             hh=kt
l=lsc*2.0_pi
             11=0.0
t2=1.0
         call zcdzz(d,hh,l,wl,hl,tl,i2,z)
             zl2=zl2+z
t1:1.0
12=0.0
1=l-h1
         call zcdzz(d,hh,l,wi,hi,i1,i2,z)
             z12=z12+z
             \frac{1}{2} aum2(J))-z<sub>12</sub>
          endif
\mathbf cif (jyl.eq.1) then<br>if z-current in the lower antenna plate calculate
\overset{\mathbf{c}}{\mathbf{c}}c if z-current in the lower antenna plate calculate
\frac{c}{c}c the z field of z directed conductor current to find the
    c voltqe element
 c.
          jJ=int((j-2*ac1-1)/ncl)+1
          jp=J-2*mcl
          \overrightarrow{w}l=Icx*pi<br>h1=hu(jp)*2.0*pi
             hl=hu(jp)*2.0*pl
             d=(xsO-(jp-(Jj-1)*ncl)*Icx+Icx/2.0)*2.0*pi
             hh=kt
             l=(wdth+wf/2.0-(jJ-1)*icz)*2.0epl
          \frac{11=0.0}{12=1.0}12=1.0
             call zcdzz(d,hh,l,wl,hl,tl,t2,z)
             Zl2=zl2+z
11=1.0
i2=0.0
1=1-hl
          hi=hu(jp+ncl)*2.0*pi<br>call zcdzz(d,hh,l,wi,hi,i1,i2,z)
             call zcdzz(d,hh,l,wl,hl,il,i2,z)
             zl2=zl2+z
             vv(dum2(j))=zl2*kwf
           endif
 \mathbf cif (Jyu.eq.1) then
       c use symmetry for upper z-currents
  c.
             jj=int((j-3*mcl-1)/ncl)+l
             jp=j-2*Jj*ncl
           vv(\text{dum2}(j)) = vv(\text{dum2}(jp))endlf
  C
      10 continue
  c
        c continue with the dielectric region
  c
             do 27 i=l,md2
             it=int ((i-l)/rod2)
             ih=int ((i-it*rod2- I)/mall)
    iw=tnt ( ( i-it*rod2-ih*mdl- I)/nld)
il=t-tt*md2-J.h*mdl-iwenld
c calculate the location of the d_el. current
             d=(xdO+(il)elx-lx/2.0-xsO)e2.0*pi
           hh=-((ih)*ly+ly/2.0)*2.0*pi<br>1=((iw)*lz+lz/2.0-(wdth+wf/2.0))*2.0*pi
             l=((lw)*iz+Iz/2.0-(wdth+w_/2.0))*2.0*pi
    c calculate the field of the source at the center
             call Efld(Ex,Ey,Ez,d,l,hh,kwf)
             vv(i+elnuac)=-Ex
             vv(i+elnuac+md2)=-Ey
            vv(l+elnumc+2*md2)=-Ez
```

```
27 conti<br>retur<br>end
c
c
subroutine Efld(Ex,Ey,Ez
        real cl,c2,1rf,y,z,kt,c6,h
        compllx p1,Ex,Ey,Ez,c3,c4
c calculates the field of an _tesimal current element
c at the po:Lut x=y, y=h, z=z
        p1=(O.O,l.O)
         cl=60.O*wf
         c2=sqrt(y**2+z**2+h**2)
         c3=ci/(c2,,4)*(I.0-pi/c2)
         c4=pl,cl/(2.0*(c2**3))*(i.O-(pl/c2)-l.0/(c2**2))
         Ex=(c3+c4)*y*z*cexp(-pl*c2)
         Ey=(c3+c4)*h*z*cexp(-p1*c2)
        Ez=(c3*z*z-c4*(y*y+h*h))*cexp(-pl*c2)
C
         retu<br>end
```
 $\bar{\phantom{a}}$ 

```
subroutine filvltn(dum,dum2,lngth,wdth,t,mc1,ncw,ncl,elnumc,
                           n, lcz, lcx, wf, vv, wu, hu, xs0, wsc, lsc, elnumcd, mdi,
     \ddotmarkmd2,lx,ly,lz,xd0,nld, wq,hf,nf)real lngth, wdth, wf, kwf, lcx, lcz, pi, kxs0, wi, hi,
                (m(2000), hu(2000), i1, i2, xs0, wq, hf, hf),\ddotmark\texttt{wc}, \texttt{lc}, \texttt{t}, \texttt{kt}, \texttt{lx}, \texttt{ly}, \texttt{lz}, \texttt{xd0}, \texttt{dhn}, \texttt{l}\ddot{\phantom{1}}complex vv(n), z12, z, Ex, Ey, Ez
      integer mc1,ncw,ncl,xl,xu,yl,yu,ii,jj,i,dum2(2000),
                elnumc, dum(2000), jp, ip, n, mdl, md2, elnumcd, it, ih,
                iw, il, nld, j, jxl, jxu, jyl, jyu, nf, jfl, kj
y-current source located at feed point of microstripline
                                                                           c.
c
                                                                           c
c
                                                                           ċ
    called by: mom
c
                                                                           C
pi = \text{atan}(1.0) * 4.0kwf=2.0*pi*wf
       kt = 2.0 * pi * t\mathbf cdo 10 j=1,4*mc1+nf
       if (dum2(j).eq.0) goto 10
       vv(dum2(j))=0.0jx1=0jxu=0
       jyl=0
       jyu=0<br>jf1=0
    determine the location of the patch
c
       if ((j.ge.0).and.(j.le.mc1)) jxl=1if ((j.get.mc1).and.(j.l.e.(2*mc1))) jxu=1
       if ((j.get.(2*mc1)).and.(j.le.(3*mc1))) jyl=1
       if ((j.get.(3*mc1)).and. (j.le.(4*mc1))) jyu=1
       if ((j.get.(4*mc1+1)).and.(j.l.e.(4*mc1+nf))) jfl=1
       z12=0.0\mathbf{c}if (jxl.eq.1) then
     if x-current in the lower antenna plate calculate
c
     the y field of x directed conductor current to find the
\mathbf cvoltage element
Ċ
       jj = int((j-1)/nc1)+1h1 = hu(j+1)*2.0*piw1 = lcx*pi
       d=(xs0-(j-(jj-1)*nc1)*lcx+lcx/2.0)*2.0*pihh=kt/2.01 = -(jj-1)*lcz*2.0*pi\frac{1}{12}=0.0<br>12=1.0
       call zcdxy(d,hh,1,\overline{v1},h1,11,12,z)z12=z12+z<br>i1=1.0<br>i2=0.0<br>d=d-lcx*2.0*pi
       call zcdxy(d,hh,1,\overline{w1},h1,i1,i2,z)z12=z12+z<br>vv(dum2(j))=z12*kt
        endif
\mathbf cif (jxu.eq.1) then
     if x-current in the upper antenna plate calculate
 ¢
     the y field of x directed conductor current to find the
\mathbf{c}
```

```
voltage element, no symmetry in this case
\mathbf{c}jj=int((j-mc1-1)/nc1)+1jp=j-(2+jj-1)*nc1<br>
kj=j-mc1-(jj-1)*nc1h1 = hu(jp+1)*2.0*piw1 = lcx * p1l = -(jj*lcz+wdth+wf-hu(jp+1))*2.0*pid=(x80-((kj-1)+0.50)*lcx)*2.0*pihh=kt/2.0\frac{11}{12} = 0.0<br>\frac{1}{12} = 1.0
         call zcdxy(d,hh,1,\pi1,h1,i1,i2,z)z12=z12+z<br>
i1=1.0<br>
i2=0.0<br>
d=d-1cx+2.0=p1call zcdxy(d,hh,1,\pi1,h1,i1,i2,z)z12=z12+z<br>vv(dum2(j))=z12*kt
         endif
\mathbf{c}if (j.eq.(4*mc1+1)) then
     for the short-circuit calculate y field of z current
\mathbf{c}wi=wsc*2.0*pi
         h1 = lsc*2.0*pi
         d = (xs0 - wsc) * 2.0 * pihh=kt/2.01 = -(width + w1/2.0 - 1sc) * 2.0 * pi\frac{11}{12} = 0.0<br>12 = 1.0call zcdzy(d, hh, 1, w1, h1, i1, i2, z)212 = z12+z<br>
11 = 1.0<br>
12 = 0.0<br>
1 = 1 - h1<br>
call z \, dzy(d, hh, l, w1, h1, i1, i2, z)z12=z12+z<br>vv(dum2(j))=z12*kt
          endif
 \mathbf{c}if (jyl.eq.1) then
 \mathbf cif z-current in the lower antenna plate calculate
 \tilde{c}the y field of z directed conductor current to find the
 \mathbf{c}voltage element
 \mathbf cè
          jj=int((j-2*mc1-1)/nc1)+1jp=1-2*mc1\overline{v}i=\overline{1}cx*pi
          h1 = hu(jp) * 2.0 * pid=(xs0-(jp-(jj-1)*nc1)*lcx+lcx/2.0)*2.0*pihh=kt/2.01 = -(jj-1)*lcz*2.0*pi11=0.0<br>12=1.0call zcdzy(d,hh,1,v1,h1,i1,i2,z)\begin{array}{l} 212 = 212 + z \\ 11 = 1.0 \\ 12 = 0.0 \\ 1 = 1 - h \\ h1 = hu(jp + nc1) * 2.0 * pi \\ \end{array}call zcdzy(d,hh,1,\overline{v1},h1,11,12,z)z12=z12+z<br>vv(dum2(j))=z12*kt
          endif
  c
           if (jyu.eq.1) then
```

```
\frac{\mathbf{c}}{\mathbf{c}}c if z-current in the lower antenna plate calculate
 c the y field of z directed conductor current to find the
c voltage element, no symmetry in this case
C
          j j =int ( (j -3*mcl-1)/ncl) +1
          kj =j-3*mcl- (j j-1)*ncl
          jp=j - (2*j J -1 ) *ncl-2*ncl
          \begin{array}{l}\n\text{with}\n\text{with}\n\texthl=hu(jp)*2. O*pi
           d= (xsO- ((kj-1) +0.60) *Icx) *2. O*pi
          hh=kt/2.0
           i=- (j j *lcz+wdth+rf-hu(jp) )'2. O*pi
            i1=0.0
i2=1.0
           call zcdzy (d,hh,1 ,wl ,hl ,il ,i2 ,z)
            z12=z1<br>i1=1.0<br>i2=0.0<br>l=l-hļ
           hi=hu(jp-ncl)*2.0*pi
           call zcdzy (d,hh,l ,wl ,hl, il ,i2 ,z)
            z12=z12+z
            vv(dum2 (j) )=z12*kt
           endif
 C
           if (Jfl.eq.1) then
 c
 c if z-current on the sicroe_riplius calculate
 c the y field of z directed conductor current to find the
        c voltage element
 \frac{c}{c}j j =j-4*mcl-1
           h_j=(J j-1)*tff
            wi-wqhl =hi* 2. O*pi
            d=O. 0
            hh=-kt/2.0
            l=-hf j *2. O*pi
            11=0.0call zcdzy (d,hh,1, wl,hl, il, i2, z)
            z12=z12+z
i1=1.0
i2=0.0
l=l-hl
            call zcdzy (d,hh,l, wl ,hl, ll,i2,z)
            z12=z12+z
            vv (dum2 (j) ) =z12*kt
            endif
  c
       10 continue
  C
         continue with the dielectric region<br>do 27 i=1,md2
            do 27 i=l,md2
it =int ((i-l)/rod2)
ih=int ( (i-it *rid2-1 )/mdl )
  tw=int ((i-tt*ndg-ih*mdl-1)/uld)
tl=i-it*md2-th*nKll-iw*nld
c calculate the location of the d/el. current
            d= (xdO+ (il) *ix-lx/2. O-xeO) *2. OSpi
            hh=O. 0
  1= (iw*lz+iz/2. O) *2. O*pi
c calculate the field of the source at the center
            call Ef ldn(Ex ,Ey,gz ,d,1 ,hh,kt)
             vv(i+elnumc)=-Ex
             vv (i+elmmc+md2)=-Ey
             vv(t+alnumc+2*md2)=-Ez
```

```
27 continue<br>return<br>end
\mathbf csubroutine Efldn(Ex, Ey, Ez, x, z, y, kt)
real ci,kt,x,y,z,cx,cy,cz,r<br>complex pi,Ex,Ey,Ez<br>c calculates the field of an infinitesimal y-current element
c at the point x=x, y=y, z=z<br>p1=(0.0,1.0)<br>c1=30.0*kt<br>r=sqrt(x**2+y**2+z**2)
         cx=x/rcy=y/rcz=z/r\bar{k}x=-p\hat{1}*c1*cexp(-p1*r)*cx*cy*(-1.0+3.0*p1/r*(1.0-p1/r))/rEy=(1.0-cy**2+p1/r*(1.0-p1/r)*(3.0*cy**2-1))/rEy=-p1*c1*cexp(-p1*r)*EyEz=-p1*c1*cexp(-p1*r)*cz*cy*(-1.0+3.0*p1/r*(1.0-p1/r))/r
 \mathbf creturn<br>end
```

```
subroutine filcc(dum,dum2,lngth,wdth,mi,ncw,ncl,elnum,<br>+ lcz,lcx,wf,z,wu,hu,xs0,wsc,lsc,n,t,
      headled leads lez, lcz, lcz, wi, hu, xs0, wsc, lsc, n, t,<br>+ \sigma e \sigma, mi, wq, hf, nf)
       + eal lngth, wdth, wf, lcx, wu(2000), hu(2000), wsc, lsc,
      real lingth, inc., el, hu(2000) ,di, hh, 111, 121, 112, 122, xs0,
     + lcz, wl ,hl, w2 ,h2, dl ,hhl ,d ,hh, il 1, i21, t12, i22, xsO,
     + t, tl, er,pi ,kt ,kel ,khl ,ke2, kh2, krf ,hf ,sq,
      + hfJ ,h_i ,hll ,h21 ,h12,h22,e12,w22,
       xsi, xs2,1,kb<br>
complex z(n,n), z12, zs, p1complex z(n,n) ,zl2,zs,pl
       integer n,ii ,jJ ,ki ,kJ ,ncl,ncw, J ,i ,Jxl, Jxu, Jyl, j yu, fff ,mi,
      + ixl, ixu, lyl, iyu, ml ,aj ,ai ,p,q, Jfl,lfl,nf,
                dum(2000), dum2(2000), elnum, jp, ip, ma,<br>mb, m, flg
+ mb,m,flg
C
                                                                              c.
c interactions of the impedance matrix (submatrix £) c
                                                                               c
C C
                                                                              \mathbf{c}c called by : mom c
C C
c calls : ortot, partot, orftot, parftot c
CCCCCCCCCCCCCCCCCCCCCCCCCCCCCCCCCCCCCCCCCCCCCCCCCCCCCCCCCCCCCCCCCCCC
       do 30 j=l,4*al+n_
      do 30 i=l,4*ml+nf
       if ((dum2(j) .eq. (0)) .or. (dnm2(1) .eq. (0))) goto 30
       flg=l
c init
       jxl:O
        jxu=O
        jyl=O
        jyu=O
        ix1=0ixu=O
       iyl=O
        iyu=O
        jfl:O
       ifl=O
z12=O.O
z12c=0.0
c determine the location of the conductor currents
       if ((j.ge.O).and.(j.le.ml)) jxl=l
        if ((j.get.m1).and.(j.l.e.(2*m1))) jxu=1if ((j.gt.(2*ml)).and.(j.le.(3*ml))) jyl:l
        if ((j.gt.(3*ml)).and.(j.le.(4mml))) Jyu=l
        if ((i.get.0).and.(i.le.m1)) ixl=1if ((i.gt.ml).and.(i.le.(2*ml))) ixu=1
        if ((i.get.(2*ml)).and.(i.l.e.(3*ml))) iyl=1
        if ((i.gt.(3*ml)).and.(i.le.(4*ml))) iyu=l
        if ((j .gt. (4.m1+1)).and. (j .le. (4*ml+n_))) Jfl=l
        if ((i.get.(4*mt+1)).and.(i.l.e.(4*mt+nf))) ifl=1
 C.
       if ((jxl.eq.l).and.(i.eq.(4*mi+l))) then
c calculate interaction betgeen lower plate x-directed
c conductor current and short-circtttt or receivtn_ diode
         Jj:int((j-l)/ncl)+l
        kJ=j-(jj-l)*ncl
      \frac{\textbf{h1}}{\textbf{h2}}wl2=lcx/2.0
         w22=w12
         h2:hu(j+l)
        hh=-(edth-(jj-l)tlcz+wf/2.0-1sc)
         d=((kj-l)+O.50)*Icx-wsc
```

```
call ortot (d,hh,wl ,hll ,h21 ,w12 ,w22 ,h2 ,z12)
       z (d_2 (J), dum2(i)) =z12
       endif
c
       if ((jxu.eq.1) .and. (i.eq. (4.m1+1))) then
c use symmetry for upper x-directed conductor currents and
c short-circuit or receiving diode interaction
       j j =int ((j-m1-1)/ncl) +1
       jp=j- (2*j j-1)*ncl
       z(\text{dum2}(j), \text{dum2}(i)) = z(\text{dum2}(jp), \text{dum2}(i))audif
c
       if ((jxl.eq.1) .and. (tfl.eq.1)) then
c calculate interaction between lower plate x-directed
c conductor currant and microstripline currant
       j j =int ((j-l)/ncl) +1
       kj=j-(j j-1)*ncl
       it=t-4.m1-1
h_i= (ti-1)*hf
       w1 = wq/2.0h11=]<br>h21=]
       \overline{w12} = \overline{1}c\overline{x}/2.0w22=w12
       l_=hu(j+l)
       hh= (J j-1)*lcz-lffi
       d= ((kj-1) +0. SO) *lcx-xsO
       call orftot (d,hh,-t ,el ,hll,h21 ,w12,w22 ,h2 ,z12)
       z (dum2 (j) ,dum2(t)) =z12
       endtf
c
       if ((Jxu.eq.1).and.(ifl.eq.1)) then
c calculate interaction between upper plate x-directed
c conductor current and microstripline current
       j j = int ((j-m1-1)/nc1)+1kj =j-ml-(J j-l)*ncl
        jp=j - (2*j j -I ) *ncl
       ii=i-4*m1-1<br>hfi=(ii-1)*l
       w1 = wq/2.0hll=l_
h21=hl
       \sqrt{12}-lcx/2.0
        w22--w12
       h2--hu(jp+1)
       hh=J j*icz+wdth+ef-hu(Jp+l)-hfi
       d= ( (kj -1 ) +0.80) *lcx-xsO
       call orftot (d,hh, -t ,el ,hll ,h21 ,w12 ,w22 ,h2 ,z12)
       z (dum2 (j), dum2 (i))=z12
       endifc
        if ( (jyl .eq. I) .and. (i .eq. (4.mi+I)) ) then
c calculate interaction between lower plate z-directed
c conductor current and short-circuit or receiving diode
        j j =int ((j-2*ml-1)/ncl) +1
        kj =j-2*ml- (j j-l)*ncl
        jp = j - 2 * m1WlfWSC
h11=lec
        h21=1sc<br>w2=wu(jp)/2
        h12=hu(jp)h22=hu(jp+nc1)hh=- (wdth- (j j -I )*icz+wf/2. O-isc)
```

```
d= ( (kj - 1 ) +0.50) *lcx-esc
       call part ot (d,hh,wi ,hll ,h21 ,w2 ,h12 ,h22 ,z12)
       z (dum2 (J), dum2 (1))=z12
       endif
C
       if ((jyu.eq. I) .and. (i.eq. (4,m1+1))) then
c use symmetry for upper z-directed conductor currants and
    short-circuit or receiving diode interaction
       J J =int ((j-3*ml-1)/ncl) +1
       jp=j-2*JJ*
       z (dum2 (j), dum2 (i)) =z (dum2 (jp), dnm2 (i))
       endif
C
c calculate interaction between microstripline current
c and short-circuit or receivin_ diode
       ii=i-4eml-I
       l_i= (ii-l) *I_
       u2=wq/2.0
       hl2=h_
h22=b._
       WI=gSC
h11=lsc
h21:lsc
       hh=- (wdth-hfi+r_/2. O-11c)
       d:xsO-wsc
       call pazftot (d,hh, t ,el ,hll ,h21 ,w2 ,h12 ,h22 ,z12)
       z (dum2 (J), dma2 (i))=z12
       endif
C
       if ((jyl.eq.1) .and. (ifl.eq.l)) than
c calculate interaction between lower plate z-directed
     c conductor current and microetripline current
       j j =int ( ( j -2*ml- 1)/ncl) + 1
       kj :j -2*ml- (J J -1) *ncl
       _p=j-2*=l
i=i-4"mi-1
       hfi = (i i - 1)*h fw1 = wq/2.0h11=<br>h21=
        \frac{1}{2}=wu(jp)/2.0
       hl2=hu(jp)
       h22=hu(jp+ncl)
       hh= (j j-1)*lcz-h_i
        d= ( (kj - 1 ) +0.80) *icx-xsO
        call parftot (d,hh, -t ,wl ,hll ,h21 ,w2 ,h12 ,]122 ,z12)
        z (dum2 (J), dum2 (i))=z12
        endif
 C
       if ((Jyu.eq.1).and.(ifl.eq.l)) then
c calculate interaction between upper plate z-directed
 c conductor current and microstripline current
        j j =int ( (j -3.-,1-1)/ncl) +1
        kj=j-S*ml- (J j-I )*ncl
        jp=j - (2$j j -1 ) $ncl-2$ml
       11=1-4*m
       l_i= (ii-1)*he
        w1 = wq/2.0hll=he
h21=l_
       w2:wu(jp)/2.0
        h12=hu(jp)
        h22=hu (jp-ncl)
        hh=j j *Icz+wdth+_rf-hu(jp) -hfl
```

```
d= ((kj-1) +0.60)*lcx-xsO
            call parr tot (d,hh, -t ,wl ,hll ,h21, w2 ,h12 ,b22, z12)
        z (dum2 (j), dua2 (i))=z12
        endif
\mathbf{c}if ((Jfl.eq.1).and.(ifl.eq.1)) then
\mathbf{c}c calculate interaction between microstripline currents
        if (j.le.t) then
            j j=j-4*ml-1
it=i-4*ml-1
            if ((jj.eq.ii).and.(JJ.gt.1)) then
        z (dum2 (J) ,d_m2 (i)) =z (dtm2 (J-l) ,dtm2(i-1))
           se<br>j=(jj-1)*
           hfi= (li-1)*hf
           hh=hll-hfj
           d=O. 0
           =wq/2.
           w2=wl
h11=hf
h21=l_
           h12=l_
           h22=b_
           call parrot (d,hh, wl ,hll ,h21 ,w2 ,h12 ,h22 ,z12)
         z (dum2(j) ,_ (1)) =z12
           endif<br>endlig<br>endlig
\mathbf cif ((j11.eq.1).and.(i.1t.j)) then<br>use symmetry if i < j\mathbf cuse symmetry if \rightarrowj
           z (dum2 (j), alma2 (i)) =z (dum2 (i), due2 (J))
         endif
 c.
         if ( (j .eq. (4,m1+1)) .and. (i.lt .j)) then
      use symmetry if i<j
 \ddot{\textbf{c}}z (dum2 (J) ,dlm2 (1)) =z (dum2 (i) ,dim2 (J))
         endif
 c.
           if ((j .eq. (4*m1+1)) .and. (i.eq.j)) then
 c
   calculate self interaction of shore of
 \epsilonc or receiving diode
           WI:wsC
h11=lsc
           21=1sc<br>2=wsc<br>12=lsc<br>22=lsc<br>=0.0<br>h=0.0
         call part ot (d ,bh, wl ,hll ,h21 ,w2 ,h12 ,h22 ,z12)
         z (dua2 (j), dua2 (i)):z12
          endif
 \mathbf cif ((jxl.eq.1).and.(ixl.eq.1)) then
   c investigate interaction between lower plate x-directed
 \mathbf cc antenna conductor currents
j j =int ( (j -I)/ncl) +I
          \textbf{i}= \textbf{int}((\textbf{i}-1)/\textbf{nc}1)+1ki=i- (ti-1)*ncl
 c check various possibilities of symnetry
          if (J.gt.t) then
          z (dum2 (j), dum2 (I)) =z (dine2 (i), dim2 (j))
            else
            if ((dum(J).eq.2).or.(dum(j+l).eq.2)) flg=O
          if ((due(i) ,eq.2) .or. (dum(i+l) .eq.2)) flg=O
  C
          if ((jj.gt.1),and.(ii.gt.1)) then
```

```
aj =j-ncl
    ai--t-ncl
    if ((dum2(aj) .eq. (0)) .or. (dum2(ai) .eq. (0))) fl_=O
       if ((dum(aJ).eq.2).or.(dum(aj+l).eq.2)) flg=O
       if ((dum(ai).eq.2).or.(dum(ai+1).eq.2)) flg=0z (dum2 (j) ,dnm2(t)) =z (dum2(aj) ,dum2 (at))
       else
\mathbf cif ((jj. eq.1).and.(j.gt.1)) then
       if (ki.lt.j) then
       aj =ki
       ai=i+j-ki
    els<br>aj=<br>ai=
    endif
    iS ((dum2(aj) .eq. (0)) .or. (dum2(ai) .eq. (0))) flg=O
       if ((dum(aj) .eq.2) .or. (dum(aJ+l) .eq.2)) flg=O
       if ((dum(ai).eq.2).or.(dum(ai+1).eq.2)) flg=0
       z (dum2 (j), dnm2 (I)) =z (dum2 (aJ), alum2 (ai))
        endif
\mathbf cif (fls.eq.O) then
 no sywuee_ry
 calculate interaction between lower plate x-directed
 antenna conductor current
   wr=nn/1.
       hll=eu(j )
       h21--eu(j+1)
        \sqrt{w^2+hu(i+1)}/2.0hl2=wu(i)
        h22:wu(i+l)
        d= (j J-ti)*lcz+wl-w2
        hh=- (j-ncl* (J j-il)-i)*lcx-h12+hll
        call parrot (d,hh,wl ,hll ,]121 ,w2,h12,h22,z12)
        z (dum2 (j), alum2(i))=z12
\mathbf cendif
 \frac{c}{c}iS ((jxu.eq.1).and.(ixu.eq.1)) then
use symmetry for interaction between upper plate x-directed
 antenna conductor currents
    j J =int ( (j -m1-1 )/ncl) +1
        aj--j- (2*j J-1)*ncl
        i = int ((i-m1-1)/nc1)+1<br>ai=i-(2*ii-1)*ncl
    ai=i-i<sup>2</sup>
    z (dum2 (J) ,dum2 (t)) =z (dum2 (aJ) ,(hm2 (at))
 င္မိ
    if ((jxl.eq.l).and.(iru.eq.1)) then
 investigate interaction between lower and upper plate
 x-directed antenna conductor c_rrents
    jJ=int((j-1)/ncl)+l
    1i=int(
   ki=i-m
        tp=i-(2*ti-1)*ncl
        if ((dum(j).eq.2).or.(dum(j+1).eq.2)) flg=0
        if ((\text{dum}(i).eq.2).or.(\text{dum}(i+1).eq.2)) flg=0
```

```
check various possibilities of symmetry
\mathbf cif ((Jj.gt.1).and.(ii.gt.1)) then
        a j =j-nc l
       \overline{if}^{\dagger}(\overline{dum}2(a_j).eq.(0)).or.(\text{dum}2(ai).eq.(0))) flg=0
          if ((dtm2 (aj) .eq. (0)) .or. (dum2(ai) .eq. (0)) ) flg:O
          if ((dtm(aJ) .eq.2) .or. (dum(aj+l) .eq.2)) flg=O
        if ((dum(ai) .eq.2) .or. (dum(ai+l) .eq.2)) flg=O
       z (dum2 (j), dum2 (1)) =z (dum2 (aj) ,dum2 (al))
        else
\mathbf cif ((jj. eq.1).and.(j.gt.1)) then
        if (ki.lt.J) then
        aj =kl
          -1e<br>|=j-1<br>|=i-1<br>|dif
          if ((dum2(aj) .eq. (0)) .or. (dum2(ai) .eq. (0))) flg=O
          if ((dum(aj) .eq.2) .or. (dum(ej+l) .eq.2)) flg=O
          if ((dum(al) .eq.2) .or. (dum(ai+X) .eq.2)) flg=O
        z(dum2 (j) ,dlm2 (i)) =z (dum2 (aJ) ,dum2 (ai))
          else
          flg:O
          adif<br>adif
\mathbf cif (flg.eq.0) then<br>no symmetry
\ddot{\mathbf{c}}calculate interaction between lower and upper plate
\mathbf{c}calculate interaction between lower and upper plate
x-directed antenna conductor currents
 c.
          wl =hu(j +1)/2.0
        hll=wu(j)
        h21=_u(j+i)
        w2=hu(ip+ i)/2.0
        hi2=_u(ip)
        h22=wu(ip+i)
         d= (jj-ii-ncw-1) *lcz-wf+w2+wl
        hh=- ( j -ncl+ ( j j -ii ) -i+ml ) • lcx-h12+hl 1
         call parrot (d,hh,wl ,hll ,h21, w2,h12 ,h22, z12)
         z (dum2 (j) ,dum2(i))=z12
         endif
 \mathbf cendif
 č
      if ((jxu.eq.1).and. (ixl.eq.1)) then
 \mathbf cuse symmetry for interaction between upper plate x-directed
 c
        antenna conductor currents with those of lower plate
         z (dum2 (j), dum2 (1)) =z (dum2 (1) ,d_m2 (J))
         endif
 င့်
          if ( (j yl. eq. 1). end. (iyl. eq. 1) ) then
  c investigate interaction between lower plate z-directed
  c antenna conductor currents
ii=int ((i-2*ml-1)/ncl) +1
          J J =in_ ( (j -2.m1-1)/ncl) +1
          ki=i-2*mi-(ii-1)*r<br>kj=j-2*m1-(jj-1)*r
         jp=\bar{j}-2*m1<br>ip=\bar{i}-2*m1ip=1-2\pi mc check various possibilities of symmetry
         if (j.gt.i) then
```

```
z(d_2 (j) ,dum2(i))=z(dum2(i) ,d_2 (j))
       else
C
       if ((\text{dum}(j) \cdot \text{eq}.2) \cdot \text{or}.(\text{dum}(j+ncl) \cdot \text{eq}.2)) flg=0
       if ((dum(i).eq.2).or.(dum(i+ncl).eq.2)) flg=O
C
       if ((jj.gt.1).and.(ii.gt.1)) then
       aj =j-ncl
       ai=i-ncl<br>if ((dum2(aj).eq.(0)).or.(dum2(ai).eq.(0))) flg=
       if ((dum(aj).eq.2).or.(dum(aj+ncl).eq.2)) flg=\overline{0}if ((dum(ai) .eq.2) .or. (dum(ai+ncl) .eq.2)) flg=O
       z (d_2 (j), dum2(i)) =z (dum2 (aJ), dam2(ai))
       else
C
       if ((jj. eq.1).and.(kj.get.1)) then
       if (ki.lt.kj) then
       aj=ki+2eml
       ai=i+kj-ki
       else
       aj =j-1
       ai=i-1
endif
       if ((dum2(aj).eq.(O)).or.(dum2(ai).eq.(O))) flg=O
       if ((\text{dum(aj).eq.2).or.}(\text{dum(aj+ncl).eq.2})) flg=0
       if ((dum(ai) .eq.2) .or. (dum(ai+ncl) .eq.2)) flg=O
       z (dum2 (j) ,alum2 (i)) =z (alum2 (aj), alum2 (ai))
       else
       flg=O
endif
       endif
       endif
C
if (fl$.eq.O) then
c no sya_netry
c calculate interaction between lower plate z-dlrected
c antenna conductor current
       wl=ml(jp)/2.0
       hll=hu(Jp)
       h21=hu(jp+ncl)
       \sqrt{w^2-wu(ip)}/2.0
       h12=hu(ip)h22=hu(tp+ncl)
       d= (ki-kj)*lcx-w2+wl
       hh=(ii-jj)*lc=
       call partot (d,hh, wl ,hll ,h21 ,w2 ,h12 ,h22 ,z12)
       z (dum2 (j) ,dum2(i)) =z12
       endtf
\mathbf cendif
C
C
C
       if ((jyl.eq.1) .and. (iyu.eq.1)) then
c investigate interaction between lower and
upper plate
c z-directed antenna conductor current
        jj=int((j-2*ml-1)/ncl)+l
        tt=int((t-3*ml-1)/ncl)+l
        ki=i-3*m1-(:
        kj=j-2*ml-(
       Jp=j-2eml
       ip=i-(2+ii-1)*nc1-2*mlif ((dum(j).eq.2).or.(dum(j+ncl).eq.2)) flg=O
       if ((dam(t).eq.2).or.(dum(t+ncl).eq.2)) flg=O
       if ((Jj.gt.1).and.(ii.gt.1)) then
     check various possibilities of symmetry
C
```

```
aJ=j-ncl
      ai=i-ncl
      if ((dum2(aj).eq.(O)).or.(dum2(ai).eq.(O))) flg=O
      if ((\text{dum(a)}), \text{eq.2}) \text{ or } (\text{dum(aj+ncl)}). \text{eq.2}) flg=0
      if ((dum(ai).eq.2).or.(dum(ai+ncl).eq.2)) flg=O
      z(du_?,(J),dnm2(1))=z(dum2(aj),dnm2(al))
      else
C
      if ((jj.eq.1).and.(kj.get.1)) then
      if (ki.lt.kj) then
      aJ=ki+2*ml
      ai=i+kj-ki
      e1
      aj=j-1
ai=i-I
endif
      if ((dum2(aj).eq.(O)).or.(dum2(al).eq.(O))) flg=O
      if ((dua(aJ).eq.2).or.(dum(aj+ncl).eq.2)) flg=O
      if ((dum(al).eq.2).or.(dum(ai+ncl).eq.2)) flg=O
      z(dum2(j),dum2(i))=z(dum2(aj),dnm2(ai))
      else
      end
\mathbf cif (fl$.eq.O) then
    no symmetry
C
    calculate interaction between lower and upper plate
C
    z-directed antenna conductor cuzrents
\mathbf{c}wl=wu(jp)/2.0
      hll=hu(jp)
      h21=hu(jp+ncl)
      w2=ma(tp)/2.0
      hl2=hu(ip)
      h22=hu(ip-ncl)
      d=(kl-kj)*Icx-w2+wl
      hh=(li+ncw+l-jj)*lcz+wf-h12
      call partot(d,hh,wl,hll,h21,w2,h12,h22,z12)
      z(dum2(j),dum2(t))=zl2
      endif
\mathbf cendif
\frac{c}{c}if ((jyu.eq.1).and.(lyl.eq.1)) then
    use symmetry for interaction between upper plate
C
    and lower plate z-directed antenna conductor currents
C
       z(dum2(J),dnm2(i))=z(dum2(i),dum2(J))
       endif
C
C
C
       if ((jxl.eq.l).and.(iyl.eq.l)) then
c investigate interaction between lower plate x-directed
    and lower plate z-directed antenna conductor currents
       jj=int((j-1)/ncl)+l
       ii=int((i-2*m
      kt=i-2eml-(ii-1)encl
       kj=j-(jj-1)*ncl
       ip=i-2
       if ((dua(j).eq.2).or.(dum(j+l).eq.2)) flg=O
       if ((dum(i).eq.2).or.(dum(i+ncl).eq.2)) flg=O
c check various possibilities of symmetry
       if (jj.st.1) then
       if (ii.lt.jj) then
```

```
aj=j-(jj-ii)*nc1q=O
       aiffii+(j j -ii-1 )*ncl
        else
        aj =j-ncl
       ai=i-ncl
       q=1
        ndif ((dum2(aj).eq.(0)).or.(dum2(ai).eq.(0))) flg=0<br>
if ((dum2(aj).eq.(0)).or.(dum2(ai).eq.(0))) flg=0
       if ((\text{dum(a)}), \text{eq.2}), \text{or.}(\text{dum(aj+1)}, \text{eq.2})) flg=0
       if ((\text{dum}(ai).eq.2).or.(\text{dum}(ai+ncl).eq.2)) flg=0
       if (q.eq.O) then
       z (dum2 (j), dum2 (i)) =-z (dum2 (eJ) ,dum2 (el))
       else
       z (dum2 (j), dum2 (i)) =z (dum2 (aJ), alum2(ai))
       endif
       else
C
       it ((jj.eq.1).and.(j.gt.1)) then
       if (j.le.ki) then
        ej :j-1
ai=i-1
       q=O
        else
aj =ki
       ai=i+ (j-ki+l)
       q=l
        endi
        it ((dum2(aJ). eq. (0)). or. (dum2 (ai) .eq. (0))) flg=O
       If ((dum(aJ) .eq.2).or. (dmn(aj+1).eq.2)) flg=O
       if ((dum(ai) .eq.2) .or. (dum(ai+ncl) .eq.2)) flg=O
       if (q.eq.O) then
        z (dum2 (J), dum2 (i)) =z (du_2 (aJ) ,dum2 (ai))
        else
       z (dum2 (j), dnm2 (i)) =-z (due2 (aj) ,dum2 (ai))
        endif
        else
C
        if ((j .eq.1) .and. (ki.eq.2)) then
        aj--J
        ai=i-I
        if ((dum2(aj) .eq. (0)) .or. (dum2 (ai) .eq. (0))) flg=O
        if ((dum(aJ) .eq.2) .or. (dum(aJ+l) .eq.2)) flg=O
        if ((\text{dum}(ai) \cdot \text{eq}.2) \cdot \text{or}.(\text{dum}(ai+nc1) \cdot \text{eq}.2)) flg=0
        z(\text{dum2}(j), \text{dum2}(i)) = z(\text{dum2}(aj), \text{dum2}(ai))else
        flg=O
endif
        endif
endif
C
        if (flg.eq.0) then
c no symmetry
c calculate interaction between lower plate x-directed
c and lower plate z-directed antenna conductor currents
        \frac{1}{w}1=w(ip)/2.0hll=hu(ip)
        l_l=hu(ip+ncl)
        w12=wu(j)/2.0\pi 22=\pi u(j+1)/2.0h2fhu(j+l)
        hhffi (J J-li)*Icz
        d= (kj-ki)*icx-wl2+wl
        call ortot (d,hh,wl ,hll ,h21 ,w12 ,w22,h2,z12)
```

```
z(\text{dum2}(j), \text{dum2}(i)) = z12<br>endif
\mathbf cendif
\frac{c}{c}if ((jzl.eq.1).and.(iyu.eq.1)) then
c investigate interaction between lower plate x-directed
c and upper plate z-directed antenna conductor cuzrents
       j j =int ( (J -1)/ncl) +1
       ii=int ((i-3*ml-1)/n¢l) +1
       ki=i-3*ml- (ii-1) encl
       kj=j-(j j-1)*ncl
       ip=i- ( 2.t i-1 ) *ncl-2*ml
       if ((dum(J) .eq.2) .or. (alum(j+1) .eq.2)) flg=O
       if ((dum(i) .eq. 2) .oz. (dum(i+n¢l) .eq.2)) flg=O
c check various possibilities of sy_aetry
       if ((jj_gt.1).and.(ii_gt.1)) thenaj =j-ncl
       al=l-ncl
if ((dum2(aj) .eq. (0)) .or. (dum2(al) .eq. (0))) flg=O
       if ((dum(aJ) .eq.2) .or. (dum(aj+l) .eq.2)) _lg=O
       if ((dum(ai). eq. 2). or. (dum(al+nel). eq. 2)) flg=O
       z (dum9 (J) ,dmu2 (i)) =z (dum_ (eJ), dam2 (al))
       else
C
       if ((jj. eq.1).and.(j.gt.1)) then
       it (j.le.ki) then
       aj=j-1ai=1-1q=O
       else
aj =ki
       el=it (j-ki+l)
       q=l
       endit
       it ((dum2(aj) .eq. (0)) .or. (dum2(ai) .eq. (0))) flg=O
       it ((dum(aj) .eq.2) .or. (dtm(aJ+l) .eq. 2) ) tlg=O
       it ((dtm(ai) .eq.2) .or. (dum(ai+ncl) .eq.2)) tlg=O
       it (q.eq.O) then
       z (dum2 (j) ,dum2 (i)) =z (dum2 (aj) ,dum2 (ai))
       else
       z (dum2 (j) ,dum2 (i)) =-z (dum2(aJ) ,dum2 (ai))
       endit
       else
C
       if ((kj.eq.1).and.(ki.eq.2)) then
        aj-j
ai--i-I
it ((dum2(aj) .eq. (0)) .or. (dum2(ai) .eq. (0))) tlg--O
       it ((dum(aj). eq. 2). or. (dum(aJ +1). eq. 2) ) tlg=O
       it ((dum(ai) .eq.2) .or. (dum(ai+ncl) .eq.2)) tlg=O
       z (dum2 (J) ,due2 (i))=-z (dum2 (aj), dum2 (ai))
        else
        tlg=O
        endi<br>endi<br>endi
 C
        it (tl$.eq.O) then
 c no synsaezry
 c calculate interaction between lower plate x-directed
 c and upper plate z-directed antenna conductor currents
        \n  <b>w</b>(ip)/2.0\nhll=hu(ip)
```

```
h21=hu(ip-ncl)
      \sqrt{u(12-m)(j)}/2.0w22=wu(j+1)/2.0
      h2=hu(J +I)
      hh= (j j-ii-ncw-1)*lcz-wf+hll
      d= (kj-ki) *icx-wl2+wl
      call ortot (d,hh,wl ,hll ,h21 ,w12 ,w22 ,h2, z12)
      z (dum2 (j) ,dum2 (t)) :z12
      endif
C
      endif
c<br>C
      if ((Jyl.eq.1) .and. (ixl.eq.1)) then
c use symmetry for interaction of upper plate z-directed
c and lower plate x-directed currents (J>i)
      z (dum2 (j), d_m2 (i)) =z (dum2 (i), dum2 (j) )
      endif
C
      if ((Jyl.eq. 1) .and. (ixu.eq. 1)) then
c use symmetry for interaction of lower plate z-directed
c and upper plate x-directed currents (J>i)
      z (dum2 (j), dim2 (1)) =z (dum2 (1), dum2 (j) )
      endif
C
      if ((jxu.eq.1).and. (iyl.eq.1)) then
c use symmetry for interaction of upper plate x-directed
    c and lower plate z-directed currants
       j j =int ( (j -.1 -I)/ncl) +I
       ii=int ((i-2.m1-1)/ncl) +I
      al=i+2* (ncw-ii)*ncl
       aJ :j - (2*j j -I ) *.cl
      z (dum2 (j), dum2 (1)) =-z (dum2 (aj) ,dum2 (al))
       endif
C
      if ((jxu.eq.1).and. (lyu.eq.1)) then
c use symmetry for interaction of upper plate x-directed
c and upper plate z-directed currants
       Jj=int ((j-m1-1)/ncl)+l
      ii=int ((i-S,m1-1)/ncl) +i
ai=i-2*ii*ncl
      aj =J - (2 + j) - 1z(dum2(j), dum2(i)) =-z(dum2(aj), dum2(ai))
       andif
C
       if ((jj1.eq.1).and.(ix1.eq.1)) then
c use symmetry for interaction of lower plate z-directed
    c and lower plate x-directed currents (J>i)
       z (d_m2 (j), d]_2 (i)) =z (dm2(i) ,dim2 (j))
       endif
C
       if ((jyu.eq.1) .and. (ixl.eq.1)) then
c use symmetry for interaction of upper plate z-directed
     c and lower plate x-directed currents (j>i)
       z (dnm2 (j), alum2 (i)) =z (dum2 (i) ,dum2 (J))
       endif
C
       if ((jyu.eq.1) .and. (ixu.eq.1)) then
c use symmetry for interaction of upper plate z-directed
c and upper plate x-directed currents (j>i)
       z (dum2 (J) ,dum2 (i)) =z (dum2 (i), dum2 (J))
       endif
\mathbf cif ((Jyu.eq.1) .and. (iyu.eq.1)) then
c use symmetry for interaction of upper plate z-directed
```

```
c and upper plate z-directed currents
        jj=int((j-3*ml-1)/ncl)+l
         ii=int((i-3*m1-1)/n
         aj=j-2*jj*ncl
         ai=i-2*ii*i
         z (dum2 (J) ,dnm2 (1)) =z (dum2 (aj) ,a,,m2(ai))
         endif
¢
    30 continue
return
end
```

```
subroutine filcd(lcx, lcz, lx, ly, lz, imp, dum, dum2, mc1,
     + ncl,ncw,mdl,md2,nld,nwd,hghd,wdth,wf,elnmnc,
     + elnumd,wu,hu,xsO,wsc,lsc,n,ati,xdO,gq,hf,nf)
      real wl,hl,d,hh,l,il,i2,1cx,lcz,lx,ly,lz,wu(2000),
     + wdth,wf,hghd,lec,wsc,xsO,pjw,pJh,wq,
     + hfj,hll,h21,hn(2OOO),pi,xdO,h_
      complex \text{imp}(n,n), z12, z, temp
      integer dum(2OOO),dum2(2OOO),mcl,ncl,ncw,mdl,md2,nld,jxl,
               + jxu, jyl, jyu,it,ih,iw,il, J J ,aJ ,i,j ,sym,
     + jp, elnumc, elnumd,n, mi ,nf ,Jfl,
     + ip, ii, ai ,nwd,nw
_ccccccccccccccccccccccccccccccccccccccccccccccccccccccccccccccccccc
c Subroutine filcd computes the conductor-dielectric c
c interactions of the impedance matrix (submatrix C) c
C C
c called by: non c
C C
c calls: zcdxx, zcdxy, zcdxz, zcdzx, zcdzy, zcdzz c
CCCCCCCCCCCCCCCCCCCCCCCCCCCCCCCCCCCCCCCCCCCCCCCCCCCCCCCCCCCCCCCCCCCC
C
      pi:atan(l.O)*4.O
      nw=nwd/2
      sym=l
      do 30 j:l,4*mcl+n_
      do 30 i:l,3*md2
      if (dum2(j).eq.O) gate 30
c initiali<br>jxl=0<br>jxu=0
       jyl=O
       jyu=O
       jfl=O
       it=<br>ih=<br>iw=
       il=O
c determine the location of the conductor curr
       if ((j.ge.O).and.(j.le.mcl)) jxl=l
       if ( (j .gt .mcl) .and. (J .le. (2.mcl))) jxu=l
       if ((j.gt.(2*mcl)).aud.(j.le.(3*mcl))) jyl=l
       if ((j.gt.(3*mcl)).and.(j.le.(4*mcl))) Jyu=l
       if ((j.gt.(4*mcl+l)).and.(j.le.(4*mcl+nf))) Jfl=l
c determine the location of the dielectric current
       it=int ((i-1)/rod2)
lh=int ( ( i-it*rod2-1 )/mdl )
       iw=int((t-tt*md2-1h*mdl-1)/xLld)
il=t-tt*md2-1h*mdl-tw*nld
z12=0.0
C
       if (jxl.eq.1) then
c calculate interaction between lower plate x-directed
c conductor current and dielectric currents if dielectric
c current is x,y,z directed call zcdxx,y,z resp.
       jj=int((j-1)/ncl)+l
       hl=hu(j+l)*2.0epi
       wl=Icx*pl
       d=((ll-O.SO)*lx+xdO-(j-(Jj-l)*ncl)*lcx+lcx/2.0)*2.0*pi
       hh=((lh+l)*ly-ly/2.0)*2.0*pl
       l=(((iw+l)*iz-lz/2.0)-(jJ-l)*icz)e2.0*pi
       i1=0<br>i2=1
       if (it.eq.O) call zcdxx(d,hh,l,wl,hl,il,i2,z)
       if (it.eq.1) call zcdxy(d,hh,l,wl,hl,il,t2,z)
       if (it.eq.2) call zcdxz(d,hh,l,wl,hl,il,i2,z)
       zl2=zl2+z
```

```
i1=1.<br>i2=0.
      d=d-lcx*2.0
      if (it.eq.O) call zcdxx(d,hh,l,wl,hl,il,12,z)
      if (it.eq.1) call zcdxy(d,hh,l,\overline{w1},h1,i1,i2,z)if (it.eq.2) call zcdxz(d,hh,1,v1,h1,i1,i2,z)z12=z12+z
      imp(i+elnumc, dum2(j))=z12endif
C
      if (jxu.eq.1) then
c investigate interaction between upper plate x-directed
c conductor current and dielectric curre
      jj=int((j-mcl-i)/ncl)+l
      jp=J-(2eJj-l)*ncl
      if ((ie+l).gt.nw) then
      ai=i-(2*(iw+l-n,)-l)*nld
      else
      ai=i+(2*(nw-(iw+1))+1)*nld
      endif
C
      if (sym.eq.O) then
c no symmetry
    c calculate interaction between upper plate x-directed
c conductor current and dielectric currents if diele
c current is x,y,z directed call zcdxx,y,z resp.
      wl=lcx*pi
      hl=hu(jp+l)e2.0_pi
      d=(il.lx-lx/2.0+xdO-(j-mcl-(jj-1)*ncl)*lcx+lcx/2.0)*2.0*pi
      hh=((ih+1)*ly-ly/2.0)*2.0*pi
      l=(((ie+l)*iz-lz/2.0)-((JJ)*icz+wdth+wf-hu(jp+l)))*2.0*pi
       i1=0.
       i2=1.0
      if (it.eq.O) call zcdxx(d,hh,l,wl,hl,il,12,z)
      if (it.eq.l) call zcdxy(d,hh,l,wl,hl,il,i2,z)
      if (it.eq.2) call zcdxz(d,hh,l,wl,hl,il,i2,z)
       z12=z12+z
ii=1.0
i2=0.0
d=d-lcx*2.0*pi
      if (it.eq.O) call zcdxx(d,hh,l,wl,hl,il,i2,z)
       if (it.eq.1) call zcdxy(d,hh,l,wl,hl,il,i2,z)
       if (it.eq.2) call zcdxz(d,hh,l,wl,hl,il,i2,z)
       z12=z12+z
      imp(i+elnumc, dum2(j))=z12else<br>if (it.eq.O) imp(i+elnumc,dum2(j))=imp(ai+e
       if (it. eq. 1) imp(i+elnumc ,dum2 (j) ) =imp (ai+elnurac ,dlua2 (jp))
       if (tt.eq.2) imp(i+elnumc,dum2(J))=-imp(at+elnumc,dum2(Jp))
       end<br>end
C
       if (j.eq.(4*mcl+l)) then
c calculate interaction between short-circuit or receiving
c diode current and dielectric currents if dielectric
c current is x,y,z directed call zcdzx,y,z resp.
       w1 = wsc*2.0*pi
       hl=isc*2.0epi
       d=(ilelx-lx/2.0+xdO-wsc)e2.0epi
       hh=((ih+l)*ly-ly/2.0)e2.0*pi
       l=((iw+l)*iz-lz/2.0-(wdth+wf/2.0)+isc)*2.0*pi
       i1=0.<br>i2=1.
       if (it.eq.O) call zcdzx(d,bh,l,wl,hl,il,i2,z)
       if (it.eq.1) call zcdzy(d,hh,l,wl,hl,il,i2,z)
```

```
if (it.eq.2) call zcdzz(d,hh,1,\pi1,h1,i1,i2,z)z12=z12+z<br>
11=1.0<br>
12=0.0\bar{1}=\bar{1}-\bar{1}sc*2.0*pi
       if (it.eq.0) call zcdzx(d,hh,1,\pi1,h1,11,12,z)if (it.eq.1) call zcdzy(d,hh,1,\pi1,h1,i1,i2,z)if (it.eq.2) call zcdzz(d,hh,1,\pi1,h1,i1,i2,z)z12=z12+zimp(i+elmmc, dum2(j))=z12endif
\mathbf cif (jf1.eq.1) then
     calculate interaction between microstripline
\ddot{\textbf{c}}current and dielectric currents if dielectric<br>current is x, y, z directed call zcdzx, y, z resp.
\frac{c}{c}w1 = wq * p1h1 = h1 * 2.0 * pij_{j=1}-4*mc1-1
       hfj=(jj-1)*hfd = (i1+i x-lx/2.0+xd0-xs0)*2.0*pihh = -((ih+1)*1y-1y/2.0)*2.0*pil = ((iv+1)*lz-lz/2.0-hfj)*2.0*pii1=0.0<br>i2=1.0if (it.eq.0) call zcdzx(d,hh,1,v1,h1,i1,i2,z)if (it.eq.1) call zcdzy(d,hh,1,\pi1,h1,i1,i2,z)if (it.eq.2) call zcdzz(d,hh,1,\pi1,h1,i1,i2,z)712 - 712 + 7\begin{array}{l} 11 = 1.76 \\ 12 = 0.0 \\ 1 = 1 - h1 \end{array}if (it.eq.0) call zcdzx(d,hh,1,r1,h1,i1,12,z)if (it.eq.1) call zcdzy(d,hh,1,\overline{v1},h1,i1,i2,z)if (it.eq.2) call zcdzz(d,hh,1,rl,h1,i1,i2,z)z12=z12+z<br>imp(i+elnumc,dum2(j))=z12
        endif
\mathbf{c}if (jy1.eq.1) then
     calculate interaction between lower plate x-directed
c.
     conductor current and dielectric currents if dielectric<br>current is x,y,z directed call zcdzx,y,z resp.
c
c.
        jj=int((j-2*mc1-1)/nc1)+1jp=j-2*mc1\bar{u} = lcx \bar{v}h1 = hu(jp) * 2.0 * pid=(il*lx-lx/2.0+xd0-(jp-(jj-1)*ncl)*lcx+lcx/2.0)*2.0*pi
        hh=((ih+1)*ly-ly/2.0)*2.0*pil=((iv+1)*lz-lz/2.0-(jj-1)*lcz)*2.0*pii1=0.0<br>i2=1.0if (it.eq.0) call zcdzx(d,hh,1, w1,h1,i1,i2,z)if (it.eq.1) call zcdzy(d, hh, 1, w1, h1, i1, i2, z)if (it.eq.2) call zcdzz(d,hh,l,v1,h1,i1,i2,z)z12=z12+z<br>i1=1.0<br>i2=0.0<br>l=1-h1
        h1=hu(jp+nc1)*2.0*piif (it.\bar{eq}.0) call zcdzx(d,hh,l,v1,h1,i1,i2,z)if (it.eq.1) call zcdzy(d,hh,1,v1,h1,i1,i2,z)if (it.eq.2) call zcdzz(d,hh,1,\pi i,h1,i1,i2,z)z12=z12+z
        imp(i+elnumc, dum2(j))=z12
```

```
endif
           if (jyu.eq.l) then
c investigate interaction between upper plate x-directed
c conductor current (i-3*mc1) and (i-3*mc1)jp=j-(2*Jj-1)*ncl-2*mcl
           aj-j\frac{1}{2}if ((iw+l).gt.nw) then
           ai=i-(2+(iw+
           else
           a_1 = i + (2 + (n_0 - (1 - 1))endif
 \mathbf{c}if (sym.eq.0) then<br>no symmetry
 c no symmetry<br>c calculate interaction between upper plate x-directed<br>is calculate interaction and contributed and definition
c calculate interaction between upper plate x-directed
c conductor current and call zedzi. v.z resp.
c current is x,y,z directed call zcdzx,y,z resp.
             w1=lcx*pi<br>h1=hu(jp)*2.0*pi
             d=(il*lx-lx/2.0+xd0-(j-3*mc1-(jj-1)*ncl)*lcx+lcx/2.0)*2.0*pi
             d=(ilelx-lx/2.0+xdO-(j-S*mcl-(Jj-1)encl)elcx+lcx/2.0)e2.0epi
          hh=((ih+l)ely-ly/2.0)*2.0epi
           \frac{1}{2}(1 + 1)\frac{11}{12}if (it.eq.O) call zcdzx(d,hh,l,wl,hl,il,t2,z)
           \frac{11}{100} (it.es in \frac{1}{100}, \frac{1}{100}, \frac{1}{100}, \frac{1}{100}, \frac{1}{100}, \frac{1}{100}, \frac{1}{100}, \frac{1}{100}, \frac{1}{100}, \frac{1}{100}, \frac{1}{100}, \frac{1}{100}, \frac{1}{100}, \frac{1}{100}, \frac{1}{100}, \fracif (it.eq.2) call zcdzz(d,hh,l,wl,hl,il,i2,z)
           zl2=zl2+z
ii=I.0
i2=0.0
1=1-hl
              hi=hu(jp-ncl)*2.0*pi<br>if (it.eq.0) call zcdzx(d,hh,1,w1,h1,i1,i2,z)
              if (it.eq.1) call zcdzy(d,hh,1,w1,h1,i1,i2,z)\frac{11}{11} (\frac{10}{10}, \frac{10}{12}, \frac{10}{12}, \frac{10}{12}, \frac{10}{12}, \frac{10}{12}, \frac{10}{12}, \frac{10}{12}, \frac{10}{12}, \frac{10}{12}\frac{11}{10} \frac{11}{10}, \frac{1}{2}, \frac{1}{2}, \frac{1}{2}, \frac{1}{2}, \frac{1}{2}, \frac{1}{2}zl2=zl2+z
           imp(1+e)manc,
              else<br>
if (it.eq.0) imp(it+elnumc, dum2(j)) =-imp(at+elnumc, dum2(aj))<br>
div(cit) and cit almong dum?(ai))
              if (\text{it}.eq.1) imp(\text{it-almunc}, \text{dum2}(j))=-imp(\text{ait-almunc}, \text{dum2}(a_j))\lim_{x \to a} \left( \frac{i}{2} + \frac{1}{2} \right) = \lim_{x \to a} \left( \frac{1}{2} + \frac{1}{2} \right) \lim_{x \to a} \left( \frac{1}{2} + \frac{1}{2} \right)\frac{11}{11} (iv.eq.a) \frac{1}{e} in \frac{1}{e}en<br>en
    \mathbf c30 continue
return
end
```
122

```
subroutine fildc(lcx,lcz,lx,ly,lz,imp,dum,dum2,mc1,<br>+ ncl,ncw,md1,md2,nld,nwd,hghd,wdth,wf,elnumc,
      + ncl,nce,mdl,md2,nld,nwd,hghd,wdth,gf_elntmc,
     + elnumd,wu,hu,xsO,wsc,lsc,n,e_,xdO,eq,h_,nf)
     real wi,hi,d,hh,l,ii,i2,lcx,lcz,lx,ly,lz,wu(2000),xd0,<br>+ wdth,wf,hghd,lsc,wsc,xs0,pjw,pjh,wq,hf,hfj,
     + wdth,wf,hghd,lsc,wsc,xs0,pjw,pjh,wq,hf,hfj,<br>+ hii.h2i.hu(2000),
      + h11,h21,hu(2000),
      complex \text{imp}(n,n), z12, z, temp, maxz
       complex imp(n,n),z12,z,temp,maxz
       integer dum(2OOO),dum2(2OOO),mcl,ncl,ncw,md1,md2,nld,jxl,
      + Jxu, jyl, jyu,it ,ih,lw,il, J J ,aJ ,i,J ,nw,nud, ai, li,
      + jp, elnumc, elmmd,n, ni, sy_, jfl ,n_
c
CCCCCCCCCCCCCCCCCCCCCCCCCCCCCCCCCCCCCCCCCCCCCCCCCCCCCCCCCCCCCCCCCCCC
C Subroutine ftlcd computes the dielectrtc-condnctor c
c interactions of the impedance matrix (submatrix B) c c c c c c c c c
c c
c called by: mom c
c c
c calls: zdcxx, zdcxy, zdcxz, zdczx, zdczy, zdczz c
CCCCCCCCCCCCCCCCCCCCCCCCCCCCCCCCCCCCCCCCCCCCCCCCCCCCCCCCCCCCCCCCCCCC C
       pt=atan(1.0)*4.0
       klx=2.0*pi*lxkly:2.0*pl*ly
       klz=2. O*pl*iz
       nw=nwd/2
       sym=l
       do 30 J=1,4*mcl+nf
       do 30 i=I,3.md2
       if (dum2(J).eq.O) gore 30
c initial
       jxl=O
       jxu=O
       jyl=O
       jyu=O
       Jfl=O
       \frac{1}{1}h\frac{1}{1}iw=0<br>il=0
il=O
c determine the location of the conductor current
       if ((J.ge.O).and.(j.le.mcl)) jxlffil
       if ((j.gt.mcl).and.(j.le.(2*mcl))) Jxu=l
       if ((J.gt.(2*mcl)).and.(j.le.(3*mcl))) Jyl=1
       if ((j.gt.(S*mcl)).and.(J.le.(4*mcl))) Jyu=l
if ((J.gt,(4emcl+l)).and.(j.le.(4emcl+n:f))) Jfl=l
c determine the location of the dielectric current
       1t=\ln t(1-1)1n=1nt((1-1t*md2-1)/<br>iw=int((i-it*md2-lh*
       if=i-it emd2-1hemdl-iwenld
       z12=0.0
     if (jxl.eq.1) then
c calculate interaction between lower plate x-directed
c conductor current and dielectric currents if dielectric
c current is x,y,z directed call zdcxx,y,z resp.
        jj=int((j-1)/ncl)+l
        hl=hu(j+l)e2.0epi
        wl=icxepi
        df((il-O.50)elx+xdO-(j-(jj-l)*ncl)elcx+icx/2.0)e2.0epi
        hh=((lh+1)*ly-ly/2.0)*2.0*pi
        l=(((iw+l)*iz-lz/2.0)-(jj-1)*icz)e2.0*pi
 \mathbf cif (abs(1).gt.(9.0*hl)) than
```

```
if (It.eq.O) zl2=-imp(i+elnumc,dum2(J))*klx
      if (it.eq.l) zl2=-imp(i+e1_umc,dum2(J))*kly
      if (It.eq.2) zl2=-imp(1+elnumc,dum2(J))*klz
       else
t1=0.0
i2=1.0
       if (it.eq.O) call zdcxx(klx,kly,klz,d,hh,l,wl,hl,i1,12,z)
      if (it.eq.l) call zdcxy(klx,kly,klz,d,hh,l,wl,hl,il,i2,z)
      if (tt.eq.2) call zdcxz(klx,kly,klz,d,hh,l,wl,hl,il,t2,z)
       :12=z12+<br>.1=1.0<br>.2=0<u>.</u>0
       d=d-lcx*2.0*pl
      if (it.eq.O) call zdcxx(klx,kly,klz,d,hh,l,wl,hl,il,i2,z)
      if (It.eq.1) call zdcxy(klx,kly,klz,d,hh,l,wl,hl,il,12,z)
      if (it.eq.2) call zdcxz(klx,kly,klz,d,hh,l,wl,hl,il,12,z)
       :12=z12+<br>mdif
      tmp(dum2(j),t+elnumc)=z12
      endif
\mathbf{c}if (jxu.eq.1) then
c
     investigate interaction between upper plate x-directed
\mathbf{c}conductor current and dielectric currents
       Jj=int ((j-mcl-1)/ncl) +1
      jp=j-(2+jj-1)*nc1if ((tw+l).gt.nw) then
      ai=i-(2*(iw+1-nw)-1)*nld
      else
      at=t+(2*(nw-(iw+l))+l)*nld
      endif
C
      if (sym.eq.O) then
c no symmetry
C
     calculate interaction between upper plate x-directed
C
     conductor current end dielectric currents if dielectric
 ē
     current is x,y,z directed call zcdxx,y,z resp.
      wl=Icxepi
      hl=hu(Jp+1)e2.0epi
      d=(il*ix-lx/2.0+xdO-(j-mcl-(jj-l)*ncl)*Icx+lcx/2.0)*2.0*pi
      hh=((lh+l)*ly-ly/2.0)*2.0*pi
      l=(((iv+1)*lz-lz/2.0)-(jj*lcz+wdth+wf-hu(jp+1)))*2.0*piif (abs(1).gt.(9.0ehl)) then
       if (it.eq.O) zl2=-imp(i+elnumc,dum2(j))*klx
       if (it.eq.1) z12=-imp(i+elnumc,dum2(j))*kly
       if (it. eq. 2) zl2=-imp (i+elnumc ,dum2(j ) )*klz
       else<br>i1=0.<br>i2=1.
       if (it.eq.O) call zdcxx(klx,kly,klz,d,hh,l,wl,hl,il,i2,z)
       if (It.eq.1) call zdcxy(klx,kly,klz,d,hh,l,wl,h1,11,12,z)
       if (it.eq.2) call zdcxz(klx,kly,klz,d,hh,l,wl,hl,il,i2,z)
       z12=z12+z
       i1=1.0
12=0.0
d=d-lcx*2.0*pl
       if (it.eq.0) call zdcxx(klx,kly,klz,d,hh,l,v1,h1,i1,i2,z)if (it.eq.1) call zdcxy(klx,kly,klz,d,hh,l,wl,hl,il,i2,z)
       if (it.eq.2) call zdcxz(klx,kly,klz,d,hh,l,wl,hl,il,i2,z)
       z12=z12+<br>endif
       else
       If (it.eq.O) z12=irp(dum2(jp),ai+elnumc)
       if (it.eq.l) z12=imp(dum2(jp) ,ai+elnumc)
       if (it.eq.2) z12=-imp(dum2(jp),al+elnumc)
```

```
endif
       imp(dum2(j), i+elnumc)=z12endif
c
       if (j.eq. (4*mc1+1)) then
     calculate interaction between short-circuit or receiving
\mathbf{c}diode current and dielectric currents if dielectric current is x, y, z directed call zdczx, y, z resp.
c
       v1 = vsc*2.0 + p1h1 = lsc*2.0*pi
       d = (i1 * 1x - 1x/2.0 + xd0 - wsc) * 2.0 * pihh=((ih+1)*1y-1y/2.0)*2.0*pil = (((i + 1) * lz - lz/2.0) - (width + rf/2.0) + lsc) * 2.0 * piif (abs(d).gt.(15.0*wt)) then
        if (it.eq.0) z12=-imp(i+elnumc,dum2(j))*klx
        if (it.eq.1) z12=-imp(i+elnumc,dum2(j))*kly
        if (it.eq.2) z12=-imp(i+elnumc,dum2(j))*klz
       else<br>ii=0.0<br>i2=1.0
        if (it. eq. 0) call zdczx(klx, kly, klz, d, hh, l, w1, hl, i1, i2, z)if (it.eq.1) call zdczy(klx,kly,klz,d,hh,l,v1,h1,i1,i2,z)if (it.eq.2) call zdczz(klx, kly, klz, d, hh, l, w1, hl, i1, i2, z)z12=z12+z<br>i1=1.0<br>i2=0.0<br>!=1-h1
        if (f_t, eq.0) call zdczx(klx, kly, klz, d, hh, l, w1, hl, i1, i2, z)if (it.eq.1) call zdczy(klx,kly,klz,d,hh,l,\overline{v1},h1,i1,i2,z)if (it.eq.2) call zdczz(klx,kly,klz,d,hh,l,\pi1,h1,i1,i2,z)z12=z12+z<br>endif<br>imp(dum2(j),i+elnumc)=z12
        endif
\mathbf{c}if (jf1.eq.1) then
     calculate interaction between microstripline
c
     current and dielectric currents if dielectric<br>current is x,y,z directed call zdczx,y,z resp.
c
č
        v1 = vq * pih1 = h1 * 2.0 * pij j = j - 4 * mc 1 - 1hfj=(jj-1)*hfd = (i1 * l x - l x / 2.0 + x d0 - x s0) * 2.0 * p ihh=-((ih+1)*ly-ly/2.0)*2.0*pi
        l = ((iv+1)*lz-iz/2.0-hij)*2.0*pii1=0.0<br>i2=1.0if (it.eq.0) call zdczx(klx, kly, klz, d, hh, l, w1, hl, i1, i2, z)if (it.eq.1) call zdczy(klx,kly,klz,d,hh,l,wi,hi,ii,i2,z)
        if (it.eq.2) call zdczz(klx,kly,klz,d,hh,l,v1,h1,i1,i2,z)z12=z12+z<br>i1=1.0<br>i2=0.0<br>i=1-h1
        if (it.eq.0) call zdczx(klx, kly, klz, d, hh, l, w1, hl, i1, i2, z)if (it.eq.1) call zdczy(klx,kly,klz,d,hh,l,\overline{v1},h1,i1,i2,z)if (it.eq.2) call zdczz(klx,kly,klz,d,hh,l,\overline{v1},h1,i1,i2,z)z12=z12+
        imp(dum2(j), i+elnumc)=z12endif
c
        if (jyl.eq.1) then
      calculate interaction between lower plate x-directed
 c
      conductor current and dielectric currents if dielectric<br>current is x, y, z directed call zdczx, y, z resp.
 \frac{\mathbf{c}}{\mathbf{c}}
```

```
jj=int((j-2*ac1-1)/ncl)+1
      jp=J-2*mcl
      v1 = lcx + p1h1=hu(jp)*2.0*pid=(i1+i\bar{x}-lx/2.0+xd0-(jp-(jj-1)*nc1)*lcx+lcx/2.0)*2.0*pihh=((ih+l)*ly-ly/2.0)*2.0epi
      l=(((iw+l)*iz-lz/2.0)-(jj-l)elcz)*2.0*pl
      if (abs(d).gt.(IE.O*wl)) then
      if (it. eq. O) zl2=-imp (i+elnumc ,dum2 (j) ) *klx
      if (it . eq. 1) z12=-imp(i+elnumc, dum2(j))*klyif (it.eq.2) z12=-J_p(i+elnumc,dum2(j))*klz
       else<br>i1=0.0<br>i2=1.0<br>if (it.eq.0) call zdczx(klx,kly,klz,d,
      if (it.eq.1) call zdczy(klx,kly,klz,d,hh,l,wl,hl,il,i2,z)
      if (it.eq.2) call zdczz(klx,kly,klz,d,hh, l,wl,hl,il,i2,z)
       z12=z12<br>i1=i.0<br>i2=0.0<br>l=l-h1
       hl=hu(Jp+ncl)*2.0*pi
      if (it.eq.O) call zdczx(klx,kly,klz,d,hh,l,wl,hl,il,i2,z)
      if (it.eq.1) call zdczy(klx,kly,klz,d,hh,l,wl,hl,il,i2,z)
       if (it.eq.2) call zdczz(klx,kly,klz,d,hh,l,wl,hl,il,i2,z)
       z12=z12+z
       endi
       imp (dum2 (j), i+elnumc) =z12
       endif
c
       if (jyu.eq.l) then
    investigate interaction between upper plate x-directed
\mathbf cconductor current and dielectric curre
c
       jj=int((j-3emcl-1)/ncl)+l
       jp=J-(2*jj-1)*ncl-2*mcl
       aj=j-2*jj*ncl
       if ((iw+l).gt.nw) then
       ai=i-(2*(iw+l-nw)-l)_nld
       else
       ai=i+(2*(nw-(iw+1))+l)*nld
       endif
c
       if (sym.eq.O) then
    no symmetry
\mathbf{c}calculate interaction between upper plate x-directed
\mathbf{c}conductor current and dielectric currents if dielectric
current is x,y,z directed call zdczx,y,z resp.
\frac{c}{c}wl=Icx*pi
       hl=hu(jp)e2.0epi
       d=(il,lx-lx/2.0+xdO-(j-3*mc1-(Jj-l)*ncl)*icx+Icx/2.0)*2.0*pi
       hh=((lh+l)*ly-ly/2.0)*2.0*pi
       l=(((iw+l)*iz-lz/2.0)-((Jj)*icz+wdth+wf-hu(jp)))*2.0*pi
       if (abs(d).gt.(lS.O*wl)) then
       if (it.eq.O) zl2=-imp(i+elnumc,dum2(J))*klx
       if (it.eq.1) z12=-imp(i+elnumc,dum2(J))*kly
       if (it.eq.2) z12=-imp(i+elnumc,dum2(J))*klz
       else
i1=0.0
i2=I.0
       if (it.eq.O) call zdczx(klx,kly,klz,d,hh,l,wl,hl,il,i2,z)
       if (it.eq.1) call zdczy(klx,kly,klz,d,hh,l,wl,hl,il,i2,z)
       if (it.eq.2) call zdczz(klx,kly,klz,d,hh,l,wl,hl,il,i2,z)
       z12=z12+z
i1=1.0
```

```
i2=0.0<br>l=1-h1<br>h1=hu(jp-ncl)*2.0*pi
         if (it.eq.0) call zdczx(klx,kly,klz,d,hh,l,v1,h1,i1,i2,z)<br>if (it.eq.1) call zdczy(klx,kly,klz,d,hh,l,v1,h1,i1,i2,z)if (it.eq.2) call zdczz(klx,kly,klz,d,hh,1,w1,h1,i1,i2,z)
         \begin{array}{l} \texttt{11} \ (\texttt{11}.eq.2) \ \texttt{ceil} \ \texttt{Zd} \texttt{f} \texttt{fendif<br>imp(dum2(j),i+elnumc)=z12
          endif
30 continue<br>return<br>end
```
 $-- -$ 

 $\mathbf{c}$ 

```
subroutine fildd(lx, ly, lz, imp, nl, nh,
                            nw,m1,m2,epsr,freq,elnumc,n)
     \ddot{+}pi, lx, ly, lz, d, hh, l, epsr, freq,
      real
                klx, kly, klz, mult
     \ddotmarkcomplex imp(n,n), z12, p1
      integer i, j, n1, nh, nw, n1, n2, jt, it, jl, il, jw, iv, syn, ok, np,
                is, js, elnumc, n, jh, ih
     \ddot{\bullet}interactions of the impedance matrix (submatrix D)
\mathbf cC
                                                                                c
C
    called by: mom
                                                                                c
\frac{c}{c}pi = \text{atan}(1.0) * 4.0klx=2.0*pi*lx
       kly=2.0*pi*lyk1z=2.0*pi*1zpi=(0.0,1.0)np=elnumc
       sym=1\mathbf cdo 10 j=1,3*m2<br>do 10 i=1,3*m2
     intidize<br>ok=0\mathbf{c}mult=1.0check obvious symmetry
 \mathbf{c}if (j.gt.i) then
        imp(j+np,i+np)=imp(i+np,j+np)else<br>determine locations of the currents i, j
 \mathbf cjt=int((j-1)/m2)jh=int((j-jt*m2-1)/m1)
        j=\text{int}((j-jt*m2-jh*m1-1)/n1)<br>
j1=j-jt*m2-jh*m1-jw*n1j_t = int((i-1)/m2)<br>ih=int((i-i+m2-1)/m1)<br>iw=int((i-i+m2-ih*m1-1)/n1)
         i1=i-it*m2-ih*m1-iw*nl
      determine \overline{|r-r'|}<br>d=(j1-i1)*klx
 \mathbf{c}hh = (ih-jh) * klyl = (jw - iw) * k l zc
         if ((jt.eq.0).and.(it.eq.0)) then
      both currents in x-direction<br>if (sym.eq.1) then
  \mathbf{c}check symmetry
  c.
         call symxx(j,i,jt,jh,j\pi,jl,it,inj,t,u,n\pi,nl,n\pi,nh,js,is,ok,mult)endif
      if no symmetry calculate interaction
  c.
         if (ok. eq. 0) call zxx(klx,kly,klz,d,hh,l,z12)
         endif
  c
         if ((jt.eq.0).and.(it.eq.1)) then
       this interaction is zero for one y segment
  \mathbf cif (sym.eq.1) then
          call \frac{1}{2} symxy(j,i,jt,jh,jw,jl,it,ih,iw,il,nl,nw,nh,js,is,ok,mult)
  c.
  \mathbf cendif
  \mathbf c\overline{if (ok. eq. 0)} call zxy(klx,kly,klz,d,hh,l,z12)
  C.
          z12=0.0
```

```
endif<br>if ((jt.eq.0).and.(it.eq.2)) then
C
       if ((jt.eq.O).and.(it.eq.2)) then
c curronts in x and z direction
       if (eyn.eq. 1) then
c check symmetry
       call symxz(j ,i,Jt,Jh,jw,Jl,it,ih,iw,il,nl,nw,nh,js,ie,ok,mult)
        endif<br>if (ok.eq.0) then
       \mathbf{u} (ok.eq.o) \mathbf{u}if ( (abe (d). it, klx). or. (abe (I). It. klz) ) then
        z12=0.0
c if no symmetry calculate interact.
        call ZXZ (klx,kly,klz,d,hh,1, z12)
       \bulletn
       endif
        endif
       if ((Jt.eq.1).and.(it.e_.l)) then
c both currents in y-direction
     if (sym.eq.1) then
c check symmetry
       call symyy(J ,i,Jt,jh,Jw,Jl,it,ih,iw,il,nl,nv,nh,Je,is,ok,mult)
endit no symmetry calculate inter
        if (ok.eq.O) call zyy(klx,kly,klz,d,hh,l,zl2)
        endif
 \mathbf cif ((jt.eq.1).and.(it.eq.2)) then
c if (sym.eq.1) then
c call symyz(J ,i,Jt,Jh,Jw,Jl,it,ih,iw,il,nl,nw,nh,je,is,ok,nult)
c en
c if (ok.eq.o) call zy call z
       z12=O. 0
endif
 \mathbf cif ((Jt.eq.2).and.(it.eq.2)) then
c both currents in z-direction
       if (sym.eq.l) then
c check symmetry
       call symzz(j ,i,jt,jh,jw,jl,it,ih,iw,il,nl,ne,nh,js,is,ok,e_Llt)
      endif<br>if no symmetry calculate interaction
c if no symmetry calculate interaction
       if (ok.eq.O) call zzz(klx,kly,klz,d,hh,l,zl2)
         endif
 \ddot{\textbf{c}}if (ok.eq.1) then
c use symmetry data to get the interaction
       inp (j ÷np, i+np) =muir*imp (j s÷np, is +np)
       else
       +mp, +mp, -2if (j.eq.i) then
c add the self te_ from the field equality equation
        imp (J +np, i+np) =iwp (J +np, i+np) +
      + pl*120. Oepi/(epsr-I. O)
   end<br>end<br>10 con
         do 20 j=l,S*a2
       do 20 i=1
c multiply with the definition constants
       if ((t.ge.1).and.(i.le.m2)) then
       imp (J +np, i+np) =imp (J +rip, i+np) / (klyeklz)
       endif
       if ((i .gt .m2) .and, (i.le. (2*m2))) then
```

```
imp (j +np, i+np) =imp (j +np, i+np) / (klx*klz)
      endif ((i.gt.(2*m2)).and.(i.le.(3*m2))) theneral following
      imp(j +np, i+np) =imp (j +np, i+np) / (klx*kly)
endii<br>20 continue<br>returnation<br>and
```

```
subroutine cgrad(imp,vlt,n,nu,cr)
       real xl,x2,x3,tol,bk,alpha,c
       \texttt{complex} \quad \texttt{imp}(n,n), \texttt{cr}(n), \texttt{vlt}(n),p(n), r(n),temp(n)integer i,j,n,nu
_CCCCCCCCCCCCCCCCCCCCCCCCCCCCCCCCCCCCCCCCCCCCCCCCCCCCCCCCCCCCCCCCC
c Subroutine cgrad solves nu by nu HoH matrix equation c
C C
c called by: mom c
C C
c calls: atrcgp, adot, uap, uapr c
CCCCCCCCCCCCCCCCCCCCCCCCCCCCCCCCCCCCCCCCCCCCCCCCCCCCCCCCCCCCCCCCCC
C
c initialize the error and solution vectors
       c=l.e-4
       do 10 j=l,nu
       r(j)=vlt(J)
       cr(J)=O.O
10 continue
c calculate J_itial error norm
call adot(n,nu,r,r,xl)
c tolerance=c* initial error norm
       tol = c*sqrt(x1)write(6,*) 'initial error=', sqrt(x1)
c calculate transpose conjugate of • times r ( --p )
       call atrc_p(n,nu,i_p,r,p)
c iterate<br>do 30 i=1,
c calculate transpose conjugate of A times r ( =temp )
       call atrcgp(n,nu,imp,r,temp)
c calculate norm of temp = x2
       call adot(n, nu, temp, temp, x2)c
CDIR@ NOVECTOR
C
c calculate • times p
       do 101 j2=l,nu
       temp(j2)=0.0101 conti
        do 301 j2=l,nu
CDIR@ VECTOR
do 201 i2=l,nu
       te_p (j 2) =reap (j 2) +imp(j 2,i2)*p (i2)
   201 continue
301 continue
c
     c calculate norm of temp = x3
       call adot(n,nu,temp,temp,x3)
       alpha=x2/x3
       call uap(n,nu,cr,alpha,p)
       alpha=-alpha
c calculate new r (error) vector
        call uap(n,nu,r,alpha,temp)
c check error norm against tolerance
        call adot(n,nu,r,r,xl)
        if (sqrt(xl).lt.tol) then
        itno=i
goto 60
        endif
C
c calculate transpose conjugate of • times r ( =reap )
        call atrcgp(n,nu,imp,r,temp)
c calculate norm of temp = x3
        call adot(n, nu, temp, temp, x3)bk=xS/x2
c calculate new p vector
```

```
C
C
C
C
CDIR@
NOVECTOR
CD IR@
VECTOR
       call uapr(n,nu,temp,p,bk)
   30 continue
       write(6,e) 2*n,'iterations without result'
       8oto 82
   60 write(6,e) ' no of iterations = ',itno
   62 continue
       write(6,*) 'error now = ',sqrt(xl)
       rett<br>end
C
C
       subroutine atrc_ (n,nu,im,x,y)
       complex in(n,n), x(n), y(n)integer n,i,j,nu
    calculates the multiplication of transpose conjugate of £ (nu by nu)
    with x, puts result into y vector
       do il i=l,nu
       y(i)=O.O
       do 10 j=l,nu
       y(i)=y(i)+conjs(im(j,i))*x(j)
   10 conti
   11 conti<br>retur
       end
C
C
       subroutine uapr (n,nu,temp,p,bk)
        real bk
        complex temp(n),p(n)
       integer n,i,nu
\frac{\mathsf{c}}{\mathsf{c}}c calculates p=temp+bkep , bk is a constant
C
        do I0 i=l,nu
       p(i)=temp(i)+bk*p(i)10 conti<br>retur
        end
C
C
        subroutine adot (n,nu,r,s,t)
        real t
        complex r(n)
\frac{c}{c}c calculates the dot multiplication of r and s
C
        integer n,1<br>t=0.0<br>do 10 i=1,n
        t=t+conjg(r(i))*s(i)10 conti<br>retur
        end
 c
C
        subroutine uap(n,nu,u,a,p)
        real a
        complex u(n),p(n)
        integer n,i,nu
\frac{\mathbf{c}}{\mathbf{c}}c calculates u_new = u_old + a * p , a is a constant
 C
        do 10 i=l,nu
        u(i)=u(i)+a*p(i)10 continue<br>
return<br>
end
```
```
subroutine partot(d,hh,w1,h11,h21,w2,h12,h22,z12)
            real d,hh,wl,hll,h21,w2,h12,h22,111,121,112,122
corplex z,z12
   C
CCCCCCCCCCCCCCCCCCCCCCCCCCCCCCCCCCCCCCCCCCCCCCCCCCCCCCCCCCCCCCCCCCCC
c Subroutine parrot calculates the mutual impedance c
     contract the coplanar parallel surface dipoles i and j c<br>
boteen tee coplanar parallel surface dipoles i and j c
\mathbf{c}Dipole i extends from monopole i1 to i2 whereas c<br>
Dipole i extends from monopole i1 to i2
\mathbf{c}c Dipole J extends from monopole jI to J2 c
\mathbf cc
     called by: filco C
c
   c called by: filcc c
C C
c calls: par c
CCCCCCCCCCCCCCCCCCCCCCCCCCCCCCCCCCCCCCCCCCCCCCCCCCCCCCCCCCCCCCCCCCCC
C
            t11=0.0
            1=1.(<br>2=0.(<br>2=1.(
c
   c calculate the first monopole interaction il-jl
            call par(tll,t21,t12,t22,d,hh,wl,hll,w2,h12,z)
           2=z<br>1=1.0
           i21=0.0
hh=hh-h11
\mathbf ccalculate the second monopole interaction is lie
         call par(ill,t21,tI2,i22,d,hh,rI,h21,w2,h12,z)
           z12=z12+z
   112=1.0<br>122=0.0<br>hh=hh+h12<br>calculate the third monopole interaction 12-j2
\mathbf{c}call par(tll,t21,t12,t22,d,hh,wl,h21,e2,h22,z)
   z12=z12+z<br>
111=0.0<br>
121=1.0<br>
hh=hh+hi1<br>
calculate the fourth monopole interaction i1-j
\mathbf{c}call par(ill,i21,112,t22,d,hh,wl,hll,e2,h22,z)
         z12=z12+z
           return
end
```

```
sub route hit hot w2,hi2,h22,iii,
           mlex z,z12
    complex z,zI2
c
cccccccccccccccccccccccccccccccccccccccccccccccccccccccccccccccccccc
     c Subroutine parrot calculates the mutual is_edance c
    bipole i extends from monopole i1 to i2 whereas c c c
\mathbf c\mathbf cc Dipole i extends from monopole il to t2 ehereu c
\mathbf cc Dipole j extends from monopole Jl to j2 c
\ddot{\mathbf{c}}c c
c called by: ftlcc c
c c
c calls: parr c
cccccccccccccccccccccccccccccccccccccccccccccccccccccccccccccccccccc
c
Ċ
           t11=0.0
           12<br>12-1.00
     calculate the first monopole interaction ii-ji
        call parf(ii1,121,112,122,d,hh,1,w1,hi1,w2,hi2,z)
\mathbf ccall part (times, i21, i22, h<br>https://www.history.com/
           f=1.0<br>1=0.0<br>-t1-1
           hh=hh-h11
        call parf(iii, 121, 112, 122, d, hh, 1, w1, h21, w2, h12, z)
\mathbf cc<br>
2=z12+z<br>
2=1.0<br>
znh+h12<br>
inh+h12<br>
inh+h the third monopole interaction i2-
 \mathbf{c}call parf(111,121,112,122,d,hh,1,w1,h21,w2,h22,z)
           call parf(tll,t21,t12,i22,d,'hh,l,el,h2.1,e2,h22,z)
z12=z12+z
           11=1.0<br>1=hh+h1<br>--10te
 \mathbf{c}callumer (i11 i12.122.d.hh.l.w1.h11.w2.d
           call parf(lll,121,112,122,d,hh,l,wl,hll,w2,h22,z)
           zturn<br>ad
```

```
subroutine ortot(d,hh,w1,h11,h21,w
        real d,hh,wl,hll,h21,w12,w22,h2,ill,t21,i12,i22
       complex z,zl2
_CCCCCCCCCCCCCCCCCCCCCCCCCCCCCCCCCCCCCCCCCCCCCCCCCCCCCCCCCCCCCCCCCCC
c Subroutine ortot calculates the mutual impedance c
c between two coplanarperpendiculaz surface dipoles i and j c
c Dipole i extends from monopole izl to iz2 whereas c
c Dipole j extends from monopole jxl to ix2 c
                                                                                       C
C
c called by: filcc c
C C
c calls: orthog c
CCCCCCCCCCCCCCCC_CCCCCCCCCCCCCCCCCCCCCCCCCCCCCCCCCCCCCCCCCCCCCCCCCCC
C
        i11:0.0
        i21=1<br>i12=(<br>i22=1
c calculate the first monopole interaction izl-jxl
        call orthog(tll,t21,tl2,t22,d,hh,wl,hll,wl2,h2,z)
z12=z<br>
111=1.0<br>
121=0.0<br>
c calculate the second monopole interaction iz2-
        call orthog(ill,i21,il2,i22,d,hh,wl,h21,wl2,h2,z)
        z12:z12+z
i12=1.0
122=0.0
d:d+w12+w22
c calculate the third monopole interaction iz2-
        call orthog(ill,i21,il2,t22,d,hh,wl,h21,w22,h2,z)
        z12=z1<br>i11=0.
 i21=1.0
hh=hh+h11
c calculate the fourth monopole interaction izl-Jx2
        call orthog(ill,i21,il2,i22,d,hh,wl,hll,w22,h2,z)
        z12:Z12+z
return
        end
```

```
subroutine orftot(d,hh,l,sl,hll,h21,wl2,w22,h2,zl2)
        real d,hh,wl,hll,h21,w12,w22,h2,i11,t21,t12,i22,1
       complex z,z12
_CCCCCCCCCCCCCCCCCCCCCCCCCCCCCCCCCCCCCCCCCCCCCCCCCCCCCCCCCCCCCCCCCCC
c Subroutine orftot calculates the mutual impedance c
c between teo non-planazperpendicularsurface dipoles i and j c
c Dipole i extends from monopole izl to iz2 ehereas c
c Dipole J extends from monopole ix1 to ix2 c
                                                                                        C
C
     c called by: filcc c
                                                                                        C
C
_CCC_C_CCCCCCCCCCCCCCCCCCCCCCCCCCCCCCCCCCCCCCCCCCCCCCCCCCCCC_
c
        i11=0.0
t21=1.0
         =0.0
22:1.0
c calculate the first :onopole interaction tzl-Jxl
        call orf(tll,i21,tl2,i22,d,hh,l,el,hll,el2,h2,z)
z12=z<br>
i11=1.0<br>
i21=0.0<br>
h1=hh-h11<br>
ccalculate the second monopole interaction iz2-
        call orf(tll,t21,tl2,t22,d,hh,l,wl,h21,wl2,h2,z)
z12=z12+z<br>
i12=1.0<br>
i22=0.0<br>
d=d+w12+w22<br>
c calculate the third monopole interaction iz2-
        call orf(t11,t21,t12,t22,d,hh,l,wl,h21,w22,h2,z)
        z12:z12+z
i11:0.0
i21=1.0
 c calculate the fourth monopole interaction izi-
        call orf(ill,t21,il2,i22,d,hh,l,wl,hll,w22,h2,z)
         z12:z12+z
return
end
```

```
subroutine par(i11,i21,i12,i22,d,hh,w1,h1,w2,h2,z12)<br>real pi,i11,i21,i12,i22,d,hh,h1,w1,kd,kw1,kh1,kh
                  real pl,i11,i21,112,122,d,hh,hl,wl,kd,kw1,Mhl,khh,ab(3),
      + gamma,x1,x2,y1,y2,s1,s2,a(2),h2,w2,kh2,kw2,<br>+ z1(3),z2(3),b(2)
       + z1(3),z2(3),b(2)
       complex z12,z,pl,zd
integer i,flag,j,ng
C
cccccccccccccccccccccccccccccccccccccccccccccccccccccccccccccccccccc
c Subroutine par calculates the mutual impedance c
c between two coplanarparallel surface aonopoles i and j c
C C
c called by: parrot c
C C
f(x) = \frac{1}{2} \int_{0}^{1} \frac{1}{2} \sin \theta \, dx, f(x) = \frac{1}{2} \int_{0}^{1} \frac{1}{2} \sin \theta \, dxc gaus2, gaus4, gaus6, gaus24 c
cccccccccccccccccccccccccccccccccccccccccccccccccccccccccccccccccccc
C
c calculate the constants and initialize
       p1=(0.0,1.0)
      pi=at an ( I. O) *4.0
       ku=2.0
       kwl=2.0*piewl
       kw2=2.0ep
      khl=2.0
        kh2=2.0*pieh2
        khh=2.0*pi*hh<br>a(1)=-111+121*cos(kh1)
       a(1)=-111+1
       a(2)=111*cos<br>b(1)=khh-kh
        b(2)=khh
       ab(1)=kwl
       ab(2)=2.0*kw2
        if (wl.lt.w2) then
       ab(2)=2<br>endif
       ab(2)=kwi
       xl=O.O
x2=kh2
        yl=abs(kwl-k,2)
        y2=kwl+kw2
        s1=-y2s2 = y2z1(1)=-y2
        z2(1)=-y1zl(2)=-yl
        z2(2)=yl
        z1(3)=yl
        z2(3)=y2
        gamma=7.50/(kwi*kw2*sin(khi)*sin(kh2))
        z12=O.O
        i\tilde{f} (abs(d).gt.(2.0*(w1+w2)/2.0)) ng=6
        if (abs(d).gt.(4.0*(\pi1+\pi2)/2.0)) ng=4
       if (abs(d).gt.(4.0e(w1+w2)/2.0)) rig=4
       if (abs(d).gt.(6.0e(el+w2)/2.0)) _=2
 \frac{c}{c}calculate the mutual impedance
        do 10 i=1,2
       \frac{1}{2}call gqid(khi,khl,khl,xl
     + kwl,ke2,i12,i22,b(i),flag,ng)
      z12=z12+z*a(i)
      flag=2
zd=O.O
       do 17 j=l,3
```

```
if (zl(J).eq.z2(J)) Soto 17
      call gqtd(khh,kht,kh2,kd,z,zt(j),z2(j),ab,zt,z2,
     + kwl,kw2,i12,i22,b(1),flag,ng)
     z12=z12+z*a(i)
  17 conti
  10 conti
     z12=z12*g_ma*(-pS)
      return
      end
c
    c gqld - calculates integral in one dimension
C
      subroutine gq1d(khh,kh1,kh2,kd,z,x1,x2,ab,z1,z2,
     + kwl,kw2,i12,i22,b,flag,ngaus)
     real kd,x1,x2,kw1,kw2,xm,xr,p1,p2,x(24),w(24),dx,i12,
     + khh,i22,khS,kh2,ab(3),z1(3),z2(3),b,dist,pi
      complex z,rl,r2
      integer j,flag,ngaus
C
      if (ngaus.eq.24) call gaus24(x,y)if (n_{\text{gaus}}.\text{eq.6}) call \text{gaus6}(x,w)if (ngaus.eq.4) call gaus4(x,w)
      if (ngaus.eq.2) call gaus2(x,w)
      x_=O.50*(xS+x2)
      xr=O.50*(x2-xl)
      z=O.O
      do 10 J=1,ngaus
      dx=xr*x(j)
      pl=xm+dx
      p2=xm-dx
      if (flag.eq.1) than
      call fun1(khh,kh1,kh2,kd,x1,x2,ab,z1,z2,kw1,kw2,i12,i22,b,p1,r1)
      call funl(khh,khl,kh2,kd,xl,x2,ab,zl,z2,kel,ke2,i12,i22,b,p2,r2)
      else
      call fun2(khh,kh1,kh2,kd,x1,x2,ab,z1,z2,kw1,kw2,i12,i22,b,p1,r1)
      call fun2(khh,kh1,kh2,kd,x1,x2,ab,z1,z2,kw1,kw2,i12,i22,b,p2,r2)endif
      z=z+w(j)*(rl+r2)
  50 continue
      z=xr*z
return
      and
C
    c funl calculates the integrand of first integral
C
      subroutine fun1(khh,kh1,kh2,kd,x1,x2,ab,z1,z2,kw1,kw2,
     + i52,i22,b,x,z52)
      real kd,b,kw1,kw2,i12,i22,x,x1,x2,ab(3),z1(3),z2(3),
     + khl ,kh2 ,khh
      complex z,p5 ,z12
      integer j
C
      z12=O. 0
      p1=(0.0,5.0)
      call ff1(kd,b,zl(5),z2(i),x,z,kh2,i52,i22)
      z12=z12+z
      call ff1(kd,b,z1(3),z2(3),x,z,kh2,i52,i22)
      z12=z12-z
      do I0 j=1,3
      call ff2(kd,b,z1(j),z2(j),x,z,kh2,i12,i22)
      z12=z12+ab(j)*z
  10 conti
      z52=z12*p1
      retu<br>end
C
      subroutine ffl(kd,b,y1,y2,x,z,kh2,i12,i22)
```

```
real kd,b,yl,y2,x,kh2,i12,i22,cl,c2,c3
      complex z,pl
C
      pl=(o.o,-1.o)
       cl=mqrt((kd+y2)**2+(b+x)**2)
       c2=sqrt((kd+yl)**2+(b+x)**2)
       call ff(x,kh2,t12,i22,c3)
       z=(cexp(pl*cl)-cexp(pl_c2))_cS
        return
        end
C
        subroutine ff2 (kd,b ,yl ,y2 ,x ,z ,kh2 ,i12, i22)
       real kd,b,yl,y2,x,kh2,i12,i22,cl,c2,c3
       complex z ,pl ,c4,c5
C
       pl=(O.O,-; .0)
       ct=sqrt((kd+y2)**2+(b+x)**2)c2=sqrt((kd+yl)*e2+(b+x)**2)
       call ff(x,kh2,112,122,c3)
       if (cl.eq.(O.O)) then
        c4=1.<br>else
       c4 = cexp(p1 + c1) * (kd + y2) / c1endif
       if (c2.eq.(O.O)) then
       c5=1.0
       else
       c5 = cexp(p1 * c2) * (kd + y1)/c2endtf
       z=(c4-cS)eplec3
       retu<br><mark>end</mark>
c
     c fun2 calculates the integrand of 2nd integral
C
      subroutine fun2(khh,khl,kh2,kd,xl,x2,ab,zl,z2,kel,ke2,
      + i12,i22,b,x,z12)
       real kd,b,kwl,ke2,i12,i22,x,xl,x2,ab(3),zl(3),z2(3),
      + khl ,kh2 ,khh
                  complex z ,pl, z12
C
       z12=0.0
       pi=(0.0,1.0)
       call ff3(kd,b,kh2,x,z,i12,i22)
       zl2=zl2+z
       call ff4(kd,b,kh2,x,z,i12,122)
       z12=z12-z
       it (x.lt.zi(z)) thezl2=zl2*ab(1)
       end
       if ((x.ge.zl(2)).and.(x.lt.z2(2))) then
       z12=z12*ab(2)
        endlf
        if (x.ge.z2(2)) then
        zl2=zi2eab(3)
       endif
       zl2=zl2wpl
       retur<br>end
 C
       subroutine ff3(kd,b,kh2.x,z,i12,i22)
       real kd,b,kh2,x,i12,i22,cl,c2,c3,c4
       complex z ,pl, cS, c6
 C
        p_=(o.o,-1 .o)
        ct=sqrt((kd+x)**2+(b+kh2)**2)c2 = sqrt((kd+x)**2+b**2)call ff(kh2,kh2,t12,i22,c3)
```

```
call f_((O.O),kh2,i12,i22,c4)
           if (cl.eq.(O.O)) then
c5=c3
           else
        c\overline{6}=\overline{c}\exp(p1*c1)*(b+kh2)*c3/c1eq
           if (c2.eq.(O.O)) then
        C6=C4
           else
           c6=cexp(pl*c2)*b*c4/c2
           endif
           z=(cE-c6)*p1
           rturn<br>ld
\mathbf{c}al kd,b,kh2,x,i12,i22<br>cal kd,b,kh2,x,i12,i22
           complex z,p1
\mathbf cpl=(O.O,-1.O)
        clfsqrt((kd+x)ee2+(b+kh2)e*2)
        c2=sqrt(xdt+1)*+2+b***2)call zz(kh2,kh2,i12,i22,c3)
           call zz((O.O),kh2,i12,i22,c4)
        zfcexp(pl*cl)*c3-cexp(plec2)*c4
           etw<br>nd
\mathbf csubroutine ff(x,kw,i12,i22,y)
           real x,kw,i12,i22,y
        yfi12*sin(kw-x)+i22esin(x)
           eturi<br>nd
\mathbf csubroutine zz(x,kw,ii2,i22,y)
           real x,kw,i12,i22,y
         y=-i12*cos(kw-x)+t22*cos(x)
         return
         end
```

```
subrou¢Ine parf(ill,t21,t12,i22,d,hh,t,wl,hl,e2,h2,z12)
       real pt,tll,t21,t12,t22,d,hh,hl,wl,kd,kwl,khl,khh,ab(3),
      + ganma,xl,x2,yl,y2,sl,m2,a(2),h2,w2,kh2,kw2,
                 + zl(3),z2(3),b(2),t,kt,dist
       complex zl2,z,pl,zd
integer i,typ,flag,j,flag2
C
cccccccccccccccccccccccccccccccccccccccccccccccccccccccccccccccccccc
c Subroutine parr calculates the mutual impedance c
c between two non-planar parallel surface monopoles i and j c
     called by: parftot
c called by: parftot c
C C
c cells: gq2ae, gqld_, funlf, fun_3, fflf, ff2f, fan2f, c
c ff3f, ff4f, fff, zzf, gaus6 c
CCCCCCCCCCCCCCCCCCCCCCCCCCCCCCCCCCCCCCCCCCCCCCCCCCCCCCCCCCCCCCCCCCCC
C
c calculate the constants and initialize
       pl=(O.O,l.O)
      pi=atan(1
      kd=2.0
       kwl=2.0ept*wl
       kw2=2.0ept*w2
       khl=2.0*pt*hl
       kh2=2.0epi*h2
       khh=2.0*pl*hh
       kt=2.0*pi*t
       a(1):-ill+t21*cos(khl)
       a(2)=tll*cos(khl)-t21
      b(1)=khh-
      b(2)=l
      ab(1)=kwl+
      ab(2)=2.0*kw2
      if (el.it.w2) then
ab(2)=2.0ekwl
      endif
      ab(3)=kw1+
      xl:0.O
x2=kh2
        yl=abs(kwl-kw2)
        y2=kwl+kw2
        s1=-y2
        s2 = y2z1(1)=-y2
        z2(1)=-yl
        z1(2)=-yl
        z2(2)=yl
        zi(3)=yl
        z2(S)=y2
        gamma=7.50/(kwi*kw2*sin(khi)*sin(kh2))
      z12
      flag2=O
        dist=sqrt(d**2+hh**2)
        If (dlst.ge.(lOO.O*abs(t))) flag2=1
 c calculate the mutual impedance
      do 10 i=1,2
      if (flag2.eq.1) then
        flag=l
       call gqidf(kt,khh,khi,kh2,kd,z,x1,x2,ab,z1,z2,<br>+<br>k\pi1.kw2.i12.i22.b(i).flag)
                   + kel,ke2,i12,i22,b(i),flag)
        zl2:zl2+z*a(1)
        flag=2
        zd=O.O
```

```
\frac{and}{d}\frac{17}{17}\frac{1}{2}if (zi(j).eq.z2(j)) goto 17<br>if (flag2.eq.1) then
      if (flag2.eq.1) then
      call gqidi(kt,khh,khl,khl,ab,zd,
     + kw1,kw2,112,122,b(1),flag)
      else<br>call gq2df(kt,khh,kh1,kh2,kd,z,z1)
     + kwl,kw2,t12,t22,b(i),flag)
      endif
      zl2=zl2+zea(i)
 17 continue
      z12=z12*gan_ae(-p1)
      ret
      end
    c g2qd_ - calculates integral in two dimensions
     subroutine gq2df (kt, khh, khl ,kh2 ,kd,z ,xl ,x2 ,yl ,y2 ,ab ,zl ,z2,
     + kwl,ke2,i12,i22,b,flag)
      real kd,x1,x2,kwl,kw2,xm,xr,p1,p2,
     + khh,i22,khl,kh2,ab(3),zl(3),z2(3),b,dist,pl,yl,y2,
               + ym,yr,dy,ql,q2,kt
      complex z,rl,r2,r3,r4
      integer j,flag,ngaus
C
      pi=4.0*atan(1.O)
      ngaus=6
       call gaus6(x,w)
       xm=O.50*(xl+x2)
      xr=O.50*(x2-xl)
      ym=O.50*(yl+y2)
       yr=O.50*(y2-yl)
      z=O.O
      do 10 j=l,ngaus
       dx=xr*x(J)
       pl=xm+dx
       p2=xm-dx
       do 11 t=l,ngaus
       dy=yr*x(1)
       ql=ym+dy
       q2=ym-dy
       call funf3(kt,khh,kh1,kh2,kd,x1,x2,ab,z1,z2,kw1,kw2,<br>i12,i22,b,q1,p1,r1)
     + l12,122,b,ql,p1,rl)
      call funf3(kt,khh,khl,kh2,kd,xl,x2,ab,zl,z2,kwl,kw2,
     + i12,i22,b,ql,p2,r2)
      call funf3(kt,khh,khl,kh2,kd,
     + i12,i22,b,q2,pl,r3)
      call funf3(kt,khh,khl,kh2,kd,xl,x2,ab,zl,z2,kwl,kw2,
      + i12,i22,b,q2,p2,r4)
       z=z+w(j)ee(i)*(rl+r2+r3+r4)
  11 continue
10 continue
      z=xr*yr*z
       return
        end
c glqdf - calculates integral in one dimqmsion
      subroutine gqld_ (kt ,khh,khl ,kh2,kd,z ,xl ,x2, ab,zl ,z2,
     + kwl,kw2,i12,122,b,_lag)
      real kd,x1,x2,kwl,kw2,raa,xr,pl,p2,x(24),w(24),dx,i12,
      + khh,122,khl,kh2,ab(3),z1(3),z2(3),b,dlst,pi,kt
```

```
complex z,rl,r2
      integer j,flag,ngaus
\mathbf cpi=4.0*atan(l.O)
      ngaus=6
       call gaus6(x,,)
      xm=O.80*(xl+x2)
      xrffiO.50*(x2-xl)
       z=O.O
      do 10 j:l,ngaus
      dx=xr*x (j)
      pl=xm+dx
      p2=xm-dx
      if (flag.eq.1) then
      call funlf(kt,khh,khl,kh2,kd,xl,x2,ab,zl,z2,kwl,kw2,
     + i12,i22,b,pl,rl)
      call funlf(kt,khh,khl,kh2,kd,xl,x2,ab,zl,z2,kwl,kw2,
     + i12,t22,b,p2,r2)
      else
      call fun2f(kt,khh,khl,kh2,kd,xl,x2,ab,zl,z2,kwl,kw2,
     + i12,i22,b,pl,rl)
      call fun2f(kt,khh,khl,kh2,kd,xl,x2,ab,zl,z2,kwl,kw2,
      + 112,i22,b,p2,r2)
      endif
      z=z+w(j)*(r1+r2)
  10
continue
z=xr*z
return
       end
\frac{c}{c}funl calculates the integrand of first integral
c.
       subroutine funif(kt,khh,khi,kh2,kd,x1,x2,ab,z1,z2,kw1,kw2,
      + i12,i22,b,x,z12)
      real kd,b,kwl,kw2,i12,i22,x,x1,x2,ab(3),z1(3),z2(3),<br>+ kh1,kh2,khh,kt
      + khl ,kh2, khh, kt
       complex z,pl ,Z12
       integer j
\mathbf{c}z12=O.O
       p1=(0.0,1.0)
       call fflf(kt,kd,b,zl(1),z2(1),x,z,kh2,t12,t22)
       z12=z12+z
       call fflf(kt,kd,b,z1(3),z2(3),x,z,kh2,t12,t22)
       z12=z12-z
       do 10 j=1,3
       call f12f(kt,kd,b,z1(j),z2(j),x,z,kh2,i12,i22)z12=z12+ab(j)*z
   10 conti
       zl2=zl2*pl
       return
end
C
     funf3 calculates the integrand
\ddot{\mathbf{c}}\mathbf{c}subroutine funf3(kt,khh,khi,kh2,kd,x1,x2,ab,z1,z2,kw1,kw2,
      + i12,122,b,y,x,z12)
       real kd,b,kw1,kw2,i12,i22,x,xl,x2,ab(3),zl(3),z2(3),
      + kh1,kh2,khh,kt,y,cl,c2
       complex z,pl,z12
       integer j
\mathbf cz12=0.0
       p1 = (0.0)call \text{ff}(y,\text{kh2},\text{i12},\text{i22},\text{c2})cl=sqrt((kd+x)*e2+(b+y)ee2+kt**2)
       z12=cexp(-pl*cl)*c2/cl
```

```
if (x.lt.z1(2)) then<br>z12=z12*(x+kw1+kw2)z12=z12*(x+kwl+kw2)
endif
        I \ (X. \text{ge.} \text{z1}(2)).and.(x.lt.z2(2))) the
       z12=z12*ab(2)
       endif<br>if (x.ge.z2(2)) then
        if (x.ge.z2(2)) then
        z12=z12*(-x+kwl+kw2)
endif
return
end
C
       subroutine fflf(kt,kd,b,yl,y2,x,z,kh2,i12,i22)
       real kd,b,yl,y2,xpkh2,i12,i22,cl,c2,c3,kt
       complex z,p1
C
       p1=(0.0,-1.0)
       c1 = sqrt((kd+y2)***2+(b+x)**2+kt**2)c2=sqrt((kd÷yl)**2+(b+x)**2÷kt**2)
       call fff(x,kh2,i12,i22,c3)
       z=(cexp(pl*cl)-cerp(pl*c2))*c3
        retu<br>end
c
        subroutine ff2f(kt,kd,b,yl,y2,x,z,kh2_i12,i22)
        real kd,b,y1,y2,x,kh2,i12,122,cl,c2,c3,kt
       complex z,pl ,c4,c6
C
       p1=(o.o,-1 .o)
       ct=sqrt((kd+y2)**2+(b+x)**2+kt**2)c2=sqrt((kd+yl)+*2+(b+x)**2+kt**2)
       call fff(x,kh2,i12,i22,c3)
       if (cl.eq.(O.O)) then
       c4=1.0
       else
       c4=cexp(pl*cl)e(kd+y2)/cl
       endif
        if (c2.eq.(O.O)) then
c5=1.0
       else
       c5=cexp(pl*c2)*(kd+yl)/c2
       endif
       z=(c4-cS)*plec3
       return
end
C
     c fun2f calculates the integrand of 2nd integral
C
      subroutine fun2f(kt,khh,khl,kh2,kd,xl,x2,ab,zl,z2,kwl,kw2,
       real kd,b,kw1,kw2,i12,i22,x,x1,x2,ab(3),z1(3),z2(3),
       real kd,b,kwl,kw2,i12,i22,x,xl,x2,ab(S),z1(S),z2(3),
      + khl ,kh2 ,khh ,lit
       complex z,pl ,z12
C
       z12=0.0
       p1=(0.0,I.0)
       call ff3f(kt,kd,b,kh2,x,z,i12,i22)
       z12=z12+z
       call ff4f(kt,kd,b,kh2,x,z,i12,i22)
       z12=z12-z
       if (x.lt.zl(2)) then
z12=z12*ab(1)
       endlf
       if ((x.ge.z1(2)).and.(x.lt.z2(2))) then
        z12=z12*ab(2)
        endif
        if (x.ge.z2(2)) then
        z12=z12*ab(3)
```

```
endif
       z12=z12*p1
       return
       end
\mathbf csubroutine ff3f(kt,kd,b,kh2,x,z,i12,i22)
       real kd,b,kh2,x,i12,t22,cl,c2,c3,c4,kt
       complex z,pl,cS,c6
C
       p1=(0.0,-1.0)
       cl=sqrt((kd+x)**2+(b+kh2)e*2+kt*e2)
       c2=sqrt((kd+x)**2+b*e2+kt**2)
       call fff(kh2,kh2,112,122,c3)
       call fff((0.0),kh2,
       if (cl.eq.(O.O)) then
       c5=c3
       else
       cS=cexp(plecl)e(b+kh2)*c3/cl
       end
       if (c2.eq.(O.O)) then
       c6=c4
       else
       c6=cexp(pl*c2)eb*c4/c2
       endtf
       z:(cS-cS)*pl
       retu<br>end
C
       subroutine ff4f(kt.kd.b,kh2,x,z,i12,i22)
real kd,b,kh2,x,i12,i22,cl,c2,c3,c4,kt
       complex z,pl
C
       pl=(O.O,-1.O)
       c1=sqrt((kd+x)**2+(b+
       c2=sqrt((kd+x)**2+b**2+kte*2)
       call zzf(kh2,kh2,i12,122,c3)
       call zzf((O.O),kh2,112,122,c4)
       z=cexp(pl*cl)*c3-cexp(pl*c2)*c4
       ret<br>end
\mathbf{c}subroutine fff(x,kw,i12,i22,y)
       real x,kw,i12,i22,y
       y=i12esin(kw-x)+122*sin(x)
       return
end
\mathbf csubroutine zzf(x,kw,i12,i22,y)
       real x,ke,i12,i22,y
       y=-i12*cos(kw-x)+i22ecos(x)
       return
       end
```

```
subroutine orthog(i11,i21,i12,i22,d,hh,wi,hi,w2,h2,z12)
                  pi, i11, 121, i12, i22, d, hh, h1, w1, kd, kw1, kh1, khh,
       real
                  a(2), h2, w2, kw2, kh2, gamma, xi(3), x2(3), spt, c1\ddotmarkz12,z,cjcomplex
       integer
                        i,j,typ,flag,ng
between two coplanar perpendicular surface monopoles i and j
                                                                                   c
\mathbf cC
\frac{c}{c}Ċ
     called by: ortot
                                                                                   Ċ
c<br>conso, gaus2, gaus4, gaus6, gaus24<br>confine the concept of consorted concept contract concept concept concept contract concept contract contract c
     calculate the constants and initialize
\epsilonpi = \tanh(1.0) * 4.0kd = 2.0*pi*d
       kw1=2.0*pi*w1
       kw2=2.0*pi*w2
       kh1=2.0*pi*h1kh2=2.0*pi*h2
       khh=2.0*pi*hha(1) = -111 + 121 * cos(kh1)a(2) = -121 + i11 * cos(kh1)gamma=-30.0/(2.0*kw1*kh2*sin(2.0*kw2)*sin(kh1))
c
       x1(1) = -(k\pi1+k\pi2)x2(1) = -abs(kw1 - kw2)x1(2)=x2(1)<br>x2(2)=-x2(1)x1(3)=x2(2)x2(3) = -x1(1)\mathbf{c}spt=-kdz12=0.0\overline{\text{ng}}=2\overline{4}if (abs(d).gt.(2.0*(w1+w2)/2.0)) ng=6
        if (abs(d),gt.(4.0*(w1+w2)/2.0)) ng=4
        if (abs(d),gt.(6.0*(v1+v2)/2.0)) ng=2
\frac{c}{c}calculate the mutual impedance
d
        do 10 i=1,2
        flag=i
        do \bar{2}0 j=1,3
        if (x1(j).eq.x2(j)) goto 20
        call gq1do(kd,khh,khi,kh2,z,typ,flag,x1(j),x2(j),
                     k=1, k=2, i=12, i=22, spt, j, cj, ng)\ddot{}z12 = z12 + z*a(i)call conso(kd,khh,kh1,kh2,z,typ,flag,x1(j),x2(j),
                     k \texttt{w1}, k \texttt{w2}, i 12, i 22, s \texttt{pt}, j, c j\ddot{}z12 = z12 + z + a(i)continue<br>continue<br>z12=z12*gamma
   ^{20}_{10}return
        end
      gqido - calculates integral in one dimension
\frac{c}{c}subroutine gq1do(kd,khh,khi,kh2,z,typ,flag,x1,x2,kw1,
                             k=2, i12, i22, spt, m, cj, ngaus)
       \ddot{\phantom{1}}kd, x1, x2, kw1, kw2, xm, xr, p1, p2, x(24), w(24), dx,
        real
                  i12, i22, khh, khi, kh2, pi, spt
       \ddot{}complex
                   z,r1,r2,cj
        integer typ, j, flag, ngaus, m
```

```
\mathbf cif (ngaus.eq.24) call gaus24(x,e)
      if (ngaus.eq.6) call gaus6(x,w)
      if (ngaus.eq.4) call gaus4(x,e)
      if (ngaus.eq.2) call gaus2(x,w)
      xm=O.BO*(xl+x2)
      xr=O.50*(x2-xl)
      z=O.O
      do 10 J=l,ngaus
      dx=xr*x(J)
      p1=xm+dx
      p2=xm-dx
      call funo(kd,khh,khl,kh2,typ,flag,kwl,ke2,i12,i22,pl,rl,
     + xl,x2,spt,cJ,m)
      call funo(kd,khh,khl,kh2,typ,flag,kwl,kw2,i12,i22,p2,r2,
     + xl,x2,spt,cj,m)
      z=z+,(j)*(rl+r2)
  10 continue<br>z=xr*<br>return<br>end
c
    c funs calculates the integrand of one dim. integral
C
      subroutine ftmo (kd,khh,khl ,kh2 ,typ, flag,kwl ,kw2, i12, i22, x, z,
     + xl,x2,spt,cj,a)
      real kd,khh,kh1,kh2,kw1,kw2,i12,
     + go,f03,f04,x1,x2,spt<br>complex z,p1,c5,c7,cj
      complex
      integer typ, flag,m
C
    c calculate the related parameters
C
      pI=(0.0,-I.0)
      cl=(flag)-2.0
       c2=khh+c
       c3=sqrt((kd+x)**2+(c2+kh2)**2)
       c4ffisqrt((kd+x)ee2+c2**2)
       fO3fsqrt((c2+kh2)**2)
      fO4=sqrt(c2**2)
       c5=(cexp(p1*c3)-cexp(p1*c4))c7=(cexp(pl*fO3)-cexp(pl*f04))
c
       if (m.eq.1) then
       c6=i12*(cos(kw2-kw1-x
       c6=c6+122*(1.0-cos(x+kwl+kw2))
       gO=i12*(cos(kw2+kd-kwl)-cos(2.0*kw2))
       gO=gO+i22*(1.0-cos(kw1+kw2-kd))
       endif
C
       if (m.eq.2) then
       if (kwl.gt.kw2) then
       c6=(1.0-cos(2.0*kw2))*(i12+i22)
       gO=c6
       else
       c\overline{6}=i12*(cos(kw2-kwi-x)-cos(kw2+kwi-x))
       c6=c6-i22*(cos(kw2+kw1+x)-cos(kw2-kwl+x))
       gO=i12*(cos(kw2+kd-kwl)-cos(kw2+kwl+kd))
       gO=gO-i22*(cos(kw2+kwl-kd)-cos(kw2-kwl-kd))
       endi<br>endi
C
       if (m.eq.3) then
       c6=112*(1.0-cos(x-kw1-kw2))c6=c6+i22e(cos(x+kw2-kwl)-cos(2.0*kw2))
```

```
147
```

```
gO=i12*(1.0-cos(-kwl-kw2-kd))
             \frac{1}{2}endif
C
          if ((kd+x).eq.(0.0)) then z=0.0z=O.O
else
             Z=C5.C6
             z
             endif
c
           cj = c7*gO
C
           return
       conso calculates the extracted singularity of integral
  c
  c conso calculates the extracted sins_larity of integral
  \epsilon\frac{1}{2} \frac{1}{2} \frac{1}{2} \frac{1}{2} \frac{1}{2} \frac{1}{2} \frac{1}{2} \frac{1}{2} \frac{1}{2} \frac{1}{2} \frac{1}{2} \frac{1}{2} \frac{1}{2} \frac{1}{2} \frac{1}{2} \frac{1}{2} \frac{1}{2} \frac{1}{2} \frac{1}{2} \frac{1}{2} \frac{1}{2} \frac{1}{2} + kwl,kw2,112,122,ept,j,cJ)
             real kd,khh,khl,kh2,xl,x2,kel,kw2,112,122,spt
             complex z, cj
             integer typ,flag, j
 C
            if (spt.eq.x1) then<br>z = log(kd+x2)z=log(kd+x2)
             else
             if (spt.eq.x2) then
             z=-log(abs(kd+xl))
else
             z=log(dBB((kd+xi)<br>endif<br>endif<br>====td;
             \bar{\textbf{r}}eturn<br>end
```

```
subroutine orf(i11, i21, i12, i22, d, hh, t, w1, h1, w2, h2, z12)<br>real pi, i11, i21, i12, i22, d, hh, h1, w1, kd, kw1, kh1, khh, t,
                    a(2), h2, w2, kw2, kh2, gamma, xi(3), x2(3), kt\ddot{}complex
                     z12,zi,j,typ,flag
        integer
Coorcecoorcecoorcecoorcecoorcecoorcecoorcecoorcecoorcecoorcecoorcecoorcecoorcecoorcecoorcecoorcecoorcecoorceco<br>C Subroutine orf calculates the mutual impedance
     between two non-planar perpendicular surface monopoles i and j
                                                                                          c
\mathbf cĊ
c
                                                                                          ċ
     called by: orftot
ċ
                                                                                          C.
calculate the constants and initialize
ငွ
        pi=atan(1.0)*4.0<br>kd=2.0*pi*d
        k = 2.0*pi*v1
        kw2=2.0*pi*w2
        kh1=2.0*pi*h1kh2=2.0*pi*h2
        khh=2.0*pi*hhkt = 2.0*pi*t
        a(1)=-i11+i21*cos(kh1)a(2) = -121 + 111 * cos(kh1)<br>gamma=-30.0/(2.0*kw1*kh2*sin(2.0*kw2)*sin(kh1))
\mathbf{c}x1(1) = -(k\pi 1+k\pi 2)x2(1)=-abs(kw1-kw2)<br>x1(2)=x2(1)x2(2)=-x2(1)<br>x1(3)=x2(2)
        x2(3)=-x1(1)z12=0.0calculate the mutual impedance
\frac{c}{c}do 10 i=1,2
        flag=1<br>do 20 j=1,3
        if (x1(j).eq.x2(j)) goto 20
        call gqidof(kt,kd,khh,khi,kh2,z,typ,flag,xi(j),x2(j),
                       k=1, k=2, i=12, i=22, j\ddotmarkz12=z12+z*a(i)^{20}_{10}continue
        continue<br>z12=z12*gamma
        return<br>end
\frac{c}{c}gqidof - calculates integral in one dimension
 e.
         subroutine gqidof(kt,kd,khh,khi,kh2,z,typ,flag,xi,x2,kwi,
                               k\pi 2, i12, i22, m)\ddotmarkreal kd, x1, x2, kw1, kw2, xm, xr, p1, p2, x(24), w(24), dx,<br>i12, i22, khh, kh1, kh2, pi, kt, dist
       +complex z, r1, r2integer typ, j, flag, ngaus, m
\mathbf{c}pi = \text{atan}(1.0) * 4.0ngaus=6
         call gaus6(x, w)xm=0.50*(x1+x2)xr=0.50*(x2-x1)z=0.0 do 10 j=1, ngaus
         dx=rr*x(j)
```

```
pl=xa+dx
      p2=xa-dx
      call funof(kd,khh,khl,kh2,typ,flag,kwl,kw2,i12,i22,pl,rl,
     + xl,x2,m,kt)
      call funof(kd,kbh,khl,kh2,typ,flag,kwl,kw2,i12,i22,p2,r2,
     + xl,x2,m,kt)
      zffiz+w(j)*(rl+r2)
  10 continue<br>
z=xr*<br>
retur
      end
\frac{\mathbf{c}}{\mathbf{c}}c funof calculates the integrand of one dia. integral
C
      subroutine funof (kd,khh,khl ,kh2,typ, flq,kwl,kw2,i12,i22, x,z,
     + xl,x2,m,kt)
       real kd,khh,khl,kh2,kwl,kw2,i12,i22,x,cl,c2,c3,c4,c6,
     + xl,x2,kt
      complex z,pl,c6
      integer typ,flag,m
C
    c calculate the related parameters
C
      p1=(o.o,-1 .o)
      cl=flag-2.0
       c2=khh+c1+
       c3=sqrt((kd+x)*e2+(c2+kh2)ee2+kt**2)
      c4=sqrt((kd+x)**2+c2**2+kt**2)
      c$=(cexp(pl*c3)-cexp(p1*c4))
C
      if (m.eq.1) then
       c6=il2*(cos(kw2-kwl-x)-cos(2.0ekw2))
      c6 = c6 + i22 * (1.0 - cos(x + k\pi1 + k\pi2))endif
C
       if (m.eq.2) then
       if (kwl.gt.kw2) then
       c6=(1.0-cos(2.0*k\pi2))*(112+122)else
       c6=il2*(cos(ke2-kel-x)-cos(kw2+kwl-x))
       c6=c6-i22*(coe(kw2+kw1+x)-cos(kw2-kw1+x))
       end:<br>end:
c
       if (m.eq.3) then
       c6=112*(1.0-cos(x-kw1-kw2))c6=c6+i22*(cos(x+kw2-kwl)-cos(2.0*kw2))
       endif
C
       z=cS*c6*(kd+x)/((kd+x)ee2÷kt**2)
C
       retu
       \bulletn
```

```
subroutine zcdxx(kd,khh,kl,kw,kh,i1,i2,z12)<br>real i1,i2,kd,khh,kl,kw,kh,xl,
                  x2, a(2), gamma
      \ddot{+}complex z12, z, p1integer i, j, flag, ngaus
Coorcecoorcecoorcecoorcecoorcecoorcecoorcecoorcecoorcecoorcecoorcecoorcecoorcecoorcecoorcecoorcecoorcecoorcecoorcecoorcecoorcecoorcecoorcecoorcecoorcecoorcecoorcecoorcecoorcecoorcecoorcecoorcecoorcecoorcecoorcecoorcecoorce
                                                                                        ငွ
     current
ဠ
                                                                                        \tilde{\mathbf{c}}called by: filcd
c
                                                                                        ¢
CALCULATE THE CONSTANTS AND INITIALIZE
\epsilonp1=(0.0,1.0)gamma=-30.0/(kh*sin(2.0*kw))
        a(1)=i2*cos(2.0*kr)-i1a(2) = -12 + 11 * cos(2.0 * k\pi)x1=0.0<br>x2=kh<br>z12=0.0<br>ngaus=6
        if (kl.get.(3.*kh)) ngaus=2
c
        CALCULATE THE MUTUAL IMPEDANCE
င္ဂ
        do 10 i=1,2<br>flag=2*i-3
        call gq1d20(kw,kh,kd,khh,kl,x1,x2,ngaus,flag,z)
        z12 = z12 + z * a(1)10 continue
        z12=z12*gamma*return
        end
c
        GQ1D20 - CALCULATES INTEGRAL IN ONE DIMENSION
\frac{c}{c}subroutine gq1d20(kw,kh,kd,khh,kl,x1,x2,ngaus,flag,z)
        real kd, khh, kh, kl, x1, x2, xm, xr, p1, p2, x(24), \overline{\mathfrak{p}}(24), dx, kw
        complex z, zi, z2
         integer i, flag, ngaus
\mathbf cif (ngaus .eq.2) call gaus2(x,\overline{x})if (ngaus.eq.6) call gaus6(x,\pi)xm=0.50*(x1+x2)xr=0.50*(x2-x1)z=0.0<br>do 10 i=1,ngaus
         dx=xx*(i)p1 = xm + dx\bar{p}2=xm-dx
         call fun20(k\pi,kd,khh,k1,flag,p1,z1)call fwn20(k\pi, kd, khh, kl, flag, p2, z2)z = z + \pi(i) * (z1 + z2)continue<br>z=xr*z<br>return<br>end
   10<sub>1</sub>c
         FUN CALCULATES THE INTEGRAND OF ONE DIMENSIONAL INTEGRAL
 \epsilonsubroutine fun20(kw,kd,khh,kl,flag,x,z)
         real kw,kd,khh,kl,x,cl,c2,c3,c4
         complex z,p1
         integer flag
 c
         c1=k1-xc\bar{2}=(flag) *kw
```

```
p1=(0.0,1.0)<br>c3=kd+c2<br>c4=sqrt(c1**2+c3**2+khh**2)<br>z=-cexp(-p1*c4)/c4<br>return<br>end
```
 $\label{eq:1} \begin{array}{lllllllllll} \multicolumn{3}{l}{{\color{red} \textbf{1}}}&\multicolumn{1}{l}{\textbf{1}}&\multicolumn{1}{l}{\textbf{2}}&\multicolumn{1}{l}{\textbf{3}}&\multicolumn{1}{l}{\textbf{4}}&\multicolumn{1}{l}{\textbf{5}}&\multicolumn{1}{l}{\textbf{6}}&\multicolumn{1}{l}{\textbf{7}}&\multicolumn{1}{l}{\textbf{8}}&\multicolumn{1}{l}{\textbf{9}}&\multicolumn{1}{l}{\textbf{1}}&\multicolumn{1}{l}{\textbf{1}}&\multic$ 

 $\sim 10$ 

 $\sim 10^7$ 

```
subroutine zcdxy(kd,khh,kl,kw,kh,ii,i2,z12)
                ii, i2, kd, khh, kl, kw, kh, xi, gamma,
      real
      complex z12,z,p1\ddot{}integer i, j, flag, ngaus
conductor and y-directed dielectric currents,<br>which is Ey of the conductor current.
                                                                              \mathbf cc.
                                                                              \mathbf{c}c
                                                                              \frac{c}{c}current
\frac{c}{c}\mathbf{c}called by: filcd, filvltn
Ċ
                                                                              Ċ.
CALCULATE THE CONSTANTS AND INITIALIZE
g
       pi=(0.0,1.0)gamma=-30.0/(kh*sin(2.0*kw))
       a(1)=i2*cos(2.0*k\pi)-i1x(2) = -12+11+cos(2.0+k\pi)<br>
x1=0.0<br>
x2=kh<br>
z12=0.0ngaus=6
       if (k1.get.(3.*kh)) ngaus=2C
       CALCULATE THE MUTUAL IMPEDANCE
g
       do 10 i=1,2
       11a<math>g=2*1-3</math>call gq1d21(kw,kh,kd,khh,kl,x1,x2,ngaus,flag,z)
       z12=z12+z*a(1)10 continue<br>z12=z12*gamma*p1
       return
       end\frac{c}{c}GO1D21 - CALCULATES INTEGRAL IN ONE DIMENSION
       subroutine gq1d21(kw,kh,kd,khh,kl,x1,x2,ngaus,flag,z)<br>real kd,khh,kh,kl,x1,x2,xm,xr,p1,p2,x(24),w(24),dx,kw
       complex z, z1, z2integer i, flag, ngaus
\mathbf cif (ngaus.eq.2) call gaus2(x,\overline{x})if (ngaus.eq.6) call gaus6(x,y)xm=0.\overline{6}0*(x1+x2)xr=0.50*(x2-x1)z=0.0<br>do 10 i=1,ngaus
       dx=xr*x(i)p1 = xm + dxp2 = xn - dxcall fun21(kw,kd,khh,kl,flag,pi,zi)
       call fun21(kw,kd,khh,kl,flag,p2,z2)
       z = z + \pi(i) * (z1 + z2)10 continue
       z = x + z<br>return
        end
 C
        FUN21 CALCULATES THE INTEGRAND OF ONE DIMENSIONAL INTEGRAL
 င္င
        subroutine fun21(k\pi, kd, khh, kl, flag, x, z)
        real kw,kd,khh,kl,x,c1,c2,c3,c4,c5<br>complex z,pi
        integer flag
 \mathbf{c}
```

```
c1=k1-x<br>c2=(flag)*kw<br>pi=(0.0,1.0)<br>c3=kd+c2<br>c4=sqrt(c1**2+c3**2+khh**2)<br>c5=khh**2+c1**2<br>z=khh*cexp(-pi*c4)*c3/(c4*c5)<br>return<br>end
```
\_\_\_\_\_

-------

```
subroutine zcdxz(kd,khh,kl,kw,kh,i1,i2,z12)
               11, 12, kd, khh, kl, kw, kh, x1, gamma,
      real
               x2, a(2)\ddot{\phantom{1}}complex
                z12,z,p1integer i, j, ngaus, flag
\frac{c}{c}ċ
    called by: filcd, filvlt
ċ
                                                                           C.
CALCULATE THE CONSTANTS AND INITIALIZE
\epsilonpi=(0.0,1.0)gamma=-30.0/(kh*sin(2.0*kw))
       a(1)=i2*cos(2.0*kw)-i1a(2) = -i2 + i1 * cos(2.0 * k\pi)x1=0.0<br>x2=kh<br>z12=0.0ngaus=6
       if (kl.get.(3.*kh)) ngaus=2
c
       CALCULATE THE MUTUAL IMPEDANCE
\frac{c}{c}do 10 i=1,2<br>flag=2*i-3
       call gq1d22(kw,kh,kd,khh,kl,x1,x2,ngaus,flag,z)
       z12=z12+z*a(1)\begin{array}{c}\n 10 \quad \text{continue} \\
 212 = z12 \text{ * gamma * p1}\n \end{array}return
       end
c
       GQ1D22 - CALCULATES INTEGRAL IN ONE DIMENSION
\frac{c}{c}subroutine gq1d22(kw,kh,kd,khh,kl,x1,x2,ngaus,flag,z)
       real kd, khh, kh, kl, x1, x2, xm, xr, p1, p2, x(24), w(24), dx, kw
       complex z,z1,z2<br>integer i,flag,ngaus
¢
       if (ngaus.eq.2) call gaus2(x,\overline{x})if (ngaus.eq.6) call gaus6(x,\pi)xn=0.\overline{6}0*(x1+x2)xr=0.50*(x2-x1)z=0.0<br>do 10 i=1,ngaus
       dx=xr*x(i)pi=xm+dxp2 = xn - dxcall fun22(kw,kd,khh,k1,flag,p1,z1)call fun22(kw,kd,khh,kl,flag,p2,z2)
       z=z+\pi(i)*(z1+z2)10 continue<br>
z=xr+z<br>
return
        end
 c
        FUN22 CALCULATES THE INTEGRAND OF ONE DIMENSIONAL INTEGRAL
 င်
        subroutine fun22(kw,kd,khh,kl,flag,x,z)
        real k\pi,kd,khh,kl,x,ci,c2,c3,c4,c5
        complex z, p1integer flag
 \mathbf cc1=k1-x
```

```
c2=(flag)*kw<br>
pi=(0.0, 1.0)<br>
c3=kd+c2<br>
c4=sqrt(ci**2+c3**2+khh**2)<br>
c5=khh**2+ci**2<br>
z=ci*cexp(-pi*c4)*c3/(c4*c5)<br>
return<br>
end
```

```
subroutine zcdzx(kd,khh,kl,kw,kh,i1,i2,z12)
      real i1, i2, kd, khh, kl, kw, kh, xi,
              x2,a(2),gamma
     \ddotmarkcomplex z12, z, p1integer i, j, flag, ngaus
which is Ex of the conductor current.<br>current
                                                                          c<br>C
\frac{c}{c}\frac{c}{c}called by: filcd
ċ
CALCULATE THE CONSTANTS AND INITIALIZE
င္ဂ
      pi=(0.0,1.0)gamma = - 30.0/(2.0*kw*sin(kh))
      a(1)=i2*cos(kh)-i1a(2) = -i2 + i1 * cos(kh)x1=-k<br>x2=-x1<br>z12=0.0ngaus=6
       if (kd.get.(3.*k\overline{v})) ngaus=2
c
       CALCULATE THE MUTUAL IMPEDANCE
င္ပ
       do 10 i=1.2
      flag=i
       call gq1d23(kw,kh,kd,khh,kl,xi,x2,ngaus,flag,z)
       z12 = z12 + z * a(i)10 continue<br>z12=z12*gamma*p1
       return
       end
\mathbf cGQ1D23 - CALCULATES INTEGRAL IN ONE DIMENSION
\frac{c}{c}subroutine gq1d23(kw,kh,kd,khh,kl,x1,x2,ngaus,flag,z)
       real kd, khh, kh, kl, x1, x2, xm, xr, p1, p2, x(24), \pi(24), dx, kw
       complex z,z1,z2<br>integer i,flag,ngaus
c.
       if (ngaus.eq.6) call gaus6(x,\pi)if (ngaus.eq.2) call gaus2(x,\pi)xm=0.50*(x1+x2)<br>xr=0.50*(x2-x1)z=0.0<br>do 10 i=1,ngaus
       dx=rr*x(i)p1 = xm + \bar{dx}p2 = xn - dxcall fun23(kh,kd,khh,kl,flag,pi,zi)
       call fun23(kh,kd,khh,kl,flag,p2,z2)
       z=z+v(i)+(z1+z2)10 continue<br>z = x + z<br>return
       end
       FUN23 CALCULATES THE INTEGRAND OF ONE DIMENSIONAL INTEGRAL
ငွ
       subroutine fun23(kh, kd, khh, kl, flag, x, z)
             kh, kd, khh, kl, x, c1, c2, c3, c4, c5
       real
       complex z,pi
       integer flag
 c
       c1 = kd - x
```

```
c2=(flag-2)*kh<br>pi=(0.0,1.0)<br>c3=kl+c2<br>c4=sqrt(c1**2+c3**2+khh**2)<br>c5=c1**2+khh**2<br>z=c1*cexp(-p1*c4)*c3/(c4*c5)<br>return<br>end
```
\_\_\_\_\_

```
subroutine zcdzy(kd,khh,kl,kw,kh,i1,i2,z12)
      real i1, i2, kd, khh, kl, kw, kh, xi,
               x2, a(2), gamma
       complex z12, z, p1
      integer i, j, flag, ngaus
conductor and y-directed dielectric currents,
                                                                             \mathbf{c}\mathbf{c}c
    which is Ey of the conductor current.
\mathbf cငွ
    current
\mathbf{\hat{c}}ē
called by: filcd, filvltn
       CALCULATE THE CONSTANTS AND INITIALIZE
ă
      p1=(0.0,1.0)gamma=-30.0/(2.0*kw*sin(kh))
       a(1) = i2 * cos(kh) - i1a(2) = -i2 + i1 * cos(kh)x1=-ky<br>x2=-x1<br>x12=0.0ngaus=6
       i\tilde{f} (kd.gt. (3.*kw)) ngaus=2
C
       CALCULATE THE MUTUAL IMPEDANCE
\epsilondo 10 i=1,2
       _{\texttt{flag=1}}call gq1d25(kw,kh,kd,khh,kl,x1,x2,ngaus,flag,z)
       z12 = z12 + z*a(i)\begin{array}{r}\n 10 \text{ continue} \\
 212 = z12 * \text{gamma} + p1\n \end{array}return<br>end
C
       GO1D25 - CALCULATES INTEGRAL IN ONE DIMENSION
\frac{c}{c}subroutine gq1d25(kw,kh,kd,khh,kl,x1,x2,ngaus,flag,z)
       real kd, khh, kh, kl, x1, x2, xm, xr, p1, p2, x(24), w(24), dx, kw
       complex z, z1, z2
       integer i, flag, ngaus
\mathbf cif (ngaus.eq.2) call gaus2(x,y)if (ngaus.eq.6) call gaus6(x,\overline{v})xm=0.\overline{6}0*(x1+x2)xr=0.50*(x2-x1)z=0.0 do 10 i=1, ngaus
       dx=xr*x(i)p1 = xm + dx\bar{p}2=xm-dx
        call fun25(kh, kd, khh, kl, flag, pl, z1)call fun25(kh,kd,khh,kl,flag, p2, z2)z = z + \sqrt{1} * (z1 + z2)10 continue<br>z = x + z<br>return
        end
        FUN25 CALCULATES THE INTEGRAND OF ONE DIMENSIONAL INTEGRAL
 ဠ
        subroutine fun25(kh,kd,khh,kl,flag,x,z)
        real kh, kd, khh, kl, x, c1, c2, c3, c4
        complex z,p1
        integer flag
 \mathbf cc1 = kd - x
```

```
c2=(flag-2)*kh<br>pi=(0.0,1.0)<br>c3=kl+c2<br>c4=sqrt(c1**2+c3**2+khh**2)<br>z=khh*cexp(-pi*c4)*c3/(c4*(c1**2+khh**2))<br>return<br>end
```

```
subroutine zcdzz(kd,khh,kl,kw,kh,i1,i2,z12)<br>real i1,i2,kd,khh,kl,kw,kh,xl,
                x2, a(2), gamma
      \ddotmarkcomplex z12, z, pi
       integer i, j, flag, ngaus
ငွ
     current
g
                                                                                      \tilde{\mathbf{c}}called by: filcd, filvlt
c
                                                                                      c
c<br>concedence decorations and the contract of the set of the concedence decoration of the concedence of the conce<br>generous decoration of the concedence of the concedence of the concedence of the concedence of the concedence
       CALCULATE THE CONSTANTS AND INITIALIZE
\mathbf{\hat{g}}pi=(0.0,1.0)gamma = -30.0/(2.0*kw*sin(kh))a(1)=i2*cos(kh)-i1a(2) = -i2 + i1 * cos(kh)x1=-ky<br>x2=-x1z_{12=0.0}^{z_{12=1}}if (kd.get.(3.*kw)) ngaus=2
        CALCULATE THE MUTUAL IMPEDANCE
å
        do 10 i=1,2
       flag=i
        call gq1d26(kw,kh,kd,khh,kl,x1,x2,ngaus,flag,z)
        z12 = z12 + z*a(i)10 continue<br>z12=z12*gamma*pi
        return
        end
C
        GQ1D26 - CALCULATES INTEGRAL IN ONE DIMENSION
\frac{c}{c}subroutine gq1d26(kw,kh,kd,khh,kl,x1,x2,ngaus,flag,z)
        real kd, khh, kh, kl, x1, x2, xm, xr, p1, p2, x(24), w(24), dx, kw
        complex z, z1, z2integer i, flag, ngaus
\mathbf{c}if (ngaus.eq.2) call gaus2(x,\overline{v})if (ngaus.eq.6) call gaus6(x,\pi)xn=0.50*(x1+x2)xr=0.50*(x2-x1)z=0.0<br>do 10 i=1,ngaus
        dx=xx*(i)p1 = xm + dxp2 = xn - dxcall fun26(kh,kd,khh,kl,flag,pi,zi)
        call fun26(kh, kd, khh, kl, flag, p2, z2)
        z=z+y(i)*(z1+z2)10
        continue<br>z=xr*z
        z = x + z<br>return<br>end
c
        FUN26 CALCULATES THE INTEGRAND OF ONE DIMENSIONAL INTEGRAL
\epsilonsubroutine fun26(kh, kd, khh, kl, flag, x, z)
        real kh, kd, khh, kl, x, c1, c2, c3, c4complex z,p1
        integer flag
c
        c1 = kd - xc2=(11ag-2)*kh
```

```
p1=(0.0,1.0)<br>c3=kl+c2<br>c4=sqrt(c1**2+c3**2+khh**2)<br>z=-cerp(-p1*c4)/c4<br>return<br>end
```

```
subroutine zdcxx (klx ,kly ,klz ,kd, khh,kl ,kw, kh,i! ,12, z12)
        real i1,12, kd, khh,kl ,kw ,kh, klx ,kly ,klz ,rx, rz
       complex z12,z,p1
       integer i,j ,flag,nx,nz,napp,m
 C
cccccccccccccccccccccccccccccccccccccccccccccccccccccccccccccccccccc
 c Subroutine zdcxx calculates the interaction between x-d/rected c
c conductor and d/electric currents, c
 \overline{c} called by: fildc c
 C C
c cal s: zcd_x c
ccccccc_cccccccccccecccccccccccccccccccccccccccccccccccccccccccccccc
C
       c CALCULATE THE CONSTANTS AND INITIALIZE
C
       pl=(O.O,l.O)
       z12=0.0
       \overline{\mathbf{if}} (\mathbf{abs}(k1-0.5*kh) . \mathbf{lt}. (2.0*kh)) then
       m=4
       \tilde{if} (abs(kd).gt.(4.*k\pi)) m=3
        if (abs(kd).gt. (8.*kw)) m=2
        if (abs(kd) .gt. (12.*ke)) m=l
       endif
       if (abs(kl-O.6ekh) .gt. (2.0*kh)) m=3
       if (abs(kl-0.5*kh).gt.(4.0*kh)) m=2if (abs(ki-O.Sekh).gt. (6.0ekh)) m=l
       if (klx.ge.klz) then
        nz=b \frac{1}{2}nx--la_nap_
       else
        \mathbf{x} = \mathbf{h}nz=m_napp
       endif
C
       c CALCUIATE THE MUTUAL IMPEDANCE
\tilde{c}do 10 i=l,nx
        do 10 j=l,nz
        rx=kd-klx/2. + ( i-O. 8 ) *klx/nx
        rz=kl-klz/2. + (J -0.8) *klz/nz
       call zcdxx(rx,khh,rz,ke,kh,i1,12,z)
       z 12=zl2+z*klx*klz*kly/(nx,nz)
   10 c ont inue
        z12=-z12/(kly*klz)
       return
       end
```

```
subroutine zdcxy(klx,kly,klz,kd,khh,kl,kw,kh,il,12,z12)
       real il,12,kd,khh,kl,kw,
      complex z12,z,pl
      integer i,j,flag,nx,nz,napp,m
 c
CCCCCCCCCCCCCCCCCCCCCCCCCCCCCCCCCCCCCCCCCCCCCCCCCCCCCCCCCCCCCCCCCCCC
 c Subroutine zdcxy calculates the interaction between x-directed c
c conductor and y-directed dielectric currents, c
    called by: fildc
 c called by: fildc c
c c
 c calls: zcdxy c
CCCCCCCCCCCCCCCCCCCCCCCCCCCCCCCCCCCCCCCCCCCCCCCCCCCCCCCCCCCCCCCCCCCC C
      c CALCULATE THE CONSTANTS AND INITIkLIZE
c
      pl=(o.o,l.o)
       z12:0.0
       if (abs(kl-O.5*kh).lt.(2.0*kh)) then
      m=4
      if (abs(kd).gt.(4.*kw)) m:3
      if (abs(kd).gt.(8.*kw)) m=2
      if (abs(kd).gt.(12.*ke)) m=1
       endlf
       if (abs(kl-O.Bekh).gt. (2.0*kh)) s=3
      if (abs(kl-O.Sekh) .gt. (4.0*kh)) m=2
      if (abs(kl-O.Sekh) .St. (6.0*kh)) m=l
      if (klx.ge.klz) then
       p_z = \hat{p}_0. \frac{1}{2}\mathbf{x}=m*na
      else
       \overline{x} in \overline{y}1z=m-nap<sub>l</sub>
       endif
c
       c CALCULATE THE MUTUAL IMPEDANCE
c
       do 10 i=l,
       do 10 j:l,nz
       rx=kd-klx/2.+(i-O.5)eklx/nx
       rz=kl-klz/2.+(j-O.5)*klz/nz
       call zcdxy(rx,kbh,rz,kw,kh,il,i2,z)
      z12=z12+z*klx*klz*kly/(nx*nz)
  10 continue
       z12=-z12/(k<br>return
```

```
subroutine zdcxz(klx,kly,klz,kd,khh,kl,kw,kh,i1,i2,z12)
       real ii, i2, kd, khh, kl, kw, kh, klx, kly, klz, rx, rz
       complex z12, z, p1
       integer i, j, flag, nx, nz, napp, m
cccc
                                                                                     č
     called by: fildc
                                                                                     c.
contrata a contrata de concerta de contrata de contrata de contrata de contrata de contrata de contrata de con<br>contrata de contrata de contrata de contrata de contrata de contrata de contrata de contrata de contrata de co<br>
        CALCULATE THE CONSTANTS AND INITIALIZE
\epsilonp1=(0.0,1.0)z12=0.0<br>if (abs(kl-0.5*kh).lt.(2.0*kh)) then
        m=4it^-(abs(kd).gt.(4.*kw)) m=3
        if (abs(kd), gt.(8.*ky)) m=2
        if (abs(kd).gt.(12.*kw)) m=1
        endif<br>if (abs(k1-0.5*kh).gt.(2.0*kh)) m=3
        if (abs(kl-0.5*kh).gt.(4.0*kh)) m=2
        if (abs(k1-0.5*kh).gt.(6.0*kh)) m=1
        if (klx.ge.klz) then
        napp=int(klx/klz+0.5)<br>nz=m<br>nx=m*napp
        else
        napp=int(klz/klx+0.5)<br>nx=m<br>nz=m*napp
        endif
 C
        CALCULATE THE MUTUAL IMPEDANCE
 \mathbf{g}do 10 i=1, nx<br>do 10 j=1, nz
        rx=kd-klx/2.+(i-0.5)*klx/nxrz=k1-k1z/2. + (j-0.5) *klz/nz
        call zcdrz(rx, khh, rz, kw, kh, i1, i2, z)
        z12=z12+z*klx*klz*kly/(nx*nz)10 continue
        z12=-z12/(k1x*k1y)return<br>end
```

```
subroutine zdczz(klx,kly,klz,kd,khh,kl,kw,kh,i1,i2,z12)
       real i1, i2, kd, khh, kl, kw, kh, klx, kly, klz, rx, rz
        complex z12, z, p1integer i, j, flag, nx, nz, napp, m
Coorcecoorcecoorcecoorcecoorcecoorcecoorcecoorcecoorcecoorcecoorcecoorcecoorcecoorcecoorcecoorcecoorcecoorcecoorcecoorcecoorcecoorcecoorcecoorcecoorcecoorcecoorcecoorcecoorcecoorcecoorcecoorcecoorcecoorcecoorcecoorcecoorce
\frac{c}{c}Ċ.
     called by: fildc
\frac{\mathbf{c}}{\mathbf{c}}c.
CALCULATE THE CONSTANTS AND INITIALIZE
\epsilonp1=(0.0,1.0)z_{12=0.0}if (abs(kd).It.(4.0*kr)) thenm=4if (abs(k1-0.5*kh).gt.(2.0*kh)) m=3if (abs(kl-0.5*kh).gt.(4.0*kh)) m=2
        if (abs(kl-0.5*kh).gt.(6.0*kh)) m=1
        endif<br>if (abs(kd).gt.(4.*kw)) m=3
        if (abs(kd).gt.(8.*kr)) m=2
        if (abs(kd).gt.(12.*kw)) m=1
        if (klx.ge.klz) then
        napp=int(klx/klz+0.5)<br>nz=m<br>nx=m*napp
        else
        napp=int(klz/klx+0.5)<br>nx=m<br>nz=m*napp
        endif
C
        CALCULATE THE MUTUAL IMPEDANCE
\frac{c}{c}do 10 i=1, nx<br>do 10 j=1, nz
        rx = kd - klx/2.+(i-0.5)*klx/nxrz=h1-k1z/2.+(j-0.5)*klz/nzcall zcdzx(rx, khh, rz, kw, kh, i1, i2, z)
        z12=z12+z*klx*klz*kly/(nx*nz)10 continue<br>z12=-z12/(kly*klz)
        return<br>end
```

```
subroutlne zdczy (klx ,kly ,klz ,kd,khh,kl ,kw ,kh,i1,12 ,z12)
     real il, i2, kd, khh, kl ,ks, kh,klx ,kly ,klz, rx, rz
      complex z12,z,p1
      integer i,j ,flag,nx,nz,napp,m
c
CCCCCCCCCCCGCCCCCCCCCCCCCCCCCCCCCCCCCCCCCCCCCCCCCCCCCCCCCCCCCCCCCCCC
C Subroutine zdczy calculates the interaction between z-directed c
c conductor and y-directed dielectric currents.<br>
c c called by: fildc c c
c c
c called by: fildc c
c c
c calls : zcdzy c
CCCCCCCCCCCCCCCCCCCCCCCCCCCCCCCCCCCCCCCCCCCCCCCCCCCCCCCCCCCCCCCCCCCC C
      c CALCULATE THE CONSTMfTS AND INITIALIZE
c
      pl=(O.O,l.O)
      z12:0.0
      if (abs(kd) .It. (4.0*kw)) then
      mr4
      if (abs(kl-O.6*kh) .gt. (2.0*kh)) m:3
      if (abs(kl-O.E*kh) .gt. (4.0*kh)) m:2
      if (abs(kl-O.8*kh) .gt. (6.0*kh)) m=l
      end
      If (abs(kd) .gt. (4.*kw)) _:3
      if (abs(kd) .st. (8.*kw)) m:2
      if (abs(kd) .gt. (l:2.*kw)) m:l
      if (klx.ge.klz) than
      napp:int (klx/klz+O. 6)
      nz=m<br>nx=m*na<br>-
      else
      px = \hbarnz-m-m
      endif
c
      c CILCULITE THE NUTUIL IMPEDINCE
c
      do 10 1=1
      do 10 J=l,nz
      rx:kd-klx/2. + ( i-O. 6) *klx/nx
      rz:kl-klz/2. + ( j -0.6) *klz/nz
      call zcdzy (rx,khh, rz ,kw,kh, il, 12, z)
      zl 2:z 12+z*klx*klz*kly/(nx_nz)
   10 continue
       zl2:-zl2/(klx*klz)
       return
       end
```

```
subroutine zdczz (klx,kly,klz ,kd,khh,kl,kw,kh,il, i2, z12)
      real tl, i2 ,kd,khh,kl ,ke, kh, klx ,kly ,klz, rx ,rz
      complex z12,
      integer i, j ,flag ,nx ,nz ,napp ,m
cCcccccccccccccccccccccccccccccccccccccccccccccccccccccccccccccc ccccc
c Subroutine zdczz calculates the interaction between z-directed c
c conductor end dielectric currents, c
C C
c called by: fildc c
C C
CCCCCCcalcIcScccZCccdZcZccccccccccccCCCCCCCCCCCCCCCCCCCCCCCCCCCCCCCCCCCCCCC C
C
      c CILCULITE THE CONSTANTS AND INITIALIZE
C
      p1=(o.o,1 .o)
      Z12=0.0
      if (abs(kd) .lt. (4.0*kw)) then
      m=4
      if (abs(kl-O.8*kh) .gt. (2.0*kh)) m=3
      if (abs(kl-O.E+kh) .gt. (4.0+kh)) m=2
      if (abe(kl-O.E*kh) .gt. (6.0+kh)) m=l
      endif
      if (abs(kd) .gt. (4.*ku)) m=S
      if (abs(kd)._t. (8.*kw)) m=2
      if (abs(kd).gt. (12.*kw)) m=l
      if (klx._e.klz) then
      napp=int(klx/klz+O. 5)
      DZ m
nx=M_luap_
      else
      napp=int (klz/klx+0. s)<br>nx=m<br>nz=m*napp
      endif
C
      CALCULATE THE MUTUAL IMPEDANCE
C
      do 10 i=l,z_
      do 10 j=l,nz
      rx=kd-klx/2. + (i-0.5)*klx/nx
      rz=kl-klz/2. + (J-O. 5)*klz/nz
      call zcdzz(rx,khh,rz,kw,kh,t1,12,z)
      z 12=z 12+z*klx*klz*kly/(nx_nz)
  10 conti
       z12=-z12/(klx*kly)
      return
      end
```
```
subroutine zxx(klx,kly,klz,kd,khh,kl,zl2)
      real klx,kly,klz,kd,khh,
     + gamma,x1,x2,y1,y2,z1,z2,kl,r,rc<br>complex z12,z,p1
      complex<br>integer
                     i,typ,j,k,flag,app,nx,nz,napp,m,m1
C
CCCCCCCCCCCCCCCCCCCCCCCCCCCCCCCCCCCCCCCCCCCCCCCCCCCCCCCCCCCCCCCCCCCC
c Subroutine zxx calculates the interaction between x-directed c
c dielectric currents, which is Ex of x-directed dielectric \frac{1}{2}\epsilon current
c called by: fildd c
c calls: zxxapp, gq3dxx, fun3xx1, gq2ddxx, fun2xx, fun2xx2, c
c calls: zxxapp, gq3dxx, fun3xxl, gq2ddxx, £un2xx, fun2xx2, c
c fun2xx3, gaus6 c
CCCCCCCCCCCCCCCCCCCCCCCCCCCCCCCCCCCCCCCCCCCCCCCCCCCCCCCCCCCCCCCCCCCC
C
      C CALCULATE THE CONSTANTS AND INITIALIZE
C
      typ=O
      pl=(O.O,1.0)
      ganma=30.O
      z12=0.0
      app=1
      rc=sqrt(klx**2+klz*e2+kly**2)
C
       if ((abs(kd).lt.klx).and.(abs(kl).lt.klz)) Cyp=1
c if typ=1 use general form no approximation - used once
      x1=-klx/2.0
      x2=-xl
      yi=-kly/2.0
      y2=-yl
      zl=-klz/2.0
      Z2=-Zl
      r=sqrt(kd**2+khh**2+kl**2)
      m=4
      if (r.gt,(S.*rc)) m=3
       if (r.gt.(6.*rc)) m=2
       if (r.get.(9.*rc)) m=1
       if (klx.ge.klz) then
      napp=int(klx/klz+O.5)
      nz=n
       nx=m*napp
       else
      napp=int (klz/klx+O. 5)
       lIX=m
nz=m*napp
       endif
¢
       c CALCULATE THE NUTUAL IMPEDANCE
C
       if ((app.eq.1) ,and, (typ.eq.O)) then
c use approximate interaction
       call zxxapp(kd,khh,kl,klx,kly,klz,nx,nz,zl2)
       else
c use general form
       if (typ.eq.O) then
       call gq3ddxx(khh,kl,kd,z,typ,fleq_,xl,x2,yl,y2,zl,z2)
       ZI2=ZI2+z
       flag=4
       call gq2ddxx(klx,kly,klz,khh,kl,kd,z,typtflag,yl,y2,zl,z2)
z12=z12+z
       else
       call gqSddxx(khh,kl,kd,z,typ,flag,xl,x2,yl,y2,zl,z2)
       zl2=zl2+z
       flag=l
       call gq2ddxx(klx,kly,klz,khh,kl,kd,z,typ,flag,yl,y2,zl,z2)
       z12=z12+z
       flag=2
```

```
call gq2ddxx(klx,kly,klz,khh,kl,kd,z,typ,flag,xl,x2,zl,z2)
      z12=z12+z
      flag=3
      call gq2ddxx(klx,kly,klz,khh,kl,kd,z,typ,flag,xl,x2,yl,y2)
       zl2=zl2+z
       flag=4
      call gq2ddxx(klx,kly,klz,khh,kl,kd,z,typ,flag,yl,y2,zl,z2)
       z12=z12+z
endif
      endif\mathbf cz12=z12*gamma
       retur<br>end
\mathbf csubroutine zxxapp(kd,khh,kl,klx,kly,klz,nx,nz,z12)
      real kd,khh,kl,klx,kly,klz,d,l,r,cx
      complex z12,pl
      integer nx, nz, i, j
    calculates approximate interaction
\mathbf{c}Z12=O.O
      pi=(0.0,I.0)
       do 10 i=l,nx
       do 10 j=l,nz
      d=kd+klx/2.0+(O.6-i)*klx/nx
      l=kl+klz/2.0+(O.6-j)*klz/nz
      r=sqrt(d**2+khh**2+l**2)
      cx=d/r
      z12=z12+(1-cx**2+pl/r*(1-pl/r)*(3*cx**2-1))*cexp(-p1*r)/r
  10 continue
      z12=-pl*z12*klx*klz*kly/(nx*nz)
      return
       end
C
       GQSDDXX - CALCULATES INTEGRAL IN THREE DIMENSIONS
\frac{c}{c}subroutine gqBddxx(khh,kl,kd,z,typ,flag,xl,x2,yl,y2,sl,s2)
      real kd,khh,kl,xl,x2,xm,xr,p1,p2,ql,q2,x(24),w(24),dx,dy,
     + yl,y2,ym,yr,sl,s2,ds,sm,sr,rl,r2
       complex z,zl,z2,z3,z4,z6,z6,z7,z8
       integer j,i,k,typ,flag
\mathbf ccall gaus6(x,w)
       xm=O.50*(xl+x2)
       xr=O.50*(x2-xl)
       ym=O.50*(yl+y2)
       yr=O.SO*(y2-yl)
       sm:O.50*(sl+s2)
       sr=O.50*(s2-sl)
       z=O.O
do 10 I=1,6
       ds=sr*x(1)
       rl=sm+ds
r2=sm-ds
do 20 j=l,6
       dy=yr*x(j)
       pl=ym+dy
       p2 =ym-dy
       do 30 k=l,6
       dx=xr*x (k)
       qlffixm+dx
       q2=xm-dx
       call fun3xxl(kd,khh,kl,rl,pl,ql,zl,typ)
       call fun3xx1(kd,khh,kl,rl,pl,q2,z2,typ)
       call fun3xx1(kd,khh,kl,r1,p2,ql,z3,typ)
       call fun3xxl(kd,khh,kl,rl,p2,q2,z4,typ)
```

```
call fun3xx1(kd,khh,kl,r2,pi,q1,z5,typ)
      call fun3xxl(kd,khh,kl,r2,pl,q2,z6,typ)
      call funSxxl(kd,khh,kl,r2,p2,ql,z7,typ)
      call fun3xxl(kd,khh,kl,r2,p2,q2,zS,typ)
      z=z+w(1)*w(J)*w(k)*(zl+z2+z3+z4+z6+z6+z7+z8)
 30 continue
20 continue
 10 continue
     z=xr*yr*sr*z
      return
      end
\mathbf c\check{\mathbf{c}} FUNSXX1 CALCULATES INTEGRAND OF THREE DIM. INTEGRAL
      subroutine fun3xxl(kd,khh,kl,z,y,x,zz,typ)
      real kd,khh.kl,cl,x,y,z
      complex zz .pl
      integer typ
c
\check{\mathbf{c}} CALCULATE THE RELATED PARAMETERS
      pi=(o.o,-i.o)
      zz=O.O
      cl=sqrt((kd-x)*e2+(khh-y)**2+(kl-z)**2)
c
\check{c} CALCULATE THE INTEGRAND
       if (typ.eq.O) then
       zz=pl*cexp(pl*cl)/cl
       else
       zz=cexp(pl*cl)/2.0
       endif
       return
       end
C
c GO2DDXX - CALCULITES INTEGRAL IN TWO DIMENSIONS
       subroutine gq2ddxx(klx,kly,klz,khh,kl,kd,z,typ,flag,x1,x2,y1,y2)
      real kd,xl ,x2,xm.xr.pl ,p2,ql ,q2,x(24) ,w(24) ,dx,dy.
                + yl, y2, ym, yr,klx ,kly,klz,khh,kl
       complex z ,zl ,z2 ,z3 ,z4
       integer typ,j ,i,flag
\mathbf ccall gaus6(x,w)
     xm=O.SO*(xl+x2)
     xr=0.60*
       ym=O.60*(yl+y2)
       yr=O.60*(y2-yl)
     z=O.O
do 10 1=1,6
       dy=yr*x(1)
       q1=ym+dy
       q2 =yn-dy
       do 20 j=1,6
       dx=xr*x(j)
       pl=xm+dz
       p2=xm-dx
       call fun2xx(khh,kd,kl,typ,flag,klx,kly,klz,ql,pl,zl)
       call fun2xx(khh,kd,kl,typ,flag,klx,kly,klz,ql,p2,z2)
       call fun2xx(khh,kd,kl,typ,flag,klx,kly,klz,q2,p1,z3)
       call fuu2xx(khh,kd,kl,typ,flag,klx,kly,klz,q2,p2,z4)
   z=z+w(i)*w(j)*(z1+z2+z3+z4)<br>
20 continue<br>
10 continue
 20 continue
10 continue
      z=xr*
       return
        end
 c FUN2XX CALCULATES THE INTEGRAND OF DOUBLE INTEGRAL
```

```
\mathbf csubroutine fun2xx(khh,kd,kl,typ,flag,klx,kly,klz,q,p,zz)
      real kd,kl,khh,klx,kly,klz,x,y,z,cl,c2,q,p
       complex zz,pl,zp
       integer typ,flag,i
\mathbf cpl=(O.O,l.O)
        zz=O.O
do I0 i=-1,1,2
\mathbf cIf (flag.eq.1) then
xfkd-(1)*klx/2.0
       yfkhh-p
       z=kl-q
       call fun2xx2(x,y,z,zp)
       zz=zz+zp*x*(i)
       endif
\mathbf cif (flag.eq.2) then
       x=kd-p
       y=khh-(i),kly/2.0
       z=kl-q
       call fun2xx2(x,y,z,zp)
       zz=zz+zp*y*(i)
       endif
c
       if (flag.eq.3) then
       x=kd-p
       y=khh-q
       z=kl-(i)*klz/2.0
       call fun2xx2(x,y,z,zp)
       zz=zz+zp*z*(i)
       endif
\mathbf cif (flag.eq.4) then
       x=kd-(1)*klx/2.0
       y=khh-p
       z=kl-q
       call fun2xx3(x,y,z,zp)
       zz=zz+zp*x*(i)
       endif
\mathbf{c}10
        conti<br>retur
        \mathbf{p}\mathbf csubroutine ftm2xx2(x,y,z,zp)
       real x,y,z,cl
       complex zp,pl
       pl=(O.O,l.O)
       cl=eqrt(xee2+ye*2+z*e2)
       zp--pl*cexp(-p1*cl)/(2.0*cl)
        retur<br>end
\mathbf csubroutine fun2xx3(x,y,z,zp)
       real x,y,z,cl
        complex zp,pl
       pl=(O.O,l.O)
        cl=sqrt(x**2+y**2+z**2)
        zp=cexp(-pl*cl)*((1.0/cl**2)-(pl/cl**3))
        retu<br>end
```

```
subroutine zxy(klx,kly,klz,kd,khh,kl,zl2)
      real klx,kly,klz,kd,khh,kl,r,rc,
                 + gamma,xl,x2,yl,y2,zl,z2
       \frac{1}{2}complex
                      i,typ,j,k,app,nx,nz,napp,m
C
cccccccccccccccccccccccccccccccccccccccccccccccccccccccccccccccccccc
c Subroutine zxy calculates the interaction between x-directed c
c end y-directeddieiectric c_rrentsj which is Ey of c
                                                                           \mathbf{\hat{c}}c x-directed dielectric current c
C C
                                                                           c
c called by: fildd c
C C
c calls: zxyapp, gqldxy, funlxy, fun2xy, gaus6 c
CCCCCCCCCCCCCCCCCCCCCCCCCCCCCCCCCCCCCCCCCCCCCCCCCCCCCCCCCCCCCCCCCCCC
                                                                           c.
c CALCULATE THE CONSTINTS IFD INITIALIZE
       pl=(O.O,l.0)
       gamma=-30.0
       z12=O.O
c approximate form is used to save time
       a_p=l
\mathbf cr=sqrt(kd**2+khh**2+kl*e2)
       rc=sqrt(klxee2+kly**2+klz**2)
       m=4if (r.gt.(3.*rc)) m=3
       if (r.gt.(6.*rc)) m=2
       if (r.gt.(9.erc)) m=l
       if (klx.ge.klz) then
       napp=int(klx/klz+O. 5)
      DLZ=m
nx=m*napp
       else
       napp=tnt(klz/klx+0.5)
      nx=m
nz=menapp
       endif
 c
 c CALCULATE THE MUTUAL IMPEDANCE
        if (app.eq.1) then
 c use approximate interaction
        call zxyapp(kd,khh,kl,klx,kly,klz,nx,nz,z)
      e 1
c use general form
        zl=-klz/2.0
        z2=-zl
        call gqldxy(khh,kl,kd,z,zl,z2,klx,kly,klz)
      \bulletziz=z+gam
      return<br>Tend
 \mathbf{c}subroutine zxyapp(kd,khh,kl,klx,kly,klz,nx,nz,zl2)
        real kd,khh,kl,klx,kly,klz,d,i,rjcx,cy
        complex zl2,pl
        integer nx,nz,i,j
 c calculates approximate interaction
        z12=O.O
        pl=(O .0 ,1.0)
        do 10 i=l,nx
        do 10 J=l,nz
        d=kd+klx/2.0+(O.5-i)*klx/nx
        l=k1+k1z/2.0+(0.5-j)*k1z/nzr:sqrt(d**2+khh**2+l**2)
        cx=d/r
        cy=khh/r
```

```
z12=z12+cz*cy*(-1+(3*pi/r)*(1-p1/r))*cexp(-p1*r)/r10 continue
         z12=z12*klx*klz*kly/(nx*nz)return<br>end
\mathbf cGQ1DXY - CALCULATES INTEGRAL IN ONE DIMENSION
\overset{\mathtt{c}}{\mathtt{c}}subroutine gq1dxy(khh,kl,kd,z,x1,x2,klx,kly,klz)
         real kd, x1, x2, xm, xr, p1, p2, x(24), w(24), dx,<br>+ klx, kly, klz, khh, kl
        \ddot{+}complex z, z1, z2integer j, i, ngaus
\mathbf cngaus=6
          call gaus6(x,\overline{v})xm=0.50*(x1+x2)xr=0.50*(x2-x1)z=0.0<br>do 10 i=1,ngaus
          dx=xr*x(i)p1 = xm + dxp2 = xn - dxcall funixy(khh,kd,kl,klx,kly,klz,pi,zi)
          call funixy(khh,kd,kl,klx,kly,klz,p2,z2)
          z=z+w(i)*(z1+z2)10 continue<br>
z = x + z<br>
r = t<br>
r = t<br>
r = t<br>
r = t<br>
r = t<br>
r = t<br>
r = t<br>
r = t<br>
r = t<br>
r = t<br>
r = t<br>
r = t<br>
r = t<br>
r = t<br>
r = t<br>
r = t<br>
r = t<br>
r = t<br>
r = t<br>
r = t<br>
r = t<br>
r = t<br>
r = t<br>
r = t<br>
r = t<br>
r = t<br>
r = t<br>
r = t<br>
r =\mathbf cFUN1XY CALCULATES INTEGRAND OF ONE DIM. INTEGRAL
\frac{c}{c}subroutine funixy(khh,kd,kl,klx,kly,klz,z,zz)
          real kd,kl,khh,klx,kly,klz,x,y,z,zl
          complex zz, p1, zp<br>integer i, j
\mathbf cp1=(0.0,1.0)zz=0.0<br>
z1=k1-z<br>
do 10 i=1,2<br>
x=kd-(2*i-3)*k1x/2.0
          y = khh - (2+j-3) * kly/2.0call fun2xy(x,y,z1,zp)zz = zz + zp * (2 * i - 3) * (2 * j - 3)10 continue<br>return<br>end
 c
           subroutine fun2xy(x, y, z, zp)real_x,y,z,c1complex pi, zp
 \mathbf{c}p1=(0.0,1.0)ct=sqrt(x**2+y**2+z**2)zp=cexp(-p1+c1)/c1return
           end
```

```
subroutine zxz(klx,kly,klz,kd,khh,kl,zl2)
       real klx,kly,klz,kd,khh,r,rc,
                   gamma,x1,x2,y1,y2,z1,z2,kl<br>z12,z,p1
        complex \bar{z}12, \bar{z}, \bar{p}1<br>integer i, j, k, app, nx, nz, napp, m
integer i, j ,k, app ,nx,nz ,napp ,m
C
CCCCCCCCCCCCCCCCCCCCCCCCCCCCCCCCCCCCCCCCCCCCCCCCCCCCCCCCCCCCCCCCCCCC
c Subroutine zxz calculates the interaction between x-d/rected c
c and z-directeddielectric currents, which is Ez of c
                                                                                       \mathbf{\hat{c}}c x-directed dielectric current
                                                                                       c
 \bar{c} called by: fildd
c called by: fildd c
C C
c calls: zxzapp, gqldxz, funlxz, fun2xz, gaus6 c
cccccccccccccccccccecccccccccccccccccccccccecccccccccccccccccccccccc
                                                                                       c
 c CALCULATE THE CONSTANTS IND INITIALIZE
        pi:(o.o,I.o)
        gamma=-30.0<br>z12=0.0Z12:0.O
c approximate form is used to save time
        app:l
 \mathbf{c}r:sqrt(kd**2+khhe*2+kl**2)
         rc=sqrt(klx**2+klye*2+klz**2)
        m=4if (r.get.(3.*rc)) = 3if (r.gt.(6.*rc)) m=2
         if (r.gt.(9.*rc)) m=l
         if (klx.ge.klz) then
         napp=int(klx/klz+O.8)
       ILY. =m
nx:menapp
         else
         napp=int(klz/klx+0.5)<br>nx=mnz:m*napp
         endlf
 c
 c CALCULATE THE MUTUAL IMPEDANCE
       if (app.eq.l) then
c use approximate interaction
         call zzzapp(kd,khh,kl,klx,kly,klz,nx,nz,z)<br>else
       else
c use general f
         yl:-kly/2.0
         y2=-yl
         call gqidxz(khh,kl,kd,z,yi,y2,klx,kly,klz)
         endif
         z12=zegamma*pl
         return
         end
  \mathbf csubroutine zxzapp(kd,khh,kl,klx,kly,klz,nx,nz,zI2)
         real kd,khh,kl,klx,kly,klz,d,l,r,cx,cz
         complex z12,p1<br>integer nx, nz, i, jinteger nx,nz,i,j
c calculates approximate interaction
       Z12:0.0
       \mathbf{p}i=(
          do 10 i:l,nx
          do 10 J=l,nz
        d=kd+klx/2.0+\
        l=kl+klz/2.0+(O.5-J)*klz/nz
          r:sqrt(d**2+khh**2+le*2)
          cx = d/rcz=l/r
```

```
z12=z12+cz+cz+(-1+3*pi/r+(1-p1/r))*cexp(-p1*r)/r10 continue
       z12=z12*klx*klz*kly/(nx*nz)r at r \overline{r} and
        GQ1DIZ - CALCULATES INTEGRAL IN ONE DIMENSION
C
\frac{c}{c}subroutine gq1dxz(khh,kl,kd,z,x1,x2,klx,kly,klz)
        real kd, x1, x2, xn, xr, p1, p2, x(24), π(24), dx,
                  klx, kly, klz, khh, kl
       \ddot{}complex z, z1, z2integer j, i, ngaus
\mathbf{c}ngaus=6
        call gaus6(x,w)<br>xm=0.50*(x1+x2)
        XT=0.50*(x2-x1)z=0.0<br>do 10 i=1,ngaus
        dx=rr*x(i)p1 = xm + dxp2=xm-dxcall funizz(khh,kd,kl,klx,kly,klz,pi,zi)
         call funixz(khh,kd,kl,klx,kly,klz,p2,z2)
         z=z+\pi(1)*(z1+z2)10 continue<br>
z = x + z<br>
z = x + z<br>
z = x + z<br>
z = x + z<br>
z = x + z<br>
z = x + zFUN1XZ CALCULATES INTEGRAND OF ONE DIM. INTEGRAL
 c
 \mathbf{g}subroutine funizz(khh, kd, kl, klx, kly, klz, y, zz)
         real kd, kl, khh, klx, kly, klz, x, y, z, yl
         complex zz, pi, zp
         integer i, j
 \mathbf{c}p1=(0.0,1.0)zz=0.0<br>y1=khh-y
         y-<br>
do 10 i=1,2<br>
do 10 j=1,2<br>
x=kd-(2*i-3)*klx/2.0<br>
z=kl-(2*j-3)*klz/2.0
          call fun2xz(x,y1,z,zp)zz = zz + zp * (2 * i - 3) * (2 * j - 3)10 continue<br>return<br>end
  \mathbf csubroutine fun2xz(x, y, z, zp)real x,y,z,c1complex pi,zp
  \mathbf cp1=(0.0,1.0)ct=sqrt(x**2+y**2+z**2)zp = cexp(-p1+c1)/c1return<br>end
```

```
subroutine zyy(klx,kly,klz,kd,khh,kl,zl2)
      real klx,kly,klz,kd,khh,r,rc,
                 + gamma,xl,x2,yl,y2,zl,z2,kl
       complex<br>integer
integer i,typ,j,k,flag,app,nx,nz,napp,m
c
cccccccccccccccccccccccccccccccccccccccccccccccccccccccccccccccccccc
c Subroutine zyy calculates the interaction between y-dlrected c
c dielectric currents, which is Ey of y-d/rected d/electric c
c current<br>c called by: fildd
c currant c
                                                                            ċ
                                                                            ¢
c called by: fildd c
c c
c calls: \frac{2}{3}yapp, gq3dyy, fun0yy2, \frac{2}{3}, \frac{2}{3}c fun2yy3, gaus6 c
cccccccccccccccccccccccccccccccccccccccccccccccccccccccccccccccccccc
c
c C£LCULATE THE CONSTANTS £ND INITIALIZE
       typ=O
       pl=(O.O,l.O)
       gamma=30.0<br>z12=0.0
      z12=0.0
      ap
 \mathbf cif ((abs(kd).It.klx).and.(abs(kl).lt.klz)) typ=1
c if typ=l use general form no approximation - used once
       r=sqrt(kd**2+khh**2+k1**2)
       rc=sqrt(klx*e2+kly**2+klz**2)
       m=4
        if (r.gt.(S.*rc)) m=3
        if (r.gt.(6.*rc)) m=2
        if (r.gt.(9.erc)) m=1
        if (klx.ge.klz) then
        napp=int (klx/klz+O. 5)
      nz=m<br>nx=m*i<br>-
      else
      napp=int (klz/klx+O. 5)
nx=1
nz=m*napp
        endif
 \mathbf cxl=-klx/2.0
      x_2y1=-kly/2.0
        y2=-yl
        z1=-klz/2.0
        z2=-zl
 C
 c CALCULATE THE MUTUAL IMPEDANCE
      if ((app.eq.1)..-',d.(typ.eq.0)) then
c use approximate interaction
        call zyyapp(kd,khh,kl,klx,kly,klz,nx,nz,z12)<br>else
      else
c use generar i
      if (typ.eq.O) then
      call gqSddyy(khh,kl,kd,z,typ,flag,xl,x2,yl,y2,zl,z2)
Zi2=zl2+z
      444call gq2ddyy(klx,kly,klz,khh,kl,kd,z,typ,flag,xl,x2,zl,z2)
        z12=z12+Z
      else
      call gqsddyy(khh,kl,xd,z,p,yy)
        z12=zl2+z<br>flag=1
      flag=l
      call gq2ddyy(klx,kly,klz,khh,kl,kd,z,typ,flag,yl,y2,zl,z2)
         zl2=zl2+z
```

```
flag=2
       call gdznah \frac{1}{2}, kl\frac{1}{2}, \frac{1}{2}, \frac{1}{2}z12=z12+z<br>flag=3
       \overline{1}call gqzaayy(klx,kly,kla,xlam,x2)
       z12=z12+z<br>flag=4
       flag=4
       call gqzuuyy(klx,kl<sub>x</sub>,klx,hal,mal,x2,
       z12=z12+z
endif
endif
\ddot{\mathbf{c}}z12=z12*ganna
       return
end
c.
       subroutine zyyapp(ku), kl<sub>a</sub> kla kla k
       real kd,khh,kl,klx,kly,klz,d,lpr,cy
       complex zI2,pl
       integar m'n
\mathbf{c}calculates approximate interaction
       z12=0.0
       pl=(O.O,l.O)
       do 10 i=1
       do 10 j=l,nz
       d=kd+klx/2.0+(O.
       l=kl+klz/2.0+(O.6-J)*klz/nz
       r=sqrt(d**2+khh**2+l**2)
       cy=khh/r
       z12=z12+(l-cy**2+pl/r*(l-pl/r)*(S*cy**2-1))*cmxp(-pl*r)/r
   10 continue
        zl2=-pl*zl2*klx*klz*kly/(nx*nz)
       return
end
C
        6Q3DDYY - CiLCULITES INTEGRiL IN THREE DIMEISIOIS
\overset{\mathtt{c}}{\mathtt{c}}subroutine gq<sup>3ddy</sup>y (khh,kl,kd,z)
       real kd,khh,kl,xl,x2,xm,xr,pl,p2,ql,q2,x(24),w(24),dx,dy,
       + yl,y2,ym,yr,sl,s2,ds,sm,sr,rl,r2
        complex Z,zl,z2,zS,z4,z6,z6,Z7,Z8
        integer J,i,k,typ,flag
\mathbf{c}x = 0.50*xr=O.SO*(x2-xl)
        ymf0.S0*(yl+y2)
        yrfO.60*(y2-yl)
        smfO.60*(sl+s2)
        srf0.80*(s2-sl)
       z=O.O
do 10 1=1,6
       ds=s<br>r1=sm<br>r2=<u>s</u>m
       do 20 j=1,6
         dyffiyr*x(J)
        p1=ym+dy
         p2=ym-dy
         do 30 k=l,6
         dx=xr*x(k)
         ql=xm+dx
       q2=xm-dx
       call fum2yyl(kd,khh,kl,rl,pl,ql,zl,typ)
         call fun3yyl(kd,khh,kl,rl,pl,q2,z2,typ)
         call fun3yyl(kd,khh,kl,rl,p2,ql,z3,typ)
```

```
call fun3yyl (kd,khh,kl,rl ,p2 ,q2,z4 ,typ)
       call funSyyl (kd,khh,kl,r2,pl ,ql ,z5 ,typ)
       call fun3yyl (kd,khh, kl ,r2 ,pl ,q2 ,z6 ,typ)
       call fun3yyl (kd,khh, kl, r2 ,p2 ,ql ,z7 ,typ)
       call fun3yyl (kd,khh,kl,r2,p2,q2,z8 ,typ)
       z=z+w(1).w(J)*w(k)*(z1+z2+z3+z4+zS+z6+z7+zS)
  30 continue
20 continue
10 continue
z=xr*yr*sr*z
       return
       end
c
       FUN3YY1 CALCULATES INTEGBAND OF THREE DIM. INTEGBAL
\tilde{\epsilon}subroutine fun3yyl(kd,khh,kl, z, y, x, zz, typ)
       real kd,khh,kl,cl ,x,y,z
       complex zz,pl
       integer typ
C
       CALCULATE THE ELEEATED PARAMETERS
\epsilonp1=(o.o,-1.o)
       zz=O. 0
       cl=sqrt ((kd-x) **2+ (khh-y) **2+ (kl-z) **2)
c
       CALCULATE THE INTEGRAND
c
c
       if (typ.eq.O) then
       zz--pl* cexp (plecl)/cl
       else
       zz=cexp (pl*cl)/2.0
        endif<br>retur<br>end
\mathbf cGQ2DDYY - CALCULATES INTEGB_L IN TWO DIMENSIONS
\frac{c}{c}subroutine gq2ddyy (klx ,kly,klz ,khh,kl ,kd,z ,typ ,flag, xl ,x2 ,yl ,y2)
        real kd,xl ,x2,xm,xr,pl,p2,ql,q2,x(24) ,e(24) ,dx,dy,
      + yl, y2, ym, yr ,klx ,kly ,klz ,khh,kl
       complex z ,zl ,zg-,z3 ,z4
       integer typ,j ,i,flag
\mathbf ccall gaus6 (x, w)
       xm=O. 60. (xl+x2)
       xr=O. 60" (x2-xl)
       ym=O. 60. (y 1+y2)
       yr=O. 60. (y2-yl)
        z=O .0
do 10 i=1,6
        dyffiyr*x (i)
        qlfym+dy
        q2fym-dy
        do 20 j:1,6
        dxfxr*x(j )
       p1=xm+dx
        p2fxm-dz
        call fun2yy (khh,kd,kl, typ ,flag ,klx ,kly ,klz ,ql ,pl ,zl)
        call fun2yy (khh ,kd,kl, typ ,flag ,klx ,kly ,klz ,ql ,p2 ,z2)
        call fun2yy (khh,kd,kl, typ ,flag ,klx ,kly ,klz ,q2 ,pl ,z3)
        call fun2yy (khh,kd, kl ,typ ,flag ,klx ,kly ,klz ,q2 ,p2 ,z4)
        z=z+w ( t ) *w ( j ) * (zl+z2+z3+z4)
   20 contin<br>10 contin<br>z=xr*y
        reSurn
        end
```

```
\frac{c}{c}FUN2YY CALCULATES INTEGP, AND OF DOUBLE INTEGRALS
       subroutine fun2yy (khh,kd,kl, typ ,flq ,klx,kly ,klz, q,p ,zz)
       real kd,kl ,khh ,klx ,kly ,klz ,x, y ,z, ci, c2 ,q,p
       complex zz,pl,zp
       integer typ, flag, i
\mathbf cpl=(O.O,l.O)
       zz--O. 0
do 10 i=-1,1,2
\mathbf{c}if (flag.eq.1) then
       x=kd- (i)*klx/2.0
       y=khh-p
       z=kl-q
       call fun2yy2(x,y,z ,zp)
       zz=zz+zp*x*(i)
       endif
c
       if (flag.eq.2) then
       x=kd-p
       y=khh- (i) *kly/2.0
       z=kl-q
       call fun2yy2(x,y,z,zp)
       zz=zz+zp*y* (I)
       andlf
@
       i£ (flag.eq.3) then
       x=kd-p
       y--khh-q
       z=kl- (i) *klz/2.0
       call fnn2yy2 (x,y,z ,zp)
       zz=zz+zp*z* (i)
       endif
@
       if (1 \text{lag}.eq.4) then
       x=kd-p
       y=khh- (i) *kly/2. O
       z=kl-q
       call fun2yy3 (x ,y,z ,zp)
       zz=zz+zp* y* (i)
       en10
       c ont inue
return
and
\ddot{\textbf{c}}subroutine fun2yy2 (x,y,z,zp)
       real x,y,z,cl
        complex zp,pl
        pl=(O.O,l.O)
        cl=sqrt (x**2+yee2+z**2)
        zp=pl*cexp (-pl*cl) / (2.0.cl)
       retu<br>end
\mathbf{c}subroutine fun2yy3 (x, y, z, zp)
        real x,y,z,cl
        complex zp ,pl
       pi=(o.o,I.o)
        cl=sqrt (x**2+y**2+z**2)
        zp=cexp ( -pl*cl ) * ( (1.0/c1..2) - (pl/c1..3) )
        return
        end
```

```
subroutine zyz (klx,kly ,klz,kd,khh,kl,zl2)
         real klx ,kly, klz, kd,khh, r, rc,
       + gamma, xl ,x2 ,yl ,y2 ,zl ,z2 ,kl
       complex z12, z, p1<br>integer i, j, k, app, nx, nz, napp, m
 Exercised continuously and continuously and continuously and continuously and dislocation between y-directed continuously capabilities the internet shirth is Ex of
c and z-directed dielectric currents, which is Ez of<br>
c y-directed dielectric current c
c y-directed dielectric current c
\check{\mathbf{c}} called by: fildd
 c called by : fildd c
C C
c calls : zyzapp, gqldyz, f_nlyz, fun2yz, gaus6 c
cccccccccccccccccccccccccccccccccccccccccccccccccccccccccccccccccccc
c
       c CALCULATE THE CONSTANTS AND INITIALIZE
C
       pl=(O.O,l.0)
         gamma:- SO. 0
z12:0.0
 c approximate form is used to save time
       app:l
C
        r=sqrt (kd**2+khhee2+kle*2)
        rc:sqrt (klx**2+kly**2+klz**2)
        m=4if (r.gt.(3.*rc)) m=3
        if (r.gt.(6.*rc)) m=2
        if (r.get.(9.*rc)) m=1
        if (klx.ge.klz) then
        napp=int (klx/klz+O. 6)
        nz--m
nx=m*napp
        else
        napp=int (klz/klx+O. 6)
        nx=m
nz=m*napp
        endif
¢
        CALCULATE THE MUTUAL IMPEDANCE
\epsilonif (app. eq. 1) then
\mathbf cuse approximate interaction
        call zyzapp (kd,khh, kl, klx ,kly ,klz ,nx ,nz ,z)
        else
     use general form
 c
        xl=-klx/2.0
        \overline{x}2=-\overline{x}1
        cell gqldyz (khh,kl ,kd,z, xl, x2 ,klx ,kly ,klz)
        zl2:z*gsmma_pl
        endif
        return
        and
 c
        subroutine zyzapp (kd, khh, kl ,klx ,kly ,klz ,nx ,nz, z12)
        real kd,khh,kl,klx ,kly,klz, d, 1 ,r, cy, cz
         complex z12,pl
        integer nx,nz,i ,j
 \mathbf{c}calculates approximate inter
        z12=O. 0
        pl=(O.O,l.0)
        \dot{a}do 10 1=
        do 10 J:l,nz
         d=kd+klx/2. O+ (0.6-i) *klx/n_
        l=kl+klz/2. O+ (0.5-j) *klz/nz
        r=sqrt (d**2+khh**2+l**9)
         cy=khh/r
         cz=k1/r
```

```
z12=z12+cy*cze(-l+3ep1/r*(1-pl/r))*cexp(-pl*r)/r
  10 continue
       z12=z12*klx*klz*kly/(nx*nz)
       return
       end
C
c GQ1DYZ - CALCULATES INTEGRAL IN ONE DIMENSION
        subroutine gq1dyz(khh,kl,kd,z,x1,x2,klx,kly,klz)
      real kd,xl,x2,xm,xr,pI,p2,x(24),w(24),dx,
        + klx,kly,klz,khh,kl
       complex z,zl ,z2
       integer j, i ,ngaus
C
        ngaus=6
        call 8aus6(x,w)
        xm=O.50*(xl+x2)
       xr=O.SO*(x2-xl)
z=O.O
       \frac{100}{20} 10 iv \frac{1}{2}, \frac{1}{2}, \frac{1}{2}\overline{a}x=xr
       pl=xm+d_
        p2=xm-dx<br>call funiyz(khh,kd,kl,klx,kly,klz,pi,zi)
        call funlyz(khh,kd,kl,klx,kly,klz,p2,z2)call funlyz(khh,kd,kl,klx,kly,klz,p2,z2)
       z=z+w(1)
  10 continua
z=xr_z
return
       end
 C FUW1YZ CALCULATES INTEGRAND OF ONE DIM. INTEGRAL
       subroutine<br>Function<br>Function
       real kd,kl,khh,klx,kly,klz,x,y,z,xl
         complex zz,pl ,zp
         integer i, J
 \mathbf cp1=(0)
       zz=O.O
xl=kd-x
do 10 i=1,2
do 10 J=1,2
         y=khh-(2*i-3)*kly/2.0
         z=kl-(2*j-3)*klz/2.0
         call fun2yz(xl,y,z,zp)
    zz=zz+zp*(2+i-3)*(2+j-3)<br>10 continue
  10 con<br>ret
         end
  \mathbf csubroutine fun2yz (x,y,z,zp)
         real x,y,z,cl
         complex pl ,zp
  \mathbf{c}pi=(o.o,l.o)
         ct=sqrt(x**2+y**2+z**2)zp=cexp(-pl*cl)/cl
         return<sup>1</sup>
          end
```

```
subroutine zzz (klx ,kly ,klz ,kd, khh ,kl ,zl2)
      real klx,kly ,klz ,kd,khh, r, rc,
     + gamma,x1,x2,y1,y2,z1,z2,kl<br>complex z12,z,pi
       complex z12, z, p1<br>integer i, typ, j, k, flag, app, nx, nz, napp, mInteger 1, oppt, part and integer and the concerned of the concerner of the concerner of the concerned of the concerned of the concerned dialectric concerned dialectric
c dielectric currents, which is Ez of z-directed dielectric c
c current c
c current c<br>
C called by: fildd
c called by: fildd<br>c calls: zzzapp, gq3dzz, fun3zz1, gq2ddzz, fun2zz, fun2zz2, c
C C
c cells : zzzapp, gqSdzz, funSzzl, gq2ddzz, fun2zz, fun2zz2, c
c fttu2zz3, gaus6 c
cccccccccccccccccccccccccccccccccccccccccccccccccccccccccccccccccccc
c
       c CALCULATE THE CONSTANTS AND INITIALIZE
c
       typ=0<br>p1=(0.0, 1.0)pl=(O.O,l.0)
       gamma=30.0
       z12=0.0
       app=1<br>if ((abs(kd).lt.klx).and.(abs(kl).lt.klz)) typ=1
C
       if ( (abs (kd) .It .klx) .and. (abs(kl) .It .klz) ) typ:l
c if typ:l use general form no approximation - uged once
       xl=-klx/2.0
       x2=-xl
       yl:-kly/2.0
       y2:-yl
       zl:-klz/2.0
       z2=-zi<br>r=sqrt(kd**2+khh**2+kl**2)
       r=sqrt (kd*s2+khh**2+kl**2)
       rc=sqrt (klz**2+kly**2+klz**2)
       m=4if (r.gt.(3.*rc)) m=3
       if (r.gt.(6.*rc)) m=2
       if (r.gt. (9.*rc)) m:l
       if (klx.ge.klz) then
       napp=int(klx/kl<br>nz=m<br>n========
        nx--m*napp
       else
       napp:int (klz/klx+O. 6)
nx:m
nzfm*napp
        endif
        CALCULATE THE MUTUAL IMPEDANCE
       if ((app.eq.1).and. (typ.eq.O)) then
c use approximate interaction
        call zzzapp (kd, khh, kl,klx ,kly ,klz ,nx,nz ,z12)
        else
 c use general form
       \mathbf{u} (typ.eq.v) then
       call gq3ddzz (khh, kl ,kd,z ,typ ,flag ,xi ,x2 ,yl ,y2 ,zl ,z2)
        Zl2:zl2+z
       flag=4
       call gq2ddzz(klx,kly,klz,khh,kl,kd,z,typ,flag,xl ,x2,yl ,y2)
zl2=zl2+z
        else
        call gq3ddzz (khh, kl,kd, z, typ, f lag, xl, x2,yl, y2, zl, z2)
        zl2:zl2+z
       \mathbf{r}cell gq2ddzz (klx,kly ,klz ,khh,kl,kd,z ,typ, flag, yl ,y2 ,zl ,z2)
       z12:z12+z
       flag=2
 C
```

```
call gq2ddzz(klx,kly,klz,khh,kl,kd,z,typ,flag,xl,x2,zl,z2)
      z12=z12+z
       _{\rm {Lag}}call gqzddzz(kix,kly,klz,khh,ko,
       z12=z12+z
      call gq2ddzz(klx,kly,klz,khh,kl,kd,z,typ,flag,x1,x2,y1,y2)
       flag=4
       z12=z12+z
       endi<br>tbne
\mathbf{c}z12=z12*ga_sa
       retur<br>end
\mathbf csubroutine zzzapp(kd,khh,kl,klx,kly,klz,nx,nz,zl2)
       real kd,khh,kl,klx,kly,klz,d,l,r,cz
       complex z12,pl
       integer nx,nz,i,j
    calculates approximate interaction
\mathbf cZ12=O.O
      p1=(0.0,I.0)
       do I0 l:l,nx
       do 10 j=l,nz
       d:kd+klx/2.0+(O.S-_)_klz/nx
       l=kl+klz/2.0+(O.S-J)*klz/nz
       r:sqr_(d**2+khh_*2+l**2)
       cz=l/r
       z12=z12+(1-cz**2+pl/r*(l-pl/r)*(S*cz**2-1))ecexp(-pl*r)/r
  10 continue
       zl2=-pl*zl2*klx*klz*kly/(nx*nz)
       return
       end
 c
       GQ3DDZZ - CALCULATES INTEGRAL IN THREE DIMENSIONS
 c
c
       subroutine gq3ddzz(khh,kl,kd,z,typ,flag,xl,x2,yl,y2,sl,s2)
      real kd,khh,kl,x1,x2,xm,xr,p1,p2,q1,q2,x(24),w(24),dx,dy,<br>+ vi.v2.vm.vr.s1.s2,ds,sm,sr,r1,r2
                + yl,y2,ym,yr,sl,s2,ds,sm,sr,rl,r2
       complex z,zl,z2,z3,z4,zS,z6,zT,z8
       integer j,$,k,typ,flq
\mathbf ccall gaus6(x,w)
       xm=O.SO*(xl+x2)
       xr=O.50*(x2-xl)
       ym=O.SO*(y1+y2)
       yr=O.50*(y2-yl)
       sm=O.50*(sl+s2)
       sr=O.50*(s2-sl)
        z=O.O
do 10 1:1,6
       ds = srt *x(1)rl=sm+ds<br>r2=sm-ds
       do 20 j=1,6
       dy=yr*x(j)
       pl=ym+dy
       p2:ym-dy
       do 30 k=1,6
        dx:xr*x(k)
        ql:xm+dx
        q2:xm-dx
       call fun3zzl(kd,khh,kl,rl,pl,ql,zl,typ)
       call fun3zzl(kd,khh,kl,rl,pl,q2,z2,typ)
        call fun3zzl(kd,khh,kl,rl,p2,ql,z3,typ)
        call fun3zzl(kd,khh,kl,r1,p2,q2,z4,typ)
```
**184**

$$
\mathcal{C}\cdot\mathcal{Z}
$$

```
call fun3zzl (kd,khh, kl, r2 ,pl ,ql ,z6 ,typ)
       call funBzzl(kd,khh,kl,r2 ,pl ,q2,z6 ,typ)
       call fun3zzl (kd ,khh,kl ,r2 ,p2 ,ql ,zT ,typ)
       call fun3zz 1 (kd, khh, kl, r2 ,p2, q2, z8, typ)
       z=z+w(i)*w(j)*w(k)* (zl+z2+z3+z4+zS+zS+zT+z8)
  30 conti<br>20 conti
  10 continue
z=xr*yr*sr*z
       return
       end
C
       c FUNSZZI CALCULATES INTEGRAND OF THREE DIM. IFTEGRAL
c
       subroutine funSzzl (kd,khh,kl,z, y, x, zz ,typ)
       real kd,khh,kl, cl,x,y,z
       complex zz,pl
       integer typ
C
       CALCULATE THE RELATED PARAMETERS
C
       p1=(o.o,-1.o)
       zz=O.O
       cl=sqrt ((kd-x)**2+ (khh-y) *.2+ (kl-z)**2)
C
       c CALCULATE THE INTEGItAND
C
       if (typ.eq.0) then
       zz=pl*cexp(pl*cl)/cl
       else
       zz=cexp (p1*c I)/2.0
       endif<br>retur<br>end
c
       c GO2DDZZ - CALCULATES INTEGRAL IN TWO DIMENSIONS
C
       subroutine gq2ddzz (klx ,kly ,klz ,khh,kl ,kd, z, typ, flq, xl, x2, yl, y2)
       real kd, xl ,x2, xm, xr ,pl ,p2 ,ql, q2, x(24) ,w(24) ,dx ,dy,
       + yl ,y2 ,ym,yr,klx,kly,klz,khh,kl
       complex z,zl ,z2,zS,z4
       integer typ,j ,i,flag
C
       call gaus\theta(x,\overline{w})xm=O. SO* (xl+x2)
        xr=O. 50. (x2-xl)
        ym=O. 50. (yl+y2)
       yr=O. 50" (y2-yl)
        z=O .0
do 10 i:1,6
        dy=yr*x(i)
        ql=ym+dy
        q2=ym-dy
        do 20 j=1,6
        dx=xr*x (j)
       pl:xm+dx
       p2=xm-dx
        call fun2zz (khh,kd, kl, typ ,flag ,klx ,kly ,klz ,ql ,pl ,zl)
        call fun2zz (khh,kd, kl, typ, f lag ,klx ,kly, klz, ql ,p2, z2)
        call fun2zz (khh ,kd, kl, typ, f lag ,klx ,kly, klz, q2 ,pl, z3)
        call fuu2zz (khh,kd, kl, typ ,flag ,klx ,kly, klz, q2 ,p2, z4)
        z:z+w(i) *w (j) * (zl+z2+z3+z4)
   20 continue
   10 contin<br>z=xr*y
        return
        end
 c
        c FUN2ZZ CALCULATES THE INTEGBAWD OF DOUBLE INTEGBAL
```

```
\mathbf csubrout ine fun2zz (khh,kd ,kl ,typ,flag ,klx ,kly ,klz ,q,p ,zz)
       real kd,kl ,khh,klx ,kly ,klz, x ,y ,z, cl, c2 ,q,p
       complex zz,pl,zp
       integer typ, flag,i
\mathbf cpl=(O.O,l.0)
         zz=O. 0
do 10 t=-1,1,2
\mathbf cif (flag.eq.1) then
         x=kd- (i)*klx/2.0
         y=khh-p
       z=kl-q
       call fun2zz2(x,y,z,zp)zz=zz+zp*x*(i)
       endif
\mathbf{c}if (flag.eq.2) then
       x=kd-p
       y=khh- (i)*kly/2.0
       z=kl-q
       call fun2zz2(x,y,z,zp)
       zz=zz+zp*y*(i)
       endif
c
       if (£1ag.eq.3) then
       x=kd-p
       y=khh-q
       z=kl- (i) *klz/2.0
       call fun2zz2(x,y,z ,zp)
       zz=zz+zp*z*(1)
       endif
\mathbf cif (flag.eq.4) then
       x=kd-p
       y=khh-q
       z=kl- (i) *klz/2.0
       call fun2zz3 (x,y,z,zp)
       zz=zz+zp*z* (i)
       endif
\mathbf{c}10
         ontin<br>ețurn
        end
\mathbf csubroutine fun2zz2 (x, y ,z, zp)
       real x,y,z,cl
       complex zp,pl
       pl=(O.O,l.O)
       c1 = sqrt(x**2+y**2+z**2)zp=p lecexp (-pl*cl) / (2.0.cl)
         etu<br>nd
\mathbf csubroutine fun2zz3 (x, y, z, zp)
       real x,y,z,cl
        complex zp,pl
        p1=(0.0,1.0)
        cl=sqrt (x**2+y**2+z**2)
        zp=cexp(-pl*cl)*( (1.0/c1..2)- (pl/c1..3))
         'etu<br>'nd
```

```
subroutine symxx(j ,i,Jt,Jh,jw,jl,lt,lh,lw,il,nl,ne,nh,
      + Js ,is ,ok,suit)
       real mult
       inteKer j ,i,jt,jh,j.,Jl,lt,lh,lw,il,ok,m1,n2,js,ls
C
CCCCCCCCCCCCCCCCCCCCCCCCCCCCCCCCCCCCCCCCCCCCCCCCCCCCCCCCCCCCCCCCCCCC
c Subroutine symxx investigates symmetry for zxx c
c If there is even sy_etry, ok=l, mult=l c
c If there is odd symmetry, ok=l, mult=-I c
c called by: zxx c
C C
C C
c calls : none c
CCCCCCCCCCCCCCCCCCCCCCCCCCCCCCCCCCCCCCCCCCCCCCCCCCCCCCCCCCCCCCCCCCCC
C
       m1=nl*n
       m2=ml*nh
:ult :1.0
       if ((Jh.eq.lJl).mnd.(jh.eq.O)) then
       if (je.eq.O) then
      if (j.gt.1) then
      if (il.ge.jl) then
       js:j-1
is:i-1
ok:l
else
       js:j-(jl-il)
       is=i+(jl-il)
       ok=1<br>endi<br>endi
       el
       if (iw.gt.0) the<br>js=j-nl
       is=i-r<br>ok=l<br>else
       if (jl.gt.1) then
       if (il.gt.Jl) then
       js=j-I
       is=i-<br>ok=1<br>endif<br>endif
       el:
c
       if ((Jh.eq._).end.(Jh.gt.O)) then
       is:j-m1
is:i-m1
ok:l
       else
\mathbf{c}if ((jh.ne.ih) .and. (jh.lt.lh)) then
       if (Jh.eq.O) then
       if (j.gt.1) then
       if (il.ge.jl) then
       is:j-1
is:i-1
ok=l
else
       js:J-(Jl-il)
       is=i+(jl-il)
       ok:l
       end<br>end<br>els
        s:_-ml
       is=i-m<br>ok=1
```
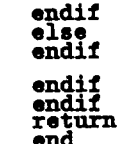

 $\mathbf c$ 

```
subroutine symxy (j, i, Jr, Jh,jw ,Jl, it, ih, lw ,il ,nl ,nw ,nh,
        \ddot{\phantom{1}}+ j s ,is ,ok,suit)
              read 1.1.11
   integer J ,i,Jt,jh,jw,Jl,it,ih,iw,ll,ok,m1,m2,js,ls
c
cccccccccccccccccccccccccccccccccccccccccccccccccccccccccccccccccccc
c Subroutine symxy investigates symmetry for zxy c
   \overline{I} f \overline{I} there is odd symmetry, \overline{O} k \overline{I} m \overline{I} c c
   c If there is odd sy_etry, ok=l, mult:-I c
rac{c}{c}c c
c called by : zxy c
   c c
   c \mathbf{c} c \mathbf{c} c \mathbf{c} c \mathbf{c} c \mathbf{c} c \mathbf{c} c \mathbf{c} c \mathbf{c} c \mathbf{c} c \mathbf{c} c \mathbf{c} c \mathbf{c} c \mathbf{c} c \mathbf{c} c \mathbf{c} c \mathbf{c} c \mathbf{c} 
             ml:nl*nw
m2:m !*nh
           if (j\overline{v}.eq.0) then
           if (j.get.1) then
             if (J.gt. 1) then
             i \frac{1}{2} f \frac{1}{2} f \frac{1}{2} f \frac{1}{2} f \frac{1}{2} f \frac{1}{2}Js=J-i
is=i-1
             ok=l
             else
             \sum_{i=1}^{n} , \sum_{i=1}^{n}m1t = -1.0_it:-1.0
ok= 1
endi£
             endi<br>else
            js=j-nl<br>is=i-nl
             ie=i-nl<sup>o</sup>
             is=i-nl
ok=1
else
             ie (il. ea. il) the
             if \frac{1}{2} f \frac{1}{2} f \frac{1}{2} f \frac{1}{2} f \frac{1}{2} f \frac{1}{2} f \frac{1}{2} f \frac{1}{2} f \frac{1}{2} f \frac{1}{2} f \frac{1}{2} f \frac{1}{2} f \frac{1}{2} f \frac{1}{2} f \frac{1}{2} f \frac{1}{2Js=j-1
             ok=1<br>else
             js=j-(Jl-il)
             mult=-I.0<br>endif<br>endif<br>endif<br>endif
             i.e. i-m1. (Jh.g. O)
             is:j-m1
             Is=i-ml
ok= 1
else
             i \in (i, n, n, 0) then
              if (j.get.1) then
              if (il.ge.jl) then
              if (il.ge.Jl) then
            Js=_-1
is:i-1
ok=l
               j = j - (j1-11)js:J-(Jl-il)
               mult=-1.0ok:1<br>ok:1<br>endif<br>endif
```

```
else<br>
js=j-m1<br>
is=i-m1<br>
is=i-m1<br>
endif<br>
else<br>
endif<br>
else<br>
if ((jh.ne.ih).and.(jh.gt.ih)) then<br>
js=j-(jh-ih)*m1<br>
is=i+(jh-ih)*m1<br>
mult=-1.0<br>
ok=1<br>
endif<br>
endif<br>
endif<br>
endif<br>
endif<br>
return<br>
endif<br>
return<br>
endif<br>
andif<br>
re
```

```
subroutine symxz(j ,i,jt,Jh,jw,jl,it,ih,iw,il,nl,nw,nh,
       + js ,is ,ok, m_lt )
        real mult
         integer js ,is ,j ,i,jt,Jh,Jw,jl,it,lh,iw,il,ok,a1,a2
 c
cccccccccccccccccccccecccccccccccccccccccccccccccccccccccccccccccccc
 c Subroutine symxz investigates symmetry for zxz c
 c If there is even symmetry, ok:l, In_It:l c
 c If there is odd symmetry, ok=l, an_t=-I c
c c
 c called by: zxz c
c c
c calls : none c
cccccccccccccccccccccccccccccccccccccccccccccccccccccccccccccccccccc
C
        ok=O
ml--nl*nw
m2=ml*nh
         if ((Jh.eq.ih).and.(Jh.eq.O)) then
        if (jw.eq.O) then
         if (J.gt.1) then
         if (il.ge.jl) then
        s=j-1<br>.s=i-1<br>k=1<br>lse
       js:j-(ll-il)
       is=i+(j1-i1)<br>mult=-1.0
        mlt=-1.0<br>k=1<br>mdif
        endif
else
        if (iw.gt.O) then
js:j-nl
        is=1<br>bk=1<br>blse
        if (jl.gt.1) then
        if (il.gt.jl) then
        js:j-1
        is=1-1<br>»k=1
        else
        js:j-(jl-il)
        is=i+ (j1-i1)<br>mult=-1.0
        mult=-1.<br>bk=1<br>endif<br>endif<br>endif<br>else<br>else
        if ((jh.eq.ih) .and. (Jh.gt.O)) then
        j s=j-ml
is=i-m1
ok=l
        else
        if ((jh.ne.ih) .end. (Jh.lt._)) then
        if (Jh.eq.O) then
        if (j.gt.1) then
        if (il.ge.jl) then
        js=j-1is:i-1
ok=l
else
        j s:j-(Jl-il)
        is=i+ (j1-11)mult=-1.0
        ok=l
```
endif<br>
endif<br>
else<br>
js=j-m1<br>
is=j-m1<br>
ok=1<br>
endif<br>
else<br>
else<br>
endif<br>
endif<br>
if ((jh.ne.ih).and.(jh.gt.ih)) then<br>
js=j-(jh-ih)\*m1<br>
is=i+(jh-ih)\*m1<br>
ok=1<br>
endif<br>
endif<br>
endif<br>
endif<br>
endif<br>
endif<br>
return<br>
endif<br>
return<br>
en

\_\_\_\_\_\_\_

```
subroutine symyy(j,i,jt,jh,jr,j1,it,h,ir,i1,n1,nr,nh,+ js,ls,ok,mult)
        real mult<br>integer j,i,jt,jh,jw,jl,it,ih
_CCCCCCCCCCCCCCCCCCCCCCCCCCCCCCCCCCCCCCCCCCCCCCCCCCCCCCCCCCCCCCCCCCC
c Subroutine symyy _uvestigates symmetry for zyy c
c If there is even symmetry, ok=1, mult=1 c<br>c If there is odd symmetry, ok=1, mult=-1 c<br>c called by: zvv c
c If there is odd symmetry, ok=l, malt=-1 c
C C
c called by: zyy c
C C
• c
C ca IS: non CCC CCCCCC_CCCCCCCCCCCCCCCCCCCCCCCCCCCCCCCCCCCCCCCCCCCCCCCCCCCCCCCCCC
C
        m1=nl*n<br>m2=m1*n<br>mult=1
        if ((Jh.eq.ih).and.(jh.eq.O)) then
        if (Je.eq.O) then
        if (j .gt. (m2+1)) then
        if (il.ge.jl) then
        js=j-1is=i-<br>ok=1
        else
        js=j-(Jl-il)
        is=i+(j1-i1)
        ok=1<br>endi<br>endi
         else
         if (iw.gt.O) then
        js=j-nlis:i-nl
         ok=<br>els
         if (Jl.gt.1) then
         if (il.gt.Jl) then
         js=j-<br>is=i-<br>ok=1<br>endif<br>endif<br>endif
         else
         if ((jh.eq.ih).and.(jh.gt.O)) the<br>js=j-mi
         is:i-ml
         ok=<br>els
        \overline{\textbf{if}}^{\top}((\textbf{jh}.\textbf{ne}.\textbf{ih}).\textbf{and}.(\textbf{jh}.\textbf{lt}.\textbf{ih})) then
         if (Jh.eq.O) then
         if (J.gt.(a2+l)) then
         if (il.ge.jl) then
         is:j-1
is:i-1
ok:l
else
         js=j-(j1-i1)is=i+(j1-i1)
         ok=<br>end<br>end
         else<br>js=j-
           s=i-ml
         ok=<br>end
         else
```
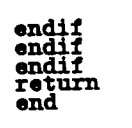

```
subroutine symyz(j, i, jt, jh, jw, j1, it, ih, iw, il, nl, nw, nh,<br>js,is,ok,mult)
      + js ,is, ok ,mult)
        real mult
integer js ,is ,j ,i ,jr ,Jh,jw,jl,it ,th,iw,il,ok,ml ,m2
C
CCCCCCCCCCCCCCCCCCCCCCCCCCCCCCCCCCCCCCCCCCCCCCCCCCCCCCCCCCCCCCCCCCCC
c Subroutine symyz investigates symmetry for zyz c
c If there is even sy_etry, ok=l, mult:l c
c If there is odd sy_aetry, ok:l, _llt:-I c
\tilde{c} Called by: zyz \tilde{c}c called by: zyz c
C C
C Ca S : none C
cccccc_cccccccccccccccccccccccccccccccccccccccccccccccccccccccccccc
C
        m1 =_.1.snw
m2=ml*nh
        if ((Jh.eq.lh).and.(jh.eq.O)) then
        if (jw.eq.O) then
        if (j.gt.(m2+l)) then
        if (il.ge.Jl) then
        Js=j-1
        is=t-1
ok:l
else
         js=j-(Jl-il)
         is=i+(j1-i1)
        ok: 1
endif
endif
        else
        \int \sin^{-1} f(x) \, dxIs:i-n1
ok:l
else
        if (Jl.gt.1) then
        if (ll.gt.jl) then
is=j-1
        1s=t-1
ok:l
else
        je=J-(Jl-il)
         is=i+(j1-i1)
        ok:l
        end<br>end<br>end<br>end
        else
        if ((Jh.eq.in).end.(Jh.gt.O)) then
        is:j-m1
        is:i-n1
ok=l
        else
        if ((Jh.ne.lh).end.(Jh.lt.JJa)) then
        if (Jh.eq.O) then
        if (J.gt. (m2+l)) then
          if (il.ge.Jl) then
        is=j-1
is:i-1
ok:l
else
          js=j-(j1-i1)<br>is=i+(j1-i1)
        ts=i+(Jl-il)
        ol<br>en<br>en
        else<br>js=j-
```

```
is=i-m1<br>
ok=1<br>
ondif<br>
endif<br>
endif ((jh.ne.ih).and.(jh.gt.ih)) then<br>
js=j-(jh-ih)*m1<br>
is=i+(jh-ih)*m1<br>
mult=-1.0<br>
ok=1<br>
endif<br>
endif<br>
endif<br>
andif<br>
andif<br>
return<br>
return<br>
endif<br>
return<br>
endif
```
 $\sim$   $\sim$  $\cdots$ 

 $\sim$ 

```
subroutine symzz(j,i,jt,jh,jw,jl,it,ih,iw,il,nl,nw,nh,<br>js,is,ok,mult)
           \ddot{\bullet}real mult<br>integer i.i.it.ih.iw.il.it.ih.i
 integer J ,i, jt, jh,jw,jl,lt,ih,iw,il,ok,ml ,m2,js ,is
c
cccccccccccccccccccccccccccccccccccccccccccccccccccccccccccccccccccc
c Subroutine s_zz investigates symmetry for zzz c
c if there is even symmetry, ok=1, mult=-1<br>c called by: zzz called by: zzz c
 \frac{1}{2} there is edd symmatry, \alpha k=1, \text{mult}=-1 contains the contains of \alphac If there is odd sy_etry, ok=l, mult=-I c
 c called by: zzz c
c c
c ca ls: none c
CCCCCCtCCCCCCCCCCCCCCCCCCCCCCCCCCCCCCCCCCCCCCCCCCCCCCCCCCCCCCCCCCCCC
C
               ml=nlenw
n2=mlenh
malt :1.0
                \overline{a} \overline{b} \overline{c} \overline{d} \overline{b} \overline{d} \overline{b} then
                \frac{1}{2} \frac{1}{2} \frac{1}{2} \frac{1}{2} \frac{1}{2} \frac{1}{2} \frac{1}{2} \frac{1}{2} \frac{1}{2}if (j.gt. (2*m2+1)) then
               is=i-1<br>is=i-1<br>ok=1<br>else<br>js=j-(j1-11)<br>==i-(j1-11)
               \det^{-1}<br>\det^{-1}<br>\det^{-1}endif
else
               \overline{1} \overline{1} \overline{js--j-_
is:i-nl
ok=l
else
if (jl.gt.1) then
               if (il.gt.Jl) then
               is:j-1
is:i-I
ok=l
               en<br>en<br>en
               else
               if ((jh.eq.ih).and.(Jh.gt.O)) then
               js:j-ml
is:i-ml
               ok:l
else
               \frac{1}{2} (\frac{1}{4}). \frac{1}{2} (\frac{1}{4}). \frac{1}{4} hen
               \overline{h} \overline{h} \overline{h} \overline{h} \overline{h} \overline{h} \overline{h}\frac{1}{2}\frac{1}{2}\frac{1}{2}\frac{1}{2}\frac{1}{2}\frac{1}{2}\frac{1}{2}\frac{1}{2}\frac{1}{2}\frac{1}{2}\frac{1}{2}if (il.se.Jl) then
               is:j-1
is:i-I
ok:l
else
                   js=j-(j1-i1)<br>is=i+(j1-i1)\alpha k=1<br>
end.if<br>
\alphasndif
else
              S=t-lal
ok:l
endtf
                    else
```
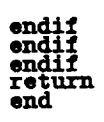

 $\sim$ 

```
subroutine gaus2(z,w)
       real z(24),w(24)
C ............. _CCCCCCCCCCCCCCCCCCCCCCCCCCCCCCCCCCCCCCCCCCCCC
Subroutine aus2 contains the rooCs of 4th order c
C
c called by: various integration routines prefixed 8q c<sub>C</sub>
CCCCCCCCCCCCCCCCCCCCCCCCCCCCCCCCCCCCCCCCCCCCCCCCCCCCCCCCCCCCCCCCCCC
C
        z(1) :.3399810435848560
        z(2) :.8611363115940530
C
        w(1) =.66214616486
        W(2) :.3478848451374840
C
        returi<br>end
```

```
subroutine gaus4(z,\overline{w})<br>real z(24), \overline{w}(24)real z(24),w(24)
c
cccccccccccccccccccccccccccccccccccccccccccccccccccccccccccccccccccc
c Subroutine gause contains the roots of complete the contains of complete the contains of contains the roots of complete the contains \begin{array}{cc} c & c \\ c & c \end{array} called by: various integration routines prefixed gq
c Subroutine gaus4 contains the roots of 8th order c
c Legendre polynomlal c
c called by: various integration routines prefixed gq c
C C
CCCCCCCCCCCCCCCCCCCCCC¢CCCCCCCCCCCCCCCCCCCCCCCCC¢CCCCCCCCCCCCCCCCCCC
C
         ¢(I) =.1834346424986500
         ¢(2) =.S2BS324099163290
         Z(3) =.7966664774136270
          Z(4) =.DSO289866497E360
 C
          w(1) =.3626837833783620
         W(2) =.3137066488
         W(3) = .2223010377w(4) =.1012285362903760
 \mathbf creturn<br>end
```
subroutine gaus6(z,w) real **z(24),w(24)** C **cccccccccccccccccccccccccccccccccccccccccccccccccccccccccccccccccccc c Subroutine gaus6 contains the roots of 12th order c** c Legendre polynomial c<br>c called by: various integration routines prefixed gq c called by: various integration routines prefixed gq **c Legendre polynomial c c called by: various** \_ntegration **routines prefixed** gq **c C C CCCCCCCCCCCCCCCCCCCCCCCCCCCCCCCCCCCCCCCCCCCCCCCCCCCCCCCCCCCCCCCCCCC z(1) =.125233408511469 z(2) =.367831498998180**  $z(3) = 0.5873179542$ **z(4) =.769902674194306 z(6) =.904117256370476 z(6) :.981560634246719 C w(1) =.249147046813403**  $\mathbf{w}(2) = .233492535$  $\pi(3) = .203167420$ **w(4) =.160078328543346 :I\_I =.106939325995318 =.047175336386512**  $\mathbf c$ **return end**

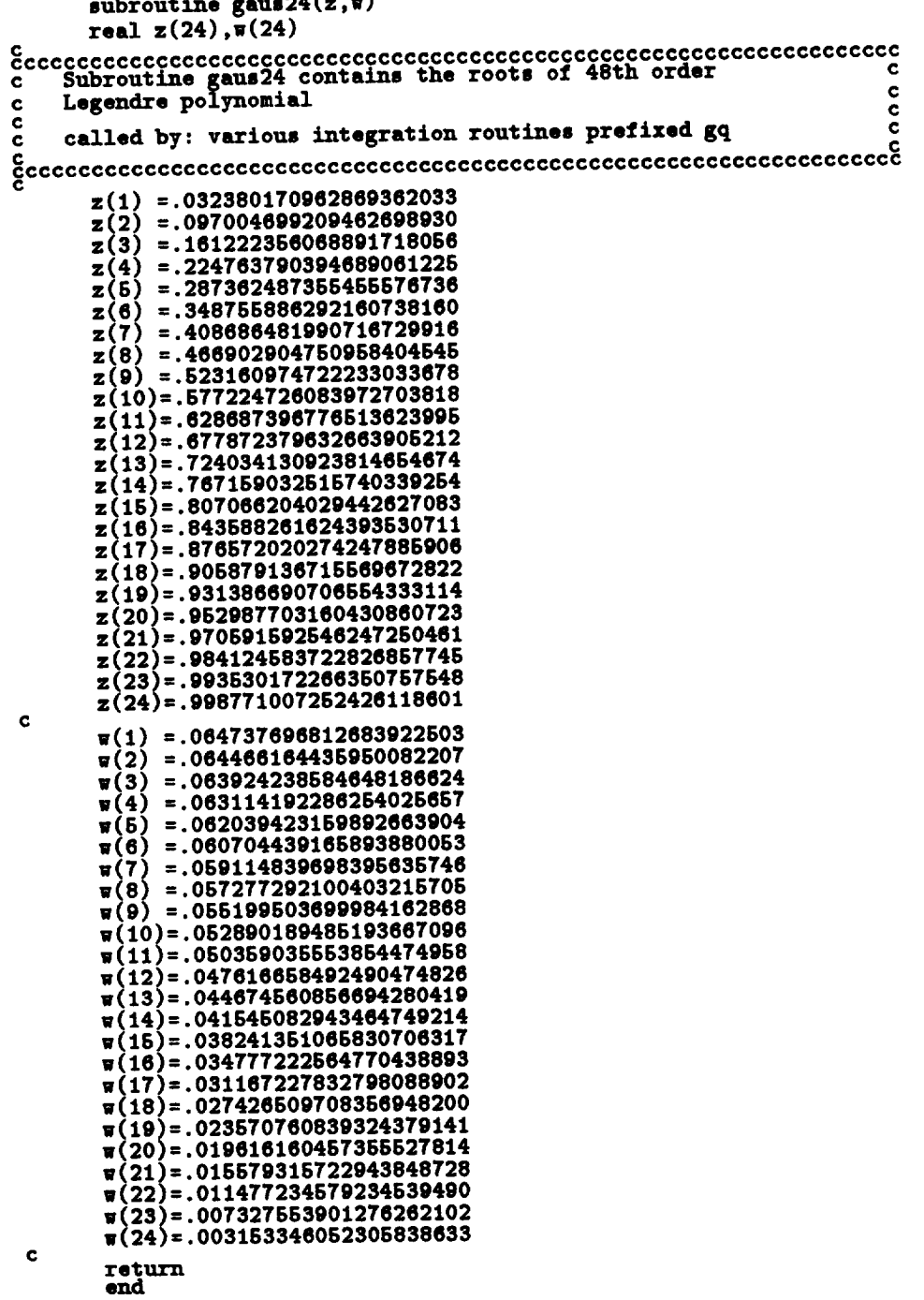

```
program org main
       real* 8 ingth,wdth,wf,wq,hf,
      + xsO,wsCjISc _t,er w
      + Ix ,ly ,iz, freq, xdO, f lan_
       integer einumc ,ncl ,ncw ,ml ,f lgalr, flgdip, flgas,
      + nf ,mS, elnumd, mdl ,n_12 ,nld, nhd,ned
CCCCCCCCCCCCCCCCCCCCCCCCCCCCCCCCCCCCCCCCCCCCCCCCCCCCCCCCCCCCCCCCCCCCC
c Program org organizes the ouCput data for further analysis c
c The Currant vector is writtan to the file 'cur', other data c
c necessary for the analysis is written to the file 'dat' c
C C
c calls : orKsub c
CCCCCCCCCCCCC_CCCCCCCCCCCCCCCCCCCCCCCCCCCCCCCCCCCCCCCCCCCCCCCCCCCCCC
C
       read(5, *)read(5,*)
       read(5,*)
       read(6 ,*) flgair, f lgdip ,flps
       read(5, e) ncl, ncw, Ingth, edth, wE ,ml, elnumc
       \texttt{read}(5, *) xs0, wsc, lsc, xd0, mi, flang
       read(8 ,*) elnumd,mdl ,md2,_Id,nhd,nwd,t
       read(8,*) ix,ly,lz,freq,er
       read(5,*) wq,hf ,nf
       nn=elnumc+ elnumd
       call orgsub (ncl ,ncw, lngth,wdth,wf ,ml, elmmc ,xsO ,lsc,
                        + wsc ,xdO, e _Luumd, flgair, f lgd_p ,fl_ns, flang,
      + mdl ,md2, nld,nhd,nwd, t ,ix ,ly ,lz, freq, or ,nn,
      + wq,IL_ ,nf ,mS)
        end
C
       subroutine orgsub (ncl ,ncw, ingth, wdth, _f ,ml, elnusc ,xsO, lsc,
+ wsc, xdO, elnumd, f lgair, flgdip, fleas, flang,
                        + mdl ,rod2 ,nld,nhd,nwd, t ,ix ,ly ,Iz ,freq,er ,nn,
       + wq,hf ,nf ,mS)
       real* 8 ingth, wdth,h,w ,wE ,pi ,tara,phi, cabs (200) ,max ,wq,
       + hu(2000) ,wu(2000) ,xsO ,wsc, Isc, tetdum,t c ,t ,er ,h_,
       + Ix, ly, iz, klx ,kly, klz, kwf, f re q,xdO, k t ,kxsO, flang
        complex* 18 r(nn),eteta,pl,zs
        integer i, j, cut ,no, elnumc ,den2 (2000) ,ncl,ncw ,ml ,dum(2000),
       + mi, elnumd, mdl ,rod2 ,nld,nhd,nwd,nn, f igalr, flgdlp,
                 + flps ,n_
        read(5 ,*) dum2,dum,wu,hu
C
        read(5 ,*) r
        open (unit=9 ,file: 'dat ' )
        open (unit=2,file='cur')
C
        write(9,*) flgair, flgdip,flps
        write(9,*) ncl, ncw, lngth, wdth, wf, ml, elntmc
        \text{write}(9, *) \text{xs0}, \text{wsc}, \text{lsc}, \text{xd0}, \text{mi}, \text{flang}write(9,*) einumd, rod1, rod2 ,nld ,nhd, ned, t
        write(9, *) lx, ly, Iz, freq, erwrite(9,*) eq,hl ,nl
        do 175 i:1,4*m1+nf
        if (i.le.ml) then
        _rite(9,*) dum2(i) ,dim(i) ,eu(i) ,hu(i)
        else
        write(9, *) dum2 (i)
  endif<br>175 continue<br>do 176 i=1
        write(2,*) r(i)
  176 continue
        close(uni¢:9)
```
204

close(unit=2)<br>return<br>end

--
```
program pattern main
      real* 8 lngth,wdth,h,w,wf ,pi ,teta,phi ,max,wq,h_ ,zO,
     + hu(2000), wu(2000) ,xsO ,wsc ,lsc, t etdtm ,to ,t ,er,
     + lx, ly, lz ,klx ,kly ,klz ,kwf, freq,xdO ,kt ,kxsO, f lang,
     + eabste(901), eabspe(901), eabsth(901) ,eabsph(901)
      complex* 16 r(5OOO),eteta,pl,zeteta,zsphi,ePhi
      integer i,j ,cut,no,elnumc,dum2(2000) ,ncl,nce,ml,d_(2000),
     + mi, elnumd, mdl ,rod2 ,nld,nhd,ned, flgair, flgdip,
               + flgms ,nf, f lgxp
      character cu_*15 ,dat*15 ,hacp*15 ,aacp*15 ,haxp*15 ,eaxp*15
Ccccccccccccccccccccccccccccccccccccccccccccccccccccccccccccccccccccc
c Program pattern computes the far-fields of the antenna c
c in the £ and H planes of the antenna only c
c c
c calls: fso_rce, farfld, ediel, calcc, dipfld c
cccccccccccccccccccccoccoccccccccccocccccccccccccccccccccccccccccccc
c
      write(6,*) 'enter current and data file name'
      read(5,*) cur, dat
      \texttt{write}(6,*) 'enter ecp, hcp, exp, hxp'
      read(5,*) eacp ,hacp, eaxp,haxp
      flgx=O
       erite(6,*) 'enter 1 if x-pol is required'
       write(6,*) 'note: for air LTS£ x-pol shouldn't be requested'
       erite(6,*) 'since it is zero, underflow may result !'
       open (unlt=2 ,file=cur)
       open (m_Lt=9,file=dat)
       open (unlt=3 ,file=hacp)
       open (unit=7 ,file=eacp)
       if (flgx.eq.1) then
       open (unit=33 ,file=haxp)
       open (unit=77 ,file=eaxp)
       endif
       pi=dat an ( 1. dO) *4. dO
       pl=(O .dO ,1 .dO)
       read(9, *) f igair, f Igdip, lips
       read(9, *) ncl ,ncw, ln_h,sdth, wf ,ml, elnumc
       read(9,*) xsO,wsc, isc, xdO,mi, flsng
       read(9 ,*) elnumd,mdl ,sd2 ,uld,nhd,nwd,t
       read(9,*) lx,ly,lz,freq, er
       read(9 ,*) wq,h_ ,n_
       klx=2.dO*pi*ix
       kly=2, dO*pi*ly
       klz=2, dO*pi*Iz
       kt=2 .dO_pi*t
       kwf =2. dO*pi*wf
       kxsO=2, dO*pi*xsO
       zO=wdth*2, dO*pi+kwf/2 •dO
       do 7 j=l,4*ml+nf
       if (j.le.ml) then
       read(9,*) dum2(j) ,dum(j) ,ma(j) ,ha(j)
       else
       read(9,*) dum2(j)end_f
7 cent J_ue
       w=ingth/dble (ncl)
       h=edth/dble (ncw)
c
       do 10 i=1, elnumc+elnumd
       read(2,*) r(i)
    10 continue
max=O, dO
```

```
do 835 cut=0,1
       if (cut.eq.1) then
       teta=90.do<br>teta=teta*pi/180.d0
       phi=0.40else<br>phi=0.d0
       phi=phi*pi/180.d0
       teta=0.d0<br>endif
    no=number of data points
\mathbf{c}no=360tc=2.d0*pi/dble(no)\mathbf cdo 20 j=0, no
       if (cut.eq.1) then
       phi=tc*dble(j)
       tetdum=teta<br>else
       \texttt{tet} = \texttt{tct*dhle}(j)if (teta.gt.pi) then
       tetdum=2.d0*pi-teta
       phi=pi
       else<br>tetdum=teta<br>phi=0.d0
       endif<br>endif
c
     call the far-field calculating routine
\mathbf c\mathbf ccall farfld(ncl,dum2,wdth,r,h,w,tetdum,phi,eteta,m1,pi,wf,
                       wu, hu, xs0, wsc, lsc, t, er, mi, ephi, xd0,
       \ddot{}md1, md2, nld, klx, kly, klz, elnumc, elnumd, wq, hf, nf)
       \ddot{\phantom{0}}if (flgdip.eq.1) goto 892
C
     add the far-field of the source
င္င
        call fsource(pi,pi,tetdum,phi,kwf,kxs0,kt,zsteta,zsphi,
                        f1gms, z0)\ddot{\phantom{1}}eteta=eteta-zstěta<br>ephi=ephi-zsphi
ephi=eph<br>
892 continue<br>
c find f
     find the max of the field and organize
        if (cut.eq.1) then
        eabsth(j+\bar{i})=cdabs(eteta)if (aabsth(j+1).gt.max) max=absth(j+1)if (flgx.eq.1) then
        eabsph(j+1)=cdabs(ephi)if (eabsph(j+1).gt.max) max=eabsph(j+1)endif
        else
        eabste(j+1)=cdabs(eteta)
        if (eabste(j+1).gt.max) max=eabste(j+1)if (flgx.eq.1) then
        eabspe(j+1)=cdabs(ephi)
        if (eabspe(j+1).gt.max) max=eabspe(j+1)endif<br>endif
endif<br>20 continue<br>835 continue<br>c
      calculate dB values and write to output files
 \frac{c}{c}do 836 cut=0,1
         do 30 j=0, no
```

```
if (cut.oq.1) then
      eabsth(j +1)=20. dO*dlog (oabsth(j +1)/max)/dlog(lO. dO)
      if (flgx.eq.1) then
      oabsph( j + I ) =20. dO*dlog ( oabsph( j +I )/max)/dlog ( I0. dO)
      endif
      else
      eabste(j÷1)=20, dOedlog (eabste (j÷I)/nax)/dlog (I0 .dO)
      if (flgx.eq.l) then
      eabspe (j +I)=20. dOedlog (eabspe (J + I )/nax)/dlog (I0 .dO)
      end<br>end
      if (\text{cut}.\text{ne.1}) then
      phi =tc*dble (j) * 180. dO/pi
      else
      phi=tc*dble (J) * 180. dO/pi
       endlf
       if (cut.eq.l) then
       erite(3,*) phi,eabsth(j+l)
       if (flsx.eq.l) then
      \text{write}(\overline{33},\ast) phi, eabsph(\text{1+1})
      endif
       else
       write(7,*) phi,eabete(J+l)
       if (flgx.eq.l) then
       write (77,*) phi, eabspe (J +I)
       end<br>end
  30
836
continue
continue
       end
c.
       subrout in, f source (pl ,pi, tet a ,phi, kwf, kxeO, kt,
     + zst eta, zsphi ,flps ,zO)
       real* 8 pi ,teta,phi ,kwf ,kxsO ,kt ,zO
       complex* 16 zs,pl,zsteta,zsphi
       integer fleas
C
    subroutine feource calculates the fax-fields of the source
ငွ
       if (f_{\text{logms}.eq.0}) then
       zs=kwf*dsin(teta)
       z s =zs.cdexp (pl*kxs O*dsin (tet a) *dcos (phi))
       zsteta=zs*cdexp(p1*kt*dsin(teta)*dsin(phi))
       zsphi=O, dO
       else
       zs=kt *cdexp(pl*kxsOedsin(teta) *dco8 (phi))
       zs=zs*cdexp(p1*kt/2.d0*dsin(teta)*dsin(phi))
       zs =z s*cdexp (-p1*zOedcos (t et a) )
       zsteta=-zsedco8 (teta)*dsin(phi)
       zsphi=-zs*dcos (phi)
       end<br>ret<br>end
c
       subroutine f arf Id(ncl ,dma2, edth, r ,h,e ,Zeta ,phi, et eta ,al ,pi,
                             + ef, eu,hu,xsO ,esc ,18c ,t, er ,nL%,ophi ,xdO,
      + mdl ,rod2 ,uld,klx ,kly ,klz, elmmc, eluumd, wq,h_ ,nl)
       real* 8 hl ,el ,h,w ,teta ,phi, gain,alp ,yl ,xl, gdth,pi ,d,hh, ef,
      + il ,i2, wu(2000) ,hu(2000) ,xsO ,ws¢ ,lsc ,t ,er, 1,xdO,
                + hft ,hll ,h21, wq,hf,
      + klx,kly,klz
       conplex* 16 r(5000) ,eteta,ephi ,z12 ,rl ,r2,r3 ,a,b
      integer i,j ,ml,ip,ii,jJ ,den2(2000) ,ncl,ni,
+ mdl ,rod2 ,uld, elntmc, elnumd, aj ,it ,ih, iw, il ,nf
c
```

```
c subroutine farfld calculates the far-fields of the antenna
C
        eteta=O, dO
        ephi=O, dO
C
        do I0 i=l,4*ml+nf+md2
if (i.le. (4*ml+n._)) then
        if (dum2(i).eq.O) goto 651
       Z12=O .dO
do 23 j:l,2
        if (j. eq. 1) then
        i1=0. dO
t2=1 .dO
else
i1=1 .dO
       i2=0.do<br>endif
C
        if ((l.ge.O) .and. (i.le.ml)) then
       gam=p1/2. d
        alp:l. 6dO*pi
        ti=int ((t-1)/ncl) +1
       j j :i- (li-1)*ncl
        if (J.eq.1) then
        \n  <i>w1</i>=hu(i+1)/2. d0\nh1=wu(i)yl=dble (J j-l)*w
        xl=wdth-dble (ll-1)*h-hu(i+l)/2.dO+wf/2. dO
        else
        wl=hu(i+l)/2 .dO
        h1 = wu(i+1)yl:dble (j j)*w
        xl =wdth-dble (ii-l) *h-hu( i+1 )/2. dO+_/2, dO
       endif<br>1=0.d<br>endif
C
        if ((i.gt.ml) .and. (i.le. (2.ml))) then
        gam=pi/2, dO
        alp=l. 6dO*pi
        ii:int ((i-m1-1)/ncl) +1
        j j=i-ml- (ii-1) _ncl
        ip=i-(2*ii-1)*nc1if (j.eq.1) then
        wl=hu(ip+l)/2 .dO
        hl=wu(ip)
        yl=dble(J J-l) *w
        xl=-dble (li) *h+hu( ip+l )/2. dO-el/2, dO
        else
        \sqrt{u1}=hu(ip+1)/2.do
        hl=eu(Ip+l)
        yl =dble (J j ) *w
        xl =-dble (ii) *h+ha ( ip+1 )/2. dO-g2/2, dO
       endtf
1=0 .dO
       e<sub>0</sub>\mathbf cif ((t.gt. (2*ml)) .and. (i.le. (3eml))) then
       gam=O, dO
        alp=O, dO
        tt=int ((l-2*ml-l)/ncl) +1
       J J =i-2eal- (ti-1 ) *ncl
       ip=1-2if (j.eq.1) then
        w1 = wu(ip)/2. d0hl:hu(ip)
```

```
x1=db1e(jj-1)*w+wu(ip)/2.d0y1=dble(ii-1)*h-wdth-wf/2.d0else
       \overline{\mathtt{w1}}=wu(ip+ncl)/2.d0
       hl=hu(ip+ncl)
       xl=dble(jj-1)*w+ma(ip+ncl)/2.dO
       yl=dble(ll)*h-wdth-ef/2.dO
        endif
l=O.dO
endif
C
       i_ (i.eq.(4*ml+l)) then
       gam=O.dO
        alp=O.dO
        wl=wBC
hl=lsc
        \mathbf{u} (j.eq.1) the
        Xl=el
        yl=-hl
        else
xl=wl
yl=O.dO
        endir<br>1=0.d
        endif
C
        if ((i.gt.(3*ml)).and.(i.le.(4_nI))) then
        gam=O.dO
        alp=O.dO
        ii=int((i-S*ml-1)/ncl)+l
        jj=i-3*ml-(ii-1)*ncl
        ip=i-(2+ii-1)*nc1-2*mlif (j.eq.1) then
        w1=wu(ip)/2.do
       hi=hu(ip)<br>xi=dble((jj-1))*w+wu(ip)/2.d0
        xl=dble((Jj-1))*w+eu(ip)/2.dO
        yl=dble(ll)*h-hu(ip)+g_/2.dO
        else
        w1=wu(ip-nc1)/2.d0hl=hu(ip-ncl)
        xl=dble((jj-1))*w+wu(ip-ncl)/2.dO
        yl=dble(il)*h+wf/2.dO
        endi<br>l=0<br>endi
C
        if ((i.gt.(4*ml+l)).snd.(i.le.(4*ml+nf))) then
        gam=O.dO
        alp=O.dO
        11=1-4<u>rm</u>
        m = mQh1=hf
        if (J.eq.I) then
        xl=xsO
        yl=dble(ii-l)*hf-wdth-wf/2,dO
       els<br>xi=
        yl=dble(ii)*hf-gdth-wf/2.dO
       en<br>l=<br>en
C
 c calculate the distance of the monopole from the origin
        d=dcos(alp)*xl-dsin(alp)*yl
       hh=dsln(alp)*xl+dcos(alp)*yl
```
**call dipfld(r(dum2(1)),hl,el,d,hh,l,teta,phi,gam,alp,**

```
pi, a, b, i1, i2)eteta=eteta+a
   23 continue
       else
\mathbf ccalculate the distance of dielectric current from the origin
C
\mathbf caj=i-4+ml-ntit=int((aj-1)/md2)ih=int((aj-it*md2-1)/md1)iv=int((aj-it*md2-ih*md1-1)/nld)il=aj-it*md2-ih*md1-iw*nld
       r1=r (elnumc+aj)
       r2=r(elnumc+aj+md2)
       r3=r(elnumc+aj+2*md2)
       d = x d0 + db1e(i1) * k1x - k1x/2.d0hh=dble(ih)*kly+kly/2.d0
       1 = db1e(i\pi)*k1z+k1z/2.d0-(\pi dth+\pi f/2.d0)*2.d0*picall ediel(teta,phi,d,hh,l,r1,r2,r3,klx,kly,klz,a,b)
       eteta=eteta+a<br>ephi=ephi+b
 -run-wpih<br>
endiff<br>
551 continue<br>
10 continue<br>
return<br>
end<br>
:
\mathbf{c}subroutine ediel(teta,phi,d,hh,l,r1,r2,r3,klx,kly,klz,a,b)
       real* 8 teta, phi, d, hh, l, klx, kly, klz
       complex* 16 r,a,c,b,r1,r2,r3
c
     subroutine ediel calculates far-fields of dielectric part
c
     calls: calco for the calculation of a common term
g
       call calcc(teta,phi,klx,kly,klz,d,hh,l,c)
       a=c*(dcos(teta)*dcos(phi)*r1*klx+dcos(teta)*dsin(phi)*r2*kly-
              dsin(teta) *r3*klz)
      \ddot{}b=c*(-dsin(phi)*r1*klx+dcos(phi)*r2*kly)
       return
        end\mathbf{c}subroutine calcc(teta,phi,klx,kly,klz,d,hh,l,c)<br>real* 8 teta,phi,klx,kly,klz,d,hh,l,c1,c2,c3,c4,c5
        complex* 16 c, p1
     subroutine calco calculates the common term in dielectric far-field calculations
c
C
\epsilonp1=(0.d0,1.d0)c1=d*dsin(teta)*dcos(phi)+hh*dsin(teta)*dsin(phi)+1*dcos(teta)
        c2=klx*dsin(teta)*dcos(phi)/2.d0
        c3=1.00<br>if (c2.ne.(0.00)) c3=dim(c2)/c2c2=kly*dsin(teta)*dsin(phi)/2.d0
        c4=1.d0<br>if (c2.ne.(0.d0)) c4=dsin(c2)/c2
        c2 = k1z * dcos(teta)/2. d0c\bar{b} = 1.00if (c2.ne.(0.d0)) c5 = dsin(c2)/c2c = c \cdot d \cdot x p(p1 * c1) * c3 * c4 * c5return
        end
 \mathbf csubroutine dipfld(r,h1,w1,d,hh,l,teta,phi,gam,alp,
                              pi, etc.,eph,i1, i2)\ddot{}real* 8 h1, w1, d, hh, teta, phi, gam, alp, pi, c, b, a, i1, i2, a2, kh1, l
        complex* 16 ete, aa, pi, r, c2, qi, q2, eph
 \ddot{\mathbf{c}}
```

```
subroutine dipfld calculates the far-fields of the monopole
\mathbf{c}\mathbf{c}currents for the conducting parts of the antenna using a
\mathbf{c}closed form formula obtained _rom the vector potential
    f ormllat ion
å.
      khl =2. dO*pt*hl
      c: (d*dsin(tet a) *dcos (phl) +hh*dcos (teta) +
         + i*dsin(teta)*dsin(phi) ).2. dO*pl
      b= (dcos (alp) *dsin(teta) *dcos (phi) +dsin(alp) *dcos (iota)) *2. dO*pl
       a=dcos (aip)*dcos(teta)-dsln(aip)*dsin(teta)*dcos (phl)
       pl=(O .dO,l .dO)
       a2=2. dO*pi*a
       q1=i1* (dcos (a2*hl)-dcos (khl) +pl*dsin(a2*hl)-pl*a*dsin(khl) )
      q2=cdexp (pl*a2*hl) * (pl *a*dsin (khl) -dcos (khl) )
      if ((a.ne.C-1.dO)).and.(a.ne.(1.dO))) then
      ql--ql/( ( 1. dO-a**2) *dsin(khl ) )
       q^2 = i2*(q2+1.d0)/((1.d0-a**2)*dsin(kh1))sin
      ql:-khl*dsin(a*khl) +pl*khl*dcos (a*khl)-pl*dein(khl)
       ql:t 1.ql/(-2. dO*a*dsin(khl) )
       q2=-khl *a*dsin(khl ) -pl*khl*dcos (khl) +pl *dsin(khl )
       q2=i2*q2*cdexp(pl*a*khl)/(-2, dOea*dsin(khl) )
       endif
       aa=cdexp (pl*c)
      c2=1 .dO
      if ((b,w1) .no. (O.dO)) then
c2=c2*dsin(wl*b)/(wl*b)
       endif<br>aa=aa*c2*(q1+q2)*r
      aa:aa*c2e (ql +q2) *r
      ete=aa* (-dcos (teta) *dcos (phl) *dsin(alp) -dcos (alp) *dsin(teta) )
   69 continue
       eph:aa* (dsin (phi) *dsin(alp) )
      ret_
end
```

```
program patdd main<br>real* 8 lngth, wdth, h, w, wf, pi, teta, phi, max, wq, hf,
      +real* 8 ingth,sdth,h,w ,wf ,pi ,teta,phi ,max ,wq,h_, hu(2000), wu(2000) ,xsO ,wsc ,lsc ,tc,t ,er,
      + ix,ly, iz,klx,kly,klz,k_ ,freq, xdO ,kt ,kxsO,flang,
       \texttt{complex} + 16 \texttt{r}(5000), eteta, pi, zsteta, zsphi, ephi, edcp, edxp
       complex* 16 r(5000) ,eteta,pl ,zsteta,zsphi ,ephi, edcp ,edxp
       integer i,j ,cut ,no, elnu_c,dum2 (2000) ,ncl,ncw,nl ,dun(2000),
      + mi, elntmd, ndl ,rod2 ,v_Id,nhd, nwd, f Igair, flgdip,
      + fl_s ,nf
       character cur*16 ,date15 ,dcp*16 ,dxp*16
cccccccccccccccccccccccccccccccccccccccccccccccccccccccccccccccccccc
c Program patdd co_putss the far-fields of the antenna c
c in a plane specified with the angles beta and gamma c<br>c beta: offset angle of TSA from the rotation axis
     beta: offset angle of TSA from the rotation axis
c beta: offset angle of TSI from the rotation axis c
c ganma: offset angle of standard gain antenna from rot. axis c
                                                                               ငွ
¢ c
c c
c calls: fsource, farfld, ediel, calcc, dipfld c
CCCCCCCCCCCCCCCCCCCCCCCCCCCCCCCCCCCCCCCCCCCCCCCCCCCCCCCCCCCCCCCCCCCC C
       write(6,*) 'enter current and data file name'
       read(5, e) cur, dat
       write(6,*) 'enter dcp,dxp'
       read(5,*) dcp, dxp
        open (unit:2,file=cur)
        open (uzktt:9 ,filezdat)
        open (unlt=S,file=dcp)
        open (unlt=7,file=dxp)
       pi=datan(1.dO)*4, dO
       pl= (0. dO, I .dO)
        read(9, *) flgair,flgdip,flps
        read(9,*) ncl,ncw,lngth,wdth,wf,ml,elnumc<br>read(9,*) xs0,wsc,lsc,xd0,mi,flang
       read(9, *) xsO, wsc, lsc, xdO,mi, flang
      read(9, e) elntmd,mdl ,nd2 ,nld,nhd,nwd,t
      read(9,*) lx, ly, lz, freq,er
        read(9,*) wq,h_ ,n_
        klx=2, dOepielx
        kly=2, dO*pi*ly
        klz=2 .dO*pi*iz
        kt :2. dO*pi*t
        kwf=2, dO*pi*wf
        kxsO=2, dO*pi*xsO
        zO=wdth*2, dOepi+kwf/2, dO
      do ? j=l,4*ml+nf
      if (j.le.ml) then
        read(9 ,*) dum2(j) ,dum(J) ,wu(j) ,hu(J)
        else
        read(9, e) dtm2 (j)
  end<br>7 con
        w: Ingth/dble (nc 1)
        h=wdth/dble (ncw)
 \mathbf cdo 10 i=1,elnumc+elnumd
        read(2, e) r(i)
   lO continue
max=O, dO
        write(6,*) ' Enter beta-offset angle of TS£'
      read(6, e) beta
      write(6,e) ' Enter gamaa-offset angle of measurenent ant. '
        read(S, *) gam
        beta=betaepi/180, dO
```

```
gam=gam*pi/180, dO
      n0=360
      tc=2. dO*pi/dble (no)
c
      do 20 j=O,no
      phim=t c*dble (j)
c
    c calculate the pattern angles as seen by LTS£
c
      call calc (pi ,phim, beta, Zeta, phi)
c
    c call the far-field calculatiug routine
c
      call farfld(ncl,dum2 ,wdth,r,h,w,Zeta,phi,eteZa,ml ,pi ,el,
     + wu,hu,xsO ,esc ,isc ,t,er,ml ,ephl,xdO,
                    + mdl ,rod2 ,nld,klx ,kly ,klz, elnwac, elnumd, wq ,hf ,nf )
  861 contin
       if (flgd_p.eq.1) gore 892
c
    c add the far-field of the source
c
      call f souzce (pl ,pi, Zeta,phi ,kef ,kxsO ,kt ,zsteta, zspl_,
     + flgs ,zO)
       eteta=ete
ephi=ephl-zsphi
892 continue
c
    c calculate the measured quantity in terms of theta and phi
    c components of the electric field intensity of LTSa
c
      call meas (pi ,phJ4n,beta, gain, Zeta,phl, eteta, ephl, edcp, edxp)
c
    c find the max of the field and organize
c
       dcpab s (J + I ) =cdabs (edcp)
      dxpabs (j + I) =cdabs (edxp)
       if (dcpabs(j+l).gt.max) max=dcpabs(j+l)
       if (dxpabs(J+1).gt.max) eax=dxpabs(j+1)
   20 cont inue
c
    c calculate dB values and write to output files
c
       do 30 j=O,no
       dcpabs (j +I)=20. dO*dlog (dcpabs (j+1)/max)/dlog (I0 .dO)
       dxpabs (j +I)=20. dO*dlog (dxpabs (j + I)/max)/dlog (I 0 .dO)
       phi=Zc*dble (j) ,180. dO/pi
       if (\text{phi.get.(180.d0)) phi=phi-360.d0)write(3,*) phi,dcpabs (j+l)
       wrlte(7, *) phi ,dxpabs (j+l)
    30 conZ _uue
end
c
       subroutine meas (pi, phim, beta, gam, teta, phi,
                         + eteta, el)hi., edcp, e d.x'p)
       real* 8 pi,phim,beta,sam,teta,phi,a,b,c,d,sam2
       complex* 16 eteta, ephi, edcp, edxp
c
c subroutine meas
c calculates the measured quantity in terms of theta and phi
    c components of the electric field intensity of LTS£
c
       gaLa2 =gam+pi/2. dO
       a = -d \sin(\pi h) * d \cos(\tau) * d \cos(\pi h)a=a+dcos(phim) *dcos(beta) *dcos(teta) *dsin(phi)
       a=a-dcos (ph i.m)*d.'_(beta)*ds_(teta)
       b=dsln(ph±m) *dsln(phi) +dcos (phJ_)*dcos (beta) *dcos (phl)
       c=dsin(beta) *dcos (Zeta) *dsln(phi )+dcos (beta) *dsJ_(teta)
       d=ds±n(beta) *dcos (phi)
```

```
edcp= (aedslzl(gam)-c*dco, (gam)) *eteta
       edcp=edcp+ (beds J41(gam) -d*dcos (gam)) eephi
       edxp= (a.dsln(gan_) -c*dcos (gam2))*etet a
       edxp=ed0cp+ (b*dsin(gam2) -d*dcos (sam2)) *ephi
      ret<br>end
c
       subroutine calc (pi ,phim ,beta, teta ,_hi)
       real* 8 phim, beta, teta, phi, x, y, z, pl
C
    c subroutine calc calculates the pattern angles as seen by LTSA
C
       x=dcos (phim)
       y=dsin(phim)*dcos (beta)
       z=dsin(phim) *dsin(beta)
¢
       if ((beta.eq. (pi/2.dO)) .and. (y.lt. (1.d-7))) then
       if (x.ge.(0.d0)) phi=0.d0
       if (x.lt.(O.dO)) phi=i80.dO
      else
      if (x.oq. (O.dO)) then
       if (y.gt. (O.dO)) phi=pi/2.dO
       if (y.it.(0.d0)) phi=3.d0*pi/2.d0
      \frac{\text{else}}{\text{if}}((y/x).1t.(0.d0)) then
       if (y. it. (O.dO)) phi=datan(y/x)+ple2.dO
       if (x.lt. (O.dO)) phi=daten(y/x)+pi
       else
       i\overline{f}^-(y/x).ge. (0.d0)) then
       if (y.1t.(0.d0)) phi=datan(y/x)+piif (y.gt. (O.dO)) phi=daten(y/x)
      end<br>end<br>endi
       tet a=dacos (z)
       return
       end
c
       subroutine fsource(pi,pi,teta,phi,kwf,kxs0,kt,<br>zsteta,zsphi,flgms,z0)
     + ZSt et a, zsphi, flgms, zO)
      real* 8 pi ,teta,phi,kwf ,kxsO,kt ,zO
       complex* 16 zs,pl,zsteta,zsphi
       integer flgms
 c subroutine fsource calculates the far-fields of the source
 C
       if (flgms.eq.O) then
       zs=kwf*dsin(teta)
       zs=zs *cdexp (pl*kxsO*dsin(tet a)*dcos (phi))
       z steta=zs*cdexp(pi*kt*dsin(teta)*dsin(phi))
        zsphi=O, dO
        else
        zs=kt* cdexp (pl*kxsO*dsin(teta)*dcos (phi))
        zs=zs*cdexp(pl*kt/2, dO*dsin(t eta) *dsin (phi))
        zs =zs*cdexp (-p1*zO*dcos (teta))
        zsteta=-zs*dcos (teta) *dsin(phi)
        zsphi=-zs*dcos (phi)
        endif
       retu<br>end
 \mathbf{c}subroutine farf ld(ncl, dim2, wdth, r ,h, •, teta ,phi, eteta, al, pi,
       + wf, wu,hu,xeO ,wsc ,lsc ,t ,er ,_i ,ephi ,xdO,
                      md1, md2, nld, klx, kly, klz, elnumc, elnumd, wq, hf, nf)
        real* 8 hl ,el ,h,w ,teta,plLi,gam,alp ,yl ,xl, wdth,pl ,d,hh, ff,
```

```
+ il,i2,wu(2OOO),hu(2OOO),xsO,wsc,lsc,t,er,l,xdO,
      + h_i,hll,h21,klx,kly,klz,eq,h_
       complex* 16 r(SOOO),eteta,ephi,z12,rl,r2,r3,a,b
       _nteger i,j,ml,ip,ii,JJ,dum2(2OOO),ncl,uL_,nt,
      + rod1 ,rod2 ,nld, elnumc, elnumd, aj ,it ,ih, lw ,il
C
     c subroutlne farlld calculates the far-flelds of the antenna
¢
       eteta=O.dO
       ephi=O, dO
c
       do 10 i=1,4*mi+n
       if (i.le. (4*ml+nf)) then
       if (dum2(1),eq.O) gore 551
       z12=O.dO
do 23 j=l,2
       if (j.eq.l) then
       11=012=1<br>else<br>ii=1
c
       if ((i.ge.O).az_.(i.le.N1)) then
       gam=p1/2alp=l.SdO*pi
       i = int((i-1)/ncl) + 1Jj=i-(ii-l)encl
       if (j.eq.l) then
       wl=hu(i+l)/2.dO
       hl=n(1)
       y1=dble(Jj-t)*w
       xl=wdth-dble(il-l)*h-hu(i+l)/2.dO+_/2.dO
        else
       \pi1 = hu(1+1)/2.do
       hl=wu(i+l)
        y1=dble(Jj)*w
        x1=wdth-dble(li-l)*h-hu(i+1)/2.dO+r_/2.dO
       end.i<br>
l=0,do<br>
end.i
c
        if ((i.gt.ml).and.(i.le.(2eal))) then
        gam=pi/2.d0<br>alp=1.5d0*pi
       alp=1.
       ii=int((i-al-1)/ncl)÷l
       jj=i-ml-(ii-1)encl
        ip=i-(2*ii-1)*ncl
        if (j.eq.1) then
        wl=hu(Ip+1)/2.dO
        h1=wu(Ip)
        y1=dble(Jj-l)*w
        xl=-dble(il)*h+hn(Ip+l)/2.dO-wf/2.dO
        else
        \overline{w1}=hu(ip+1)/2.d0
        hl=wu(ip+l)
        yl =dble (J j ) *w
        xl=-dble(ll)*h+hu(ip+l)/2.dO-wf/2.dO
       end<br>1=0<br>end
 \mathbf cif ((i.st. (2*ml)) .and. (t.le. (3*al))) then
        gam=O, dO
        alp=O, dO
```

```
\frac{1}{2}. \frac{1}{2} \frac{1}{2} \frac{1}{2} \frac{1}{2} \frac{1}{2} \frac{1}{2}Jj=i-2*ml-(ii-1)*n¢l
            \sum_{i=1}^{n}if (j.eq.1) then
        w1=wu(ip)/2.d0<br>h1=hu(ip)
        x1=db1e(jj-1)*w+wu(ip)/2.d0xl=dble(jJ-1)*w+wu(ip)/2.dO
           yl=dble(ii-1)*h-wdth-wf/2.dO
           else
           \mathbb{R} with \mathbb{R}.
        hi=hu(ip+ncl)<br>xi=dble(jj-1)*w+wu(ip+ncl)/2.d0
           xl=dble(jj-1)*w+_u(ip+ncl)/2.dO
           yl=dble(il)*h-wdth-uf/2.dO
           naii<br>=0,d
           nai
           \frac{1}{2} (\frac{1}{2}, \frac{1}{2}) \frac{1}{2} (\frac{1}{2}) and \frac{1}{2}) then
           gam=O.dO
           \ddot{\mathbf{r}}wl=gsC
hl:isc
           \ddot{i} (\ddot{j} and \ddot{j}xl=wl
           yl=-hl
           else
xl=wl
           yl=O.dO
           endl£
l=O.dO
           endlf
           if ((i.gt.(S*ml)).and.(i.le.(4,ml))) then
           gam=O, dO
           alp=O, dO
           t - 1jj=i-S*ml-(ii-1)*ncl
         ip=i-(2+ii-1)*nc1-2*mlif (j.eq.l) then
         w1=wu(ip)/2.d0<br>h1=hu(ip)
         x1=dble((jj-1))*w+wu(ip)/2.d0xl=dble((jj-1))*w+wu(ip)/2.dO
          yl=dble(ll)*h-hu(ip)+wf/2.dO
          else
         \overline{w1} = \overline{w1}(\text{ip}-\text{nc1})/2.40<br>h1=hu(ip-ncl)
          x1=dble((jj-1))****u(ip-ncl)/2.d0
          xl=dble((jJ-1))*w+wu(Ip-ncl)/2.dO
          yl=dble(il)*h+wf/2.dO
          endif
l=O.dO
          endif
\mathbf c\frac{1}{1} ((i.gt), (i.m. (i)). Construction (i.e. i.e. (i.e.))
          gmn=O.dO
          PHPTY
          11 -1 -3 -1h1 = hfif (j.eq,l) then
          x_i = x_j\lambda<sup>-</sup>gote(11-1)+m-
          else<br>x1=xs0
          xi=x
          y_1 - u_0 = (11)\frac{1}{2}
```
 $\mathbf c$ 

 $\ddot{\textbf{c}}$ 

```
661
10
       endif
C
     calculate the distance of the monopole from the origin
C
       d=dcos ( alp)*xl-dsin(alp) *yl
       hh=dsln(alp)*xl+dcos (alp)*yl
       call diffld(r(dum2(i)),\hbar1,\text{wt},d,\hbar\text{h},1,\text{teta},\text{phi},\text{gam},\text{alp},+ pi,a,b,il ,i2)
       eteta=eteta+a
       epki=epht +b
    23 continue
else
c
     c calculate the distance of dielectric current from the origin
C
       aj =i-4eml-DI
       it =int ((aJ-1)/rod2)
       ih=int ( (aJ -it *rod2 - 1 )/rod1 )
       iw=Int ( ( aj -it*rod2 - lh*mdl- I )/nld)
       ll=aj-it*md2-1h*mdl-iw*nld
       rl=r ( elnumc+aj )
       r2=r (elnumc+aJ +ax12)
       r3=r (elnumc+aj +2*md2)
       d=xdO+dble (ll) *klx-klx/2. dO
       hh=dble (lh)*kly+kly/2. dO
       l=dble (iw) *klz+klz/2. dO- (wdth+_f/2. dO ) *2. dO*pl
       call ediel(teta,phl, d,hh, l,rl, r2,r3,klx,kly,klz, a,b)
        eteta=e
        ephi=epILl+b
        \begin{array}{c} \textbf{endif} \ \textbf{contin} \ \textbf{contin} \ \textbf{return} \end{array}end
C
        subroutine ediel(teta ,phi ,d,hh, 1 ,rl ,r2 ,r3, klx, kly ,klz ,a,b)
       real* 8 teta,phi,d,hh,l,klx,kly,klz
        complex* 16 r,a,c,b,rl,r2,r3
C
c subroutine ed_el calculates far-fields of dielectric part
     c calls: calcc for the calculation of a common term
c
        call calcc (teta ,phi ,klx ,kly ,klz, d,hh, 1, c)
       a=c* (dcos (teta) *dcos (phl) *r l*klx+dco s (tet a) *dmln(phl)*r2*kly-
              + dsln(teta)*r3*klz)
       b=c* (-dsin(phi)*rl*klx+dcos (phl)*r2*kly)
        retu<br>end
C
        subr out ine calcc (t eta ,phi ,klx, kly, klz, d ,hh, 1, c )
        real* 8 teta,phi,klx,kly,klz,d,hh,l,cl,c2,c3,c4,c6
        complex* 16 c,pl
C
c subroutine calcc calculates the comaon term in dielectric
c far-field calculations
C
        pl= (0 .dO, 1 .dO)
        cl=d*ds JLu(teta) *dcos (phi) +hh*ds1_(tet a) *dsln(phl) +l*dcos (teta)
        c2=klx*ds tn(teta) *dcos (phi)/2. dO
        c3=I. dO
        if (c2.ne. (O.dO)) c3=dsln(c2)/c2
        c2=kly*dsln(teta) *dsln(phl)/2. dO
        c4=1. dO
        if (c2.ne. (O.dO)) c4=d_in(c2)/c2
        c2=klz*dcos (t eta)/2, dO
        c6=1. dO
        if (c2.ne.(O.dO)) c6=dstn(c2)/c2
        c=cdexp(pl*cl)*cS*c4*c6
        return
```

```
end
\mathbf csubroutine dipfld(r,h1,w1,d,hh,l,teta,phi,gam,alp,
                            pi, etc, eph, ii, i2)
      \ddot{\phantom{a}}real* 8 h1,w1,d,hh,teta,phi,gam,alp,pi,c,b,a,i1,i2,a2,kh1,l
       complex* 16 ete, aa, pi, r, c2, q1, q2, eph
    subroutine dipfld calculates the far-fields of the monopole
\mathbf ccurrents for the conducting parts of the antenna using a
\mathbf{c}\mathbf{c}closed form formula obtained from the vector potential
\mathbf cformulation
ę.
       khi=2.d0*pi*h1l*dsin(teta)*dsin(phi))*2.d0*pi
      \ddot{\phantom{1}}b=(dcos(alp)*dsin(teta)*dcos(phi)+dsin(alp)*dcos(teta))*2.d0*pi
       a=dcos(alp)*dcos(teta)-dsin(alp)*dsin(teta)*dcos(phi)
       p1=(0.d0,1.d0)a2=2.d0*pi*aq1=11*(\text{dcos}(\texttt{a}2*\texttt{h}1)-\text{dcos}(\texttt{kh}1)*p1*\text{dsin}(\texttt{a}2*\texttt{h}1)-p1*\text{a}*d\text{sin}(\texttt{kh}1))q2 = cdexp(p1*a2*h1)*(p1*a*dsin(kh1)-dcos(kh1))if ((a.ne.(-1.d0)). and. (a.ne. (1.d0))) then<br>q1=q1/((1.d0-a**2)*dsin(khi))
       q2=12*(q2+1.d0)/((1.d0-a**2)*dsin(kh1))else
       q1=-kh1*dsin(a*kh1)+p1*kh1*dcos(a*kh1)-p1*dsin(kh1)q1=11*q1/(-2. d0*a*dsin(kh1))q2=-khi*a*dsin(khi)-pi*khi*dcos(khi)+pi*dsin(khi)
        q2=12*q2*cdexp(p1*a*hn1)/(-2. d0*a*dsin(kn1))endif
        aa=cdexp(p1*c)
        c2=1. d0<br>if ((b*w1), ne. (0. d0)) then
        c2 = c2 * dsin(\pi1 * b) / (\pi1 * b)endif
        aa = aa * c2 * (q1 + q2) * rete=aa*(-dcos(teta)*dcos(phi)*dsin(alp)-dcos(alp)*dsin(teta))
   69 continue<br>eph=aa*(dsin(phi)*dsin(alp))
 \ddot{\textbf{c}}return
        end
```
 $\label{eq:2.1} \sum_{i=1}^n \frac{1}{2} \sum_{i=1}^n \frac{1}{2} \sum_{i=1}^n \frac{1}{2} \sum_{i=1}^n \frac{1}{2} \sum_{i=1}^n \frac{1}{2} \sum_{i=1}^n \frac{1}{2} \sum_{i=1}^n \frac{1}{2} \sum_{i=1}^n \frac{1}{2} \sum_{i=1}^n \frac{1}{2} \sum_{i=1}^n \frac{1}{2} \sum_{i=1}^n \frac{1}{2} \sum_{i=1}^n \frac{1}{2} \sum_{i=1}^n \frac{1}{2} \sum_{$  $\label{eq:2.1} \mathcal{L}(\mathcal{L}) = \mathcal{L}(\mathcal{L}) \mathcal{L}(\mathcal{L}) = \mathcal{L}(\mathcal{L}) \mathcal{L}(\mathcal{L})$